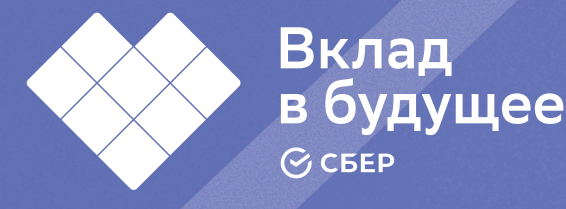

Программа по развитию личностного потенциала

# 288 **Развитие**  2200 **личностного 8-11 потенциала классыподростков** Модуль P «Я создаю цифровой мир» .........  $\overline{\text{C}}$ 200  $\begin{array}{c} \boxed{4} \\ \boxed{-2} \\ \boxed{-2} \end{array}$ Методическое E пособие Concernment SPO

УДК 373.5.02:004 ББК 74.202с51 Б89

## Авторы

## Брыксина О.Ф., Останин Я.Е.

Модуль «Я в цифровом мире» входит в состав учебно-методического комплекса «Развитие личностного потенциала подростков». Он представляет собой попытку интегрировать методы, приемы и форматы организации учебной деятельности, способствующие развитию личностного потенциала, в предметное преподавание. В качестве предметного содержания выступает цифровая грамотность. Авторы пособия показывают, как расширить развивающие возможности любого предметного урока и как найти специфику самого предмета, которая бы работала на личностный потенциал ребенка.

Предложенные в пособии сценарии проведения занятий дадут подростку чувство сопричастности к миру через цифровую среду, откроютт широкие возможности для самореализации и профессионального самоопределения в новом BANI-мире.

Модуль может быть интегрирован в программу внеурочной деятельности школьников.

ISBN 978-5-6047576-4-2 УДК 373.5.02:004 ББК 74.202с51

*Учебное издание*

Брыксина Ольга Фёдоровна, Останин Яков Евгеньевич

#### **Модуль «Я создаю цифровой мир».**

Методическое пособие

Ответственный редактор – И. Позина Дизайн и компьютерная верстка – Б. Руссо Литературная редактура – Л. Смилевска Корректура – Е. Жукова Иллюстрация на обложке – В. Курчева

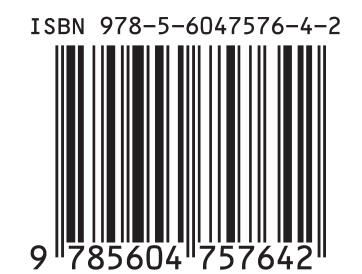

© Благотворительный фонд «Вклад в будущее», 2022

# **Содержание**

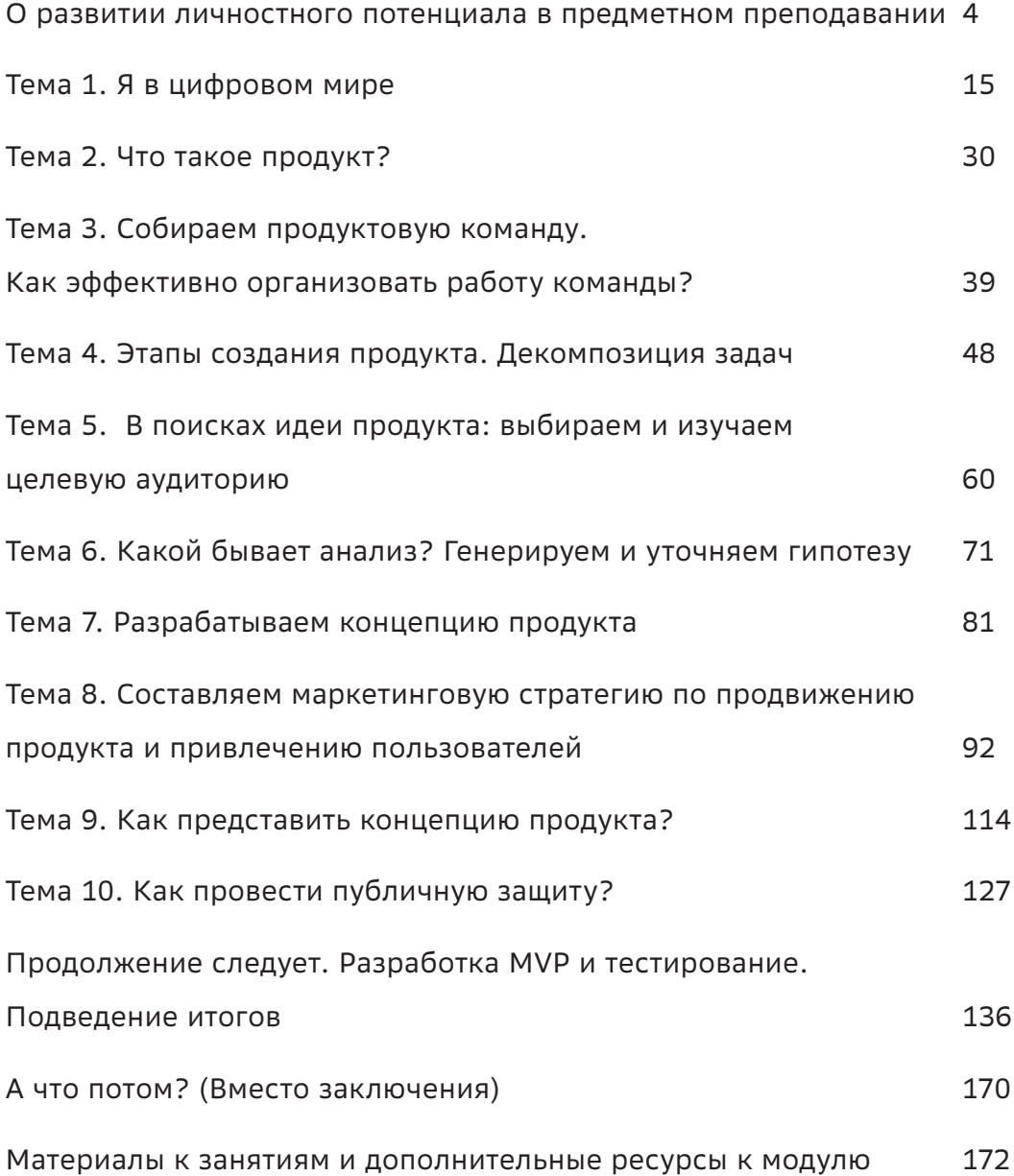

# <span id="page-3-0"></span>О развитии личностного потенциала в предметном преподавании

Описанный в данном пособии модуль входит в состав учебно-методического комплекса «Развитие личностного потенциала подростков». Он представляет собой попытку интегрировать методы, приемы и форматы организации учебной деятельности, способствующие развитию личностного потенциала. в предметное преподавание. В качестве предметного содержания выступает цифровая грамотность. Авторы решали две задачи. С одной стороны, стремились показать, как расширить развивающие возможности любого предметного урока. С другой - найти специфику самого предмета, которая бы работала на личностный потенциал ребенка.

Не случайно для подобного курса выбрана проектно-исследовательская деятельность как форма организации урока. Она во многом моделирует все три типа вызовов, с которыми, согласно концепции личностного потенциала (ЛП), сталкивается человек в процессе жизнедеятельности. Это:

- вызов в ситуации неопределенности, в которой человеку необходимо решить задачу самоопределения, поставить цели и понять пути их достижения;
- вызов в ситуации достижения цели, требующей реализации задуманного;
- вызов в ситуации угрозы с задачей сохранения себя как личности, своих целей и ценностей.

А ситуация урока и особым образом организованная коммуникация участников между собой и с педагогом должны способствовать развитию личностного потенциала детей способности управлять своими способностями и личностными ресурсами.

Проектная деятельность предполагает видение проблемы, анализ ситуации, умение ставить цель, поиск и выбор решений, достижение результатов, взаимодействие в команде, а также требует гибкости и постоянных изменений. В процессе поиска идеи, разработки гипотезы, реализации проекта подросток учится автономии, принятию осознанных решений, ответственности за свой выбор. Использование проектно-исследовательских подходов способствует формированию мотивации и интереса в работе со школьными командами. Подросток становится субъектом своей учебной деятельности, а педагог выступает как партнер.

Важным условием развития ЛП является отношение взрослых, эмоционально принимающих подростков без ограничения их автономии. Что это значит? Педагог поощряет инициативу учащегося и предоставляет ему возможность самому принимать решения и отвечать за последствия. Педагог создает среду развития личностного потенциала, где является проводником, и дает конструктивную обратную связь подростку, направленную на его саморазвитие. Диалог строэмоционально-интеллектуальном ИТСЯ  $B$ стиле общения, в формате доброжелательной беседы. Педагог демонстрирует включенность - уделяет внимание, при этом давая подростку возможность проявлять себя. Здесь педагогу поможет активное слушание и опыт коммуникации, где есть возможность задать не только предметный вопрос. но и вопросы, касающиеся личности ребенка, посмотреть на процесс с точки зрения личностного потенциала, в какой из трех ситуаций ВЫБОРА, ДОСТИЖЕНИЯ или ЖИЗНЕ-СТОЙКОСТИ он находится сейчас; и далее

помочь ему сориентироваться в понимании себя. Доказано, если ученик может с помошью учителя сказать о том, что он чувствует, что ему нравится или не нравится, что ему сложно или легко по отношению к занятию. то понимание содержания происходит более успешно.

Немаловажным условием развития ЛП является системная рефлексия - способность самодистанцироваться и взглянуть на себя со стороны. Она позволяет видеть как саму ситуацию взаимодействия, так и разные возможности решений. Педагог. проводя групповую рефлексию, может использовать прием наблюдения и анализировать, на каком уровне рефлексии находятся его участники команды.

Командные высказывания помогают собрать общее видение всех процессов, появляется коллективный результат рефлексии и понимание команды как целого, появляется образ группы как «Мы». Групповая рефлексия позволяет усиливать сплоченность команды, акцентировать ценность деятельности каждого члена группы для достижения максимального результата. В сценариях занятий много внимания направлено на взаимодействие и коммуникацию в командах. Тут

поможет распределение ролей и зон ответственности, понимание потребностей каждого участника рабочей группы, умение выстраивать диалог и способность конструк-ТИВНО ДОНОСИТЬ СВОЮ МЫСЛЬ.

Что касается предметного содержания, то нужно отметить - цифровые проекты дают подростку чувство сопричастности к миру через цифровую среду, открывают широкие возможности для самореализации и профессионального самоопределения в новом BANI-мире.

В - Brittleness - Хрупкость можно преодолеть развитием устойчивости и жизнестойкости.

A - Anxiety - Тревожность можно снизить умением принимать решения.

N - Nonlinearity - Нелинейность можно побороть гибкостью и резилентностью.

1 - Incomprehensibility - Непостижимость можно осилить через познание себя и осознание смыслов своих действий.

Так, развитие личностного потенциала поможет учащимся ориентироваться на происходящие изменения в будущем мире, менять себя, раскрывая свой потенциал.

# Введение. Об актуальности модуля

Мы живем в уникальное время: информация и информационные технологии оказывают существенное влияние на все отрасли производства и области деятельности человека. Рынок информационных продуктов - самый бурно развивающийся и перспективный.

Создание конкурентоспособных продуктов - одна из ключевых компетентностей команд специалистов ИТ-компаний, оперирующих на конкурентных рынках. Успешно созданные инновационные продукты помогают ИТ-компаниям быть актуальными для клиентов, покупателей, обеспечивают прибыльность и рост бизнеса.

При этом среди многих причин, по которым какой-то продукт терпит неудачу на рынке (непонимание целевой аудитории, ключевых проблем и задач пользователей, высокая цена, плохой дизайн, неэффективный маркетинг и т. д.), очень часто называют проблемы в управлении самим процессом создания инновационных продуктов. Управление продуктом на его жизненном цикле обычно является зоной ответственности продактменеджеров (менеджеров продуктов).

Продакт-менеджер обеспечивает успех создания и продвижения продуктов: исследует и анализирует потребности потенциальных потребителей, инициирует создание новых продуктов, управляет жизненным циклом, разрабатывает концепцию продвижения и ценовую политику, выводит из ассортимента устаревшие продукты и т.п. Очевидно, что повышение эффективности процесса управления разработкой продукта требует особой компетентности продактменеджеров, ключевые умения которых однозначно связаны с навыками управления работой команды; аналитическими способностями; прогностической рефлексией, обеспечивающей эффективное планирование; умением обосновывать и принимать эффективные решения.

Рассматривая проблему в реалиях сегодняшнего дня, следует отметить, что развитие продуктового и предпринимательского мышления невозможно без навыков работы с информацией (умения находить необходимую информацию и данные, структурировать, интерпретировать, анализировать и делать выводы), навыков планирования, саморегуляции, анализа ситуации, прогнозирования результатов, работы в команде и других МЯГКИХ НАВЫКОВ С ИСПОЛЬЗОВАНИЕМ ИНСТРУментов цифровой среды и в контексте работы над цифровыми продуктами. И чем раньше будут сформированы эти навыки, тем успешнее будут выпускники школы, тем смелее они придут в этот цифровой мир, привнося в него свои идеи.

Педагогу в процессе реализации этого модуля предстоит сложная, но интересная работа. И с самого начала важно видеть его многозадачность. Погружаясь в проблемы продуктового менеджмента, обучающиеся включаются в разные виды деятельности: получают уникальный практический опыт проектирования ИТ-продуктов и взаимодействия в команде (в наше время это чрезвычайно важный навык - время одиночек прошло), осваивают тайм-менеджмент (сегодня время - самый дефицитный ресурс), сервисы визуализации и представления информации (крайне важно в условиях избыточного объема информации выделить и передать ее суть с помощью образов), учатся целеполаганию и анализу данных.

Сколько практических примеров (заметим, лучших практик!) и историй успеха ждет учащихся в этом модуле, сколько интернетресурсов и цифровых инструментов предлагается по каждой теме! Это существенная мотивационная основа к самообразованию и саморазвитию, поскольку главная идея модуля - создать условия для самореализации, дать простор для творчества подростков, не *играть* с ними «во взрослость», а работать по-взрослому, и в результате дать им возможность поверить в свои силы!

И, конечно, преподавателю, ведущему этот модуль, потребуется помощь коллег, родителей. Партнерство - это путь к успеху. Предлагаемая методическая система сопровождения продуктовой деятельности учащихся, ориентированная на создание общественно полезного продукта, априори должна быть открытой для социального взаимодействия.

# О структуре пособия

В пособии используется унифицированная система рубрик.

### Как распределить время

В этой рубрике описаны конкретные рекомендации для педагога по оптимизации образовательного процесса.

### $\overline{\mathcal{A}}$  Краткая теоретическая справка: погружение в предметное поле

Эта рубрика содержит краткую информационную справку, включающую определение понятий, описание различных концептуальных подходов, исторические сведения, цитаты известных людей, примеры и т. п.

Материалами этого раздела педагог может воспользоваться при подготовке к занятиям и проведении урока. При этом в разделе «Общие методические рекомендации» описываются приемы активизации познавательной деятельности обучающихся в процессе обсуждения теоретического материала.

# **УЛИ Как сделать занятие интерактивным?**

В данном разделе рассматриваются варианты построения практической части занятия. Педагог выбирает техники и приемы в зависимости от субъективных факторов (возраста обучающихся, уровня их погружения в проблему, степени заинтересованности и готовности к усвоению материала, личного опыта и т.п.) и объективных условий (продолжительности занятия, наличия цифровых гаджетов, подключения к сети Интернет и т. п.).

# √ Осваиваем цифровые инструменты

Одна из задач данного модуля - показать инструментальную значимость цифровых инструментов и навыков работы с ними, прежде всего, для решения (эффективного достижения) формулируемых педагогом или самими обучающимися целей и задач, например организации командной работы и продуктивного группового взаимодействия.

Практически на каждом занятии предлагается организовать командную работу с ресурсами сети Интернет, web-сервисами, мобильными приложениями или программным обеспечением, осуществляя информационно-поисковую, аналитическую, продуктивную, творческую и другую деятельность.

# Как провести рефлексию?

Рефлексия - один из ключевых этапов обучения. Учащимся предлагается переосмыслить результаты собственной деятельности не только с позиции их практической значимости, но и с учетом приращения личностных образовательных результатов.

## Ресурсы для педагога и учащегося

После каждого занятия приводится перечень информационных ресурсов, полезных для педагога на этапе подготовки занятия, а также в контексте саморазвития и расширения профессиональных компетенций. Ресурсы содержат как теоретические сведения, так и описание рекомендуемых методических техник и приемов, сервисов ИКТ; анализ практического опыта И Т. П.

**Конструкт занятий включает следующие части**:

- $\bullet$  тема;
- содержание обучения (перечень изучаемых вопросов, ключевые понятия);
- цель занятия;
- О планируемые предметные, метапредметные и личностные результаты;
- ориентиры развития личностного потенциала.

#### **Структура занятий:**

- 1. Погружение в предметное поле.
- 2. Интерактивная часть занятия.
- 3. Освоение цифровых инструментов.
- 4. Рефлексия.

В начале описания каждой темы указывается перечень изучаемых вопросов — содержание обучения (ключевые понятия, с которыми необходимо познакомить учащихся), цель, планируемые результаты. Кроме того, описывается структура занятий, интерактивные задания, перечень которых носит рекомендательный характер. Имея избыточный перечень, педагог может спроектировать практическую часть с учетом временного ресурса и возрастных особенностей подростков. В разделе «Как распределить время?» педагогу даны рекомендации по оптимизации образовательного процесса.

# Общие методические рекомендации

Модуль «Я создаю цифровой мир» на ступенях основного и среднего общего образования направлен на *формирование у обучающихся представления о продуктовом менеджменте и использовании его подходов и методов для решения практических задач повседневной жизни, на развитие продуктового мышления и навыков создания цифровых продуктов.*

Модуль рекомендуется для учащихся 7–11-х классов. При этом на его основе можно реализовать различные модели обучения. Так, например, для учащихся 7–9-х классов можно выстроить пропедевтический курс, знакомя их с ключевыми понятиями и технологиями продуктового менеджмента. На следующем этапе можно вернуться к содержанию модуля повторно и выстроить углубленный курс, сделав акцент на освоении цифровых ресурсов с выходом на создание MVP.

Для учащихся 9-х классов можно актуализировать форматы проектного обучения для создания идеи технологических продуктов в рамках подготовки итогового индивидуального проекта по ФГОС.

Для учащихся 10–11-х классов (в зависимости от уровня готовности, возможно, и девятиклассников) это может быть расширенная версия обучения, в основе которого будет проспективная рефлексия для осознания обучающимися требований и тенденций развития современного общества, формирования у них внутренней мотивации к саморазвитию и осознанному профессиональному выбору.

Для старшеклассников, обучающихся в классах информационно-технологического и социально-экономического профиля, это может быть элективный курс с акцентом на специфике профиля (что, собственно, по результативности можно соотнести с профессиональными пробами).

Возможность преподавать модуль есть у каждого интересующегося темой педагога. Пособие содержит исчерпывающую информацию, которая с нуля погружает в проблемное поле продуктового мышления и разработки цифровых продуктов. Педагог получает обширную коллекцию практик, инструментов, интернет-ресурсов, чтобы быть готовым самому и помочь обучающимся освоить и развить навыки по темам занятий.

Учитывая, что содержание учебного материала выходит за рамки школьной программы, каждое занятие включает ознакомительную беседу, направленную на погружение обучающегося в проблемную область через анализ ключевых понятий (подходов, концепций и т. п.) с учетом их вариативности и примеров. Беседа должна опираться на личный опыт учащихся и носить интерактивный характер.

Рекомендуемый формат проведения беседы - сторителлинг. Именно такой подход транслирования материала, на наш взгляд, обеспечит доверительность отношений учителя с учениками и убедительность (аргументированность, яркость и т. п.) в подаче материала. Педагог должен вызывать интерес к изучаемому предмету, объекту, закону, явлению природы, историческому факту, что априори является важным для формирования ценностных установок учащихся. Без убедительных историй, анализа позитивного опыта, историй успеха это просто невозможно. И, что не менее важно, в условиях избыточного предоставления информации в сети Интернет педагог, подобно маркетологу, должен еще и «продвигать» идею возможности и необходимости самообразования и раскрывать потенциал онлайнресурсов, используя сторителлинг как средство убеждения (формирования запросов, мотивов, ценностных установок).

Как задавать вопросы? В процессе объяснения нового материала умение задавать вопросы играет ключевую роль. И, конечно, этому необходимо учить школьников. Тому свидетельство высказывание Дж. Тербера: «Лучше иногда задавать вопросы, чем знать наперед все ответы». При этом вопросы, адресованные ученикам, могут быть направлены на анализ новой информации, уточнение имеющейся, демонстрацию личного мнения, оценки, позиции и т. п.

Существуют различные стратегии и приемы, развивающие умение задавать вопросы («вопросительные слова», «толстый и тонкий вопросы», прием «6W» и др.), но наибольшей эффективности, конечно, позволяет достичь достаточно популярная в системе образования систематика вопросов, основанная на созданной известным американским психологом и педагогом Бенджамином Блумом таксономии учебных целей по уровням познавательной деятельности (знание, понимание, применение, анализ, синтез и оценка) и получившая название «**ромаш**ка Блума».

В соответствии с описанными уровнями познавательной деятельности выделяют шесть типов вопросов:

- **•** простые вопросы в ответ на которые нужно назвать факты, вспомнить и воспроизвести определенную информацию;
- уточняющие вопросы обычно начинаются со слов: «Если я правильно понял, то...?», «Я могу ошибаться, но, по-моему,  $\ldots$ ?»;
- интерпретационные (объясняющие) вопросы - обычно начинаются со слова «Почему?» и, как правило, направлены на установление причинно-следственных связей;
- творческие вопросы к таким вопросам можно отнести те, в которых есть частица «бы», элементы условности, предположения, прогноза;
- оценочные вопросы направлены на выяснение критериев оценки тех или иных событий, явлений, фактов и т. д.;
- практические вопросы направлены на установление взаимосвязи между теорией и практикой.

Таким образом. правильно поставленные вопросы позволят мотивировать информационно-поисковую, аналитическую и продуктивную деятельность, выйти за привычные рамки учебного процесса через творчество, сделать доминирующей исследовательскую деятельность обучающихся. А с привлечением дополнительных источников информации в сети Интернет знания об исследуемом объекте, процессе или явлении должны расширяться и уточняться.

Не менее эффективной методикой является и организация исследования с применением «кубика Блума» [2] как приема педагогической техники. При анализе той или иной проблемы, понятий, вводимых на занятии, учашимся можно предложить сконструировать вопросы и/или предложения, соответствующие различным ступеням пирамиды Блума:

- «Назови...» (уровень репродукции знаний);
- «Почему...» (установление причинноследственных связей);
- «Объясни...» (применение полученных знаний и опыта в новых ситуациях);
- «Предложи...», «Придумай...», «Поделись...» (активизация креативной мыслительной деятельности учащихся).

Сделать процесс объяснения нового материала личностно значимым для обучающегося - это основная задача педагога.

Как сделать беседу интерактивной? Конечно, значительно облегчить трансляцию учебного материала помогут сервисы типа https://myquiz.ru, https://quizizz.com/ и т. п. Участвуя в викторинах, осмысливая содержание вопросов, прогнозируя правильные ответы, выстраивая логические цепочки на основе причинно-следственных связей и т.п., обучающиеся глубже погружаются в предметное поле, становятся участниками образовательного процесса. Такие сервисы являются альтернативой дорогостоящим системам интерактивного голосования. При этом функционал сервисов позволяет создавать иллюстрированные вопросы, вставляя видео и/или картинку. В качестве ответов также можно использовать иллюстрации. При этом играть можно индивидуально и/или в командах.

Сервис https://quizizz.com/ имеет ряд дополнительных возможностей:

- при запуске викторины в классе учащиеся, отвечая на вопросы, могут двигаться в удобном для них темпе;
- выполнение викторины можно запланировать - привязать к определенному времени (например, для выполнения дома);
- время ответа на вопрос можно варьировать или убрать совсем.

Используя мобильные телефоны или персональные компьютеры, можно обеспечить обратную связь в процессе объяснения нового материала (ситуативная рефлексия), контроль усвоения понятий (ретроспективная рефлексия), и организовать дискуссию, основываясь на прогнозах и мнении учащихся (проспективная рефлексия).

Как можно мотивировать учащихся? Применяем геймификацию. Включению подростков в активную деятельность во время беседы может способствовать использование приемов геймификации.

Получение постоянной, измеримой обратной связи от пользователя - это основной принцип геймификации, который обеспечивается с помошью различных инструментов. Наиболее популярными (за счет прозрачности восприятия и простоты реализации) являются элементы системы PBL (points - очки, баллы; badges - бейджи и leaderboards рейтинги, «доски лидеров»).

Цели и задачи применяемой системы геймификации, используемые бейджи и вес баллов однозначно должны быть связаны с формированием планируемых образовательных результатов.

Так, например, бейдж «аналитик» может быть присвоен учащемуся, который:

- анализирует проблемы и предлагает варианты решения;
- при принятии решения ориентируется на собственные ценности и интересы;
- учится адекватно оценивать свои сильные и слабые стороны при выборе способа выполнения задачи;
- } учится расставлять и корректировать приоритеты с учетом задачи, контекста и понимания своих возможностей, и т. п.

А бейдж «дипломат» могут получить те, кто проявил себя в командной работе, продемонстрировав следующие навыки:

- } понимает важность как собственных реакций на ситуацию, так и обратной связи от сверстников и взрослых;
- учитывает в поведении обратную связь от сверстников и взрослых;
- анализирует собственные реакции на ситуацию;
- О учится слушать и слышать;
- О понимает, как его действия отразятся на другом человеке;
- понимает, способен описать последствия своих решений и действий;
- } распознает эмоции, их причины и последствия; учится адекватно выражать эмоции;
- идентифицирует эмоции других людей по вербальным, невербальным и паравербальным признакам, пантомимическим признакам.

Показателем сформированности результатов будет наличие соответствующих бейджей, а вот их отсутствие — поводом для беспокойства и для педагога, и для учащегося. С помощью игровых механик можно добиться того, что учащийся станет активным субъектом образовательного процесса, будет радоваться тому, что он движется к целям (какого бейджа у него нет в копилке?), тому, что он развивается, прокачивает навыки, повышает личный статус, который формально соответствует набранным баллам, полученным бейджам и/или месту на доске лидеров.

**Визуализация процесса объяснения учебного материала.** Для структурирования

информации и системного анализа вводимых понятий (многофакторного анализа и поиска идей, мозгового штурма и т.п.) актуальным видится применение различного рода техник построения схем, диаграмм и других способов визуализации информации. Эти сервисы позволяют сэкономить время, повысить эффективность мышления, усилить концентрацию внимания на определенных вопросах.

Используя приемы визуализации, подростки получают опыт генерализации и дистилляции информации, погружаясь в суть проблемы. Более того, учитывая особенности цифрового мира, умение визуализировать информацию становится важным универсальным навыком.

**Не забываем про рефлексию.** Важным элементом каждого занятия является рефлексия. И даже **каждого этапа занятия**! Так, на этапе целеполагания и погружения в проблему исследования очень важны навыки организации **проспективной рефлексии**: учащимся предлагается поразмышлять о предстоящей деятельности, ее основных этапах, способах и инструментах достижения поставленной цели и т. п. Важным элементом здесь является прогнозирование возможных результатов деятельности.

Каждый тематический блок занятия целесообразно завершать интерактивным обсуждением, включающим **ситуативную рефлексию**. Ситуативная рефлексия способствует непосредственному включению обучающихся в ситуацию, осмыслению ее элементов, и ориентирована на анализ происходящего. Эта форма рефлексии видится достаточно актуальной для понимания обсуждаемых вопросов: подросток должен уметь приводить примеры с учетом своего жизненного опыта и общества в целом; высказывать суждения, связанные с осмыслением своей повседневной деятельности как в настоящем, так, возможно, и в будущем.

В конце занятия имеет смысл проведение **ретроспективной рефлексии,** которая служит для анализа уже выполненной деятельности. В качестве основных методик проведения ретроспективной рефлексии можно рекомендовать различные техники и приемы: SWOTанализ, кьюбинг, «шесть шляп», описание которых можно найти в данном пособии.

**Как организовать взаимодействие?** Особое внимание в модуле уделено технологическим и инструментальным средствам, обеспечивающим реализацию коллективного взаимодействия обучающихся (сервисы Web 2.0, облачные технологии и т. п.). Большинство заданий, предполагающих аналитическую, информационно-поисковую или проектировочную деятельность, рекомендуется выполнять в облачных документах (текстовых, табличных, презентациях, сайтах) с коллективным доступом (открыв его для просмотра, обсуждения и перекрестного оценивания всем обучающимся в группе).

Для эффективной организации совместной работы рекомендуется облачное приложение Google Drive (Google Диск), доступ к которому предоставляется всем пользователям сети, имеющим аккаунт на www. google.com. Это приложение позволит использовать для создания совместных документов бесплатный онлайн-офис, включающий текстовый и табличный процессор, сервис для создания презентаций и рисунков, а также Интернет-сервис облачного хранения файлов с функциями файлообмена. Одно из ключевых преимуществ электронного офиса в том, что доступ к одному и тому же информационному ресурсу возможен с различных устройств (гаджетов), подключенных к сети Интернет (при этом доступ защищен паролем, что удобно и надежно). Учащиеся смогут работать с документом и в учебной аудитории, и с домашнего компьютера (при необходимости — совместно). И это инновационное технологическое решение качественно меняет образовательный процесс.

#### **Ресурсы**:

• Прием «Ромашка Блума». [Электронный ресурс] - Режим доступа: https:// nitforyou.com/romashkabluma/.

- «Кубик Блума» прием технологии критического мышления. Что это такое и как его использовать? [Электронный ресурс] — Режим доступа: https://clck.ru/32nZSD.
- Мобильное приложение по саморазвитию «Мой Выбор» https://clck.ru/32nZT4.
- Опросник «Дифференциальный тип рефлексии» (Д.А. Леонтьев, Е.М. Лаптева, Е.Н. Осин, А.Ж. Салихова) https://clck.ru/YEbeb.

## **Итак, этот модуль может быть полезен педагогу для:**

- освоения актуальных подходов преподавания и методов работы с предметным содержанием в соответствии с Концепцией развития личностного потенциала;
- обновления содержания преподавания, обогащения цифровыми ресурсами;
- расширения горизонта использования цифровых инструментов в практической деятельности;
- повышения профессионального мастерства.

#### **Учащемуся для:**

- } получения дополнительных знаний и навыков в сфере цифровой экономики;
- понимания связи цифровых технологий и человека;
- О повышения уровня своей ответственности, влияния на благополучие современного мира через проектно-исследовательскую деятельность;
- развития предпринимательского мышления и профессиональных проб;
- понимания своих интересов и развития личностного потенциала.

#### **Кроме того, он получит возможность:**

- разработать цифровой продукт;
- построить персональный план развития  $(ППР)$ .

## Планируемые результаты освоения модуля «Я создаю цифровой мир»

- 1. Личностные:
- готовность и способность обучающихся к саморазвитию в соответствии с собственными ценностями и интересами;
- готовность и способность ориентироваться в принятии решений на ценности и интересы окружающих социальных групп:
- готовность и способность к осознанному выбору и построению дальнейшей индивидуальной траектории образования на основе знаний о требованиях и тенденциях современного мира;
- сформированная мотивация к познавательной деятельности в областях, связанных с развитием цифрового мира и цифровой экономики.
- 2. Метапредметные результаты представлены тремя группами универсальных учебных действий (УУД).
- Регулятивные УУД:
	- Обучающийся научится описывать свой опыт, проводить ситуационную и ретроспективную рефлексию, участвуя в подведении итогов отдельных занятий и модуля в целом.
	- Обучающийся получит возможность научиться: соотносить свои действия с планируемыми результатами, осуществлять контроль своей деятельности в процессе достижения результата, определять способы действий в рамках предложенных условий и требований, корректировать свои действия в соответствии с изменяющейся ситуацией.
- Познавательные УУД:
	- Обучающийся научится: анализировать и структурировать полученные знания, устанавливать причинно-следственные связи; делать вывод на основе критического анализа разных точек зрения

и анализа объективных условий окружающей среды, подтверждать вывод собственной аргументацией или самостоятельно полученными данными.

- Обучающийся получит возможность научиться: опираться на принципы продуктового мышления в познавательной деятельности и умение применять его в познавательной, коммуникативной, социальной практике и профессиональной ориентации.
- Коммуникативные УУД:
	- Обучающийся научится определять свои действия и действия партнеров для продуктивной коммуникации: взаимодействовать в команде, вступать в диалог и вести его.
	- Обучающийся получит возможность научиться организовывать учебное сотрудничество и совместную деятельность со сверстниками и педагогом в ходе проектной деятельности, осознанно использовать цифровые инструменты для групповой и индивидуальной коммуникации.
- 3. Предметные результаты ориентированы на получение компетентностей для повседневной жизни:
- понимание предмета, ключевых вопросов и основных составляющих элементов продуктового менеджмента за счет моделирования и постановки проблемных вопросов в области продуктового мышления;
- умение решать практические задачи методами и инструментами продуктового менеджмента;
- осознание специфики методов и инструментов продуктового менеджмента и типичных связей с другими областями знания.

## В результате изучения модуля «Я создаю цифровой мир»:

• Обучающийся научится: называть этапы создания продукта, понимать специфику ИТ-продукта, называть принципы разработки маркетинговой стратегии, ставить, декомпозировать и достигать цели, планировать деятельность на основе принципов тайм-менеджмента, генерировать идеи и аргументировать их, работать в команде и осуществлять групповую цифровую коммуникацию, работать с цифровыми ресурсами и инструментами.

• Обучающийся получит возможность научиться: формировать и описывать жизненный цикл продукта, планировать командную работу, управлять процессом создания продукта, проектировать концепцию продукта, проводить анализ целевой аудитории, проводить анализ конкурентов, составлять и визуализировать ценностное предложение, презентовать продуктовые идеи, разрабатывать MVP, продвигать MVP и тестировать MVP.

В ходе изучения модуля обучающиеся приобретут опыт проектно-исследовательской деятельности в рамках отдельных этапов

создания ИТ-продукта и его комплексной разработки, представления и тестирования, что способствует воспитанию самостоятельности, инициативности, ответственности, повышению мотивации и эффективности учебной деятельности.

#### Эффекты программы

- Укрепление мотивации к саморазвитию и самообразованию.
- Умение учитывать свои и чужие потребности в деятельности.
- Уважительное отношение к многообразию людей и их мнению как важному условию эффективной командной работы.
- Принятие сотрудничества и партнерства как ценности.
- Умение планировать для достижения целей.
- Принятие внешней оценки и обратной СВЯЗИ.

# <span id="page-14-0"></span>Тема 1

# **Я в цифровом мире**

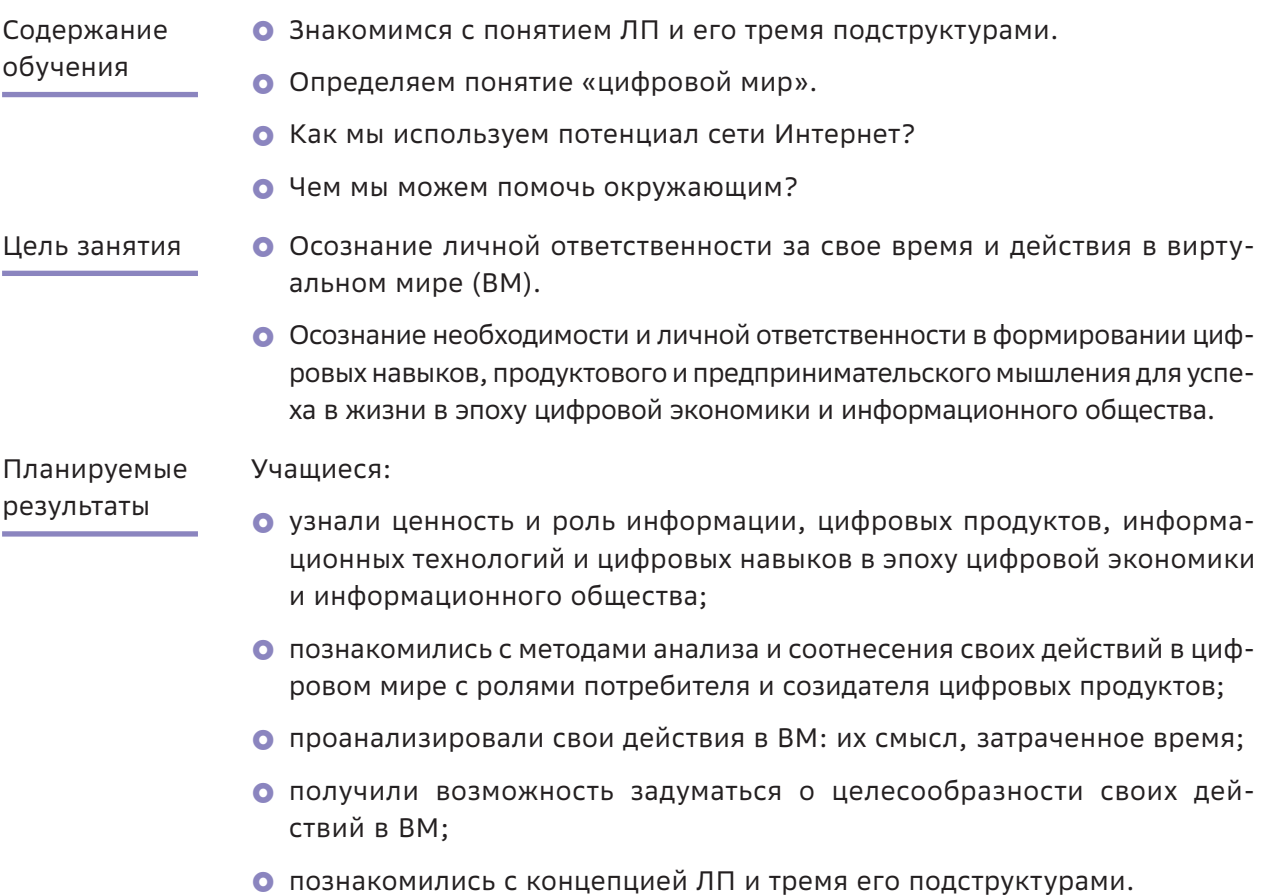

# Структура занятия

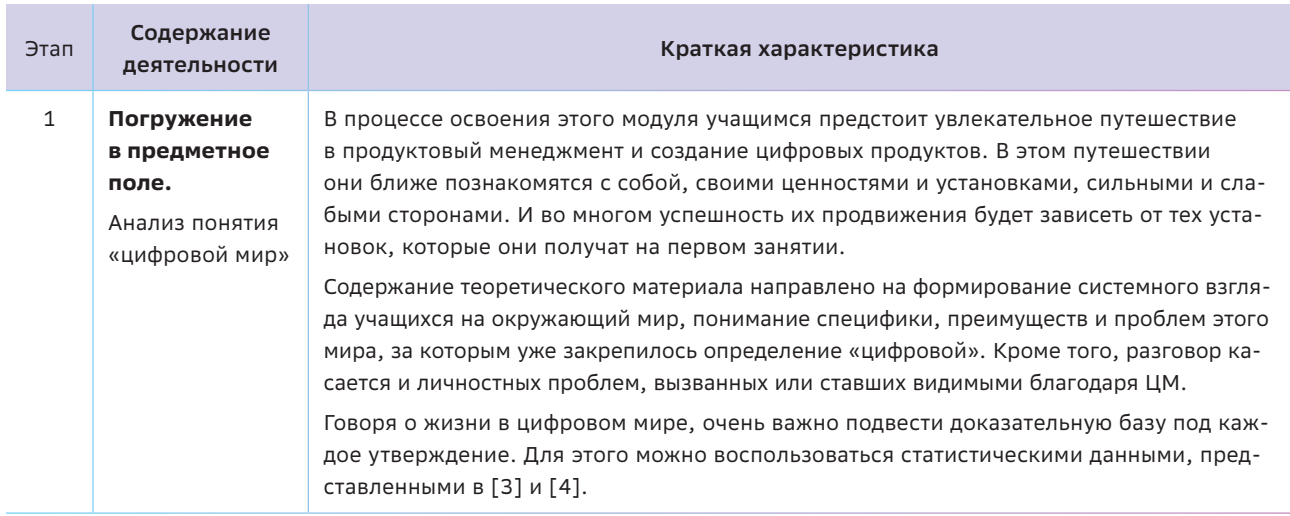

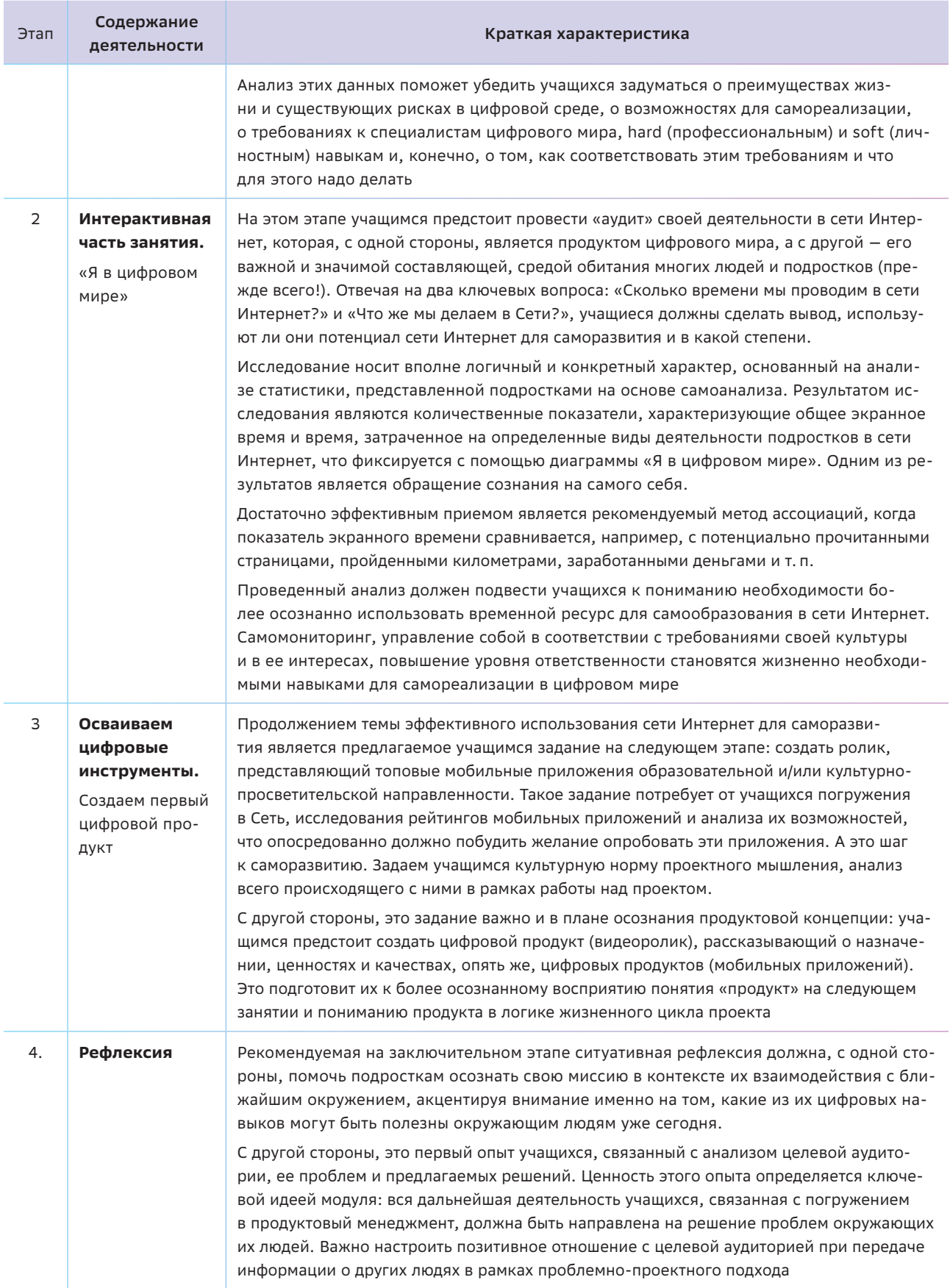

# Как распределить время?

Естественно, что рефлексивный характер рекомендуемой деятельности в большей степени актуален для школьников 7-9-х классов. Именно в этом возрасте подростки наиболее подвержены интернет-зависимости, огромное количество времени проводят в социальных сетях. Поэтому целесообразно на погружение в эту тему выделить два занятия: на первом выполнить задания 1 и 2 и обсудить результаты деятельности подростков в Сети, на втором - организовать исследовательскую (по изучению образовательных возможностей Сети) и продуктивную (по созданию мобильной рекламы) деятельность учащихся.

Для школьников в 10-11-х классах можно провести одно дискуссионное занятие, делая

акцент не столько на ситуативной рефлексии, сколько на проспективной, связанной с тенденциями и трендами развития цифрового общества, способах самореализации в этом мире.

Можно обратить внимание на Теорию поколений и на то, как шло формирование основ ценностей личности в разные времена и сейчас, непосредственно у цифрового поколения.

Подробнее на «Меле»: https://clck.ru/T34Or

30 фактов о современной молодежи: исследование Сбербанка и Validata https://clck.ru/32nZXa

# Краткая теоретическая справка: погружение в предметное поле

Если мы не понимаем, как устроены цифровые технологии, мы не можем понять, как они на самом деле влияют на нашу жизнь. Если мы не можем научиться программированию, нужно хотя бы понимать, чем цифровой мир отличается от того мира людей, к которому мы привыкли.

Дуглас Рашкофф

## О личностном потенциале

Личностный потенциал - это потенциал саморегуляции, способность распределять свой уникальный набор ресурсов (способностей, компетентностей, навыков и знаний) для управления одновременно и собой, и результатом для достижения осознанно поставленной цели. Такая индивидуальная система позволяет личности благополучно преодолевать воздействие внутренних импульсов и давление внешней среды и действовать в согласии со своими целями и смыслами.<sup>8</sup>

Автор этой идеи - профессор, доктор психологических наук Дмитрий Алексеевич Леонтьев, который в своей Концепции Личностного потенциала считает, что от личности зависит больше, чем от интеллекта.

Личность - это то, что человек может противопоставить внутренним импульсам и внешнему давлению.

Саморегуляция - это универсальная организация существования живых и квазиживых систем (от латинского слова quasi, переводится как «якобы», «как будто» и соответствует по значению словам «мнимый», «ненастоящий»). В основе саморегуляции лежит механизм коррекции активности на основании контакта с реальностью. Это позволяет человеку выстраивать отношения с собой в трех типах ситуации:

*Таблица 1.1*

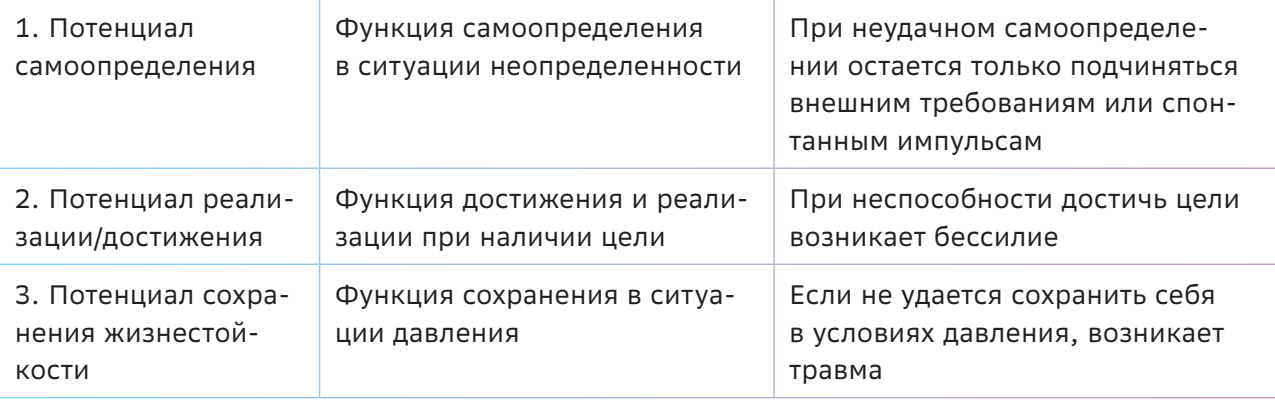

- 1. **Ситуация неопределенности,** когда мы не знаем, что делать, и стоим перед выбором собственных действий.
- 2. **Ситуация достижения,** где задана цель, которую надо достичь.
- 3. **Ситуация угрозы или давления,** где нам сохранить себя в неблагоприятных условиях.

Трем типам ситуаций соответствуют три главных функции личностного потенциала и три его подструктуры (табл. 1.1).

Каждый человек имеет уникальные способности и ресурсы. В фокусе личностного потенциала мы будем понимать ресурсы как средства, наличие и достаточность которых способствуют достижению цели и поддержанию благополучия, а отсутствие или недостаточность — затрудняют. Личностный потенциал (ЛП) — это то, что позволяет нам взглянуть на себя самого и при высоком потенциале стать хозяином своих ресурсов и управлять ими, но при низком потенциале ресурсы пропадают или используются другими. При этом ЛП только предсказывает возможности поведения человека и его перспективы развития. При высоком ЛП человек «стоит у руля», управляет этой системой и может самостоятельно притормозить, отказаться, изменить, выждать, развернуться, сконцентрироваться, расслабиться (табл. 1.2, 1.3).

Настоящий мир существует в высоких скоростях изменений, сложных процессах, и порой нелегко найти универсальное решение, которое позволит максимально эффективно использовать потенциал каждого человека его знания, навыки и компетенции.

Все чаще в компаниях работодатель не может подобрать необходимого специалиста, потому что таких специалистов просто нет на рынке труда. Технологические преобразования, промышленная и цифровая революция оказали мощное влияние на систему обучение и подготовки кадров. В докладе 2019 г. «Массовая уникальность: глобальный вызов в борьбе за таланты» [12] говорится, что «XXI век ускорил изменения: регулярно возникающие новые технологии и новые виды бизнеса создают спрос на новые и но-

*Таблица 1.2*

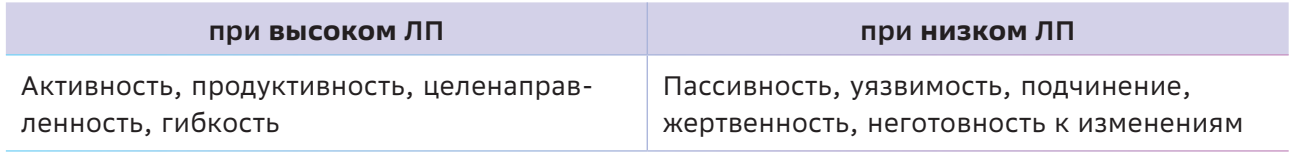

#### **Психологические характеристики**

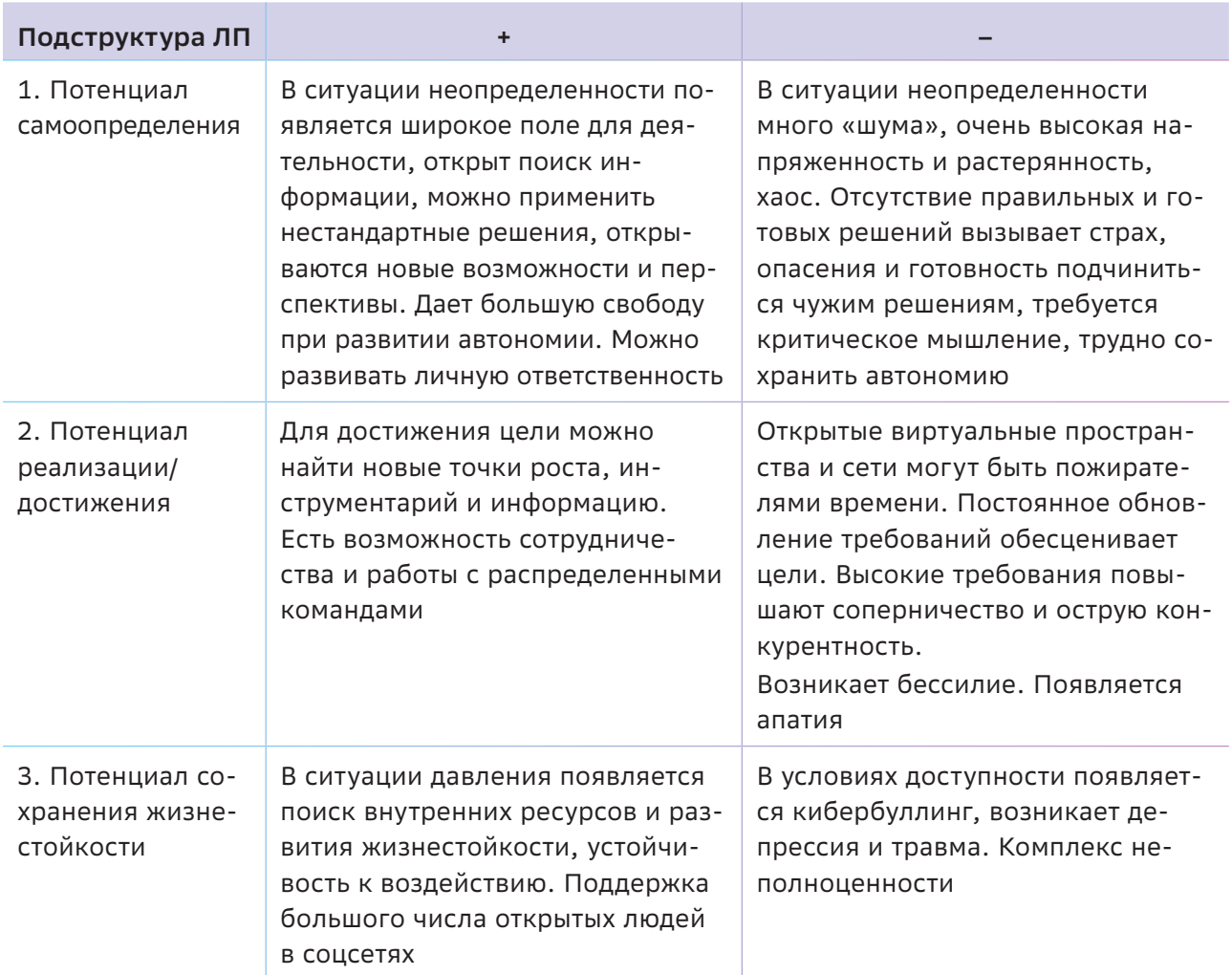

вые специальности, и старая система подготовки кадров уже не может оперативно предлагать рынку труда актуальный набор профессий: он постоянно обновляется» [9].

Какие плюсы и минусы мы можем заметить в различных аспектах личностного потенциала? Вопрос, открытый для обсуждения.

# О цифровом мире

Невозможно  $M$ бессмысленно СПОРИТЬ с утверждением, что цифровой мир - это уже реальность. При этом само понятие «цифровой мир» однозначно не определяется. Более того, в быту, СМИ, в публикациях в сети Интернет его чаще всего употребляют в узком значении и связывают с присутствием

и деятельностью человека в некоем виртуальном (цифровом) пространстве, например, в сети Интернет или в компьютерной игре.

В то же время анализ различных контекстов понятия «цифровой мир» позволяет сделать вывод, что оно носит системный характер, и в широком смысле значение этого словосочетания включает такие элементы, как цифровая среда, цифровые технологии, цифровое общество, цифровая экономика, цифровое государство и граждане цифрового мира.

В качестве отправной точки для размышлений над этим понятием можно взять ряд тезисов из книги Дугласа Рашкоффа «Программировать или быть запрограммированным» (англ. - Program or be Programmed),

в которой он выделил 10 особенностей цифрового мира, приведенных ниже.

#### *Для справки:*

*Дуглас Рашкофф, американский профессор медиаведения и цифровой экономики, писатель, колумнист, публицист, кинорежиссер. Считается одним из ярких исследователей возможностей и опасностей цифровизации. Известен как создатель и популяризатор таких понятий и терминов, как медиавирус (media virus), «цифровое поколение» или «цифровой абориген» (digital native). https://ru.wikipedia.org/wiki/Рашкофф,\_Дуглас*

10 особенностей цифрового мира по Дугласу Рашкоффу:

- 1. В цифровом мире не существует времени.
- 2. В цифровом мире не существует места.
- 3. В цифровом мире каждое действие требует выбора.
- 4. Цифровой мир провоцирует упрощение.
- 5. Цифровой мир масштабируем и абстрактен.
- 6. Цифровой мир безличен.
- 7. Цифровой мир ориентирован на контакт.
- 8. Цифровой мир стремится к правде.
- 9. Цифровой мир открыт для всех.
- 10. Цифровой мир принадлежит программистам.

#### *Примечание:*

*Книга Рашкоффа не издавалась на русском языке. Чтобы быстро познакомиться с идеями автора, комментариями и интересными примерами, рекомендуется обратиться к краткому, но достаточно точному пересказу книги в статье Михаила Калашникова [1].*

*Конкретные тезисы для беседы в классе целесообразно выбрать, опираясь на возрастные особенности, жизненный опыт и собственные примеры участников беседы (учащихся и их родителей), сопоставляя их с идеями и комментариями самого Рашкоффа.*

Второй полезной и значимой работой на эту тему можно считать книгу «Новый цифровой мир» [2]*,* которую написали в 2013 г. люди, которых можно напрямую отнести к создателям этого цифрового мира: Эрик Шмидт (председатель совета директоров Google, с 2001 по 2011 г. занимавший пост CEO компании) и Джаред Коэн (основатель и директор научного центра Google Ideas). Авторы подробно описали завораживающую, оптимистичную и масштабную картину сдвигов в технологиях и общественном сознании во всех сферах жизни. Ни одно утверждение в книге не голословно — каждый факт документально подтвержден, а многие из прогнозов и гипотез авторов сбываются прямо на наших глазах. В частности, в книге приводятся следующие прогнозы:

- К 2025 г. большинство из восьми миллиардов людей на земле будут выходить в сеть с мобильных устройств, а значит, иметь доступ ко всей информации в сети Интернет.
- } В 2025 г. компьютер будет считать в 64 раза быстрее, чем в 2013 г. Как результат — масса фантастических сюжетов превратится в реальность: будут автомобили без водителя; будут роботы, управляемые силой мысли; искусственный интеллект войдет в жизнь каждого человека, и т.д.

Действительно, беспилотный транспорт уже стал реальностью, а искусственный интеллект сегодня в каждом смартфоне существует, например, в виде голосовых ассистентов, средств идентификации личности (FaceID — сканер объемно-пространственной формы лица человека).

#### *Для справки:*

*По данным Международного союза электросвязи и аналитических агентств [3, 4]:*

**•** За первые два десятилетия XXI века чис*ло людей, имеющих доступ к Интернету, во всем мире значительно выросло с первоначальных 400 миллионов (~6% насе*

*ления Земли), до 4,8 миллиарда человек (~59% населения Земли).*

- **•** 3,9 миллиарда человек зарегистрированы *в социальных сетях.*
- } *Около 96% населения Земли находится в зоне доступа к мобильному цифровому сигналу.*

Говоря о преимуществах жизни в цифровой среде, можно отметить широкие возможности для самореализации, связанные с беспрепятственным и равным для всех людей **доступом к знаниям и информации**, а также обретение способности к **мгновенному взаимодействию и совместной деятельности** с практически любым человеком на земле.

Информационные технологии и продукты позволяют нам гораздо быстрее решать любые жизненные задачи, находить и принимать правильные решения, автоматизировать тяжелые, трудоемкие, энергозатратные и рутинные процессы. Благодаря им жизнь становится проще, мы освобождаем свое время — единственный невосполнимый ресурс человека.

**Однако важно иметь в виду, что жизнь и работа в цифровой среде предъявляет новые требования и к самому человеку, его навыкам, мышлению.** На первый план выходят такие навыки и способности, как:

- критическое, аналитическое, логическое, продуктовое и творческое мышление;
- способность к непрерывному обучению, самоорганизации и действий в условиях неопределенности;
- О навыки работы в команде и взаимодействия в цифровой среде;
- навыки работы с информацией или цифровые навыки и умения: эффективно по-

лучать/извлекать, находить, перерабатывать, передавать, создавать, защищать информацию.

От уровня владения этими навыками и понимания принципов работы информационных технологий, от того, как и для чего человечество воспользуется возможностями цифрового мира, какие информационные продукты и услуги создаст, будет зависеть безопасность людей на планете, продолжительность жизни и ее качество: наше счастье, свобода, самореализация. Вполне очевидно, что наибольшего успеха в цифровом мире достигнут не **потребители этих** продуктов, а их **создатели**, т. е. те, кто непосредственно обеспечивает защиту информации, данных, цифровых продуктов, сервисов и необходимой для этого инфраструктуры; чья **профессиональная деятельность будет направлена на удовлетворение потребностей человека, общества и государства в актуальных информационных продуктах и услугах**.

## **Рекомендации для педагога**

Обсуждая эту тему с учащимися, важно подчеркнуть, что, выбирая профессию, **связанную с созданием цифровых продуктов и услуг для улучшения жизни людей**, они выбирают интересную и творческую, при этом престижную и высокооплачиваемую работу. Крупнейшие ИТ-компании ждут их! Кроме того, сегодня у человека появляется возможность менять профессиональную деятельность через 5–7 лет, ориентируясь на запросы рынка и личностные интересы. Наиболее актуален массовый запрос на коллективные навыки, которые помогают справляться с непредсказуемостью и неопределенностью, включают образы мышления, межличностную коммуникацию, сотрудничество. А успешность личности будет зависеть от того, как мы проявляем и используем эти свои способности.

# 88<br><sup>88</sup> Как сделать занятие интерактивным

*Мы то, что постоянно делаем! Аристотель*

Сеть Интернет — это, пожалуй, одно из самых уникальных изобретений цифрового мира, которое и стало для подростков самим этим «миром», основной средой существования. Это и благо, и бич современного общества.

Именно поэтому начинать обсуждение ключевых тезисов, понятий и погружение в тему «Я в цифровом мире» целесообразно, обратившись к личному опыту.

Учащимся предстоит найти ответы на два вопроса: «**Сколько времени** мы проводим в сети Интернет?» и «**Что же мы делаем** в Сети?», т. е. провести «аудит» своей жизни в цифровом мире. Задания носят рефлексивный характер. Доказательной базой должен стать личный опыт подростков, а сделанные выводы — побудительным мотивом к изучению данного модуля.

#### *Примечание:*

*Для повышения достоверности результатов и инициирования процесса обсуждения рекомендуется групповая работа.*

## **Задание 1**

Определите средний показатель вашего экранного времени за день: подсчитайте время, которое вы проводите с цифровыми гаджетами в течение дня (недели, месяца, года, 10 лет).

#### *Примечание:*

*Экранным временем считается взаимодействие с любыми цифровыми устройствами в течение дня: смартфон, планшет, компьютер или ноутбук, игровая приставка, ТВ, прочие гаджеты и цифровые устройства; время, проведенное в Интернете при использовании онлайн-сервисов: учебе, играх (компьютерных, мобильных, консольных), общении в социальных сетях, мессенджерах и т. д.*

Можно предложить следующий алгоритм выполнения задания:

- Каждый член группы должен проанализировать один свой обычный день (например, вчерашний) и высчитать приблизительное значение экранного времени (возможно использование статистических данных в гаджетах), фиксируя виды деятельности (но пока не озвучивая их на данном этапе).
- Каждая группа вычисляет среднее экранное время группы.
- Педагог фиксирует данные, полученные в группах, и определяет среднестатистическое время ученика. При этом точность повышается, поскольку выборка растет (чем больше респондентов участвуют в опросе, тем точнее результат отражает реальную ситуацию).

#### *Примечание:*

*На следующем этапе важно также обратить внимание учащихся на ценность време‑ ни как ресурса. Это единственный ресурс, который мы не можем восполнить, поэтому важно учиться управлять своим временем и фиксировать для себя, на что мы его тратим. Говоря о ценности времени, можно предложить командам выразить время, проведенное в Сети в:*

- **количестве прочитанных страниц книги** *(средняя скорость — 1,5 страницы в минуту);*
- } *расстоянии, которое можно пройти за это время (средняя скорость ходьбы — 5 км/ч);*
- } *размере заработка среднестатистического российского программиста (медианная зарплата 675 рублей/час) и т. п.*

*Можно продолжить выстраивать ассоциации, подсчитав, сколько в среднем прово* дит с гаджетами подросток за неделю, месяц. Так, при среднем экранном времени в два часа, к 24 годам может оказаться так. что два года жизни (а то и больше!) прошли не в реальном, а в цифровом мире. Именно поэтому будет логичен следующий вопрос: «А что мы делаем в этом цифровом мире? Насколько полезно времяпровождение там?»

Здесь же можно также порассуждать над двумя вопросами: «Зачем?», и тогда речь идет об осознанной цели и движении к ее достижении, и «Почему?», т.е. какие потребности подросток хочет удовлетворить, «зависая» в виртуальном пространстве, осознание и поиск экологичных альтернатив.

## Задание 2

Проведите исследование и определите, чем заняты вы и ваши одноклассники в сети Интернет. Какие виды деятельности являются доминирующими?

Преамбулой к этому заданию могут служить, например, следующие высказывания мыслителей древности. Так, Аристотель отмечал, что мы являемся тем, что постоянно делаем, а Гиппократ считал, что мы являемся

# тем, что мы едим (потребляем). Так что же мы делаем и какие продукты потребляем в цифровом мире?

Раздайте каждому обучающемуся шаблон диаграммы «Я в цифровом мире» [Приложение 2] и предложите следующий алгоритм работы:

• Учащиеся должны проанализировать свою сетевую активность за прошедший день и отметить на диаграмме, сколько времени и на какие именно виды деятельности было потрачено время.

#### Примечание:

На диаграмме каждый из четырех секторов представляет группу основных видов деятельности человека в Сети. Каждое деление на горизонтальной и вертикальной шкалах равно одному часу времени. Таким образом, необходимо отсчитать от центра окружности по вертикали и горизонтали количество делений, равное экранному времени, потраченному на решение своих задач, выполнение дел соответствующей зоны, провести границу между этими двумя точками и закрасить эту область.

Пример заполнения диаграммы

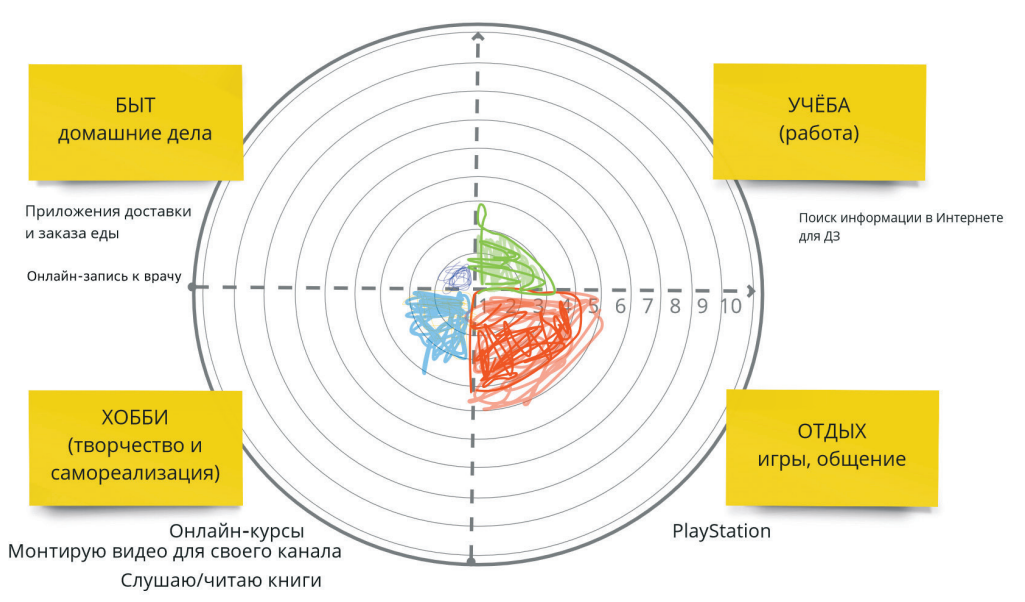

## Я В ЦИФРОВОМ МИРЕ

каждое деление = 1 часу времени

Рядом с каждой областью учащиеся должны уточнить названия приложений, программ, игр, сервисов, сайтов, которыми они пользовались; информационные продукты и контент, которые потребляли.

- Сравните получившиеся результаты и обсудите в ходе фронтальной беседы вопросы:
	- На что больше всего уходит времени? Какие именно жизненные задачи, в каких сферах решают подростки в цифровом мире и почему?
	- Цифровой мир это благо или зло? В чем преимущества и недостатки жизни в цифровом мире, быстрого доступа к информации, огромного количества знаний, контента, данных? Мешает ли пребывание в цифровом мире решению каких-либо жизненных задач и почему?
	- Какую роль цифровые технологии играют в жизни подростков? В чем их главная ценность? Готовы ли отказаться от использования смартфонов, приставок, приложений, Интернета?
	- Какую информацию потребляют подростки в сети Интернет? Какими цифровыми продуктами и сервисами они пользуются больше всего?
	- Как оценивается качество информации подростками и оценивается ли? Можно провести параллель с продуктовым магазином. Выбирая продукты, мы смотрим на срок годности, оцениваем свежесть, качество, внешний вид продуктов, сравниваем их стоимость, интересуемся производителем. А как оцениваются информационные продукты, контент сайтов, социальных сетей, приложений и посты любимых блогеров? Какие критерии можно использовать для оценивания информации?
- Подведите итоги работы с диаграммой:
	- Если больше всего времени отмечено в первой и/или четвертой областях диаграммы, то можно говорить о том,

что в большей степени подросток находится сейчас в роли потребителя информационных продуктов и услуг: пользуется удобствами и возможностями цифрового мира для обеспечения личного комфорта и удовлетворения своих базовых (бытовых и социальных) потребностей.

- Если больше всего времени во второй и/ или третьей областях диаграммы, то можно сделать вывод о том, что человек находится в роли «созидателя» в цифровом мире: накапливает знания, опыт и приобретает навыки, необходимые для успешной работы и самореализации.
- Подведите учащихся к выводу о том, что наибольшего успеха в цифровом мире достигнут не потребители информации, а люди, владеющие информацией, - те, кто непосредственно придумывает, создает, обеспечивает работоспособность или защиту информационных, цифровых продуктов, сервисов и необходимой для этого инфраструктуры. Создание и развитие цифровых продуктов - ключевая область для работы, предпринимательства и самореализации в информационном обществе. Общество сейчас особо нуждается в открытых, активных, самоуправляемых людях, которые выбирают автономию, осознанность, могут быть свободными, а значит, могут предлагать новые идеи, принимать решения, нести ответственность за свои действия.

В качестве вдохновляющих, успешных и известных примеров созидателей и их продуктов можно привести:

• В 2019 г. американская компания Apple (производитель программного обеспечения, электроники, компьютеров, смартфонов и умных устройств) оценивалась примерно в 1 триллион долларов. Для сравнения, годовой бюджет США в том же году составил 3,42 триллиона, а России 0,3 триллиона долларов. Примерно 25% всех пользователей смартфонов на планете пользуются продуктами этой компании.

• Одним из самых высокооплачиваемых блогеров сервиса YouTube в 2019 г. считается Райан Каджи (Ryan Kaji), который в свои восемь лет на канале Ryan World заработал 26 миллионов долларов. Он создает развлекательный информационный продукт (видеоблог), где распаковывает игрушки, делится мнением об их качестве, а также записывает обучающие видео для детей.

Обсуждая и сравнивая оба примера, обратите внимание обучающихся на то, что ценность и доходы самого успешного блога (как продукта человека-одиночки), какими бы огромными они ни казались, всегда значительно меньше доходов от продажи цифровых продуктов ИТ-компаний (как продукта усилий большой команды). Можно отметить эффект синергии, когда совместный результат становится большим потенциалом для группы и намного продуктивнее личного соревнования и индивидуальных достижений.

С другой стороны, комментируя второй пример, важно отметить, что быстрое развитие технологий и информационного общества привело к тому, что сегодня каждому из нас стала доступна роль создателя цифровых продуктов, а цифровым информационным продуктом (при продуктовом подходе) может являться не только сама платформа (как, например, YouTube), но и аккаунт/блог, расположенный на ней.

# √ Осваиваем цифровые инструменты

Кто владеет информацией - тот владеет миром! Натан Майер Ротшильд

На данном этапе занятия важно смоделировать ситуацию, связанную непосредственно с разработкой цифрового продукта, на примере создания короткого видео для блога / социальных сетей. Так учащиеся на практике смогут получить начальный опыт работы над продуктом, оценить свой текущий уровень владения цифровыми и коммуникативными навыками, осознать необходимость их развития для успешного достижения целей в этой сфере.

# Задание (для командной работы):

Создайте короткий (порядка 1-2 минут) ролик для видеоблога или страницы одной из социальных сетей. Предлагаемые темы для роликов:

- ТОП-3 приложений для смартфонов, которые должны быть у каждого школьника;
- ТОП-3 приложений для управления временным ресурсом;
- ТОП-3 приложений дополненной реальности:
- ТОП-3 приложений для виртуальных экскурсий и т. п.

При отсутствии у учащихся навыков работы с видеоредакторами можно предложить работу по созданию и монтажу видеоролика в универсальном онлайн-конструкторе SUPA https://supa.ru/, предназначенном для создания видеоконтента и рекламы для социальных сетей.

Данный сервис имеет ряд преимуществ:

- есть бесплатная версия;
- упрощенная процедура регистрации (требуется указать только e-mail);
- интуитивно понятный интерфейс;
- содержит обучающие видео;
- включает готовые шаблоны для разных форматов роликов, библиотеки иллюстраций и видео.

В качестве примеров можно рассмотреть ресурсы:

- Топ-5 приложений для школьников. [Электронный ресурс] — Режим доступа: [https://clck.ru/32pvMD.](https://clck.ru/32pvMD)
- Полезные приложения для школы / Back To School 2020. [Электронный ресурс] — Режим доступа: https://youtu.be/QnPyeO96W54?t=74.

Для выполнения задания учащиеся должны:

- провести исследование в сети Интернет и отобрать ТОП-3 приложений по определенной тематике;
- обсудить и оценить имеющиеся навыки и ресурсы членов команды;
- выбрать видеоредактор;
- распределить роли участников, связанные с написанием сценария, подбором элемен-

тов оформления, создания аудиосопровождения, монтажом видео, координацией деятельности членов команды и т.п.;

• реализовать потенциал команды и создать продукт в соответствии с требованием задания.

#### *Примечание*

*Для написания сценария можно предложить следующий шаблон (см. табл. 1.4).*

*В ходе съемок и монтажа учащиеся должны реализовать прежде всего содержательную часть сценария (первая и вторая колонки шаблона). Все идеи и нестандартные решения, связанные с монтажом и спецэффектами, реализуются при наличии времени. Педагог при этом выступает в качестве фасилитатора, координируя работу команд.*

*Таблица 1.4*

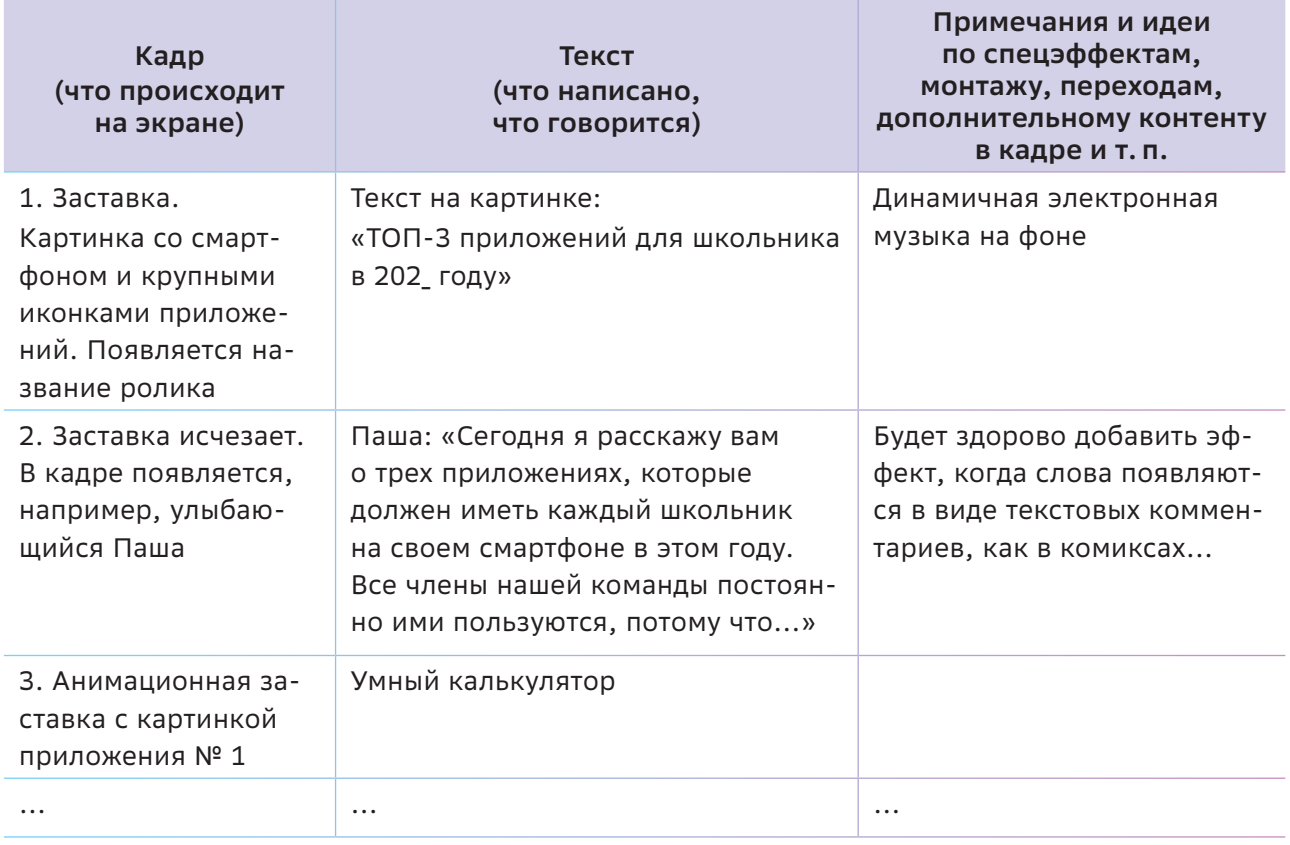

#### **Пример заполнения шаблона сценария рекламного ролика**

В процессе представления командами роликов предложите учащимся оценить:

- ценность предоставляемой в ролике информации:
- как учитывалась специфика целевой аудитории;
- оригинальность подачи информации и удобство ее восприятия;
- необходимые ресурсы и навыки членов команды:
- эффективность командной работы (распределение ролей между членами команды, возникающие проблемы, способы их решения и т. п.) и степень удовлетворенности совместной работой и т. п.

Подводя итоги этапа, необходимо отметить, что разработкой самых успешных на рынке цифровых продуктов занимаются большие команды специалистов (режиссеров, сценаристов, редакторов, дизайнеров, менеджеров и т. п.), и каждый из них должен иметь высокий уровень цифровых навыков.

# Как провести рефлексию?

Мы - часть человечества, поэтому нам следует заботиться о человечестве. Далай-Лама XIV

В течение занятия учащиеся рассуждали о жизни в цифровом мире, о его возможностях и, соответственно, навыках, которые им пригодятся для самореализации, о том, как важно использовать имеющиеся информационные и временные ресурсы для саморазвития.

И выбор такой тематики вполне понятен, поскольку не все родители и другие взрослые члены семьи заняты в высокотехнологичных областях ИТ-индустрии и достаточно компетентны, чтобы обсуждать с подростками проблемы профессионального выбора в условиях цифрового мира.

Но на заключительном этапе есть смысл провести ситуативную рефлексию и обсудить миссию подростков в контексте их взаимодействия с ближайшим окружением, акцентируя внимание именно на том, какие из их цифровых навыков могут быть полезны окружающим людям.

В ходе группового обсуждения подростков можно попросить поразмышлять о том, всем ли людям из их ближайшего окружения комфортно в этом цифровом мире. Почему сложно адаптироваться в этом цифровом мире людям старшего поколения, какие опасности несет увлечение гаджетами для младших братьев и сестер, чем можно помочь своему тренеру, репетитору, родителям или соседу по парте.

Свои идеи они могут, например, фиксировать в рефлексивном листе «Нашей помощи ждут...» (табл. 1.5).

Важно, чтобы после такого обсуждения у подростков неловкие действия бабушки и/или дедушки с мобильными приложениями не вызывали усмешку, а становились стимулом для применения своих цифровых навыков для помощи. А бесконтрольное использование смартфона младшим братом насторожило и вызвало желание научить его чему-то полезному и, например, поиграть с ним по Сети в шахматы или вместе написать сценарий ролика о компьютерных играх.

И вся дальнейшая деятельность учащихся, связанная с погружением в продуктовый менеджмент, должна быть связана с решением проблем окружающих их людей. Педагогу важно подчеркнуть, что именно в контакте с другими человек глубже познает себя, понимает свои сильные стороны и зоны развития, выстраивает систему ценностей и приоритетов.

Таблица 1.5

## Нашей помощи ждут...

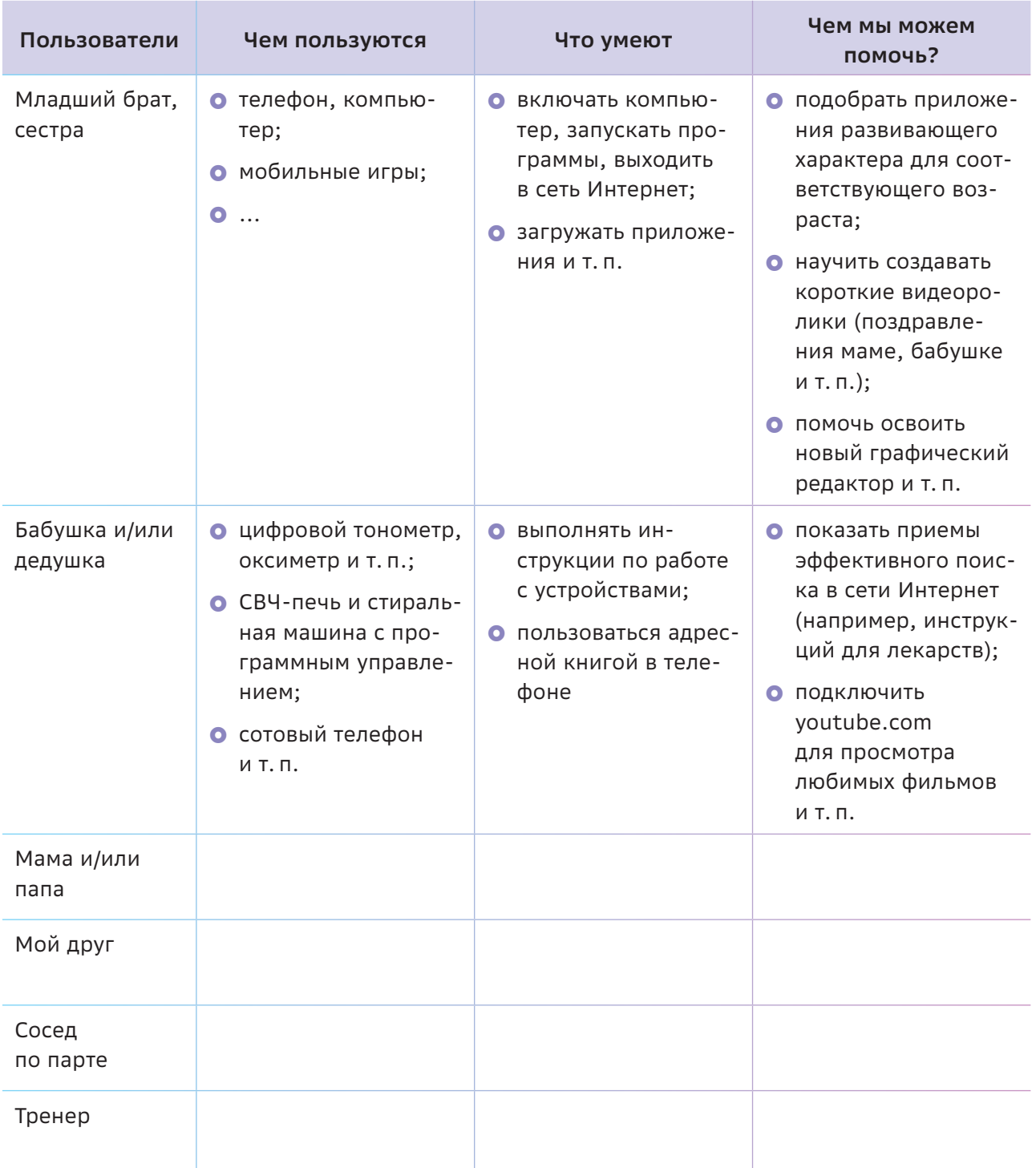

Да, хочется, чтобы сегодняшние школьники стали успешными в будущем и состоялись как профессионалы, но еще важнее, чтобы они состоялись как порядочные люди, уме-

ющие брать на себя ответственность за решение проблем окружающего нас мира, чтобы сделать его лучше, а жизнь людей комфортнее и счастливее.

# **Ресурсы**

- 1. Калашников М. Дуглас Рашкофф. 10 особенностей цифрового мира. [Электронный ресурс] Режим доступа: https://clck.ru/32nZdH/
- 2. Джаред Коэн, Эрик Шмидт. Новый цифровой мир. Краткое изложение. [Электронный ресурс] — Режим доступа:<https://clck.ru/32nZdb>
- 3. Интернет-статистика 2020. [Электронный ресурс] Режим доступа:<https://clck.ru/32pvFH>
- 4. Сергеева Ю. Вся статистика интернета на 2020 год цифры и тренды в мире и в России. [Электронный ресурс] — Режим доступа: [https://clck.ru/](https://clck.ru/32nZdz)MBZuF
- 5. Топ-5 приложений для школьников. [Электронный ресурс] Режим доступа: <https://clck.ru/32pvMD>
- 6. Полезные приложения для школы / Back To School 2020. [Электронный ресурс] Режим доступа: https://youtu.be/QnPyeO96W54

# <span id="page-29-0"></span>Tema<sub>2</sub>

# Что такое продукт?

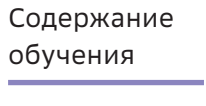

результаты

- Определение продукта, анализ понятия.
- Специфика ИТ-продукта. «Фичи» продукта.
- Введение в контекст проблемы, которую решает продукт.
- Формирование первоначальных представлений о продукте как резуль-Цель занятия тате совместной проектной деятельности, специфике ИТ-продуктов и решаемых ими задачах.

Планируемые Учашиеся:

- проанализировали понятие «продукт» через описание его характеристик и потребительских свойств;
	- получили опыт аргументации суждений при анализе запросов потребителей:
	- соотнесли запросы потребителя с характеристиками продуктов;
	- использовали приемы визуализации мыслительной деятельности, такие как концептуальные таблицы, технологии построения ментальных карт и/или фишбоун;
	- О получили опыт самооценивания на основе критериального подхода;
	- соотнесли свои действия с желаемым результатом и обсудили совместные решения для его достижения;
	- освоили приемы рефлексии в формате «4-3-2-1»;
	- осознали важность планирования совместных синхронных и асинхронных действий в команде.

# Структура занятия

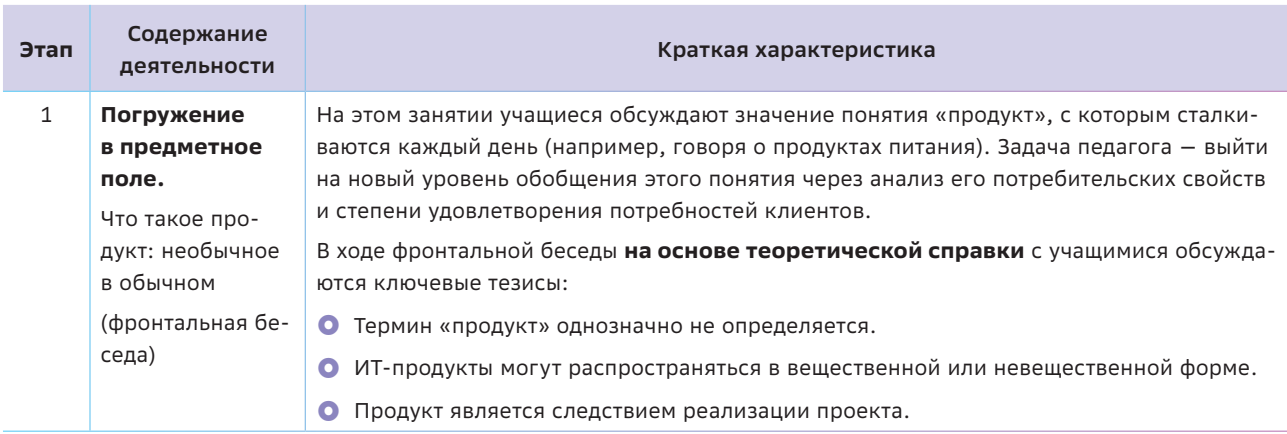

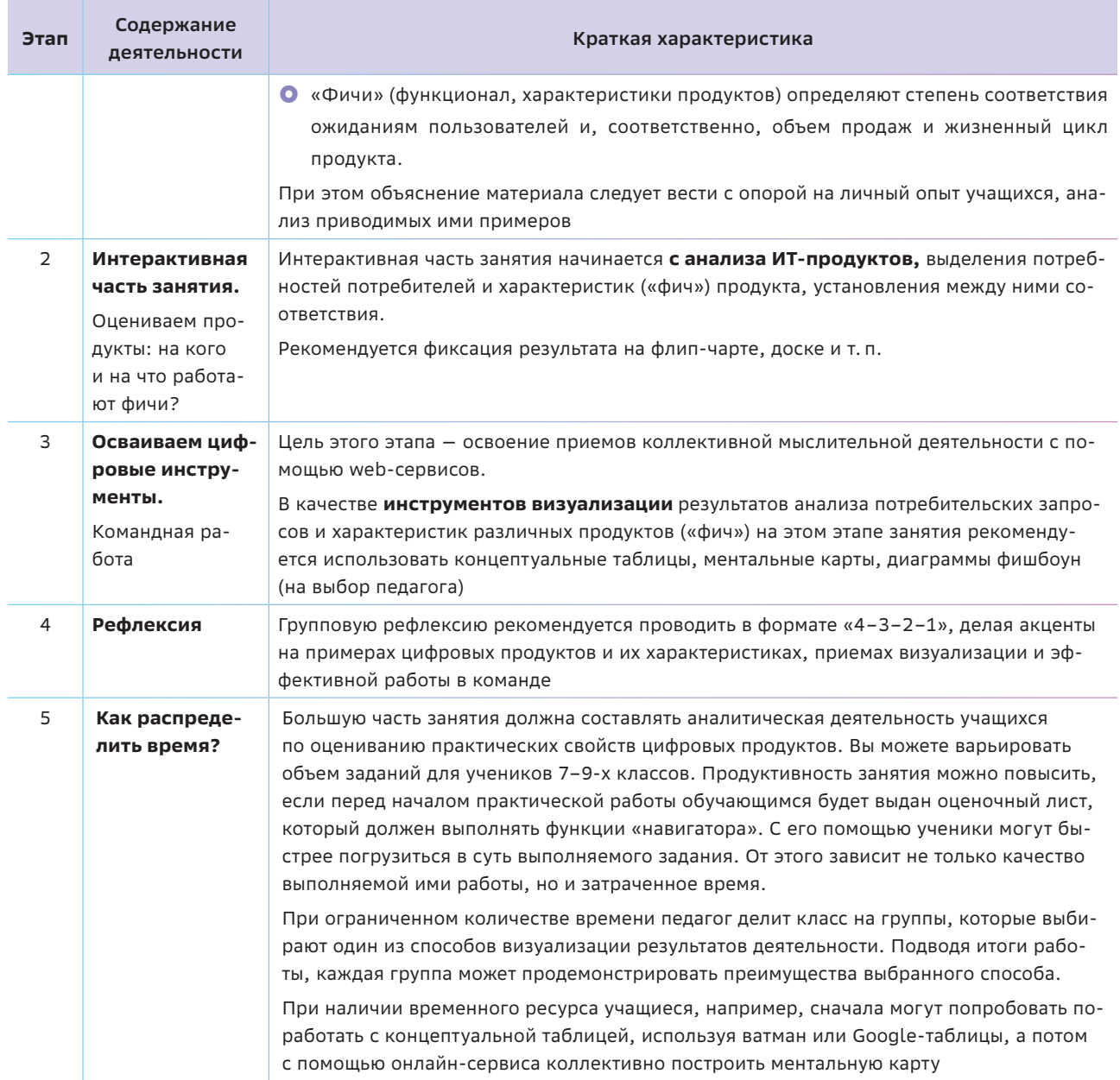

# 6- Краткая теоретическая справка:

## погружение в предметное поле

Прежде чем беседовать, надо договориться о значении слов... Платон

Термин «продукт» однозначно не определяется. В определении зачастую перечисляются и свойства продукта, и технологические особенности его создания, и специфика продуктовой сферы. При этом в самом общем случае под продуктом чаще всего понимается конечная цель для владельца бизнеса.

### Для справки:

Продукт - все, что может быть предложено на рынке с целью удовлетворения чьих-либо желаний и потребностей. Это могут быть материальные товары, услуги, опыт, отдельные личности, места, объекты собственности, организации, информация и идеи.

Данное фундаментальное определение продукта было предложено Ф. Котлером в 2000 г. (https://marketing.wikireading.ru/18869)

В чем же специфика создания ИТ-продуктов? В большинстве случаев для ИТ-продуктов трудно сформулировать конечную цель. Мы с трудом можем представить ситуацию, когда мобильное приложение появляется в интернет-магазине и не обновляется, не изменяется его пользовательский интерфейс, не расширяется функционал и т.п. Именно поэтому в ИТ-сфере понятие продукта зачастую подменяется понятием «продуктовая разработка», показывая динамичность (изменение во времени) целей и характеристик продукта.

Есть еще одна особенность ИТ-продуктов: они могут распространяться в вещественной или невещественной форме.

Запуск продукта - это ответственное управленческое решение. Для ИТ-продуктов в большей степени характерна следующая особенность: если не выпустить продукт на рынок в определенный момент времени, то конкуренты это могут сделать первыми. Затягивая процесс совершенствования характеристик продукта и, соответственно, появление его на рынке, можно потерять вложенные средства и потенциальных пользователей.

Таким образом, можно выделить следующие признаки продукта:

- решает определенную проблему (на современном ИТ-рынке растет интерес потребителей к инновационным продуктам. они все чаще требуют новинок, упрощающих их жизнь);
- О имеется система показателей, характеризующих продукт (хорошо работает / нет, позволяет реализовать определенные функции / нет, как распространяется,  $M$  т. п.);
- приносит прибыль;
- даже если продукт не приносит прибыль, он опосредованно вносит вклад в имидж компании/разработчика или в отношение пользователей к производителю.

Проект и/или продукт: как соотносятся эти понятия? Продукт и проект взаимосвязаны. Продукт является следствием реализации проекта(-ов). В проекте задействована вся продуктовая команда. Все дальнейшие изменения продукта планируются в виде отдельных проектов по его реновации и/или модернизации.

Говоря об информационных продуктах, следует отметить, что необычные программные возможности, особые функции, элементы дизайна и т. п. на профессиональном сленге называют «фичами» (от англ. feature - особенность, ключевое свойство, «фишка»). «Фичи» определяют степень соответствия ожиданиям пользователей и, соответственно, объем продаж и жизненный цикл продукта.

• имеются потенциальные пользователи;

# த Делаем занятие интерактивным

Скучные уроки годны лишь на то, чтобы внушить ненависть и к тем, кто их преподает, и ко всему преподаваемому.

Жан-Жак Руссо

Введение в контекст проблемы, которую решает продукт, лучше всего осуществлять на конкретных примерах. В качестве примера анализа ИТ-продукта предлагается социальная сеть «ВКонтакте».

Учащимся можно предложить следующий алгоритм анализа:

О Определите, что является продуктом компании.

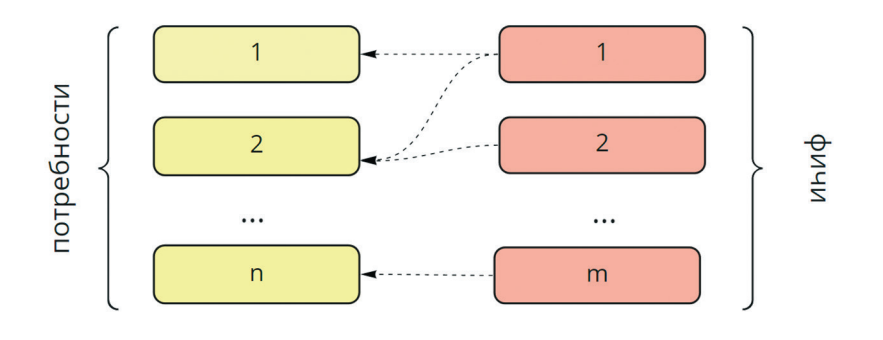

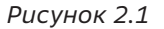

• Выделите потребности потребителей и характеристики («фичи») продукта и установите между ними соответствие (проведите трассировку - см. рис. 2.1).

Можно ли назвать социальную сеть «ВКонтакте» продуктом?

#### Рекомендации педагогу

Если учащиеся ответят «да» (а это скорее всего), то следует уточнить, можно ли назвать продуктом каждую из его функций, например:

- публикация фотографий;
- чтение новостных лент друзей;
- обмен сообщениями;
- трансляции видео в реальном времени;
- создание групп;
- поиск по людям, группам и страницам;
- создание страниц;
- О проведение мероприятий и др.

Есть мнение, что «ВКонтакте» - это продукт. Если рассматривать продукт как сервис, который представляет самостоятельную ценность для потребителя и решает отдельную задачу, то, скорее всего, перечисленные функции можно рассматривать как продукты, а «ВКонтакте» как продуктовую платформу.

Аналогичные аргументы можно привести относительно, например, Яндекса. Можно попросить учеников сделать это самостоятельно.

# √ Осваиваем цифровые инструменты

Одним из важных признаков продукта является то, что он решает определенную проблему - имеет ценность для пользователей.

На этом этапе организуйте групповую работу учащихся с облачными документами и сервисами Web 2.0 и попросите их проанализировать ИТ-продукты (используемые мобильные приложения, гаджеты, веб-сервисы, любимый видеоблог и т.п.), акцентируя внимание на проблеме, которую они решают. Учащиеся должны определить характерные свойства и возможности продукта («фичи») и провести качественную оценку (приносит ли прибыль, влияет

на имидж и т. п.) их потребительской ценности, опираясь на свой жизненный опыт.

В качестве способов визуализации можно предложить следующие варианты.

• Концептуальную таблицу (табл. 2.1).

#### Примечание:

«Концептуальная таблица» - это педагогический прием, который направлен на создание сравнительной таблицы. Он помогает учащимся рассматривать тему с разных сторон, структурировать, анализировать и обобщать информацию.

#### Таблица 2.1

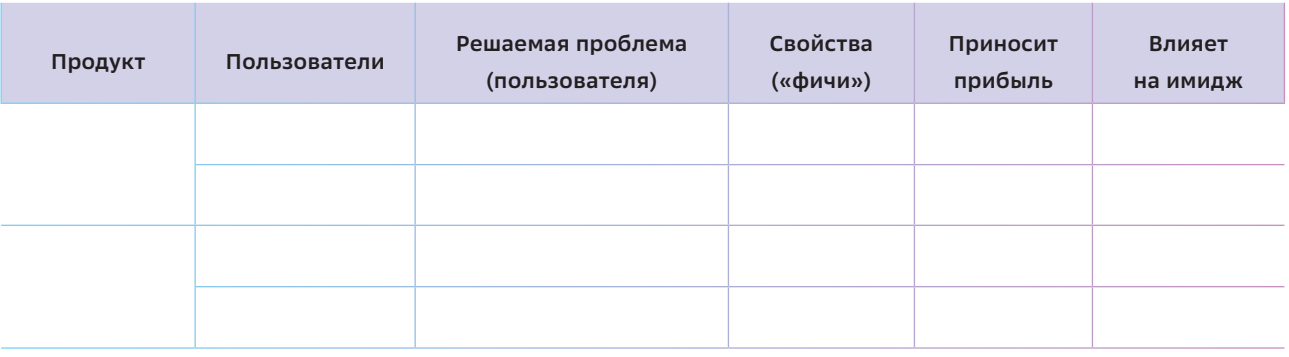

Работу над концептуальной таблицей можно организовать в облачном документе (например, на Google-диске), открыв его для совместного редактирования. При этом учащиеся должны освоить приемы работы в синхронном режиме в чате документа и в режиме асинхронного взаимодействия посредством комментирования.

#### • Ментальную карту (рис. 2.2).

#### Примечание:

Ментальная карта - это диаграмма связей, известная также как интеллект-карта, карта мыслей или ассоциативная карта, - метод структуризации концепций с использованием графической записи в виде диаграммы [6].

#### • Фишбоун (рис. 2.3)

#### Примечание:

Фишбоун (англ. рыбья кость или скелет рыбы) – схематическая диаграмма в форме рыбьего скелета. В мире данная диаграмма широко известна под именем Ишикавы (Исикавы) - японского профессора, который и изобрел метод структурного анализа причинно-следственных связей. Схема фишбоун представляет собой графическое изображение, позволяющее продемонстрировать определенные в процессе анализа причины конкретных событий, явлений, проблем и соответствующие выводы или результаты обсуждения [7].

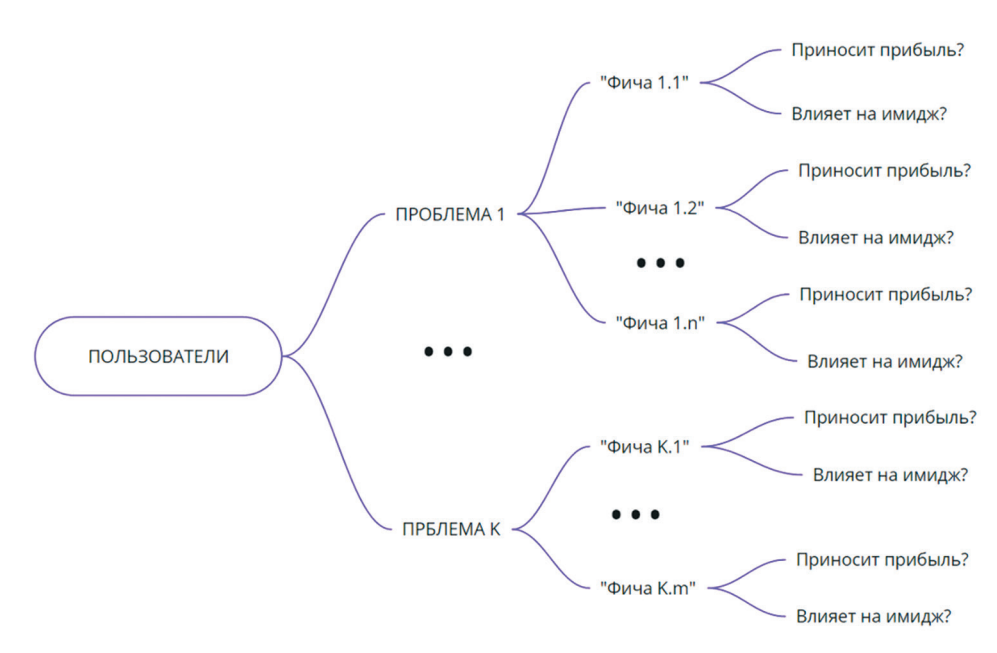

Рисунок 2.2

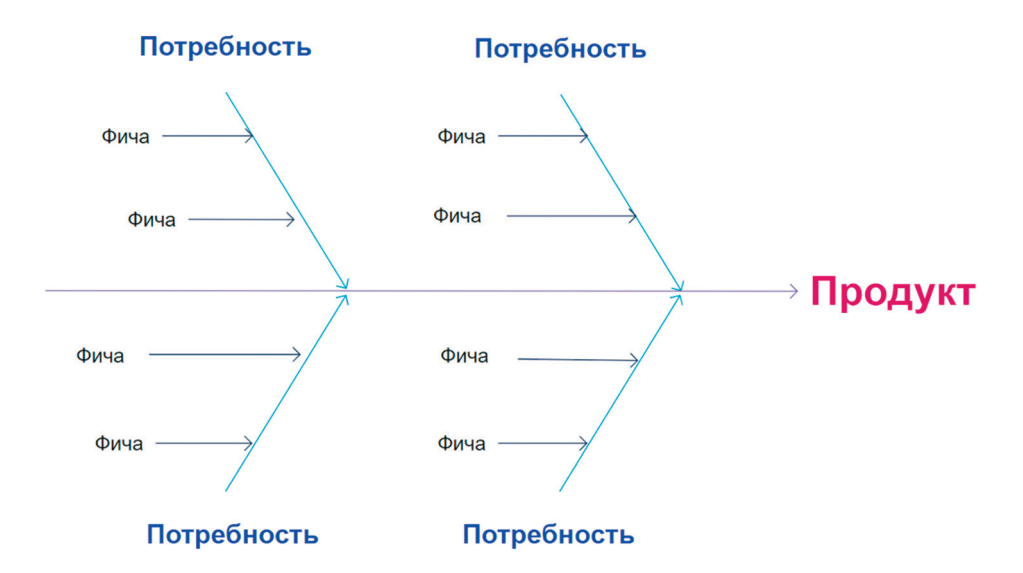

Рисунок 2.3

Что касается визуализации характеристик продукта, то можно рекомендовать сервисы для совместной работы:

- o https://miro.com/
- **o** https://trello.com/ru
- O https://ru.padlet.com и др.

Важный этап работы с цифровыми инструментами - это наличие доступного и действенного инструмента самооценивания, который бы выполнял функции «навигатора». От этого зависит качество выполняемой работы.

Наличие такого оценочного листа в формате навигатора способствует формированию навыков планирования деятельности (поскольку критериями задаются ее ориентиры!), умение соотносить свои действия с полученными результатами, умение оценивать правильность выполненной задачи.

Для этого критерии оценивания результатов деятельности обучающегося должны быть открыты ему априори, а не постфактум (только тогда он сможет и спланировать свою деятельность, и контролировать успешность выполнения учебной задачи).

Пример оценочного листа «Наш навигатор» приведен в таблице 2.2.

#### Важные заметки

Техника оценивания по результату помогает развить способность учеников применять специальные знания и исследовательские умения [13].

Преподаватель может поставить разные цели проведения самооценивания.

- Объективировать понимание учениками того, как они учатся.
- Исследовать, насколько хорошо учащиеся понимают содержание и логические связи изучаемого материала.
- Документировать возникающие вопросы и выбрать наиболее типичные из них.
- Дать детям обратную связь относительно содержания и уровня сложности тех вопросов, которые они считают существенными [11].

Практика самооценивания и осознания действий помогает формировать самоуважение, способствует повышению автономии и воспитанию ответственного отношения к командному результату.

#### Таблица 2.2

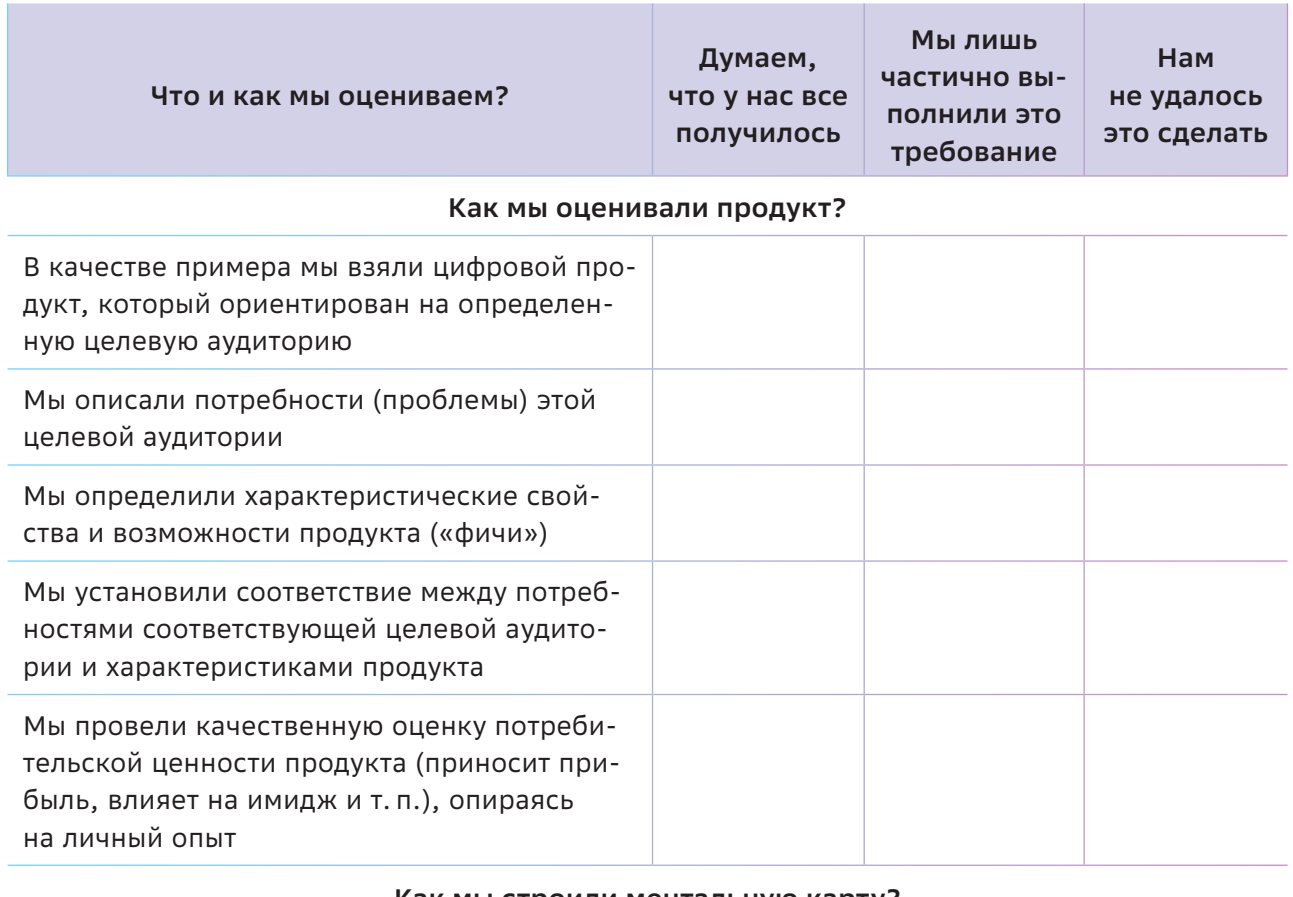

#### Как мы строили ментальную карту?

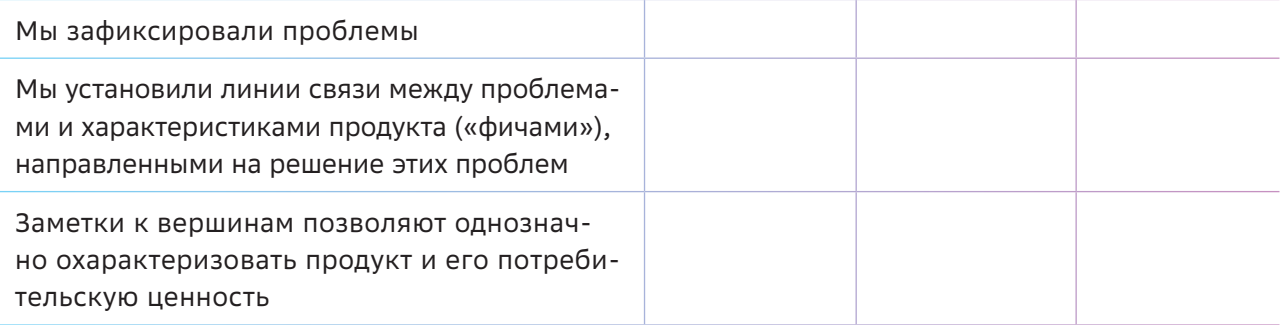

Одним из важных признаков продукта является то, что он решает определенную проблему - имеет ценность для пользователей.

На этом этапе организуйте групповую работу учащихся с облачными документами и сервисами Web 2.0 и попросите их проанализировать ИТ-продукты (мобильные приложения, гаджеты, сервисы и т.п.), акцентируя внимание на проблеме, которую они решают. Учащиеся должны определить характеристические свойства и возможности продукта («фичи») и их потребительскую ценность.

Совместная работа по составлению концептуальных таблиц, ментальных карт, фишбоун и других техник и приемов визуализации:

• позволяет раскрыть для понимания проблемы (потребности), решаемые с помощью анализируемых продуктов, выявить их характеристики («фичи»), которые обеспечивают удовлетворение этих потребностей;
- способствует развитию навыков работы с информацией, умения находить необходимую информацию и данные, структурировать, анализировать и делать выводы;
- способствует формированию цифровых компетенций, ориентированных на использование сервисов Web 2.0 для представления продуктов мыслительной деятельности:
- ориентирована на приобретение опыта коммуникации внутри команды в процессе офлайн- и онлайн-взаимодействия (в зависимости от выбранного педагогом формата работы).

#### Важные заметки

В данном занятии мы видим проявление такой компетенции как коммуникативность, которая проявляется в умении задавать вопросы, в случае необходимости обращаться за уточнениями и разъяснением информации. Структура этой компетенции:

- Готовность к коммуникации: отсутствие страха перед коммуникацией, готовность задать вопрос, готовность ответить на чужой вопрос.
- Адаптация к цели и контексту коммуникации: умение выбрать разные вербальные и невербальные техники для коммуникации.

Педагог может предложить обсудить правила работы при коммуникации в команде, например:

- высказываться поочередно и слушать друг друга;
- дать возможность высказаться каждому;
- удерживаться от неконструктивной критики;
- распределять обязанности и согласовывать действия.

## ∬} Как провести рефлексию?

Рефлексия - это умение видеть все богатство содержания в ретроспекции (т. е. обращаясь назад: что я делал?) и немножко в проспекции.

Г.П. Щедровицкий

В сценарий данного занятия содержательно вписывается групповая рефлексия в формате «4-3-2-1». Учащимся предлагается создать и заполнить бланк, сделав акцент на приобретенных знаниях и опыте (табл. 2.3).

Таким образом, предложенный формат рефлексии позволяет актуализировать:

• представления о признаках продукта (см. теоретическую справку);

#### Таблица 2.3

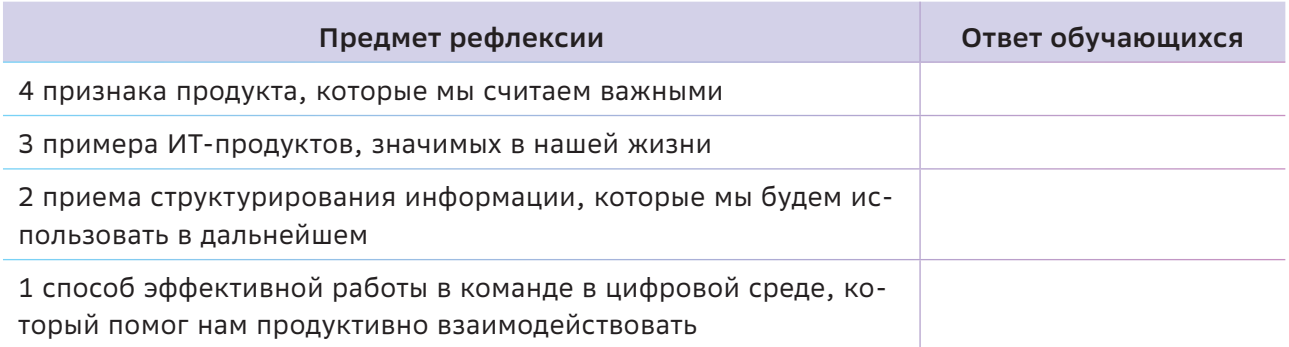

- понимание специфики ИТ-продуктов;
- освоенные приемы структурирования и визуализации информации;
- эффективность и возможности командной работы в цифровой среде.

#### Важные заметки

Стоит отметить, что рефлексия в проектной деятельности затрагивает три фактора обсуждений: о личностном развитии, о командном взаимодействии и о продвижении результатов проекта. Это важнейшая субъективная интеллектуальная способность обучающегося, позволяющая ему остановиться, оценить принципы действия в определенной ситуации и спроектировать дальнейшие принципы своего поведения.

Рефлексия проектных результатов направлена на проверку полученного продуктового результата работы над проектом. Помогающие вопросы: в чем уникальность продукта?

как продукт будет работать? кто будет использовать продукт по назначению? и т.д.

Рефлексия командной работы направлена на анализ результатов взаимодействия внутри команды, распределение ролей, эффективность коммуникации, синергетические эффекты от сотрудничества членов команды друг с другом.

Рефлексия личностных результатов направлена на осознанность личностного развития каждого участника. Помогающие вопросы: какие знания, навыки были получены учащимся, каких не хватило для выполнения поставленных задач, а какие стоило бы приобрести в будущем; как учащийся видит развитие своей траектории и насколько он осознает этот выбор.

При обсуждении этих трех аспектов педагог помогает учащимся фиксировать результаты каждого фактора на определенном этапе работы с проектом.

## **THE Ресурсы**

- 1. Введение в продуктовый менеджмент. [Электронный ресурс] Режим доступа: http://sergeytikhomirov.ru
- 2. Продукт это то, что вы продаете. [Электронный ресурс] Режим доступа: https://vc.ru/flood/7629-moreynis-part4
- 3. Понятие продукта. [Электронный ресурс] Режим доступа: https://marketing.wikireading.ru/18869
- 4. Курс Product Manager. Управление продуктом. [Электронный ресурс] Режим доступа: https://clck.ru/32nZjP
- 5. Продакт-менеджмент: управление созданием продуктов в эпоху цифровой трансформации. [Электронный ресурс] - Режим доступа: https://clck.ru/32nZk5
- 6. Ментальные карты. [Электронный ресурс] Режим доступа: https://lectera.com/info/ru/articles/mentalnaya-karta
- 7. Метод «Фишбоун» (Рыбий скелет): что это такое. [Электронный ресурс] Режим доступа: https://clck.ru/RJLwV

### Tema<sub>3</sub>

# Собираем продуктовую команду. Как эффективно организовать работу команды?

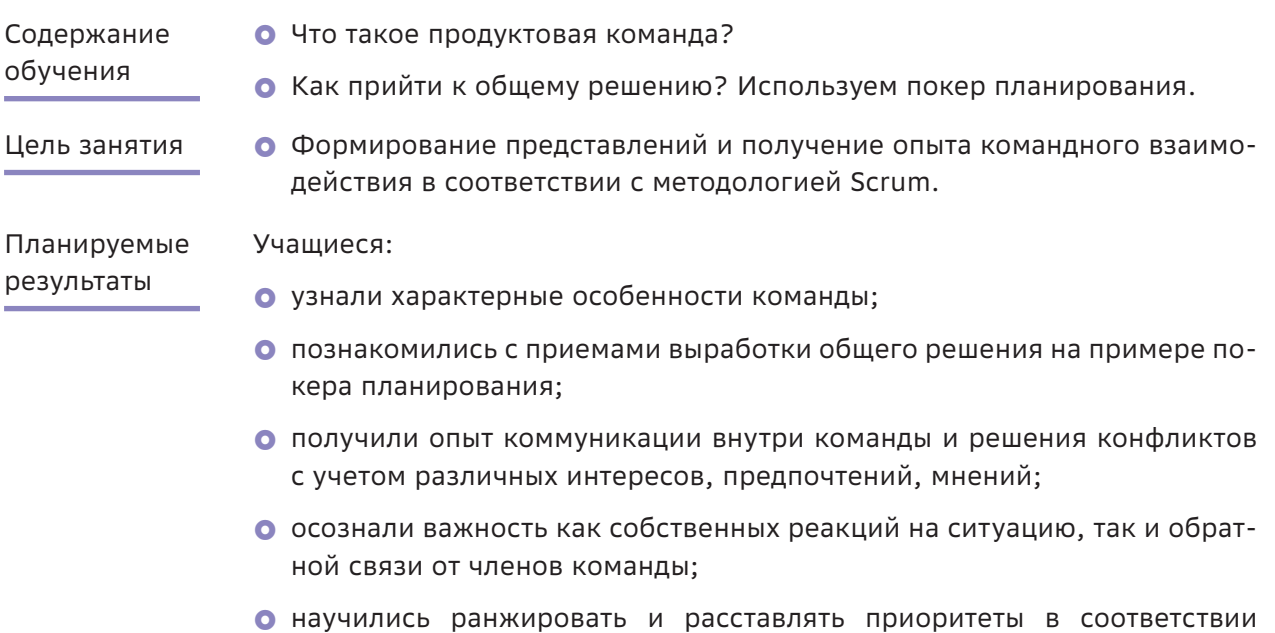

со своим и чужим мнением.

#### Структура занятия

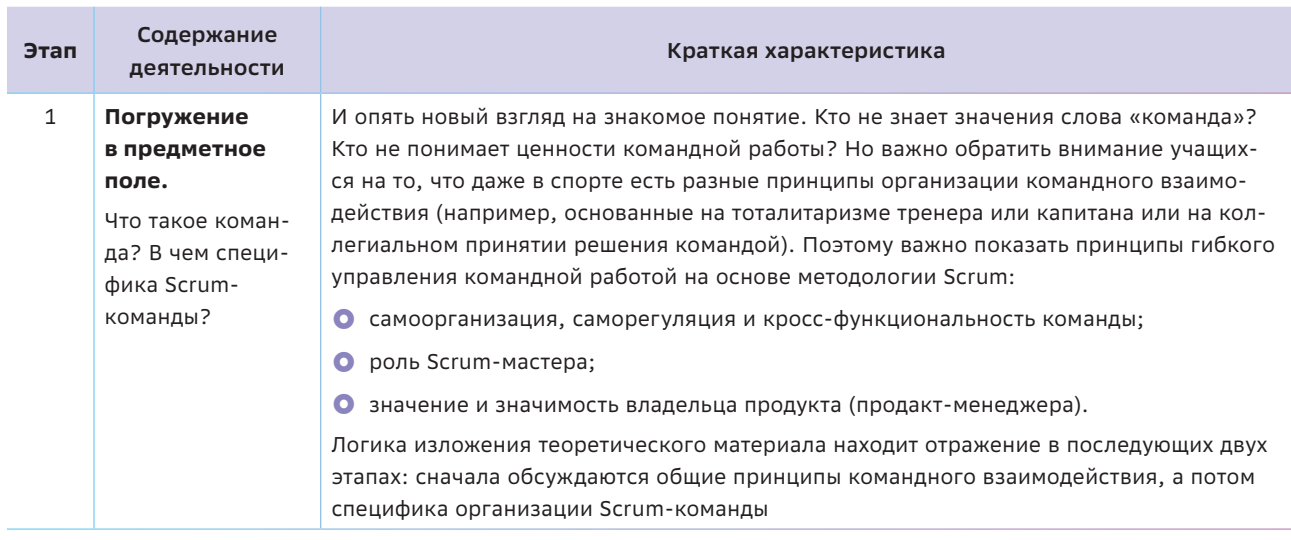

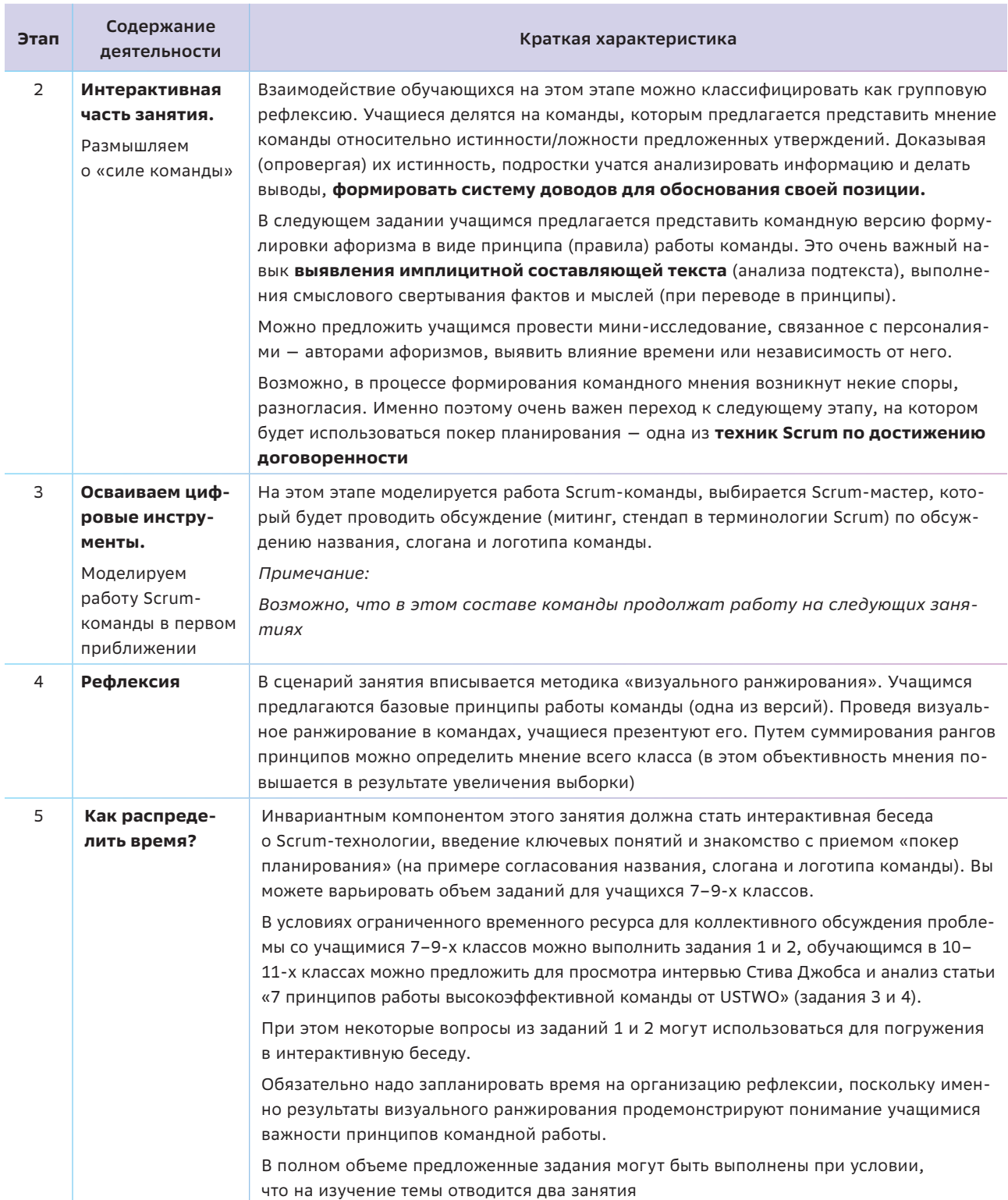

### **Краткая теоретическая справка:**

#### **погружение в предметное поле**

*Мы поддерживаем друг друга не потому, что мы в одной команде. Мы поддерживаем друг друга, и поэтому мы команда.*

*Тэппэй Киеси — Баскетбол Куроко (Kuroko no Basuke)*

До некоторого времени термин «команда» чаще всего использовался в лексиконе спортсменов, а именно в «командных» видах спорта. Сегодня это понятие значительно расширило сферу своего применения и особенно актуальным является для ИТ-сферы. Почему? Потому что один человек навряд ли сможет создать конкурентоспособный ИТ-продукт (компьютерную игру, мобильное приложение, сайт, социальную сеть и т.п.). Ответ на этот вопрос очевиден. В продуктовую команду могут входить разработчики, тестировщики, маркетологи, дизайнеры и др. И задача продакт-менеджеров эту команду организовать так, чтобы привести к успеху и создать качественный продукт, удовлетворяющий запросы заказчика и пользователей.

#### *Примечание:*

*Самый простой пример из истории: команда — это войско, каждое действие которого нацелено на победу над противником. В войске все воины действуют слаженно, продуманно и с опорой на общую цель.*

#### *Цитата:*

*Моя бизнес-модель — группа «Битлз». Четыре парня контролировали негативные проявления друг друга. Они уравновешивали друг друга, и общий итог оказался больше суммы отдельных частей. Вот как я смотрю на бизнес: крупные дела не делаются одним человеком, они совершаются командой.*

*Стив Джобс*

**Так как же привести команду к успеху?** Есть разные подходы к организации работы команды. Одним из популярных в ИТ-индустрии подходов (потому что его эффективность доказана на практике) является **методология Scrum.**

#### *Для справки:*

*Scrum — англ. «толкучка», «схватка», элемент игры в регби.*

**Scrum** — это система принципов и способов организации, которая помогает вести совместную работу. Как спортивная команда готовится к решающей игре, так и команда разработчиков продукта должна осваивать принципы самоорганизации, анализировать свой опыт, работая над решением проблемы, чтобы постоянно совершенствоваться и совершенствовать продукт.

Какие еще особенности команды в Scrum можно отметить? Наиболее важные из них следующие [5].

- Команда является самоорганизующейся и самоуправляемой.
- Работа команды оценивается как работа единой группы.
- Команда в Scrum кросс-функциональна. В нее входят люди с дополняющими навыками — разработчики, аналитики, тестировщики, дизайнеры. Нет заранее определенных и поделенных ролей и специализаций в команде, ограничивающих область действий команды.
- Команда состоит из специалистов, которые вносят свой вклад в общее дело в соответствии со **своими способностями** и **проектной необходимостью.**
- Члены команды работают совместно над завершением «фич» более высокого приоритета в первую очередь.
- Члены команды признают наличие проблем и просят друг друга о помощи.
- О Члены команды помогают друг другу.

Одному из членов команды (может быть разработчиком, тестировщиком, аналитиком и т. п.) делегируется **роль Scrum-мастера**. Какие функции выполняет Scrum-мастер?

- Основная задача помочь команде стать самоуправляемой и самоорганизующейся.
- Проводит командные митинги, стендапы и т. п.
- } Отвечает за решение проблем, обнаруженных командой и находящихся вне ее компетенции, помогает устранять внешние препятствия.
- Следит за взаимоотношениями внутри команды и старается создать атмосферу доверия (не «гасит» конфликт, а выносит его на обсуждение для конструктивного решения).

#### **По мере того, как команда становится самоорганизующейся, роль Scrum-мастера уменьшается.**

Кто же ставит задачи команде, создающей ИТ-продукт? Этого человека называют **владелец продукта** (Product Owner) или **менеджер продукта** (Product Manager). **Он отвечает за разработку продукта, ставит задачи всей команде. Но не вправе ставить задачи конкретному члену проектной команды.**

• Владелец продукта принимает все окончательные решения для команды в проекте, поэтому это всегда один человек, а не группа.

- Владелец продукта отвечает за формирование концепции продукта (Product Vision).
- Владелец продукта хорошо разбирается в продукте и предметной области для того, чтобы правильно расставить приоритеты.
- Владелец продукта управляет ожиданиями заказчиков и всех заинтересованных лиц и т. п.

#### **Важные заметки**

Для осознания своих сильных сторон полезно вспомнить и другие ролевые модели команд. Одну из них предложил доктор Рэймонд Мередит Белбин. Он обозначил командные роли как «склонность вести себя, принимать участие и взаимодействовать с другими определенным образом». По его теории, в команде существует три категории ролей по их функционалу (табл. 3.1).

- **Роли действия** мотиватор/шейпер, реализатор, контролер/педант.
- **Социально направленные роли** координатор, исследователь ресурсов, душа команды.
- **Интеллектуальные роли** генератор идей, аналитик, специалист.

*Таблица 3.1*

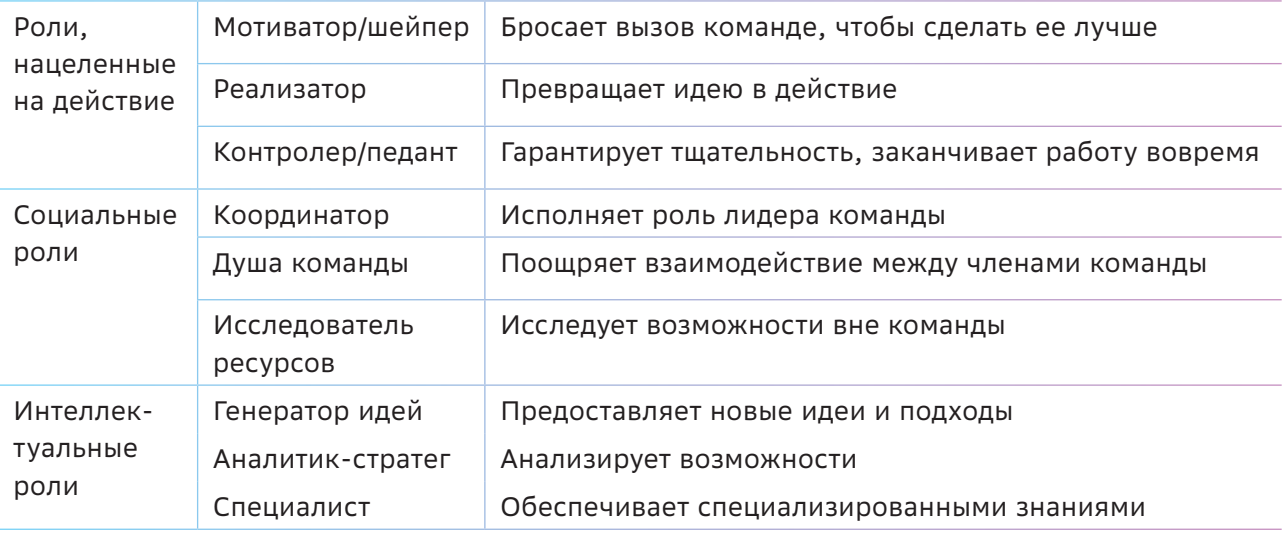

Осознание своей задачи в проектной команде поможет развить сильные стороны и обратить внимание на зоны роста в роли командного игрока, значительно улучшая

вклад в работу. Модель командных ролей поможет учащимся проанализировать са-МОВОСПРИЯТИЕ И ВОСПРИЯТИЕ ДРУГИХ ЧЛЕНОВ команды.

## –  $\frac{\partial \alpha}{\partial \beta}$  Как сделать занятие интерактивным

Вечным законом да будет: учить и учиться всему через примеры, наставления и применение на деле

Ян Коменский

На этом занятии важна групповая рефлексия. Учащиеся должны почувствовать себя командой, продуктом которой могут стать новые знания, новый полученный опыт. И если следовать методологии Scrum, то важно и доверие членам команды, и взаимопомощь.

Разделив учащихся на группы, имитируя работу Scrum-команды, можно предложить провести митинг (стендап) - короткое обсуждение приводимых ниже (или подобранных педагогом) высказываний, афоризмов о командной работе.

#### Задание 1

Приведите примеры, доказывающие истинность утверждений [2]:

- Команда имеет свою индивидуальность, свое лицо, не совпадающее с индивидуальными качествами ее членов.
- Для команды характерны сложившиеся связи как внутри команды, так и вне ее с другими командами и группами.
- Команда имеет ясную, упорядоченную и экономичную структуру, ориентированную на достижение поставленных целей и выполнение задач.
- Команда периодически оценивает свою эффективность.

#### Задание 2

Проанализируйте и назовите, какие аспекты командной работы отражены в афоризмах (цитатах)? Сформулируйте их в виде принципов командной работы.

#### Афоризмы:

- Личность, сливаясь с коллективом, не теряет себя. Напротив, она достигает в коллективе высшей ступени сознания и совершенствования. Анри Барбюс.
- Собраться вместе есть начало. Держаться вместе есть прогресс. Работать вместе есть успех. Генри Форд.
- Совместный труд воспламеняет в людях такую ярость свершения, какой они редко могут достичь в одиночку. Ралф Эмерсон.
- При единении и малое растет, при раздоре и величайшее распадается. Саллюстий.
- Успеха достигают только люди с опытом работы в команде, которые желают использовать опыт команды. Эдвард Лоулор.
- Люди вместе могут совершить то, чего не в силах сделать в одиночку; единение умов и рук, сосредоточение их сил может стать почти всемогущим. Даниел Уэбcmep.

Дополнительные вопросы:

- Что вы узнали об авторах этих высказываний?
- В какую эпоху они жили? Ставит ли время под сомнение истинность этих утверждений?

#### Задание 3

Посмотрите интервью Стива Джобса и обсудите его с учащимися: https://clck.ru/32pvRc

Дополнительные вопросы:

- Какие ассоциации можно привести, говоря о команде?
- Какая метафора вам ближе?

#### Задание 4

Для обсуждения можно предложить статью:

• 7 принципов работы высокоэффективной команды. [Электронный ресурс] - Режим доступа: https://clck.ru/32nZrJ

Дополнительные вопросы:

- Что значит комфортная работа в команде?
- Что важнее: осознание общих ценностей или опыт и навыки членов команды?
- Дисциплина или спонтанность: что важнее, на ваш взгляд?
- Что важнее: индивидуальные качества каждого или способность работать в команде?

# $\blacktriangleleft\widehat{\mathbb{C}}$ Осваиваем цифровые инструменты

На этом этапе каждая команда получает задание придумать название команды, соответствующий слоган и с помощью онлайнсервиса разработать логотип.

Мнения учащихся могут разойтись. Даже если внешне команда действует согласованно, для фиксации общего мнения можно рекомендовать использовать покер планирования - одну из техник Scrum, основанную на достижении договоренности.

Как правило, при разработке ИТ-продуктов эта техника используется для оценки сложности предстоящей работы или относительного объема решаемых задач.

Этап 1. Команда придумывает название команды и слоган, утверждая их (поочередно или вместе) с помощью покера планирования. Для проведения игры команда должна выбрать менеджера продукта (Product Manager), который будет вести собрание.

Как использовать покер планирования? Для проведения покера планирования необходимо подготовить список обсуждаемых функций (в нашем случае это варианты названий команды, слоганов и логотипов) и несколько колод пронумерованных карт. Обычно колода содержит карты, содержащие числа Фибоначчи, включая ноль: 0, 1, 1, 2, 3, 5, 8, 13, 21, 34, 55, 89. Аргумент в пользу этого выбора - нарастающий интервал между числами, что важно в процессе «голосования» (позволяет точнее определиться с решением) [4].

В колоде могут быть также специальные карты:

- знак вопроса (?), означающий неуверенность;
- бесконечность (∞), означающая, что обсуждаемые функция/решение/предложение или принципиально не могут быть реализованы, или слишком велики, чтобы присваивать им число;
- $\bullet$  чашка кофе ( $\bullet$ ), означающая требование перерыва.

Каждому участнику обсуждения выдается по одной колоде карт. Все колоды идентичны друг другу. Обсуждение проводится следующим образом.

- Члены команды по очереди предлагают свое название команды. Команда может задавать вопросы и вести обсуждение предложенных названий. Менеджер продукта (Product Manager) фиксирует предлагаемые названия команды ее членами на листе бумаге, который видят все.
- На голосование ставится каждое название по очереди (в соответствии с последовательностью поступления предложений).
- Участники выбирают по одной карте и кладут их рубашкой вверх, показывая таким образом, что выбор сделан.
- Каждый участник называет свою карту и переворачивает ее. Участникам с высокими и низкими оценками дается возможность высказаться и обосновать свою оценку.
- Числовые достоинства всех карт суммируются. Принимается то название и тот слоган, которые получили наибольшее число голосов.

#### *Примечание:*

*На практике процесс обсуждения продолжается до тех пор, пока не будет достигнут консенсус, т. е. пока участники не положат карты с одинаковым номиналом.*

**Этап 2.** Каждый член команды генерирует свой вариант логотипа с помощью сервиса https://smashinglogo.com/.

#### *Примечание:*

*Разработчики сервиса Smashinglogo считают, что «принципы дизайна со временем не меняются. Не приходится постоянно за-* *ново изобретать колесо». Они убеждены, что профессиональный дизайн логотипа может быть автоматизирован. И делают это, автоматизируя дизайнерские идеи.*

Так, для команды «Школяры» со слоганом «Учись всегда, учись везде» сервис предлагает различные варианты логотипов, среди которых:

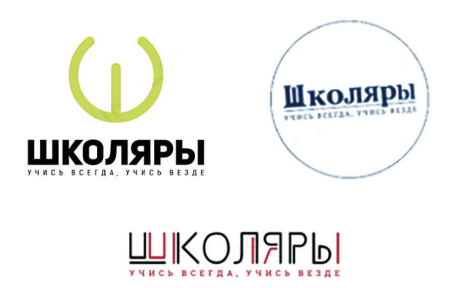

**Этап 3.** Команда утверждает логотип из предложенных с помощью покера планирования.

Подводя итоги этого этапа работы, важно отметить, что **использование покера планирования в процессе командного голосования позволяет оптимизировать процесс принятия решений, принимая во внимание мнение всех членов команды**.

# **Как провести рефлексию?**

*Командная работа — это топливо, позволяющее обычным людям достигать необычных результатов.*

*Эндрю Карнеги*

#### *Примечание:*

- } *Ранжирование способ оценки переменной, когда ее значению приписывается место в последовательности величин (так называемый ранг).*
- } *Визуальное ранжирование является графическим инструментом, помогающим участникам обсуждения составлять списки, элементы которых выстроены и упорядочены в порядке убывания или возрастания значимости с последую-*

*щей возможностью их сравнения. Таким же инструментом обучающиеся в дальнейшем могут пользоваться при обсуждении и выборе наиболее приоритетных задач.*

Для визуального ранжирования командам может быть предложен определенный набор принципов эффективной организации работы команды, например, [6]:

**• Наличие общей цели**. Она должна быть известна всем участникам и одинаково значима для каждого из них.

- Мотивация и осознанность. Все участники команды искренне хотят, чтобы цель была реализована. Она важна для них. поэтому они работают на результат. Достижения команды - высшая ценность ее участников, поэтому никто не жалеет личных ресурсов.
- Определенная численность. Команда не может быть слишком велика, как и не может состоять из одного человека. Оптимальное число участников - 5-10 человек. Их может быть и больше, но это потребует дополнительных организационных ресурсов.
- Отсутствие иерархии. Внутри команды есть организационная структура, но она не иерархична. Все участники по своему статусу и праву голоса равны между собой.
- Коллегиальность. Решения в команде принимаются совместно в процессе обсуждения.
- О Синхронизация деятельности. Действия участников согласованы, не дублируются и не противоречат друг другу.
- Регулярное обсуждение результатов. Участники команды обсуждают и анализируют проделанные этапы работы, получают обратную связь друг от друга.

За каждый принцип учащиеся могут проголосовать, используя карточки покера планирования, определяя, что из перечисленного наиболее важно для них (чем больше уровень приоритета, тем больше номинал карточки).

Scrum-мастер фиксирует мнение членов команды, суммируя номиналы карточек. В итоге принципы командной работы располагаются в порядке уменьшения соответствующих им сумм. Каждому принципу присваивается ранг от 7 до 1.

Суммируя ранги каждого принципа, предложенные разными командами (табл. 3.2), можно получить итоговый ранжированный список. Таким образом можно повысить объективность мнения (репрезентативность) за счет увеличения выборки.

У обучающихся может возникнуть вопрос: «А так ли необходимо соблюдение всех принципов? Все ли они одинаково важны?» Безусловно, ранг каждого принципа отличается. Например, обеспечить синхронизацию деятельности команды значительно проще, чем сформировать мотивацию и осознанность у ее членов. Но если мы говорим о необходимости следования принципам, то да, все одинаково важны! И это основной вывод занятия.

Таблица 3.2

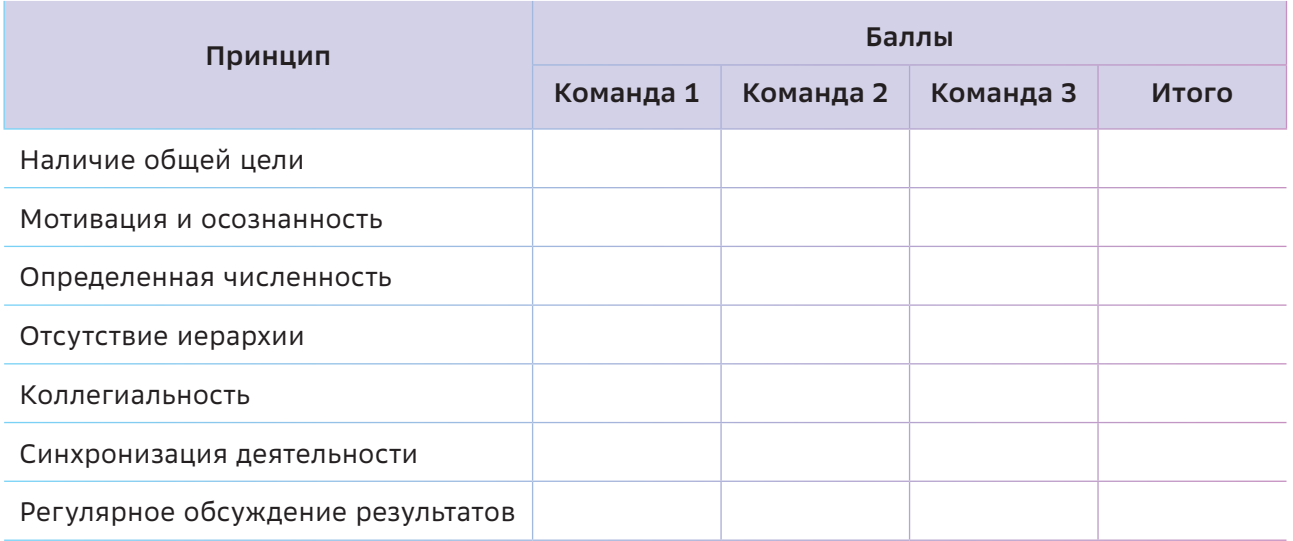

### **Ресурсы**

- 1. Что такое командная работа и как она отличается от простого взаимодействия между людьми. [Электронный ресурс] — Режим доступа:<https://clck.ru/eovNj>
- 2. Что такое командная работа, почему она так важна и как влияет на успех? [Электронный ресурс] — Режим доступа: https://www.monographies.ru/ru/book/section?id=6856
- 3. Восемь правил управления командой, которыми руководствовался Стив Джобс во время работы в NeXT. [Электронный ресурс] — Режим доступа: https://vc.ru/flood/7806-stevejobs-rules
- 4. Покер планирования. [Электронный ресурс] Режим доступа:<https://clck.ru/DRgdc>
- 5. Асхат Урзабаев, Никита Филиппов. Agile Checklist. Очень краткое описание практик гибкой разработки. — ScrumTrek. Culture of proces.
- 6. Наталья Комарова. Семь главных принципов эффективности команды. [Электронный ресурс] — Режим доступа:<https://clck.ru/32nZum>
- 7. Командные роли по Белбину. [Электронный ресурс] Режим доступа: https://trainingtechnology.ru/komandnye-roli-po-belbinu/

### Тема 4

# Этапы создания продукта. Декомпозиция задач

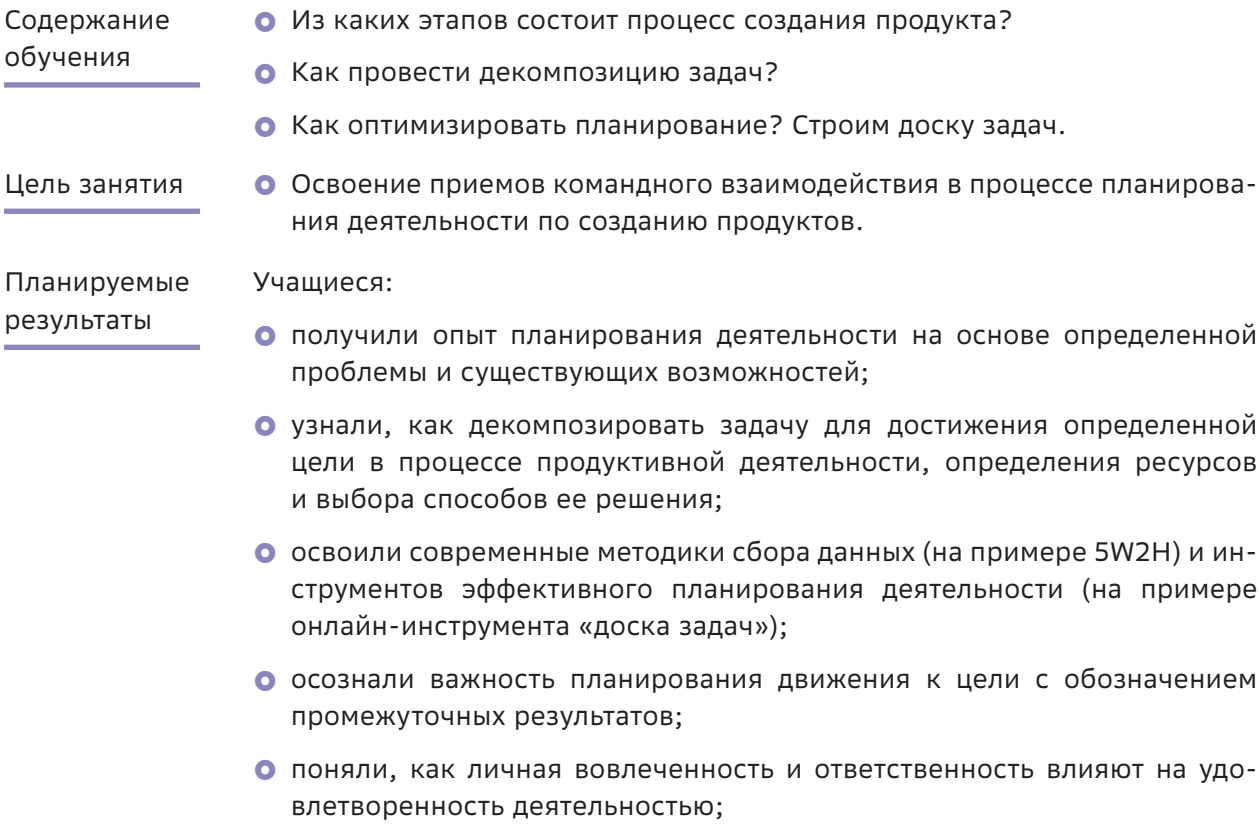

• увидели, как можно использовать партнерство для обмена ресурсами для достижения цели;

и ин-

• осознали преимущества открытости для сотрудничества.

#### Структура занятия

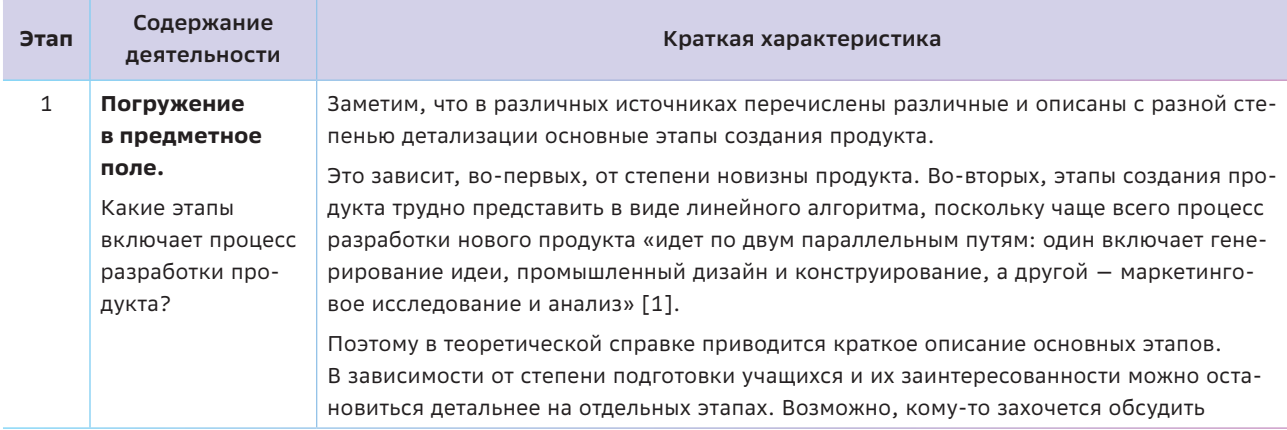

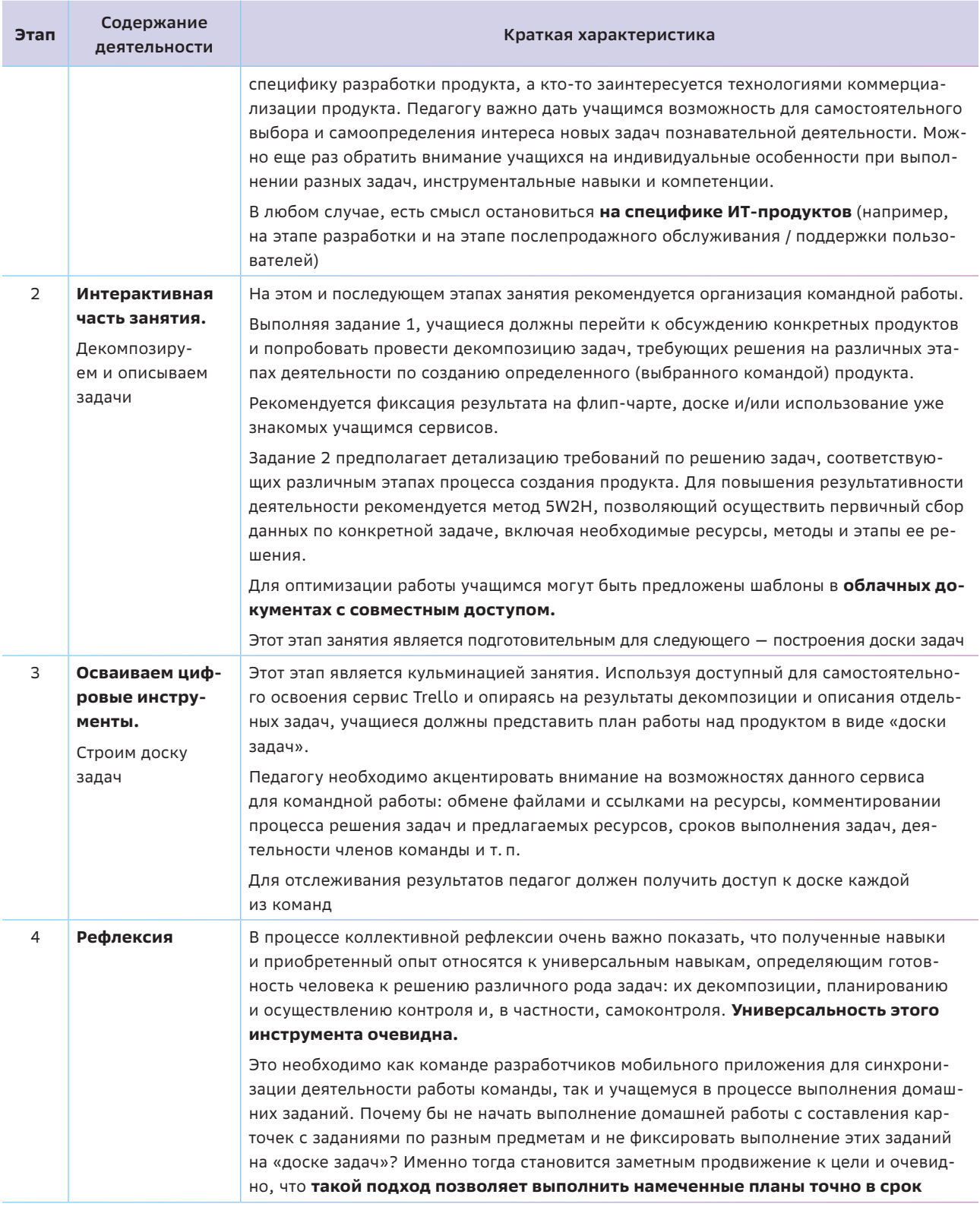

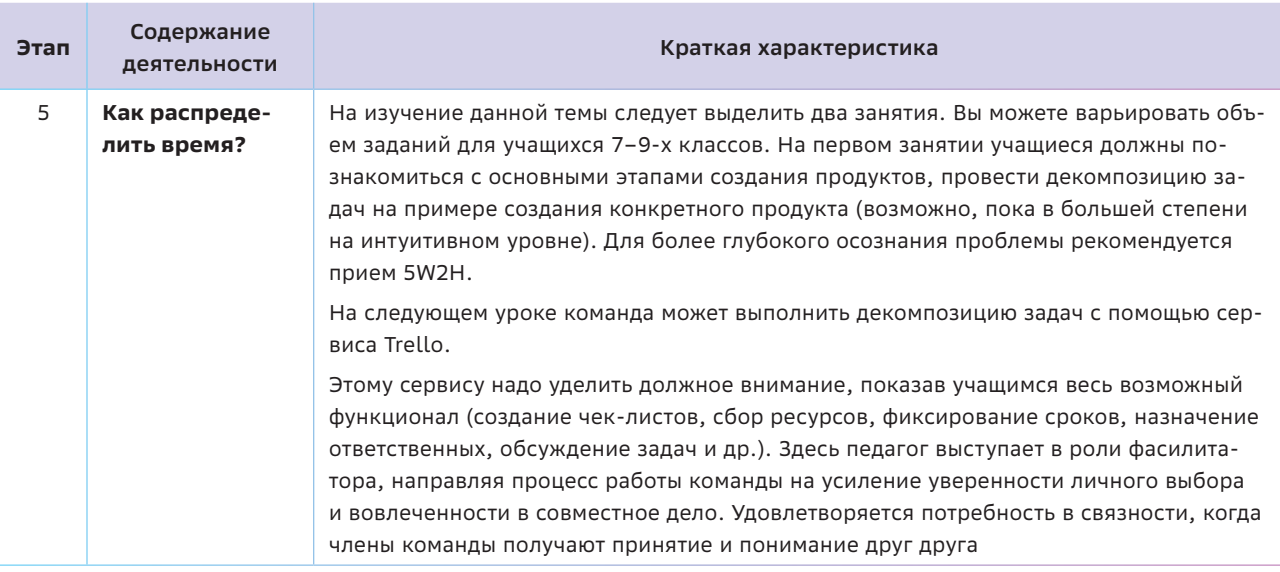

### $\left\vert \left\langle \cdot\right\vert \right\vert$  Краткая теоретическая справка: погружение в предметное поле

Помните, что каждая минута, потраченная на планирование, экономит десять минут вашего труда.

Брайан Трейси

Какие же этапы включает процесс создания продукта? Однозначно на этот вопрос ответить, конечно, нельзя. Важно понимать, какова степень «новизны» продукта. Что это будет? Совершенно уникальный продукт, не имеющий аналогов на рынке, или модернизированная версия существующего, пусть даже обладающая новыми функциональными возможностями или определенными характеристиками? Поэтому в первую очередь необходимо понять, ЧТО создаем, прежде чем решать, КАК это сделать.

#### Примечание:

Разработка нового продукта (англ. New product development, NPD) - устоявшийся термин, используемый для описания всего процесса создания и вывода нового изделия или услуги на рынок.

Итак, что создаем? С идеей создания того или иного продукта может обратиться заказчик. С другой стороны, создание нового продукта может быть жизненно важно и для самой компании, для ее успешного существования на рынке.

И если в разработке нового продукта заинтересована сама компания, то должен быть продуман процесс генерации идей, их накопления с целью последующего анализа и отбора. Главное при отборе идей нового продукта - ответить на вопрос: «Осуществима ли эта идея и в достаточной ли степени она интересна, чтобы заслуживать более детального анализа? Какую проблему потенциальных потребителей этот продукт будет решать?»

Что такое бизнес-анализ? Как правило, он проводится для наиболее перспективных идей. Это более детальная оценка идеи нового продукта с точки зрения необходимых ресурсов, потребностей целевой аудитории, возможных рисков и т. п. Так, например, необходимо выявить препятствия, которые могут возникнуть в ходе разработки и создания продукта, оценить их. Конечная цель бизнес-анализа - дать аргументированную

и взвешенную оценку целесообразности разработки и выпуска предлагаемого нового продукта.

Идея о новом продукте оформляется в концепцию продукта, которая испытывается на определенной группе представителей целевой аудитории с целью определения степени востребованности продукта (например, концепция может быть представлена потребителям как словесно, так и в виде иллюстраций, видео).

Разработка продукта - это трансформация концепции в реальный продукт. Цель этого этапа - убедиться в том, что идея продукта может быть доведена до работающего образца (MVP).

Тестирование - это неотъемлемая часть фактически всего процесса разработки нового продукта, предполагающая прежде всего сбор информации. Как правило, тестирование начинается с оценивания идей, проводится на этапе анализа концепций новых продуктов, оценки альтернативных вариантов создаваемого продукта и проведения испытаний пилотной партии продукта. При успешном исходе испытаний пилотной версии продукта начинается этап его коммерциализации и позиционирования продукта.

Коммерциализация и позиционирование продукта. На этом этапе все усилия направляются на маркетинг нового продукта. Маркетинговая программа нового продукта требует тщательного анализа потенциальных рыночных сегментов, разработки краткосрочных и долгосрочных маркетинговых задач с учетом специфики целевой аудитории. Всестороннего внимания требуют такие детали как реклама и, в частности, рекламные продукты (каталоги, постеры и др. вспомогательные материалы, демонстрационные образцы и т. д.).

Позиционирование - это ключевой вопрос в маркетинге новых продуктов, определяющий стратегию сбыта. Позиционирование позволяет компании занять свою нишу путем акцентирования внимания целевой аудитории на определенных свойствах продукта, их преимуществах в сравнении с продуктами конкурентов и, соответственно, потребительской ценности.

Поддержка, сопровождение, масштабирование продукта. Этот этап особенно важен для ИТ-продуктов. Как правило, обычно поддержка осуществляется на трех уровнях.

- Базовая помощь. На этом уровне обрабатываются несложные вопросы потребителей, которые не требуют много внимания.
- Расширенная помощь от персонала, который отлично знает продукт, его функциональность и принципы работы.
- Экспертный уровень. Поддержка на этом уровне осуществляется опытными специалистами, чаще всего менеджерами продукта и/или инженерами.

#### Примечание:

Существует также нулевой уровень поддержки, когда выпускаются инструкции, руководства по эксплуатации, разрабатываются онлайн-ресурсы справочного характера.

Что характерно для ИТ-продукта? На деле практически не бывает момента, когда работа над ИТ-продуктом (например, программным продуктом, мобильным приложением и т. п.) считается полностью завершенной. Либо поступают новые пожелания от заказчика о расширении функциональных возможностей, либо требуется послепродажная поддержка продукта, консультирование потребителей.

### $\frac{\partial \alpha}{\partial \beta}$  Как сделать занятие интерактивным

Секрет неуклонного движения вперед в том, чтобы сделать первый шаг. Секрет первого шага в том, чтобы разбить сложные, кажущиеся неодолимыми задачи на простые и осуществимые и начать с самой первой.

Марк Твен

Впереди у учащихся - генерирование идей и создание прототипа собственного цифрового продукта. Именно поэтому на этом этапе важна проспективная рефлексия (размышления о предстоящей деятельности, планирование), в основу которой должен быть положен системный подход. Учащиеся должны уметь не только ставить цель, но и осознавать системный характер деятельности по разработке продукта.

И чем сложнее продукт, тем труднее обойтись без его декомпозиции.

#### Задание 1

Проведите декомпозицию задач по разработке продукта и представьте ее в виде древовидной интеллект-карты (рис. 4.1).

#### Примечание:

• В качестве примеров можно предложить учащимся декомпозировать процесс создания казуальной компьютерной игры, чат-бота, компьютерного тренажера по отработке каких-либо навыков, тематического сайта, онлайн-сервиса или мобильного приложения и т. п.

- В частности, можно рассмотреть процесс создания тематического сайта (например, в помощь при подготовке к ОГЭ/ЕГЭ) и визуализировать связи между решаемыми задачами. Так, для разработки сайта необходимо, например, на начальном этапе провести анализ потенциальной аудитории, конкретизировать цель его создания и решаемые задачи/проблемы пользователей (в чем необходима помощь). На основе полученных данных определить структуру сайта, его прототип и дизайн. Кроме того, необходимо решить задачи, связанные с версткой сайта, отбором содержания и его информационным наполнением. Завершается процесс тестированием сайта. При необходимости может быть реализована техническая поддержка.
- На этом этапе рекомендуется командная работа. Это может быть работа с ватманом и маркерами или работа

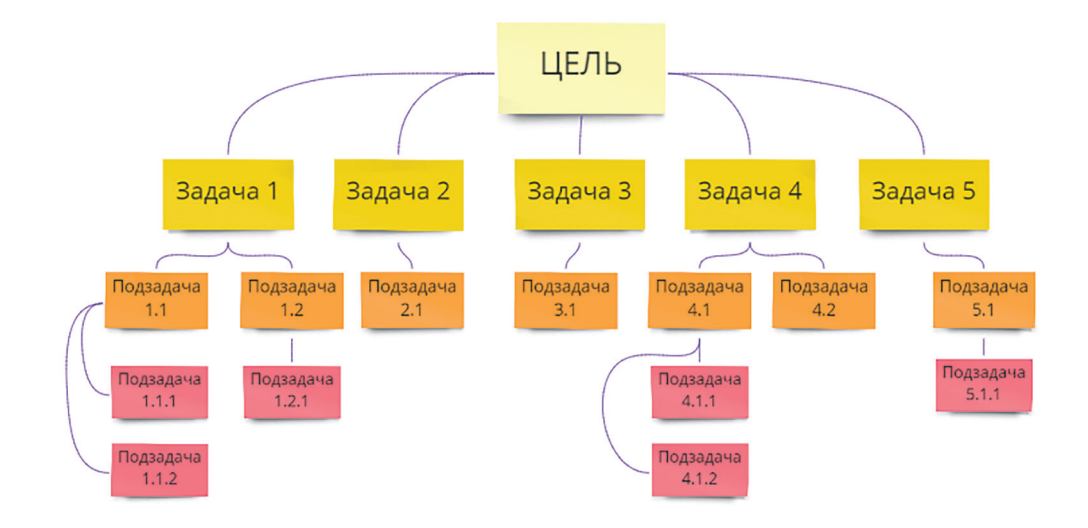

Рисунок 4.1

со знакомыми уже сервисами (например, https://miro.com/).

Приступая к решению задач, необходимо четко осознавать, какие навыки, компетенции нужны членам команды, какие ресурсы необходимы для реализации каждого этапа и достижения цели. Именно поэтому учащимся предлагается выполнить задание 2 (табл. 4.1).

Учащимся выдается краткая справка по использованию метода 5W2H и шаблон с вопросами. Пример заполнения представлен в таблице 4.2.

#### Задание 2

Для каждой задачи, сформулированной при выполнении предыдущего задания, определите необходимые ресурсы и необходимые действия для достижения цели. Проведите первичный сбор данных на основе метода **5W2H**, отвечая на поставленные вопросы.

Таблица 4.1

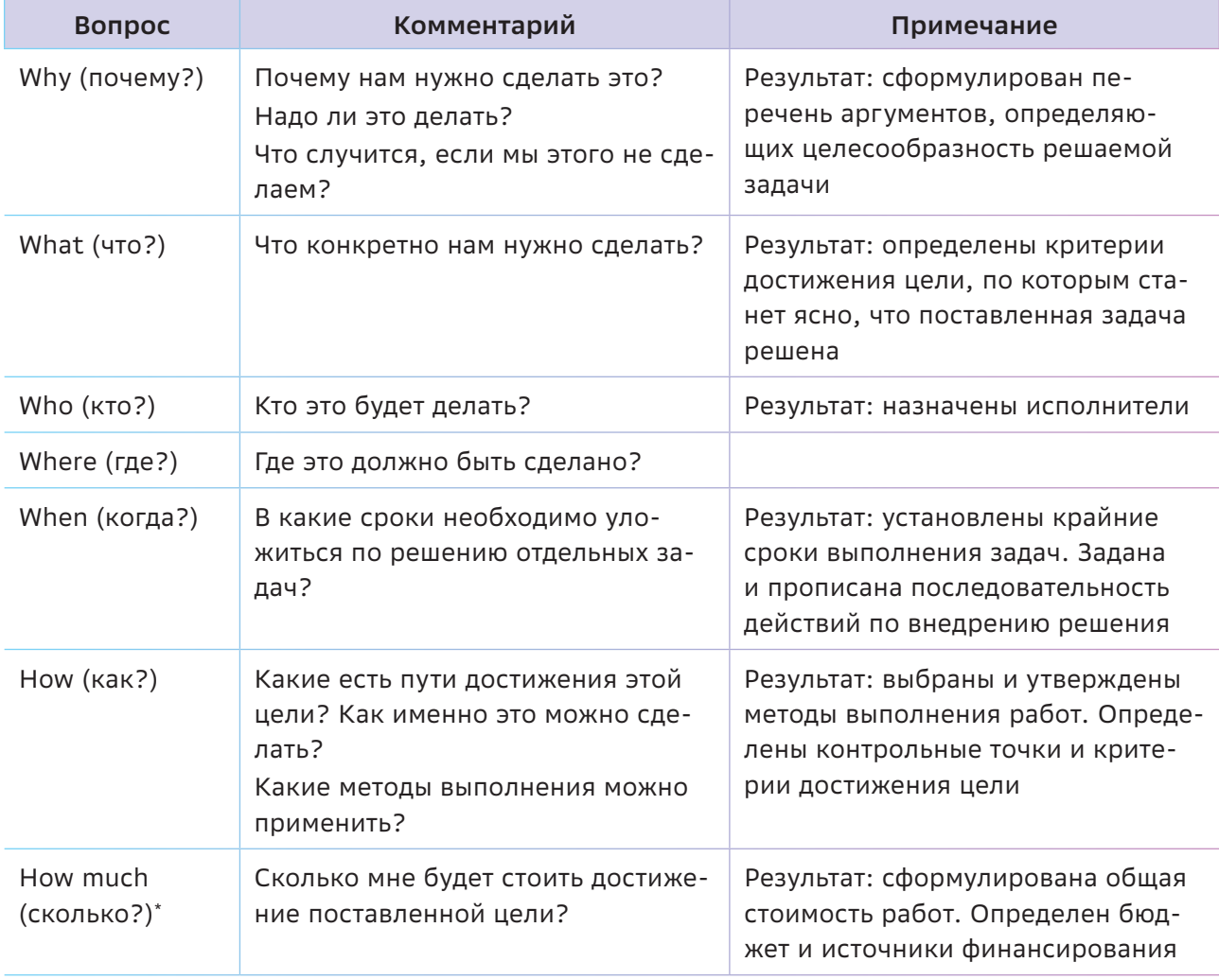

\* При анализе процесса создания продукта материальные затраты могут быть не предусмотрены, хотя в реальных условиях это один из ключевых вопросов.

#### Пример:

Предположим, что учащиеся провели декомпозицию задач для создания тематического сайта в помощь при подготовке к ОГЭ/ЕГЭ по информатике. Сайт будет содержать краткую теоретическую справку по основным учебным темам, коллекцию

дидактических материалов (заданий) и аннотированный каталог Интернетресурсов, содержащих учебно-методические материалы, необходимые для подготовки. Тогда анализ задач может быть представлен, например, так (задачи представлены выборочно):

Таблица 4.2

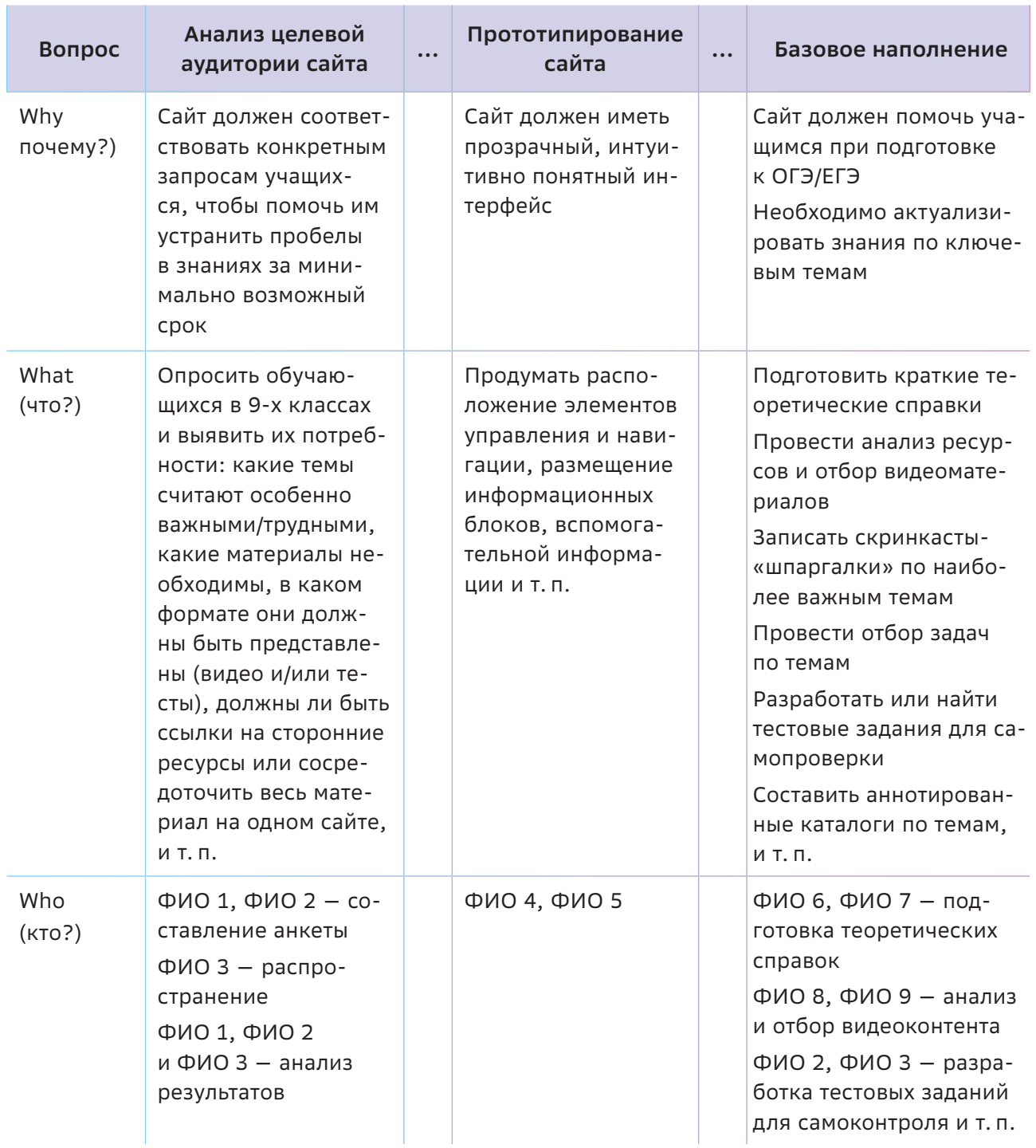

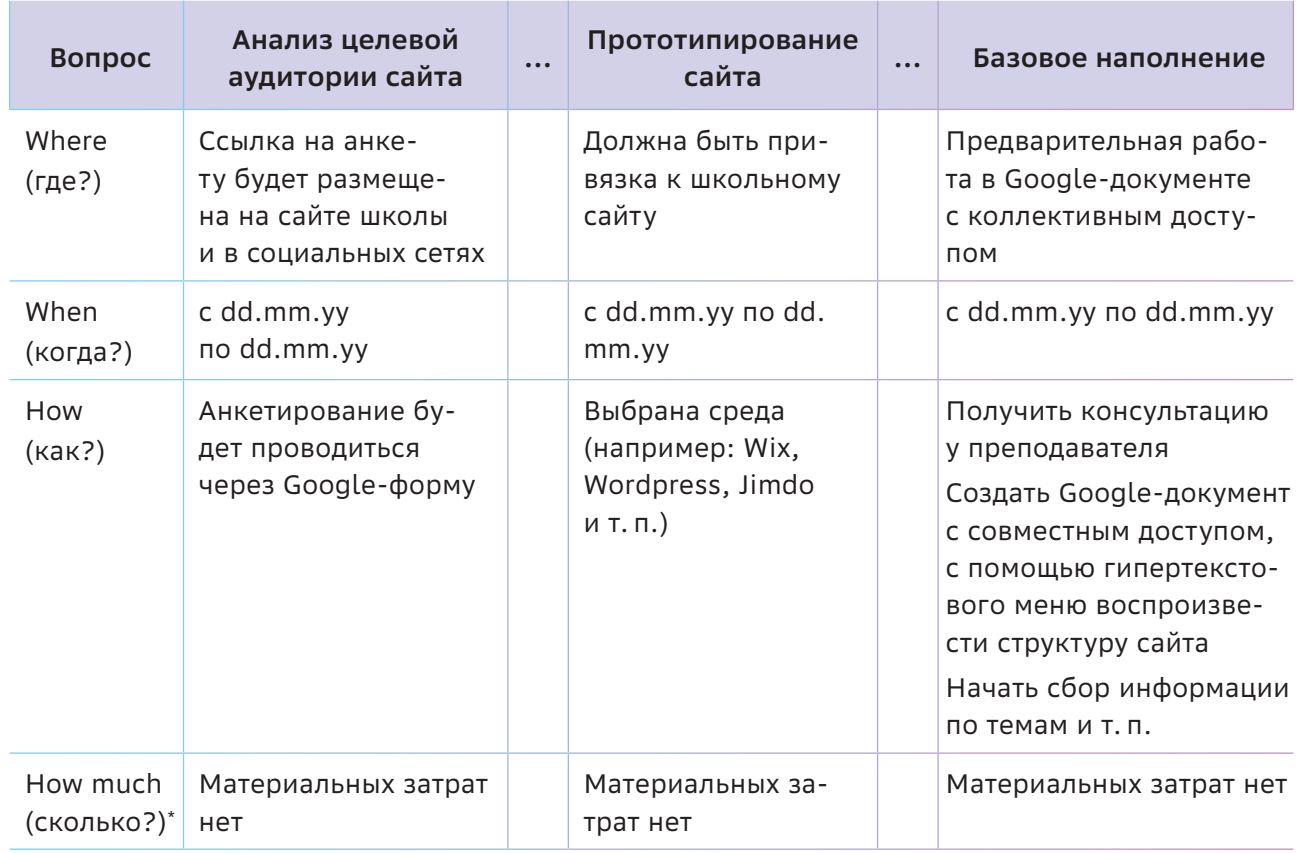

\* При анализе процесса создания продукта материальные затраты могут быть не предусмотрены, хотя в реальных условиях это один из ключевых вопросов.

#### Важно подвести учащихся к следующему выводу:

При планировании деятельности необходимо учитывать взаимосвязи между задачами. Например, невозможно начать информационное наполнение сайта, пока не будут разработаны его ключевые компоненты. В свою очередь, чтобы создать прототип, надо проработать структуру сайта, т.е. определиться с его содержанием. Поэтому необходимо определить, какие связи есть между задачами, в каком порядке их нужно выстроить.

Для каждой задачи определяются объем работы и ее длительность, которая измеряется в человеко-часах/-днях/-неделях.

Когда произведена декомпозиция цели, то алгоритм дальнейших действий становится предельно простым и понятным, и можно приступить к построению доски задач. Педагог может подчеркнуть, что при детальном планировании и постановке задач появляется личная уверенность к пошаговому достижению цели, понимание своих действий и их влияния на результат.

### $\blacktriangleleft\widehat{\mathbb{Q}}$  Осваиваем цифровые инструменты

Итак, после того, как учащиеся разбили процесс создания продукта на задачи, установили последовательность их выполнения и оценили каждую из них, целесообразно предложить им составить план работы по созданию продукта.

Планирование - это итеративный процесс. С первого раза его очень сложно сделать правильно, потому эта стадия предполагает серьезную корректировку всего графика, который был построен заранее. И поэтому очень важно выбрать инструмент,

который бы позволил оптимизировать работу. Таким инструментом могут быть сервисы, позволяющие представить план работы в виде доски задач.

Инструмент «доска задач» может использоваться для визуализации хода работ и оценивания результативности деятельности. Основная цель - формирование навыков самооценки и рефлексии, выполняемой в ходе создания продукта. Этот инструмент относится к методологии Kanban.

#### Для справки:

Канбан - система организации производства и снабжения, позволяющая реализовать принцип «точно в срок». Слово «канбан» по-японски означает «рекламный щит, вывеска», в финансовой среде устоялся вариант с ошибочной транскрипцией латинской записи японского слова.

Основные правила системы Kanban:

- визуализируй состояние (Kanban-доска);
- ограничь количество слотов (позиций) в каждом из состояний;
- измеряй скорость работы, т.е. среднее время исполнения одной задачи.

Пространство «доски» поделено, как правило, на три вертикальные полосы. Левая полоса (**To do** — сделать) предназначена для задач, которые предстоит решить. Вторая полоса (In Progress, Work in Progress, Wip в процессе) предназначена для задач, которые находятся в работе. Как только задача сделана, она перемещается в третью полосу **Done** (выполнено).

Достаточно часто встречаются модификации этого способа. Например, могут появиться колонки: Review (анализ/проверка выполненных задач), **Backlog** (отставание / второстепенные задачи), Icebox («холодильник», отсроченные задачи) и др.

Что касается цифровых инструментов, то можно рекомендовать следующие сервисы для совместной работы по планированию:

**O** https://www.pivotaltracker.com/

o https://app.asana.com/

#### o https://trello.com/

На этом этапе предлагается рассмотреть возможности сервисов на примере Trello.

#### Задание

Визуализировать план работы по созданию выбранного продукта с помощью сервиса «доска задач» Trello, используя его ключевые возможности:

- детализировать задачи с помощью чек-ли-CTOB;
- проводить обсуждения, голосования (есть режим комментирования и оценивания комментария);
- загружать файлы данных (любого формата, включая гиперссылки);
- задавать дедлайны (очень удобна работа с календарем);
- назначать текстовые и цветовые метки (например, цвет метки может помочь определить уровень сложности задач или идентифицировать исполнителя);
- назначить исполнителя (выбрать его из списка вашей команды проекта) и т. п.

Важно заметить, что все члены рабочей группы видят в реальном времени изменения, вносимые в проект, и могут наблюдать состояния друг друга в режиме онлайн или офлайн.

#### Важные заметки

Основным преимуществом Trello является возможность видеть несколько одновременно запущенных проектов и их состояние в текущий момент времени. Если вы руководите несколькими группами обучающихся, работающих над продуктами с конечной датой сдачи или фиксированной целью, то данная система может дать вам представление о ходе проектов в любой момент времени.

При сопровождении этой деятельности учащихся педагог может усилить значимые мотивы в обучении:

- познание мира открытие нового, исследование;
- самореализация самоутверждение, отстаивание своей позиции, реализация интереса, проявление способностей;
- достижение успешность, выполнение задачи;
- саморазвитие преодоление, приобретение нового, поддержка чувства собственного достоинства;
- приятные эмоции радость, удовольствие [15].

Опираясь на научные работы Т. О. Гордеевой, отметим, что внутренняя мотивация имеет три характерных варианта - мотивация достижения, мотивация компетентности и мотивация познания.

Потребность в достижении проявляется в стремлении (желании) добиваться наилучших результатов в области, которую индивид считает важной и значимой, делать дело как можно лучше, доводить начатое до конца: она неразрывно связана с желанием созидать, делать дело, творить. Достижения могут быть разными - от решения трудной задачи, завершения хорошо сделанного дела, осознания собственного роста, до благополучия других людей и улучшения отношений с ними.

Потребность в компетентности означает стремление к самостоятельному достижению различных внешних и внутренних результатов, достижения ощущения эффективности, собственного роста, саморазвития и мастерства в выбранной области.

Потребность в познании проявляется в интересе, энтузиазме, любознательности, стремлении узнавать новое, понимать окружающий мир и причины разнообразных явлений.

Характерные эмоциональные состояния, сопровождающие выполнение деятельности при проявлении внутренней мотивации, позитивные эмоции, радость, удовольствие, ощущение быстро текущего (летящего) времени, энтузиазм, любопытство, любовь к делу, ощущение потока.

В базовые типы внешней мотивации положены две потребности - в автономии и уважении. При автономии человек чувствует себя источником выполняемой деятельности, сам побуждая себя к ее выполнению. При этом потребность в уважении других людей может быть как удовлетворена, так и фрустрирована. В деятельности проявляются настойчивость и упорство.

При внешней контролируемой мотивации выполняемая деятельность задана извне и является средством достижения оптимальных отношений с социумом, который пытается регулировать деятельность индивида посредством контроля, требований, критики, обещания наград и наказаний [16].

## $\hat{\mathbb{G}}$  Как провести рефлексию?

Планы - это только набор намерений, если они тут же не перерастают в конкретные действия, направленные на достижение ваших целей...

Д.В. Брейтенбихер

Проводя рефлексию на данном этапе, следует выделить эмоциональный и рациональный компоненты.

Эмоциональный компонент может быть сведен к пониманию учащимися сложности организации командного взаимодействия,

оценивания собственной роли (компетентности), готовности к командному взаимодействию и т. п. Можно предложить поразмышлять над вопросами:

- Какой вклад внес я в работу команды на этом этапе?
- Насколько мне доверяют одноклассники? Считаются ли они с моим мнением?
- Готов ли я уступить, принимая мнение большинства? и т. п.

Рациональный компонент можно свести к самооцениванию результатов деятельности, основанному на критериальном подходе. Учащимся предстоит провести самооценивание разработанного и представленного в формате «доски задач» плана, включая детализацию задач и полученный опыт командного взаимодействия табл. 4.3).

Проводя самооценку деятельности на данном этапе, учащиеся должны осознать значимость полученных навыков для повышения

Таблица 4.3

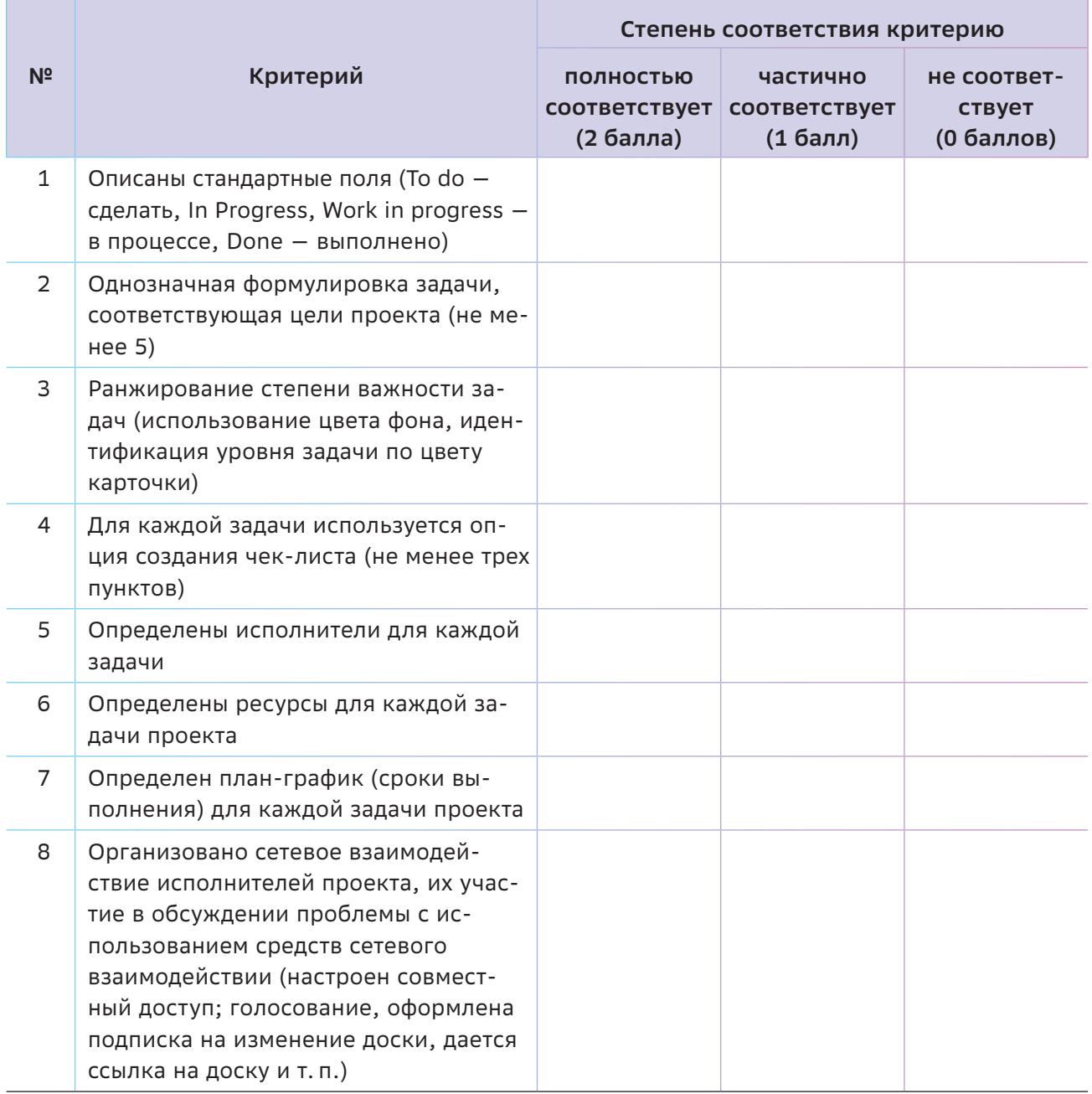

эффективности самоорганизации. Можно попросить их привести примеры использования «доски задач» как инструмента эффективного планирования в повседневной жизни. Можно предложить им рассмотреть эти возможности на примере подготовке к ОГЭ/ ЕГЭ (для контроля повторения тем), проведению школьного праздника (для координации деятельности организаторов и контроля результатов), подготовке к олимпиаде, научной конференции или спортивным соревнованиям и т. п.

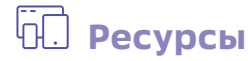

- 1. Разработка нового продукта. [Электронный ресурс] Режим доступа: https://ru.wikipedia.org/wiki/Разработка\_нового\_продукта
- 2. Декомпозиция задач: что это и зачем нужно. [Электронный ресурс] Режим доступа: https://thecode.media/decompose/
- 3. Гордовский Д. Что такое декомпозиция целей и как она помогает достигать результатов. [Электронный ресурс] — Режим доступа:<https://clck.ru/32na9S>
- 4. 5W2H План действий: что это такое и как вы это делаете? [Электронный ресурс] Режим доступа: <https://clck.ru/32naAM>
- 5. Менеджмент в ИТ. [Электронный ресурс] Режим доступа: <https://clck.ru/WGYqC>

### Тема 5

# В поисках идеи продукта: выбираем и изучаем целевую аудиторию

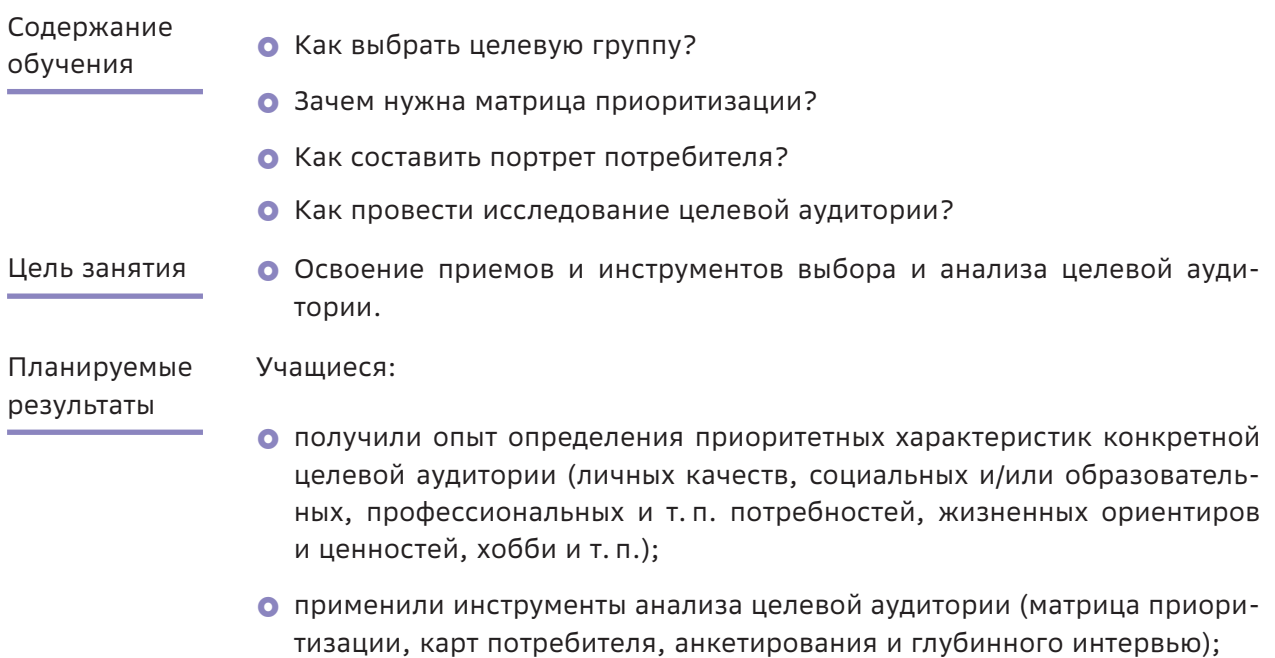

- визуализировали результат;
- узнали технологии построения эффективной коммуникации с незнакомыми людьми.

#### Структура занятия

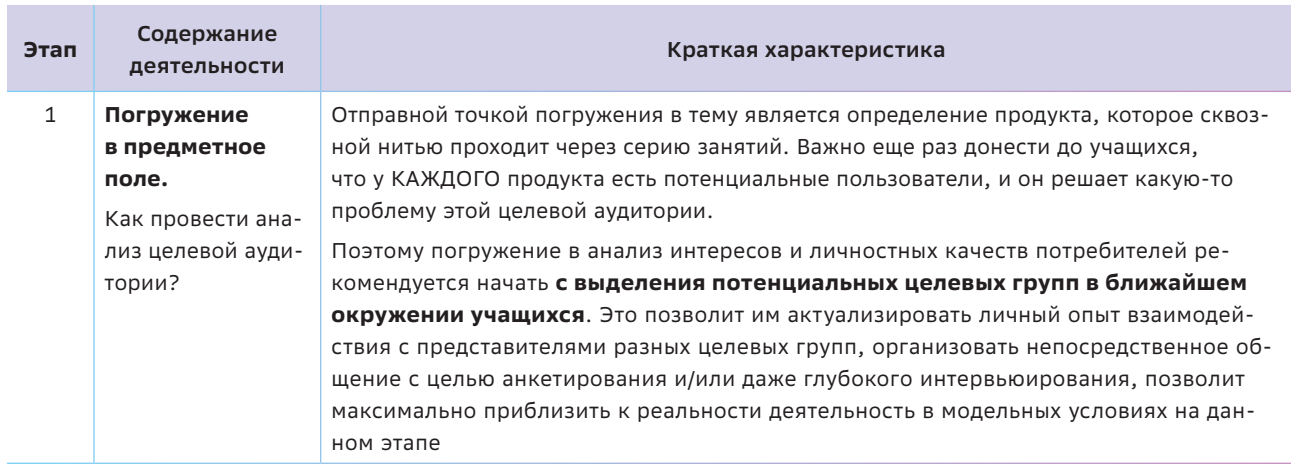

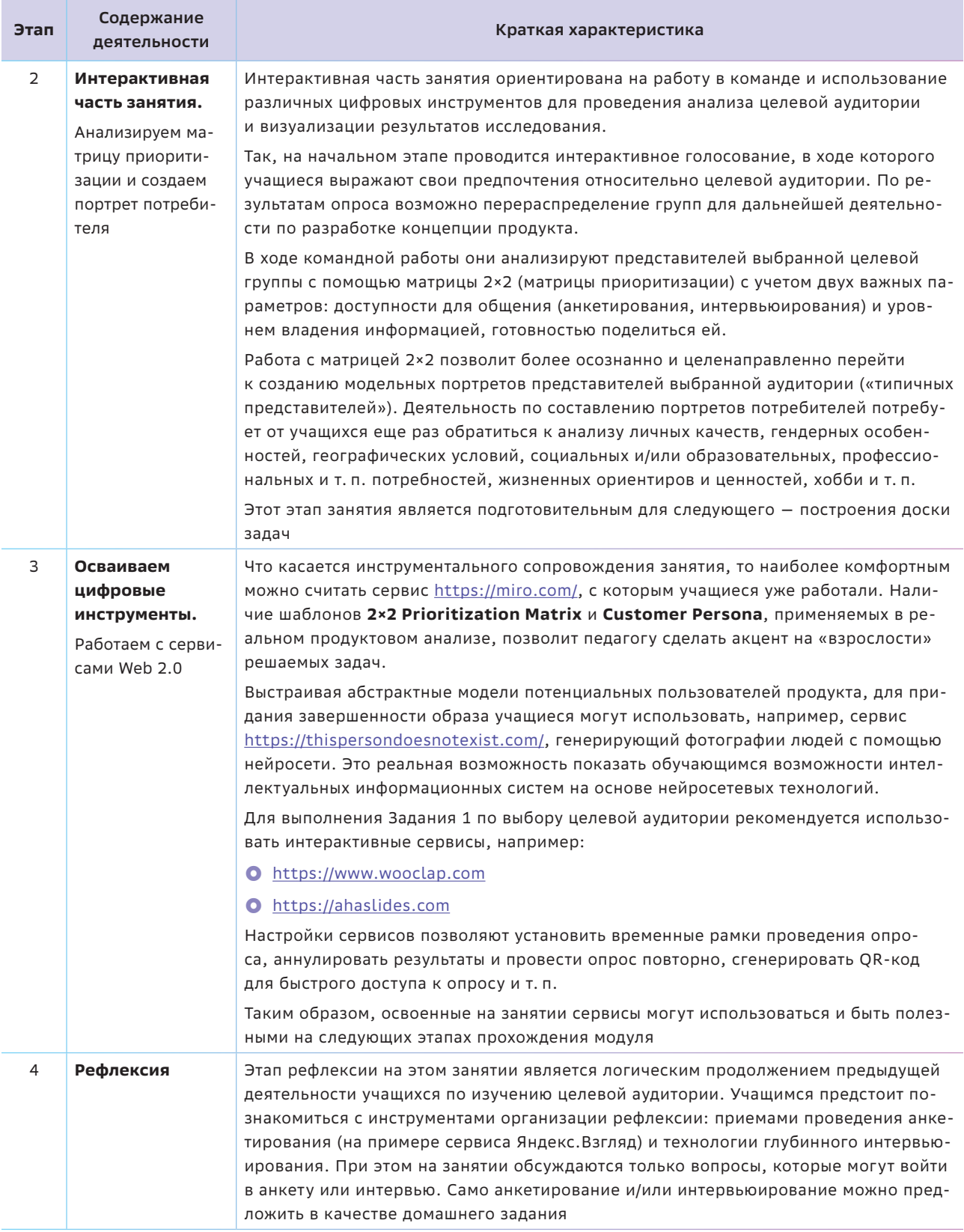

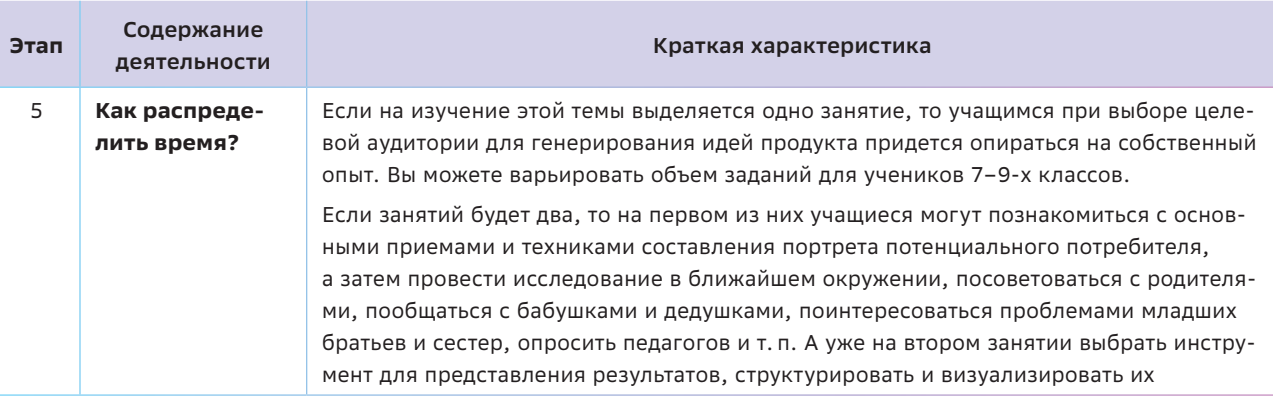

## $\stackrel{\frown}{\circ}$ Краткая теоретическая справка:

#### погружение в предметное поле

Великие идеи приходят, когда мир нуждается в них. Остин Фелпс

На этом занятии учащиеся делают первый шаг к разработке концепции собственного продукта и его прототипа (возможно, и самого продукта). И от того, насколько учащиеся будут погружены в проблемное поле (есть ли у них реальные идеи), насколько они готовы технологически (владеют ли они конкретными инструментами), насколько четко будет отлажено взаимодействие между членами команды и т.п. зависит содержание этого и последующих этапов работы.

#### Примечание:

Целесообразно вспомнить обсуждаемые на предыдущих занятиях следующие признаки продукта:

- у каждого продукта имеются потенциальные пользователи;
- продукт решает определенную проблему/задачу.

Важно отметить, что правильно выявить проблему и/или потребность группы людей, организации, бизнеса и т. п. - половина успеха будущего продукта. Поэтому разработка любого нового или улучшение существующего продукта всегда должна начинаться с поиска и определения существующей проблемы. И это нетривиальная задача, которая должна решаться с учетом конкретной целевой аудитории, т. е. с учетом интересов потенциальных потребителей.

Понимание запросов конкретной группы потребителей позволит провести этап поиска идей и формирования гипотез более конструктивно, поэтому учащимся предстоит ответить на два ключевых вопроса:

- Кто будет основной целевой аудиторией - потребителями их будущего продукта? Чьи именно задачи или проблемы их продукт поможет решать, помогать сделать что-либо лучше, качественнее, удобнее, быстрее, понятнее, дешевле и т. п.)?
- В чем заключаются основные проблемы у выбранной целевой аудитории? И какую именно проблему учащиеся планируют решить с помощью разрабатываемого цифрового продукта?

Как провести анализ целевой аудитории? В продуктовой разработке активно используется метод персон. Его цель - создать несколько портретов потенциальных клиентов с описанием присущих им личных качеств, социальных и/или образовательных, профессиональных и т. п. потребностей, жизненных ориентиров и ценностей, хобби и т. п.

Проще говоря, каждый такой портрет - это собирательный образ большой группы представителей целевой аудитории. Метод персон чем-то напоминает заполнение профиля в социальных сетях для вымышленного человека - «типичного представителя» данной целевой аудитории и основан на прогностической рефлексии.

Имея представление о потенциальном клиенте и его проблемах или задачах, проще будет генерировать идеи по созданию новых продуктов, понимать психологию клиента, выбирать соответствующие каналы для продвижения товаров. Портрет клиента позволяет понять, на какой продукт (и/или качества потенциального продукта) нужно сделать акцент, чтобы он был востребован большей частью целевой аудитории (см. раздел «Как сделать занятие интерактивным?»).

#### Примечание:

Для понимания учащимися значимости анализа характеристик потребителя можно привести следующие примеры из реальной практики:

• Привычка людей все время крутить что-то в руках позволила спиннерам стать хитом продаж в 2017 г.

- Уровень дохода целевой аудитории позволяет соотнести прогнозируемую цену товара (эконом, средний и премиум) с бюджетом разработки продукта, затратами на маркетинговую кампанию, транспортировку и т. п.
- Зная профессию или возраст, можно, например. предлагать пользователям онлайн-курсы и т. п.

Где брать данные для портрета клиента? Как решить, какие группы пользователей исследовать в первую очередь? Можно рекомендовать часто применяемую специалистами по управлению проектами диаграмму 2×2 [1]. При построении такой диаграммы выбираются два наиболее важных фактора. В данном случае на вертикальной оси можно фиксировать количество информации (мало/ много), которое мы можем получить от определенных пользователей, а на горизонтальной - степень их доступности (трудно/легко) (рис. 5.1).

Учащимся предстоит конкретизировать представителей целевой группы в каждом квадрате. Для этого можно использовать стикерную доску и/или уже знакомый сервис https://miro.com/. Начать анализ потенци-

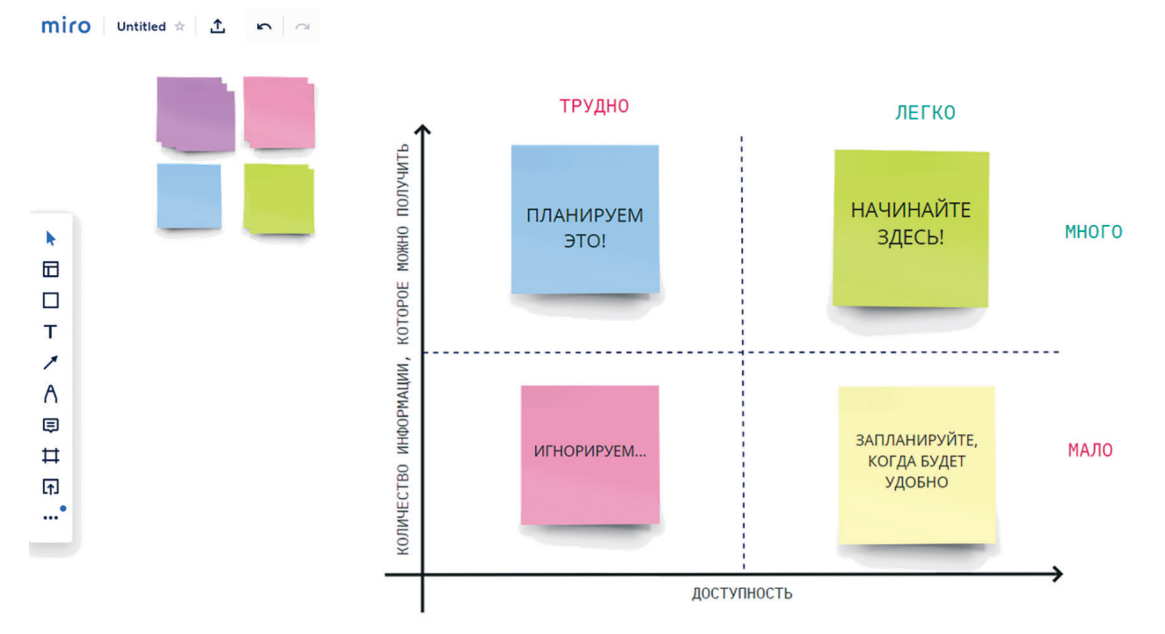

Рисунок 5.1

альных клиентов нужно с тех, кто легко доступен и кто владеет ценной информацией в большом объеме. Труднодоступных пользователей, от которых мало что можно узнать, рекомендуется проигнорировать. Встречу с представителями других групп следует планировать по мере возможности.

Для составления портрета потребителя нужно провести наблюдение за образом жизни, а также анкетирование [2] и интервыюирование потенциальных пользователей. Анкета для опроса формируется исходя из целей изучения, дополняется вопросами и блоками, специфичными для конкретных представителей целевой группы и важными для исследования. С пользователями, владеющими ценной информацией в большом объеме и находящимися в зоне доступа, рекомендуется глубинное интервью (см. раздел «Как провести рефлексию?»).

Четкое понимание специфики целевой аудитории позволит учашимся более результативно провести генерацию идей на следующем занятии.

#### Важные заметки

Изучение ЦА также способствует развитию навыка социального взаимодействия, что способствует установлению конструктивных отношений с окружающими при одновременном учете индивидуальных ценностей и потребностей личности. При этом формируется любопытство, повышенное внимание и интерес, неравнодушное отношение к другим людям, эмпатия.

### $\mathbf{A} \times \mathbb{R}^\mathbb{C}$  Как сделать занятие интерактивным

Все идеи извлечены из опыта, они - отражения действительности, верные или иска-ЖРННЫР

#### Фридрих Энгельс

Опыт показывает, что человек получает удовольствие от процесса деятельности, если он действительно хочет ЭТО делать. Очень важна направленность на результат - стремление делать свое дело во имя чего-то важного, полезного людям. Именно поэтому учащиеся должны быть мотивированы на решение конкретных проблем конкретной целевой аудитории.

#### Какие приемы можно рекомендовать на этапе выбора целевой аудитории?

#### Задание 1

Провести отбор целевой группы (групп), для которой будет(-ут) разрабатываться цифровые продукты).

В частности, выбор целевой группы можно провести посредством голосования в командах с использованием уже знакомого им покера планирования или любого сервиса для интерактивного голосования (например,

https://ahaslides.com, см. раздел «Осваиваем цифровые инструменты»).

Сначала учащиеся называют все потенциально им интересные и понятные целевые группы, из которых формируется общий список. Например:

- я и мои друзья (одноклассники) / подростки / школьники;
- учителя / администрация школы / классный руководитель;
- родители;
- бабушки и дедушки;
- младшие братья и сестры;
- жители района;
- владельцы домашних животных и т. п.

И уже из этого списка выбираются, например, одна или две целевые аудитории, занимающие лидирующие позиции, с учетом интересов которых будут генерироваться идеи по разработке продуктов.

#### *Примечание:*

*По результатам анкетирования учащиеся могут разделиться на группы, объединившись по интересам.*

#### **Задание 2**

Используя матрицу 2×2, определить и описать группы потребителей, которые:

- } легко доступны и владеют ценной информацией в большом объеме (сформированы запросы, есть представление о предметном поле);
- } трудно доступны, но владеют очень ценной информацией;
- О легко доступны, но не владеют информацией (не сформированы запросы);
- трудно доступны и не владеют актуальной информацией.

#### *Пример:*

*Так, для создания тематического сайта в по‑ мощь при подготовке к ОГЭ/ЕГЭ по инфор‑ матике начать исследование рекомендуется с тех потенциальных пользователей, которые легко доступны и могут поделиться информацией (правый верхний квадрат). Это могут быть те одноклассники, у которых высокие результаты по информатике, которые занимаются дополнительно, имеют опыт участия* 

*в олимпиадах, ориентированы на сдачу ОГЭ/ ЕГЭ и заинтересованы в систематизации информации и создании этого сайта.*

*Трудно доступными пользователями (например, вследствие занятости), но владеющими важной информацией в большом объеме могут быть педагоги (левый верхний квадрат). Большая часть одноклассников, как правило, находится в зоне легкой доступности, но, к сожалению, мало владеет информацией (правый нижний квадрат), но именно они и будут составлять большую часть потребителей этого сайта.*

Те учащиеся, которые не интересуются информатикой, но, например, занимаются в спортивных секциях, художественных студиях и т.п., как правило трудно доступны (после занятий в школе они занимаются в учреждениях дополнительного образования), но и не могут помочь в отборе информации.

#### **Задание 3**

Разработайте макет для составления портрета потенциального потребителя: определите необходимое и достаточное количество разделов и их содержание (рис. 5.2).

#### *Примечание:*

*На основе разработанного шаблона учащимся может быть предложено в качестве домашнего задания создать несколько портретов потенциальных клиентов с описанием присущих им личных качеств, социальных и/*

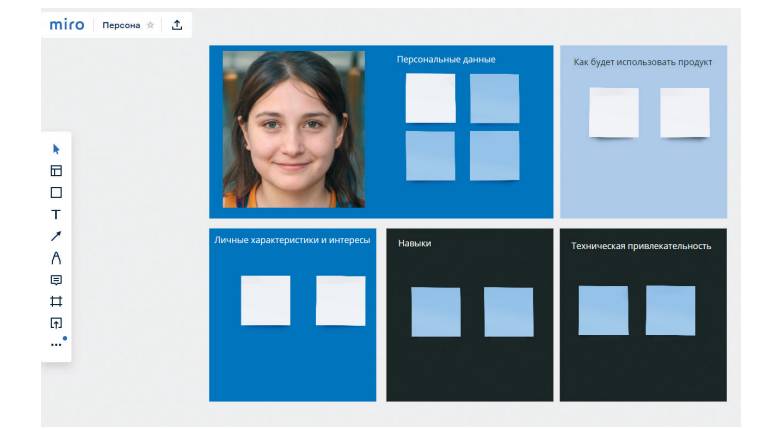

*Рисунок 5.2*

#### Таблица 5.1

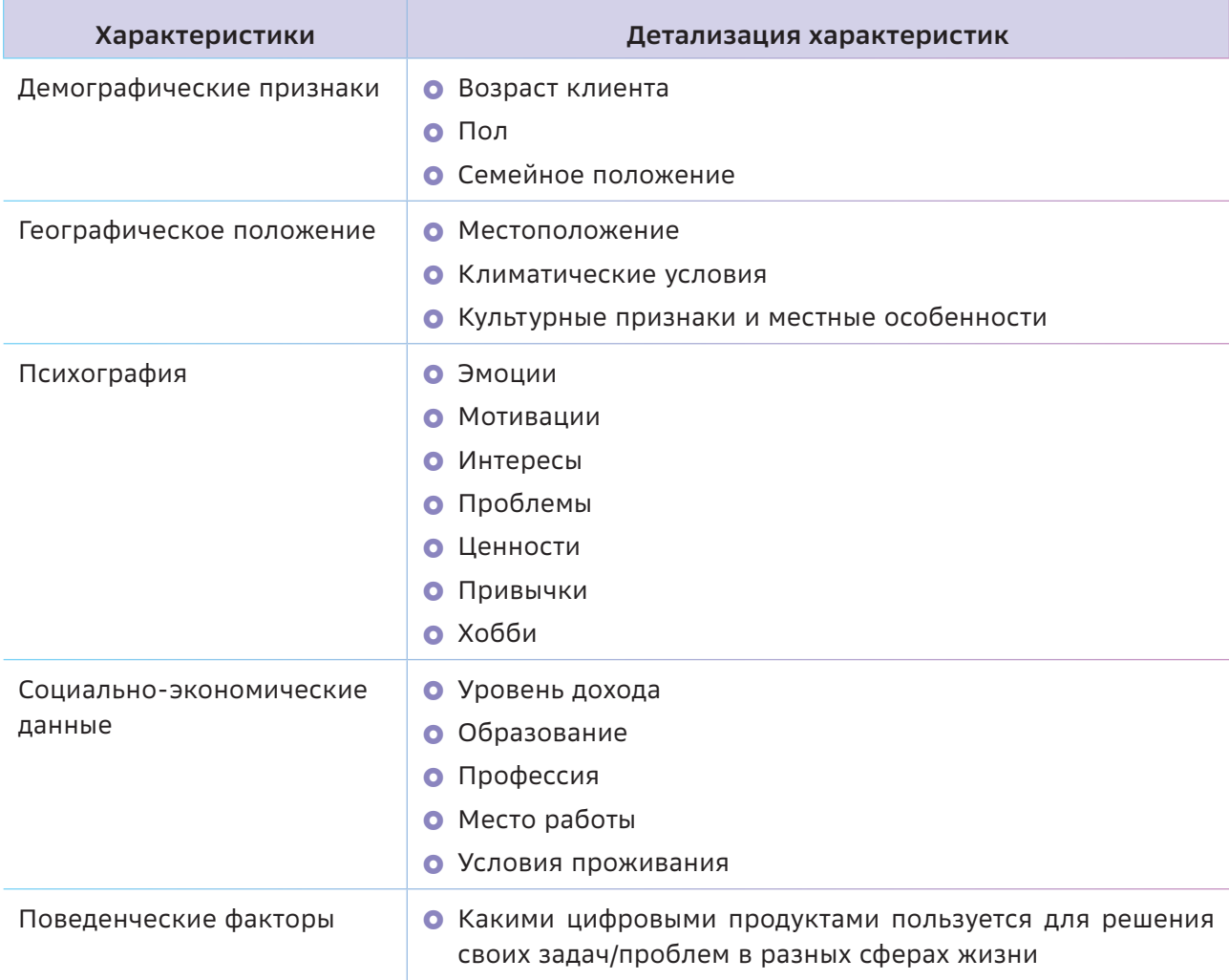

или образовательных, профессиональных и т. п. потребностей, жизненных ориентиров и ценностей, хобби и т. п.

Для разработки шаблона можно использовать сервис https://miro.com/.

Примерный набор характеристик приведен в таблице 5.1.

Степень важности той или иной характеристики, бесспорно, зависит от конкретной целевой аудитории. Зная проблемы, задачи и интересы потенциального потребителя, можно найти решение и составить уникальное предложение, которое решит проблему клиента.

## $-\stackrel{\curvearrowleft}{\curvearrowleft}$ Осваиваем цифровые инструменты

На данном занятии у преподавателя большой выбор сервисов, с которыми можно предложить поработать учащимся.

Это может быть и диаграмма 2×2 (2×2 Prioritization Matrix, матрица приоритизации, шаблон представлен в сервисе https://miro.com/), которую можно использовать, чтобы помочь команде принимать важные решения на основе двух взвешенных критериев, а не на субъективных мнениях (рис. 5.3).

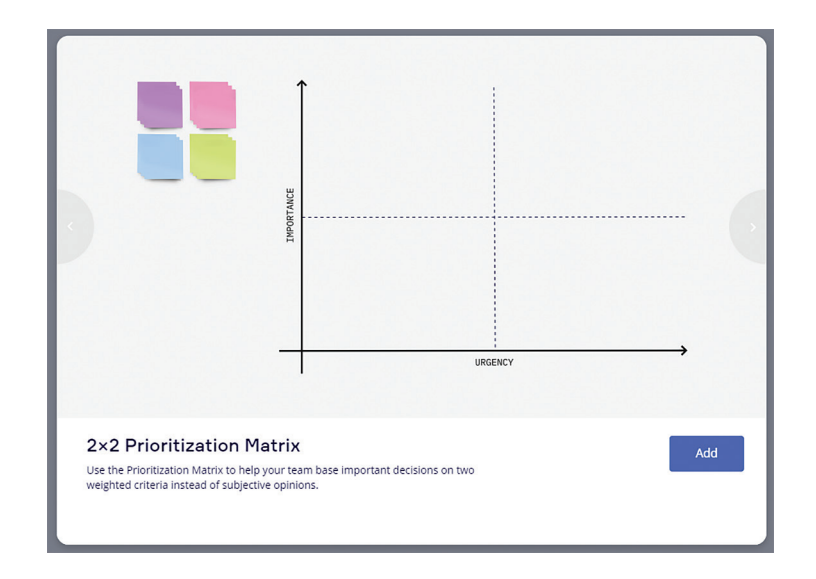

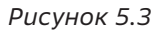

Кроме этого, учащимся предлагается создать портреты потенциальных потребителей с помощью шаблона Customer Persona (сервис https://miro.com/). Этот прием применяется для сегментирования целевой аудитории продукта (рис. 5.4).

При этом с картами потребителей, отображающих архетипы потенциальных клиентов, можно работать на протяжении всего процесса разработки продукта, дополняя и уточняя сведения. Следует помнить, что персонажи (персоны) - это не реальные люди или обычные пользователи, а подробные пользовательские модели. Обобщая свои знания о пользователях, можно создать модель человека, на которого будет нацелен создаваемый продукт.

#### Примечание:

Для подбора фотографий персон можно рекомендовать следующие ресурсы:

O https://thispersondoesnotexist.com/ - peсурс, генерирующий фотографию человека с помощью нейросети.

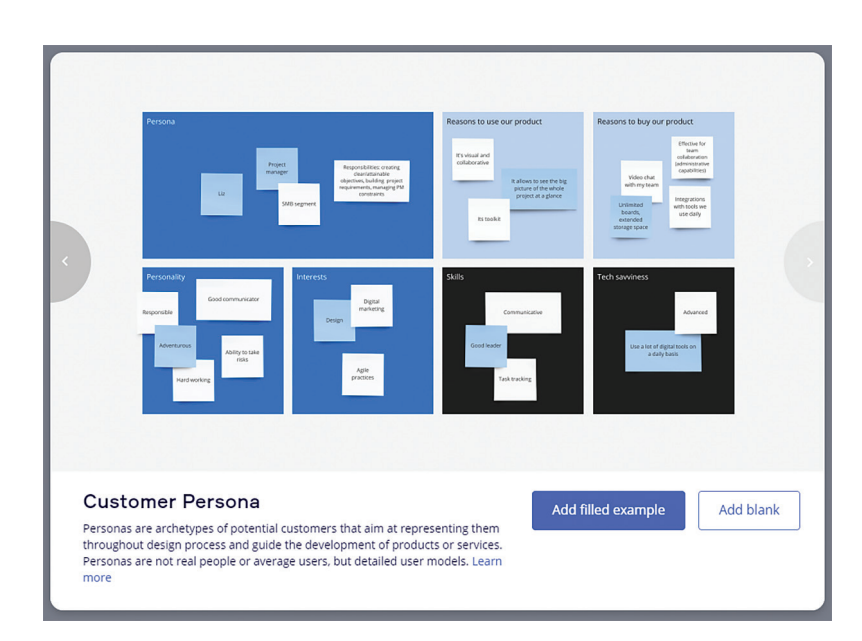

Рисунок 5.4

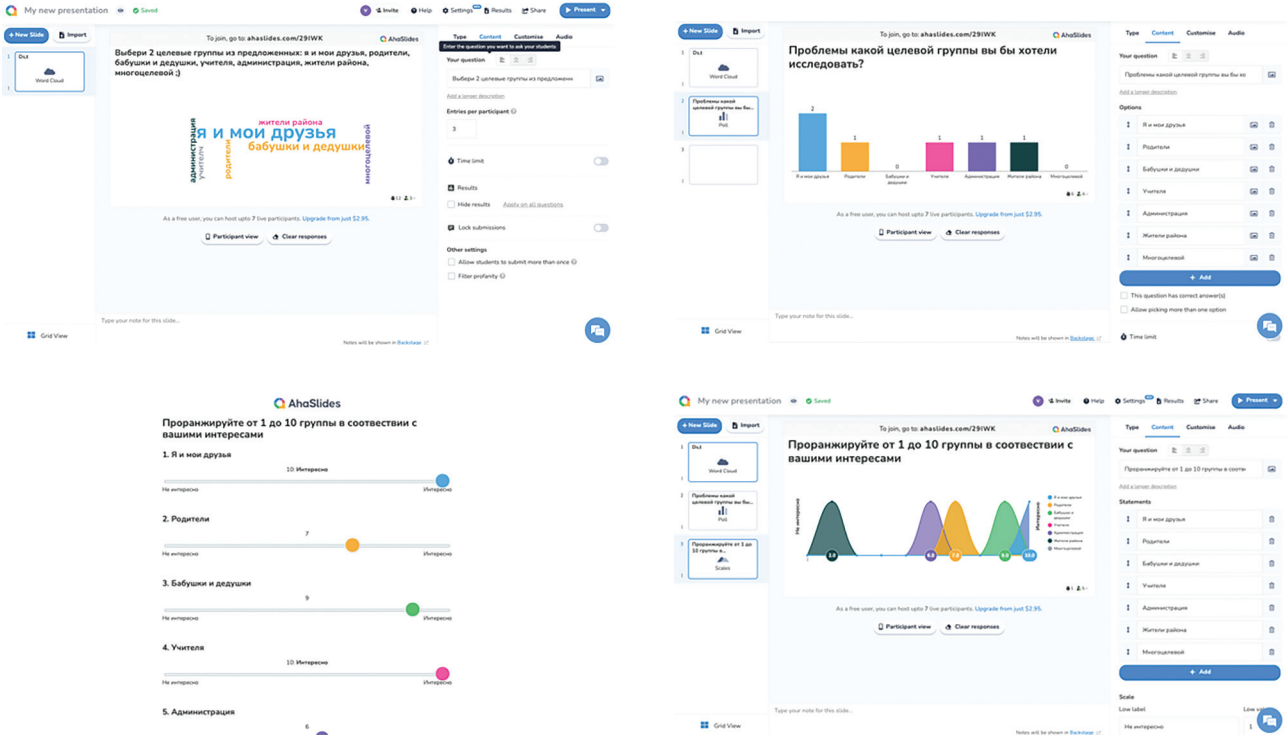

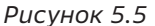

**O** https://uifaces.co/ - библиотека аватаров, в которой можно указывать параметры пола, возраста и др.

При выполнении Задания 1 по выбору целевой аудитории рекомендуется использовать интерактивные сервисы, например:

#### **o** https://www.wooclap.com;

#### o https://ahaslides.com.

Сервисы обеспечивают мгновенную обратную связь от аудитории. Их удобно использовать для опроса обучающихся в режиме реального времени и в аудитории (есть мобильные версии), и в электронной среде, задавая:

- вопросы с множественным выбором (респондент может выбрать один или несколько правильных ответов из множества);
- вопросы с открытым ответом;
- вопросы с ранжированием ответов и т. п.

Так, в сервисе https://ahaslides.com можно провести голосование с помощью облака слов, вопроса с множественным выбором и/или шкалирования интересов школьников (рис. 5.5).

Возможно, педагог подберет и другие сервисы, важно, чтобы они обеспечивали командную работу.

### $\mathscr{C}\mathbb{R}^3$ Как провести рефлексию?

Рефлексия (от позднелат. reflexio «обращение назад») - это обращение внимания субъекта на самого себя и на свое сознание, в частности, на продукты собственной активности, а также какое-либо их переосмысление.

https://ru.wikipedia.org/wiki/Рефлексия

Учитывая, что рефлексия включает осмысление продуктов собственной активности, на заключительном этапе занятия имеет смысл познакомить учащихся с приемами проведения анкетирования и глубинного интервью.

#### Примечание:

И педагогам, и учащимся полезно познакомиться с сервисом Яндекс.Взгляд [3], который предлагает представителям бизнеса провести опрос целевой аудитории в сети Интернет, делая выборку по демографии (по полу и возрасту), по интересам, по географии (опросить людей по всей России или в определенном городе).

Среди популярных задач предлагаются:

- анализ рынка (размер рынка и спрос у целевой аудитории);
- оптимальная цена (какая цена будет оптимальной для продукта);
- анализ конкурентов (сравнение себя с конкурентами, анализ их сильных и слабых сторон);
- концепция продукта (насколько идея нравится людям и что нужно доработать);
- выбор названия (выбор названия, которое будет вызывать правильные ассоциации);
- тест дизайна (выбор дизайна, который люди захотят покупать).

#### Анализ примерных вопросов поможет учащимся подготовить анкету и провести опрос представителей целевой аудитории.

Не менее интересным может быть знакомство с технологией Крипта, благодаря которой «каждый из миллионов людей, которые заходят на сайты сервисов Яндекса и его партнеров, видит на их страницах предложения, которые могут быть актуальны именно для него» [4].

Крипта работает на основе различных методов машинного обучения. Чтобы установить признаки, по которым человека можно отнести к какой-либо группе, она исследует сетевое поведение ее типичных представителей: какие слова они используют в запросах, сколько запросов задают за сессию, какие сайты посещают, в какое время суток выходят в Интернет и т. д. - всего около 300

факторов. Пользователь для Крипты - это не человек с именем и фамилией, а набор индикаторов.

Погружаясь в проблемы выбранной целевой аудитории, анализируя результаты коллективного обсуждения портретов потенциальных потребителей, учащиеся могут провести отбор индикаторов и составить анкеты для проведения опросов выбранных респондентов с целью уточнения построенных карт (моделей портрета потребителя).

#### Примечание:

Формат проведения анкетирования (онлайн и/или офлайн) выбирают учащиеся.

Одним из качественных методов выявления предпочтений потенциальных потребителей в продуктовом анализе является глубинное интервью. В этом случае интервьюирование конкретных респондентов осуществляется по заранее подготовленным вопросам в формате беседы. Цель такого формата интервьюирования - «докопаться» до скрытой информации, которую вряд ли удастся получить, задавая только прямые вопросы.

Глубинное интервью поможет узнать, например, о прошлом опыте потенциального потребителя, выяснить, каким образом он решает или решал свои задачи и проблемы раньше, что ему нравилось (не нравилось), готов ли он использовать что-то новое, какие у него предпочтения. Такие вопросы помогут понять его мотивацию и, соответственно, пригодятся в разработке и/или развитии продукта.

#### Примечание:

Для оттачивания навыков составления и проведения глубинных интервью и педагогам, и учащимся полезно познакомиться с соответствующим разделом бесплатной части курса «Интернет-маркетолог» на образовательной платформе Яндекс. Практикум, где есть интерактивный тренажер общения с респондентом, а также до-

*полнительные материалы и рекомендации по составлению вопросов [6]. Рекомендации по проведению глубинного интервью доступны в ресурсах по данной теме [7].*

По совместно сформулированным вопросам каждый учащийся может провести глубинное интервью с тремя-пятью респондентами.

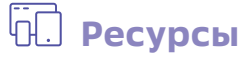

- 1. Метод анализа сложных проблем, который использовал Стив Джобс при создании линейки продуктов Apple. [Электронный ресурс] — Режим доступа: https://vc.ru/design/55953-metod-analiza-slozhnyh-problem-kotoryy-ispolzoval-stiv-dzhobspri-sozdanii-lineyki-produktov-apple
- 2. Анкетирование потребителей: пример анкеты для опроса. [Электронный ресурс] Режим доступа: http://www.life-marketing.ru/life-marketing/questionnaire\_consumer\_research
- 3. Яндекс.Взгляд. [Электронный ресурс] Режим доступа: https://surveys.yandex.ru/
- 4. Технология Крипта. [Электронный ресурс] Режим доступа: https://yandex.ru/company/technologies/crypta/
- 5. Что такое глубинное интервью? [Электронный ресурс] Режим доступа: https://skillbox.ru/media/management/chto\_takoe\_glubinnoe\_intervyu/
- 6. Курс Интернет-маркетолог. Яндекс Практикум [Электронный ресурс] Режим доступа: <https://practicum.yandex.ru/internet-marketing-start/>
- 7. Шпаргалка по глубинным интервью. [Электронный ресурс] Режим доступа: https://docs.google.com/document/d/1LnpQCpANnV7g8aS9JLCy\_6r56\_V-gyUOy0QUbjIJy6g/

### Тема 6

# Какой бывает анализ? Генерируем и уточняем **ГИПОТЕЗУ**

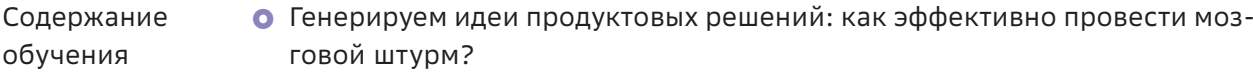

• Как провести отбор идей продуктовых решений и оценить достижимость цели?

- Как представить идею продукта?
- Цель занятия О Приобретение опыта работы в команде по генерированию идей продуктовых решений, оцениванию их эффективности и представления.

Планируемые Учащиеся:

- О познакомились с приемами проведения коллективного мозгового штурма, ориентированного на генерирование и критический анализ продуктовых идей (SCAMPER, «морфологический ящик», метод Уолта Диснея, «6 шляп» Эдварда де Боно);
	- освоили техники анализа и определения целей SMART;
	- получили опыт применения цифровых инструментов для проведения мозгового штурма и организации сетевого взаимодействия.

#### Структура занятия

результаты

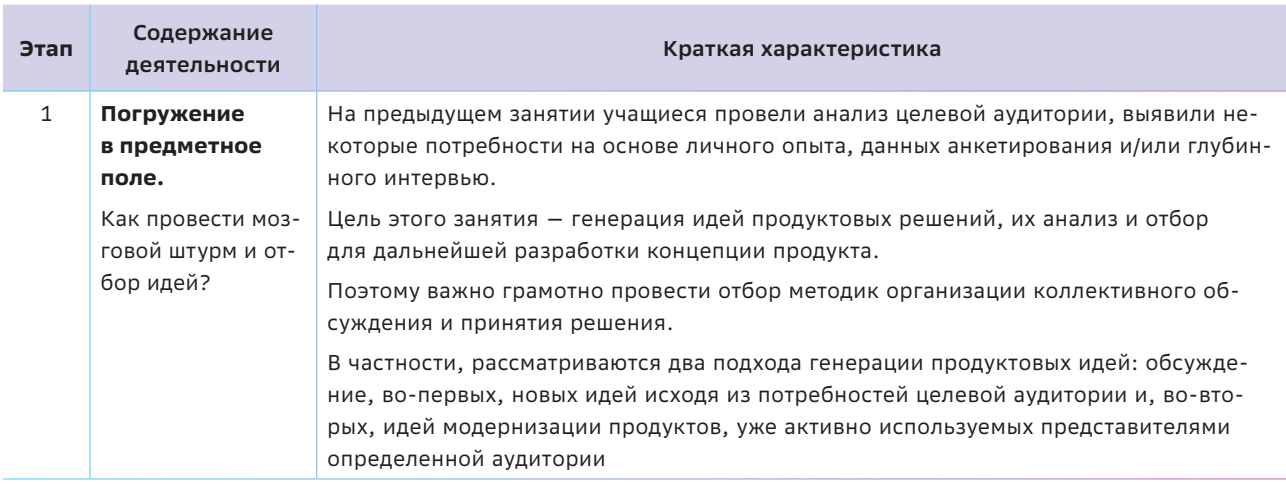

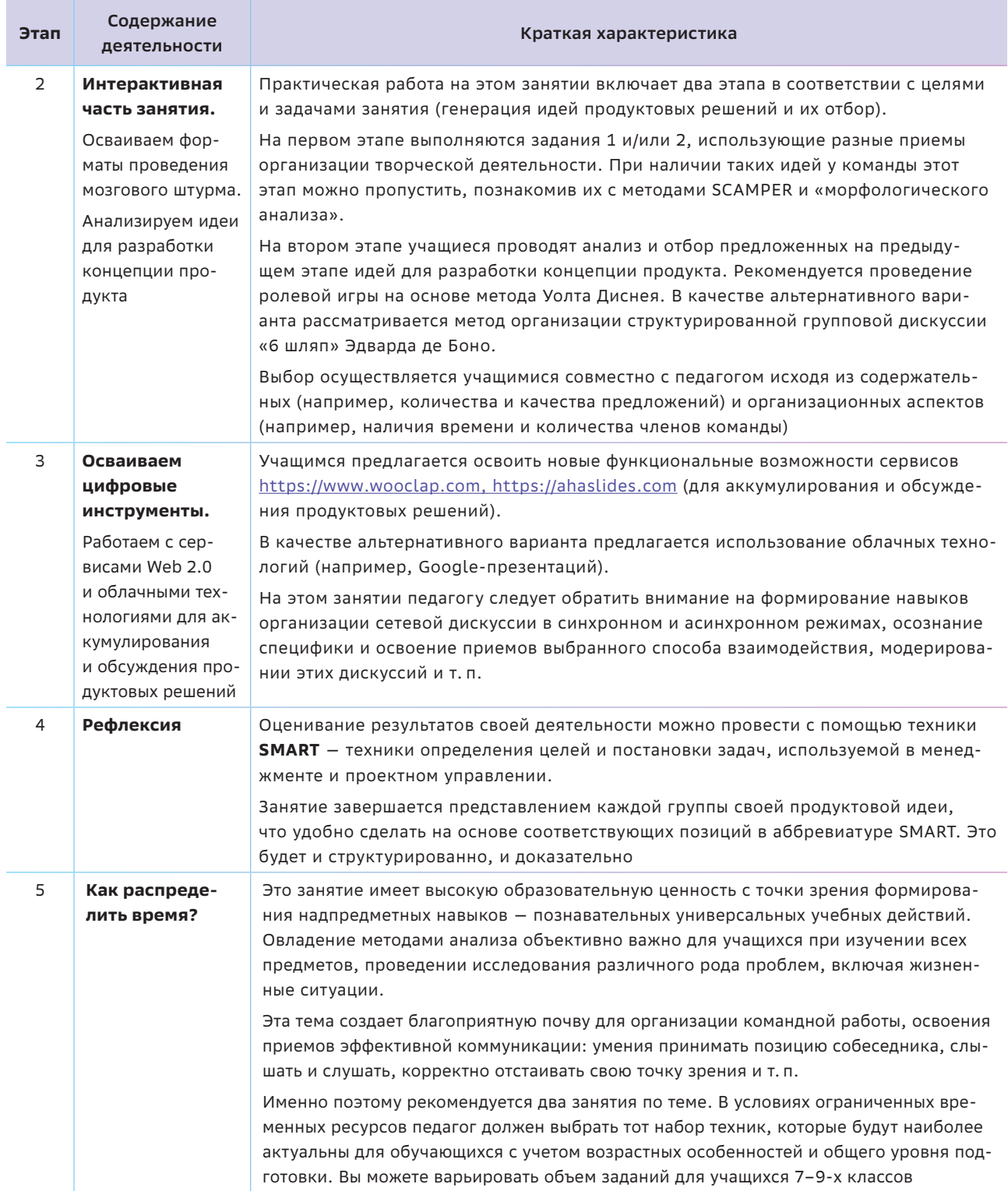
# $\left\vert \left\langle \cdot\right\vert \right\vert$  Краткая теоретическая справка: погружение в предметное поле

На данном занятии команды вырабатывают несколько идей по созданию и/или модификации какого-либо продукта, часть из которых постепенно отбрасывается, а часть получает дальнейшее продвижение к воплощению в виде нового продукта или в формате его концепции. Это очень ответственная процедура, так как можно отбросить идеи, на реализации которых конкуренты могут добиться успеха. Поэтому важно грамотно провести отбор методик организации коллективного обсуждения и принятия решения.

Определяем проблемы целевой аудитории. У каждой целевой аудитории при решении тех или иных задач может возникать много проблем, при этом при разработке продукта важно сфокусироваться на решении только одной-двух самых важных. Как провести отбор этих проблем? Для поиска проблем можно предложить две стратегии.

Во-первых, начиная этап разработки продуктов, целесообразно провести мозговой штурм по поиску проблем с опорой на жизненный опыт обучающихся. результаты анкетирования и/или интервьюирования представителей группы с помощью матрицы приоритизации, прогнозируя проблемы той целевой аудитории, на которой остановились учащиеся (рекомендации в разделе «Как сделать занятие интеракивным»).

### Примечание:

Идея мозгового штурма принадлежит Алексу Осборну - американскому журналисту, одному из основателей рекламного агентства BBDO (Batten, Barton, Durstine and Osborn).

В 1942 г. он издал книгу **Ноw to «Think Up»**, в которой описал первый вариант мозгового штурма (brainstorming), который использовался им и его сотрудниками в рекламном агентстве еще в конце 30-х гг. ХХ в.

«Алекс Осборн, один из пионеров в области исследования творчества, говорил: "Количество, количество и еще раз количество! Вот девиз дня". И добавлял: "Чем больше попыток, тем больше вероятность попадания в цель"».

> Майкл Микалко. Игры для разума. Тренинг креативного мышления, СПб, «Питер», 2007 г., с. 67.

Алекс Осборн утверждал: «Можно считать аксиомой тот факт, что количество идей переходит в качество. Логика и математика подтверждают, что чем больше идей порождает человек, тем больше шансов, что среди них будут хорошие идеи. Причем лучшие идеи приходят в голову не сразу».

Источник: https://vikent.ru/author/983/

Во-вторых, можно рекомендовать рассмотреть несколько существующих продуктов и/или сервисов, которые востребованы выбранной целевой аудиторией, и обсудить, какие проблемы они уже решают и какие проблемы остались еще нерешенными, что в этих продуктах может не устраивать и/или не устраивает потенциальных клиентов.

Один из основных признаков творчества - преобразование предметов, явлений, образов, внесение новизны, оригинальности. В этом, собственно, состоит суть этого этапа работы учащихся.

В этом контексте может быть использована методика SCAMPER - методика креативности в форме проверочного списка (табл. 6.1).

### Примечание:

Автором методики является Боб Эберле (1997 г.), хотя идея использования более об-

### Таблица 6.1

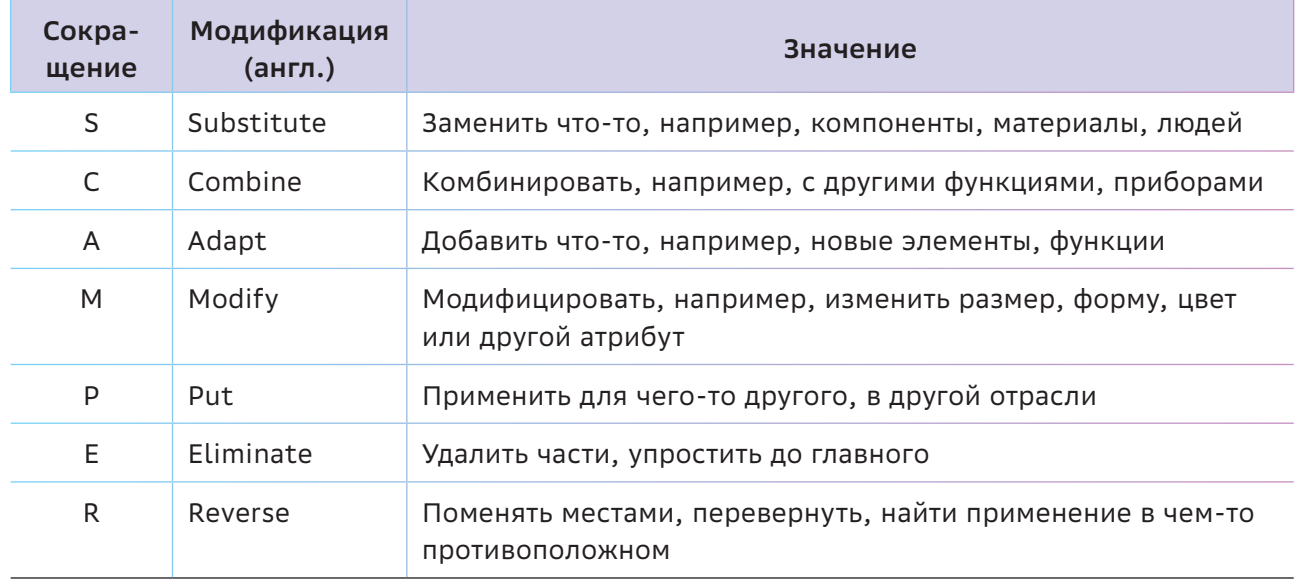

ширного проверочного списка принадлежит также Алексу Осборну. Методика часто используется для разработки новых продуктов. Техника заключается в том, чтобы последовательно ответить на вопрос о модификации задачи, которая рассматривается. Тем самым изучаются различные ее аспекты, в том числе и те, что пока мало используются и имеют в себе потенциал для развития или улучшения.

> Источник<sup>.</sup> https://ru.wikipedia.org/wiki/SCAMPER

Эти и другие приемы могут быть использованы при организации практической работы учащихся.

# <sup>2</sup> Как сделать занятие интерактивным

Все идеи извлечены из опыта, они - отражения действительности, верные или искаженные.

#### Фридрих Энгельс

### Этап 1. Генерирование идей продуктовых решений

### Примечание:

Выбор технологии генерирования идей (мозговой штурм, «морфологический ящик», SCAMPER) осуществляется командами учащихся коллегиально в зависимости от наличия у них предложений по разработке и/или совершенствованию продуктов.

### Задание 1.1

Познакомьтесь с правилами проведения мозгового штурма [3] и проведите мозговой штурм по генерации продуктовых решений для выбранной целевой аудитории.

### Примечание:

На данном этапе не должно быть никакой критики или оценивания предлагаемых идей! Фактически это задание соответствует этапу «Мечтатель» описанного и рекомендованного ниже метода Уолта Диснея.

Добавить творчества и придумать нестандартное решение может помочь применение метода латерального мышления и организации структурированной групповой дискуссии «6 шляп» Эдварда де Боно. Метод поможет учащимся разобраться с имеющимися сомнениями, выявить возможные риски, определить перспективы и т. п. за счет специальной техники параллельного мышления, обеспечивающей разделение и разведение режимов мышления на шесть направлений и выбором нужного подхода в конкретной ситуации. Каждому подходу соответствует определенный цвет шляпы. Учащиеся делятся на пять групп, каждая из которых получает «шляпу» определенного цвета:

- Белый цвет наводит на мысль о бумаге. В этом режиме члены команды должны быть сосредоточены на той информации, которой они уже располагают или которая необходима для принятия решения: только факты и цифры.
- Желтые шляпы должны найти достоинства и преимущества предложения (идеи), перспективы и возможные выигрыши, выявить скрытые ресурсы.
- $\bullet$  Черная шляпа это режим критики и оценки. Эта группа должна максимально точно спрогнозировать недостатки и риски, аргументировать их специфику и масштабы.
- } Красная шляпа связана с эмоциями, интуицией, чувствами и предчувствиями. Членам этой группы не нужно ничего обосновывать, но им надо постараться выразить мнение от имени потенциального потребителя продукта.
- Зеленая шляпа это режим творчества, генерации идей, нестандартных подходов и альтернативных точек зрения.

Человек, ведущий дискуссию, надевает синюю шляпу и регулирует ход дискуссии в зависимости от степени погружения групп в роль и, соответственно, уровня их подготовки к участию в дискуссии (например, после эмоционального выступления группы в красной шляпе можно снизить накал эмоций изложением фактов группой в белой шляпе или креативными идеями «зеленых»).

Говоря о практических рекомендациях по организации мозгового штурма с использованием метода «6 шляп», следует отметить, что этот метод очень хорошо сочетается с технологией **WorldCafe**.

### *Справка:*

*1‑я версия. Калифорния, 1995 г. Небольшая группа лидеров из бизнеса и науки собралась в доме Хуаниты Браун и Дэвида Исаакса (Juanita Brown and David Isaacs) в Mill Valley… Они расположились большим кругом во дворе дома, но их планы нарушил дождь. Переместившись в дом, участники спонтанно разделились на две группы, которые расположились за столами. Время от времени группы прерывались, чтобы поменяться столами и обменяться идеями. Общение оказалось гораздо плодотворнее, чем они могли себе представить. Так появилось World cafe (Мировое кафе) — метод сфокусированного неформального обсуждения.*

*2‑я версия. Рассказывают, что в 50х — начале 60х гг. в США в одном из кафе собрались промышленники. Раньше их никогда не собирали вместе, объединиться для решения общей проблемы было непросто. В то время в кафе использовались бумажные скатерти, и промышленникам предложили записывать на них все идеи, которые будут возникать в ходе неформальной беседы за чашкой кофе и сигарой.*

Результаты обсуждения оказались впечатляющими, а сами участники не только нашли общий язык, но и объединились для дальнейшего взаимодействия. В дальнейшем подобные встречи неоднократно повторялись и всегда оказывались результативными.

### *Примечание:*

*В моделируемом кафе (само название говорит о желании создания условий для непринужденной и в то же время продуктивной беседы) создается пять столов (по количеству шляп). За каждым столиком закрепляется «хозяин кафе», аккумулирующий идеи «посетителей» в соответствии с цветом шляпы (типом мышления). Обсуждение за каждым столиком*  проводится в течение определенного (ограниченного) времени, например 10 минут. Затем «гости» переходят за другой столик к обсуждению другого аспекта проблемы, примеряя на себя другую шляпу. В итоге каждому члену команды предоставляется возможность принять участие в обсуждении всего спектра проблем, поделиться опытом и высказать свое мнение, предложения и/или предпочтения.

Задача «хозяина кафе» задать контекст обсуждения, ориентировать его на продуктивное взаимодействие «гостей», чтобы результаты обсуждения вопросов каждой из этих групп дополняли друг друга, а обсуждение становилось личностно значимым для каждого участников проекта.

Такого рода обсуждение может стать еще более эффективным, если в процессе его проведения используется какая-то техника визуализации для «протоколирования» идей участников (ментальная карта, фишбоун, кластеры и т.п.). В этом случае для «посетителей кафе» результаты работы предыдущей группы становятся более прозрачными и обсуждение проходит уже с учетом накопленного опыта.

На заключительном этапе каждый «хозяин» кафе обобщает опыт и приоритеты всех членов команды.

Для соблюдения правил проведения мозгового штурма в интегрированном формате «WorldCafe + 6 шляп» количество участников должно быть не менее 15 человек.

### Задание 1.2

С использованием профессионального приема решения изобретательских задач, который получил название «морфологический ящик», составить перечень возможных модификаций существующего (существующих) продукта(-ов).

#### Для справки:

Морфология - это наука о строении и форме. С ее помощью мы раскладываем сложные явления/системы/устройства на более простые элементы.

Например, с морфологией мы имеем дело на уроках русского языка, производя морфологический разбор частей речи, предложений.

Алгоритм применения этого метода:

- Перечислите в первом столбце составные части объекта, который усовершенствуете.
- В первую строку впишите перечень технологических решений, которые вы планируете использовать для усовершенствования объекта.
- Выберите вариант/варианты технологий для модернизации (усовершенствования) определенных частей привычных вещей.
- О Объясните, для чего и как может быть использована эта технологическая «фишка» в этой части объекта.

Основной идеей морфологического анализа является упорядочение процесса выдвижения и рассмотрения различных вариантов решения задачи. Расчет строится на том, что в поле зрения могут попасть варианты, которые ранее не рассматривались или сложно представить сходу. Пример подобной работы показан в табл. 6.2.

### Примечание:

В качестве альтернативы выполнения задания можно применить описанный в теоретической справке метод SCAMPER.

## Этап 2. Анализ и отбор предложенных на предыдущем этапе идей для разработки концепции продукта

На этом этапе можно предложить использование покера планирования и/или инструментов онлайн-голосования. Тем не менее, можно рекомендовать учащимся проведение ролевой игры, в основу которой положен метод Уолта Диснея.

### Задание 2

Применяя метод Уолта Диснея, проведите анализ и отбор сгенерированных группой решений.

*Таблица 6.2*

### **Совершенствуем роликовые коньки**

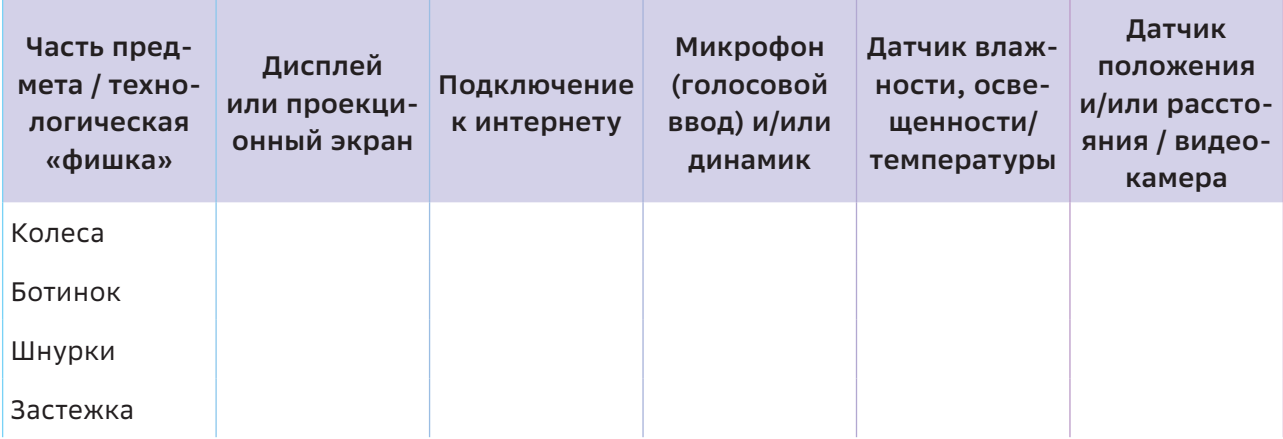

Рекомендации по проведению ролевой игры:

- Один из членов команды играет роль «мечтателя». Он озвучивает конкретный вариант решения проблемы — идею, сгенерированную командой на предыдущем этапе, пытаясь сделать ее привлекательной за счет эмоций и формы подачи, приводя соответствующие аргументы.
- Часть членов команды выступают в роли «реалистов». Реалисты априори считают идею потенциально возможной и концентрируются на описании конкретной деятельности по ее воплощению. Занимая достаточно прагматичную позицию, они предлагают, как структурировать, спланировать работу,

и определяют, какие конкретные шаги нужно будет предпринять.

• Оставшаяся часть команды - «критики». Они пытаются определить ценность идей, находя ошибки в рекомендуемых реалистами действиях, ищут слабые места в их рекомендациях. На какое-то время они должны мысленно отделить себя от проекта, выполняя роль стороннего наблюдателя. Критика должна быть аргументированной, опираться на причинноследственные связи, предусматривать вариативность условий и событий.

Во время ролевой игры члены команды могут циклически изменять свои роли и продолжать обсуждение проблемы до тех пор, пока решение не будет найдено.

# **Осваиваем цифровые инструменты**

Для удобства восприятия и повышения результативности мозгового штурма обычно рекомендуют использовать маркерные доски, флэш-панели, плакаты, схемы, таблицы и т. п. Заменой маркерным доскам и стикерам служат онлайн-доски для коллективного взаимодействия типа https://miro.com/. Фиксация результата и доступ к нему в течение длительного времени всех членов команды, дополнение и возможность оставлять комментарии делают этот и подобные сервисы незаменимыми на этапе мозгового штурма.

В качестве альтернативного варианта фиксации мнений в ходе мозгового штурма можно рекомендовать сервисы Wooclap и Ahaslides. Анонимность при использовании этих сервисов позволяет участникам мозгового штурма избежать стереотипного мышления и открыто выразить личное мнение. Отсутствие адресной критики или отрицательной оценки со стороны окружающих позволяет членам команды более полно и естественно выразить себя. Можно предположить, что результаты будут более точными, так как участники не подвержены давлению со стороны окружающих. К тому же анонимность позволяет избежать негативного доминирования мнения одного или нескольких участников голосования.

Что касается метода «6 шляп», то он может быть реализован с помощью облачных технологий.

При использовании презентации с совместным доступом обеспечиваются условия для активного участия каждого обучающегося (рис. 6.2). В этом случае можно говорить и о коллективном обсуждении, и о структурировании индивидуальной умственной деятельности.

Облачные технологии позволяют организовать синхронное (непосредственно в чате документа) и асинхронное обсуждение (оставляя комментарии).

Такая форма работы создает условия для развития навыков сетевого взаимодействия и, прежде всего, ведения сетевой дискуссии, является мощнейшим инструментом коллективной работы, оценивания идей и рефлексии, проектирования новых подходов.

Осваивая синхронные и асинхронные способы взаимодействия, подростки учатся:

- проводить оценку актуальности идеи решения проблемы и прогнозировать ее масштабируемость;
- выбирать способ сетевого взаимодействия (или их комбинацию), наиболее соответствующий характеру проблемы и позволяющий выработать пути ее решения наиболее оптимальными способами (чат и/или комментирование и т. п.);
- наиболее полно использовать все возможности выбранного способа взаимодействия для наиболее точного отражения сути проблемы и обеспечения оперативности ее решения;
- давать лаконичную, но исчерпывающую по содержанию, формулировку проблемы

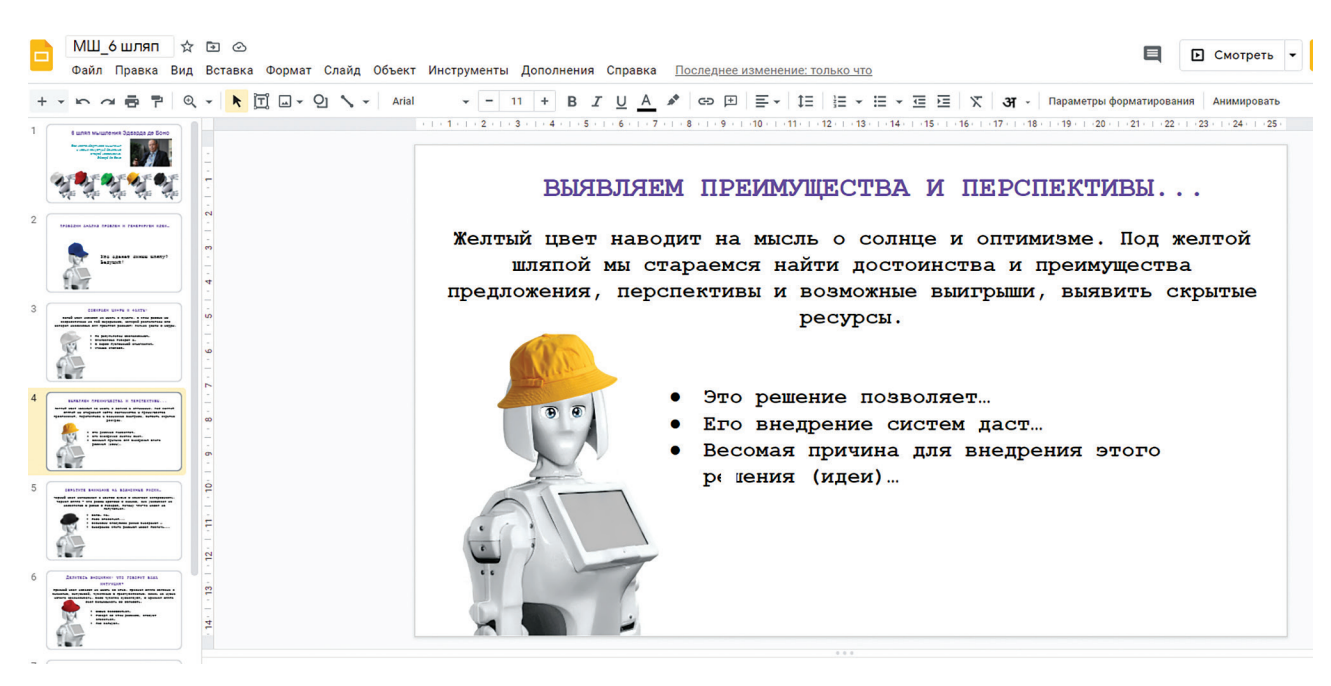

Рисунок 6.2

(или оценку идеи), логично и кратко излагать ее суть;

- следить за развитием дискуссии, отслеживая ее центральную ветвь и спонтанно возникшие ветви (их появление достаточно естественно при организации полилога);
- обеспечивать психологически комфортную атмосферу для дистантных участников полилога, и т. п

Указанные аспекты могут быть положены в основу формирования коммуникативной компетентности учащихся.

# ( े} Как провести рефлексию?

Когда тебе покажется что цель недостижима, не меняй цель - меняй план действий. Конфуций

В конце занятия каждая команда должна представить идею разработки и/или модернизации продукта, концепцию которого им предстоит разработать и представить.

Оценить успешность своей работы командам предлагается с помощью техники **SMART** - техники определения целей и постановки задач, используемой в менеджменте и проектном управлении.

### Для справки [5]:

Схема постановки целей SMART создана Джорджем Дораном (англ. George T. Doran)

в 1981 г. Есть разные варианты расшифровки аббревиатуры. Наиболее распространенная из них представлена в таблице 6.2.

Результаты своей рефлексии учащиеся могут представить в формате презентации, включающей пять слайдов, содержащих расшифровку каждой позиции SMART.

Если учащиеся находят ответы по каждой позиции, то они готовы двигаться дальше... Впереди - разработка концепции продукта.

Таблица 6.2

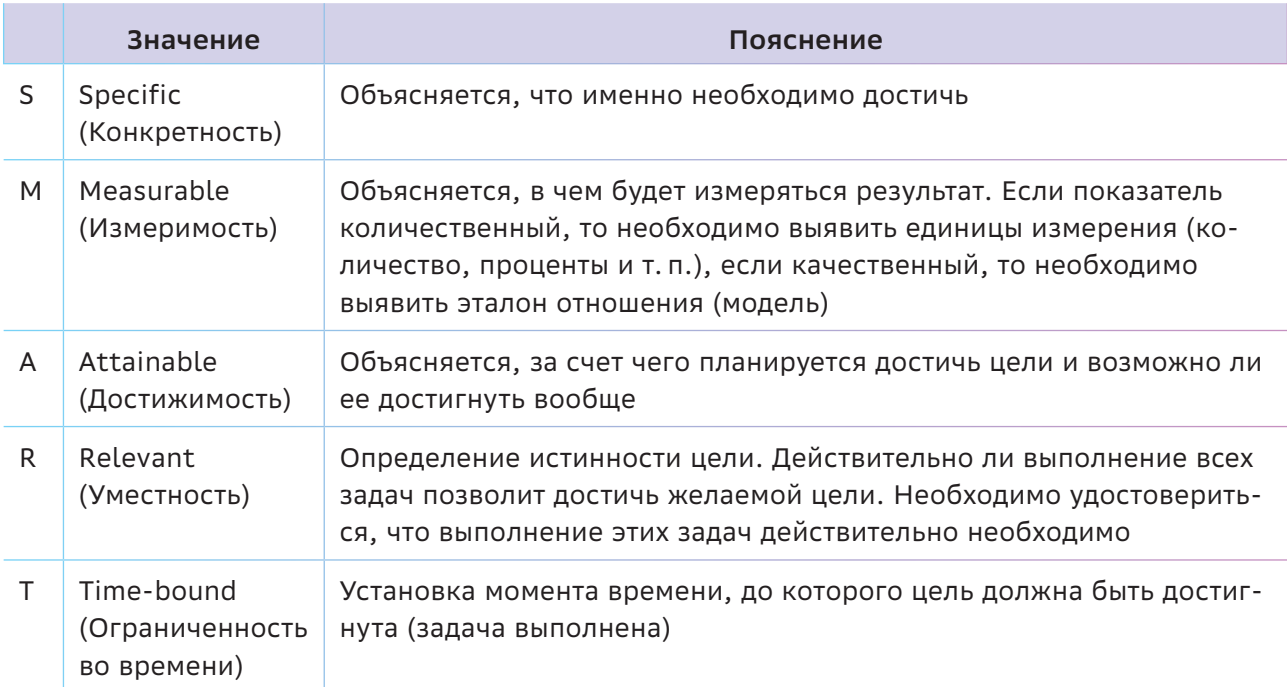

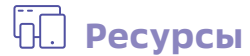

- 1. Морфологический анализ. [Электронный ресурс] Режим доступа:<https://clck.ru/32naZJ>
- 2. Метод Уолта Диснея. [Электронный ресурс] Режим доступа: https://ru.wikipedia.org/wiki/Метод\_Уолта\_Диснея
- 3. Мозговой штурм и 10 правил его эффективного проведения. [Электронный ресурс] Режим доступа: https://4brain.ru/blog/мозговой-штурм/
- 4. Шесть шляп мышления. [Электронный ресурс] Режим доступа: https://ru.wikipedia.org/wiki/Шесть\_шляп\_мышления
- 5. SMART. [Электронный ресурс] Режим доступа: https://ru.wikipedia.org/wiki/SMART

Тема 7

# Разрабатываем концепцию продукта

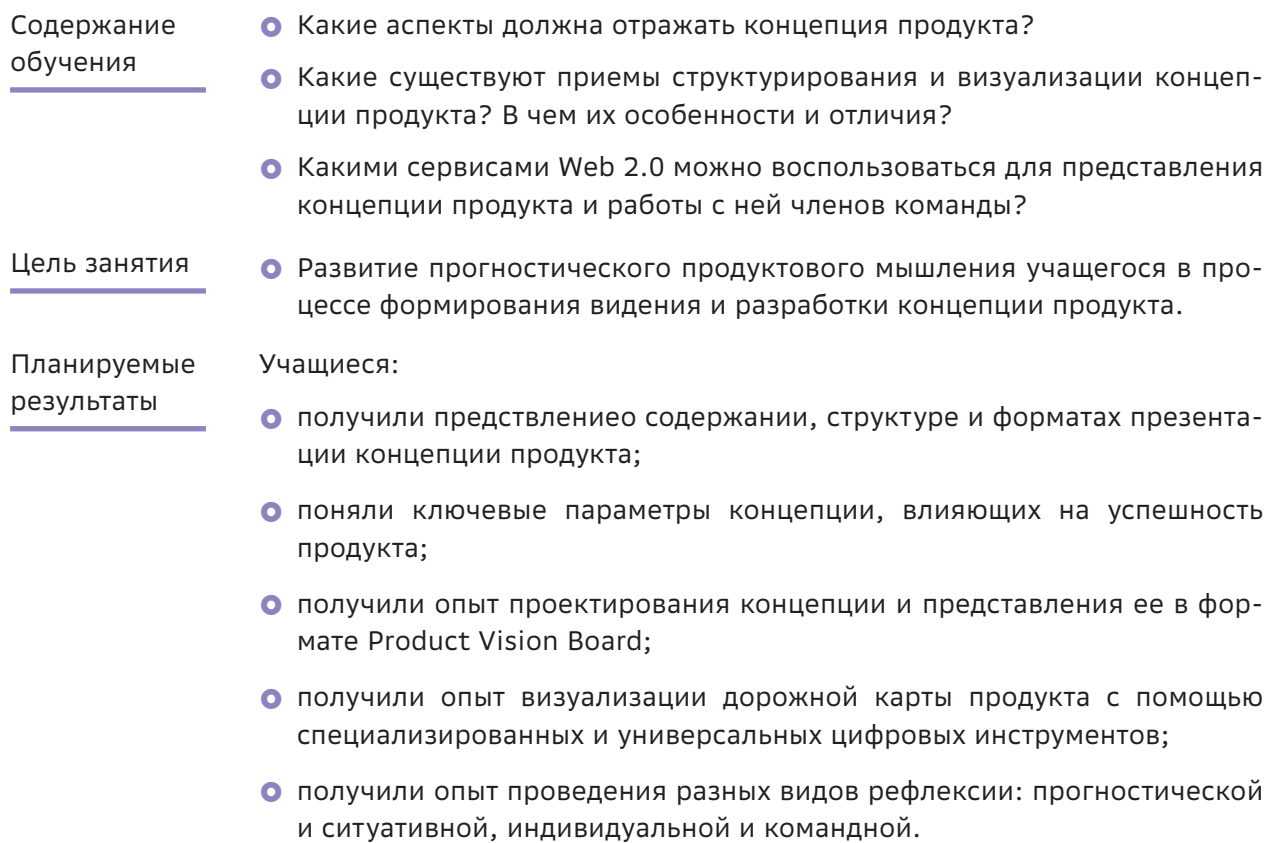

### Структура занятия

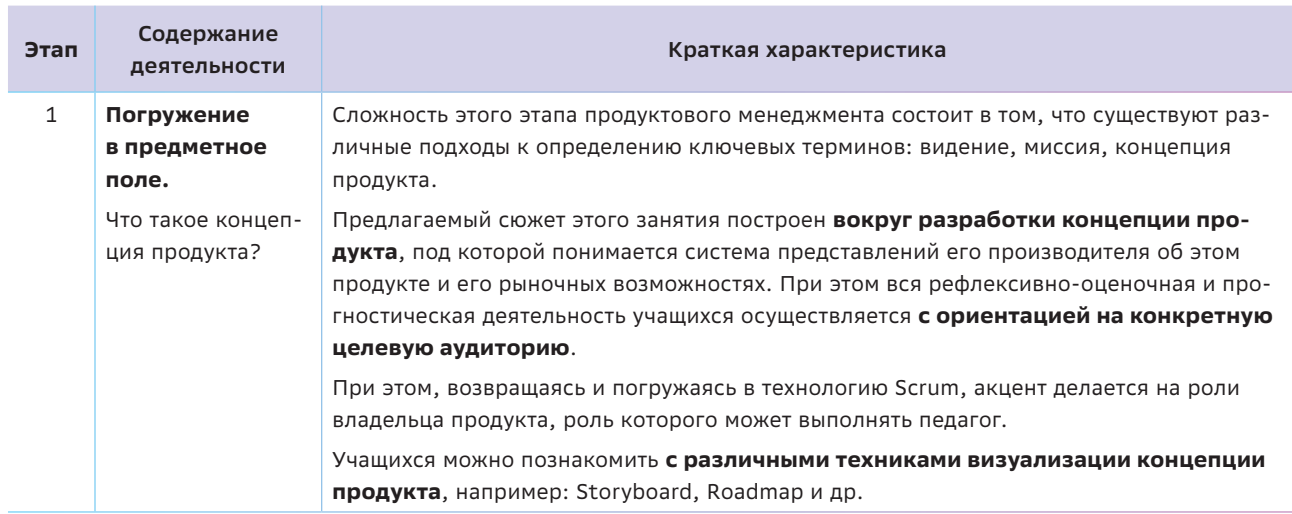

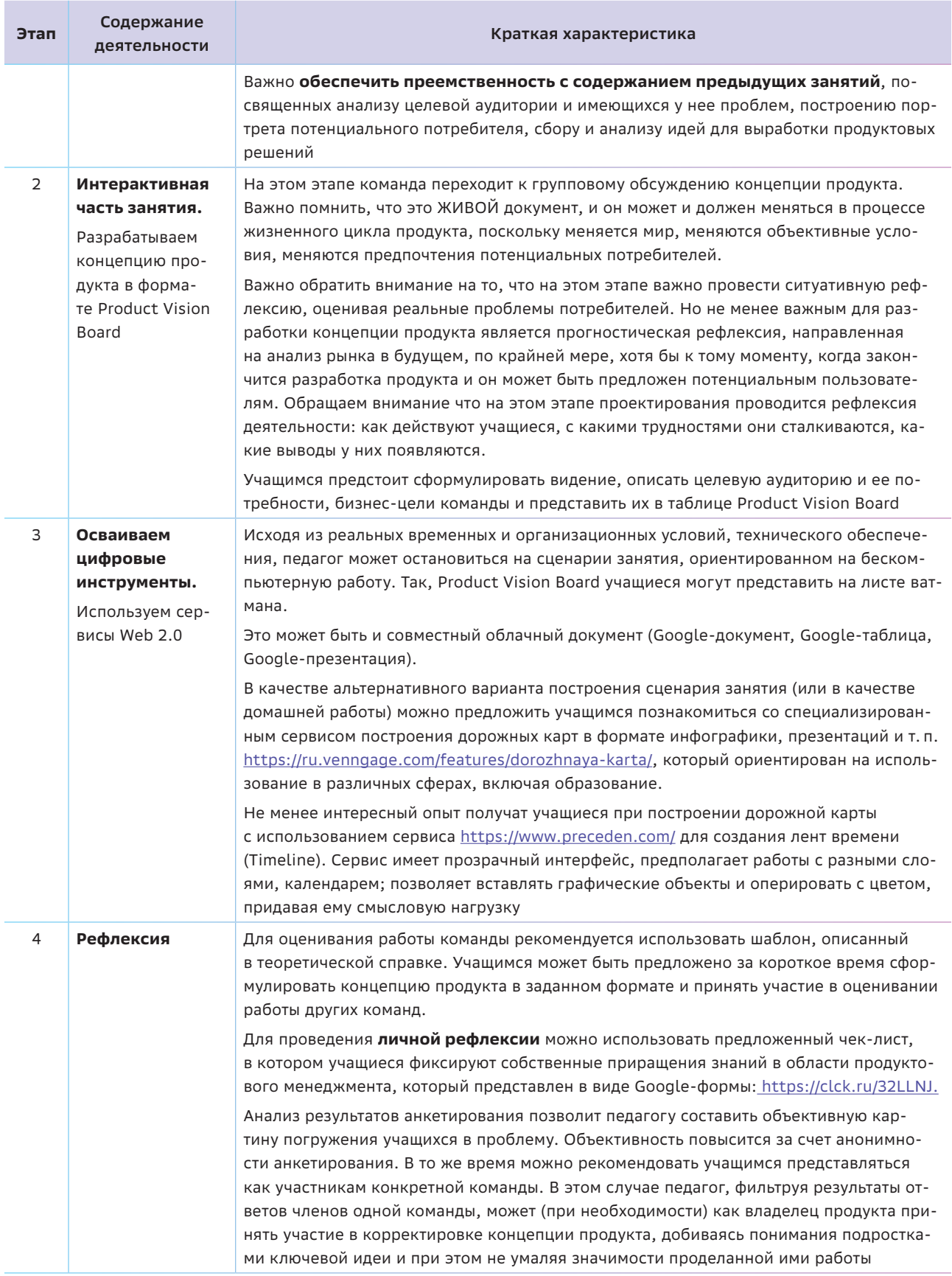

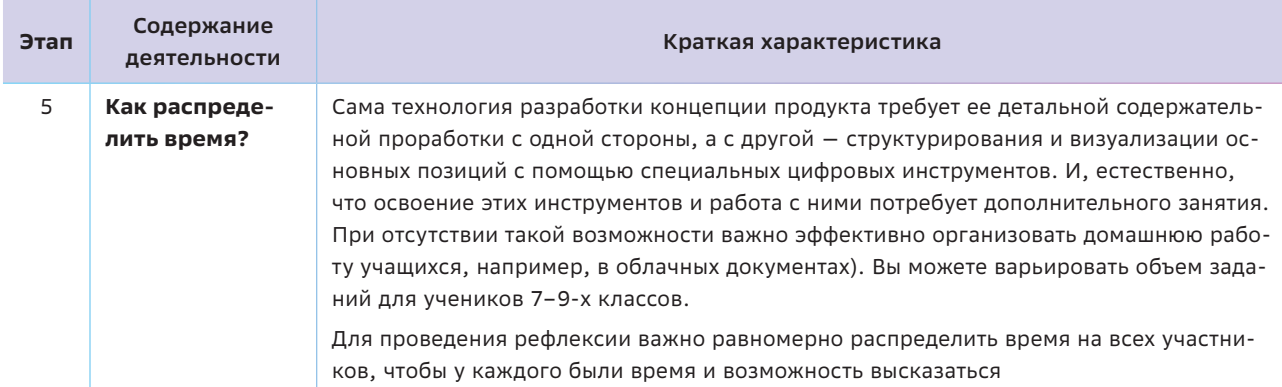

# 6- Краткая теоретическая справка:

### погружение в предметное поле

Фокус на решении ограничивает команду и не учитывает развитие технологий, поэтому такое видение придется еще не раз переписать. Фокус на проблеме открывает возможности для иннований

Анна Булдакова [1]

К началу этого этапа учащиеся могут оказаться в затруднении и, например, обнаружить, что их представление о продукте выглядит не очень конкретным, пространным. Возможно, возникли сложности в процессе применения техники **SMART** для определения целей и постановки задач, не все позиции были детализированы и/или конкретизированы.

Это может произойти по разным причинам. Например, не до конца обсудили проблемы и цели пользователя, на решение которых будет ориентирован их продукт. Или не сконцентрировались на какой-то конкретной проблеме, а пытались решить сразу несколько и т. п. Помочь проникнуть в суть продукта, расставить приоритеты и конкретизировать целевые ориентиры поможет разработка документа, который будет приближен по содержанию к концепции продукта (Product Vision), составление которой является важным этапом продуктового менеджмента.

Есть разные подходы к определению этого понятия [1], но в большинстве случаев под концепцией продукта понимается система представлений его производителя об этом продукте и его рыночных возможностях.

### Примечание:

Разработка концепции нового продукта важнейший этап, лежащий в основе успешного запуска инновации. Неудачная концепция может испортить яркую идею и помешать ее реализации. С другой стороны, хорошо прописанная концепция может стать надежной базой для всей последующей работы: от разработки товара до его выведения на рынок [2]. Рекомендуем предлагать членам команды задачи по интересам, уточнять их готовность взять на себя ответственность, и тогда вы сможете лучше поддерживать внутреннюю мотивацию к работе.

Основное назначение концепции продукта - дать команде, которая работает над продуктом, общий контекст. При этом концепция может выступать и как инструмент для привлечения инвесторов.

Еще раз о технологии Scrum. Говоря о разработке концепции продукта, акцент следует сделать на роли владельца продукта (Product Owner, Product Manager), о которой говорилось на занятии 3 («Собираем продуктовую команду. Как эффективно организовать работу команды?»). Именно владелец продукта отвечает за формирование концепции, потому что он хорошо разбирается в продукте и предметной области для того, чтобы правильно расставить приоритеты. Владелец продукта несет ответственность за получение максимальной ценности продукта и работы, исполняемой командой разработки.

Владелец продукта - единственное лицо, спектр компетенций которого позволяет управлять бэклогом продукта.

### Для справки:

Бэклог продукта - это упорядоченный список всего, что может понадобиться в продукте.

Бэклог продукта никогда не бывает полным. Его начальный вариант содержит только изначально известные и наиболее понятные требования. По мере обновления продукта и изменений внешних факторов видоизменяется и сам бэклог продукта. Подобная динамика изменений служит залогом того, что продукт остается актуальным, конкурентоспособным и приносящим пользу. Следовательно, бэклог существует до тех пор, пока существует продукт.

### https://clck.ru/32nadP

### Примечание:

Владелец продукта может как самостоятельно выполнять вышеуказанную работу, так и делегировать ее выполнение членам команды разработки.

Владельцем продукта может выступать педагог, поручив разработку концепции команде разработчиков. Координировать работу команды может Scrum-мастер.

Как структурировать и визуализировать концепцию продукта? Единого подхода или формата в продуктовом менеджменте к оформлению концепции продукта нет. Есть примеры создания концепций в формате storyboard, roadmap и т. п.

### Примечание:

Storyboard (англ. доска историй) - это зарисовки, в которых изображается «история продукта» с персонажами и фонами. Такой набор слайдов помогает увидеть общую картину востребованности и перспектив применения продукта.

Roadmap (англ. дорожная карта) продукта – это «графический обзор целей и результатов, представленных на временной шкале. В отличие от плана, где детали обрисованы, дорожная карта должна быть простой и не содержать мелочи» [6].

В процессе выработки основных положений концепции можно рекомендовать продолжить работу с использованием техники **SMART** - техники определения целей и постановки задач, используемой в менеджменте и проектном управлении.

В [1] описывается несколько подходов к формулированию и визуализации концепции продукта. В частности, приводится следующий шаблон Product Vision:

Для (ключевой пользователь)

Который (обозначение проблемы или возможности)

(Название продукта) - это (категория продукта)

Который (ключевое преимущество, убедительная причина для покупки/использования продукта)

В отличие от (ключевой прямой конкурент) Наш продукт (обозначение ключевого отличия)

В итоге концепция продукта может включать:

- общее видение продукта (название продукта, технология создания: web- или мобильное приложение, сайт, чат-бот, игра, информационная система и т. п.);
- основные свойства продукта, его функционал;
- описание целевой аудитории (например, обобщенный портрет потенциального потребителя, карта персоны);
- таблицу (карту и т. п.) соответствия свойств (функционала продукта) потребностям целевой аудитории;
- пользовательские сценарии использования продукта;
- пути решения проблем потребителей;
- маркетинговую стратегию (как правило, это важные коммерческие аргументы, при помощи которых продукт будет «продаваться»);
- дорожную карту продукта и т. п.

Модели монетизации и привлечения пользователей продукта будут изучаться на следующих занятиях, после чего школьники смогут финализировать работу над концепцией.

Дорожная карта продукта - это тип плана, который показывает, как продукт должен развиваться в своих версиях, и облегчает диалог между Scrum-командой и заинтересованными лицами.

Примечание:

 $\frac{\partial \alpha}{\partial \beta}$  Как сделать занятие интерактивным

Никто из нас не умнее всех нас вместе. Кен Бланшар

Каждая команда работает над концепцией продукта коллегиально, в тесном взаимодействии и под руководством Scrum-мастера, функция которого состоит в координации деятельности участников команды с целью получения максимально эффективного результата по формулировке и уточнению основных положений концепции продукта.

При разработке концепции продукта очень важны рефлексивно-прогностические навыки учащихся, поскольку на практике производители исходят из того, что новый (проектируемый) продукт должен отвечать тем потребностям, которые будут (останутся нерешенными из существующих или сформируются новые) к тому моменту, когда изделие выйдет на рынок.

Таким образом, на этапе разработки концепции учащиеся проводят одновременно ситуативную (какие потребности покупателя существуют и как они могут быть удовлетворены) и прогностическую рефлексию (какие

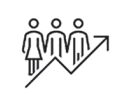

Видение

Целевая группа

потребности останутся актуальными к моменту выхода продукта).

В рефлексии о продвижении продукта важно напоминать учащимся о фокусе на личностных результатах через вопросы: Какой я сейчас? Чего я хочу? Что мне сейчас необходимо? Каким я хочу стать?

### Задание

Сформулируйте и визуализируйте основные положения концепции разрабатываемого продукта, заполнив основные разделы Product Vision Board [1] (рис. 7.1).

Раздел 1. Видение продукта.

- Какова цель создания данного продукта?
- Какие позитивные улучшения он принесет? и т. п.

Раздел 2. Целевая группа.

• Кто является основным пользователем вашего продукта?

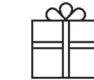

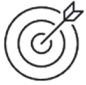

Продукт

Бизнесцели

Рисунок 7.1

Потребности

### Примечание:

Чем меньше и конкретнее группа, тем точнее будет портрет потребителя, тем больше шансов увидеть проблемы целевой группы.

Раздел 3. Потребности.

• Какую проблему решает продукт?

#### Примечание:

Из формулировки должны быть понятны не только решаемые с помощью продукта проблемы, его важные качества продукта и функционал, но и то, почему пользователи предпочтут его аналогам.

Можно предложить следующий шаблон для описания потребностей пользователя:

(наш ключевой пользователь)

хочет (достичь такого-то результата), для этого он (делает что-то),

но с этим возникает проблема, потому что ему мешает (какое-то препятствие).

• Насколько сильно мешает проблема пользователям? Что они уже делают для ее решения: жалуются и терпят или используют какое-то решение или что-то предпринимают? Что произойдет в жизни пользователя, если он ничего не предпримет для решения проблемы?

Раздел 4. Продукт.

- Что представляет собой продукт?
- Что его отличает от остальных?
- Его вообще можно разработать и что для этого потребуется?

### Примечание:

В этом разделе может быть перечислено все то, что должно выделить продукт из массы аналогов и привести к успеху, все «киллер-фичи».

Киллер-фича - «конкретная особенность или определенная функция продукта, которой нет у продуктов конкурентов. Происходит от английского выражения killer feature убийственная особенность, которая делает продукт уникальным в общей массе» [1]. Рекомендуемый шаблон:

Для (заинтересованных лиц),

которым нужно (цель заинтересованного лица),

наш (вид системы)

будет делать (главную функцию).

В отличие от (существующих альтерна $m$ u $B$ ).

у которых есть (описание недостатков существующих альтернатив),

наш продукт лучше тем, что (описание преимуществ нашего решения).

Раздел 5. Бизнес-цели.

- Как и в какие сроки планируется донести продукт до потребителя?
- Какова бизнес-модель? Что является источником дохода?
- Какие возможны риски и как их предупредить?

#### Примечание:

Постановка бизнес-цели и выбор бизнесмодели будут изучаться на следующих занятиях, после чего учащиеся смогут финализировать работу над концепцией.

Результатом выполнения этого задания может быть как готовая «доска», изображенная, например, на листе ватмана или выполненная в среде https://miro.com/, так и сам процесс ее создания. Если при заполнении какого-то раздела команда оказалась в затруднении и не знает, что написать и как точнее сформулировать, то, возможно, команде стоит вернуться к материалам предыдущих занятий (к выбору целевой аудитории и анализу проблем) и внести изменения в видение продукта.

## Осваиваем цифровые инструменты

Альтернативным способом представления концепции продукта является Roadmap (дорожная карта) продукта.

На практике еще встречаются случаи, когда «менеджеры продуктов создают свои дорожные карты в PowerPoint или электронных таблицах, а затем отправляют по электронной почте скриншоты команде. Несмотря на благие намерения, эта стратегия изначально ошибочна. Каждый член команды имеет свою собственную копию дорожной карты, и держать всех в курсе, когда вносятся изменения, проблематично» [6].

Чтобы избежать таких проблем в будущем, у обучающихся надо формировать устойчивые навыки совместной работы в облачных документах и сервисах Web 2.0. Общий доступ к дорожной карте является прежде всего необходимым условием информированности членов команды о внесенных в нее изменениях. Поэтому на этом этапе можно организовать совместную работу учащихся в облачных документах ((Google-документ, Google-таблица, Google-презентация) или на доске https://miro.com/.

Но можно показать учащимся, что существуют специальные сервисы для построения Roadmap, позволяющие сформировать графическое отображение стратегии с основными этапами и приоритетными целями, сравнительный анализ которых приводится в [5].

Создание дорожных карт в специальных сервисах позволяет [5]:

- представить визуально план по разработке продукта;
- связать стратегию с конкретными тактическими шагами;
- сформулировать и оценить идеи;
- О поделиться картой со всеми заинтересованными сторонами по ссылке и/или использовать файл для презентации;
- интегрировать карту с рабочими мессенджерами и сервисами.

### Пример 1

Конструктор дорожных карт Venngage предоставляет бесплатный доступ с ограниченным функционалом (рис. 7.2). Отличительной особенностью сервиса является то, что при регистрации есть возможность выбора среди организаций образовательного

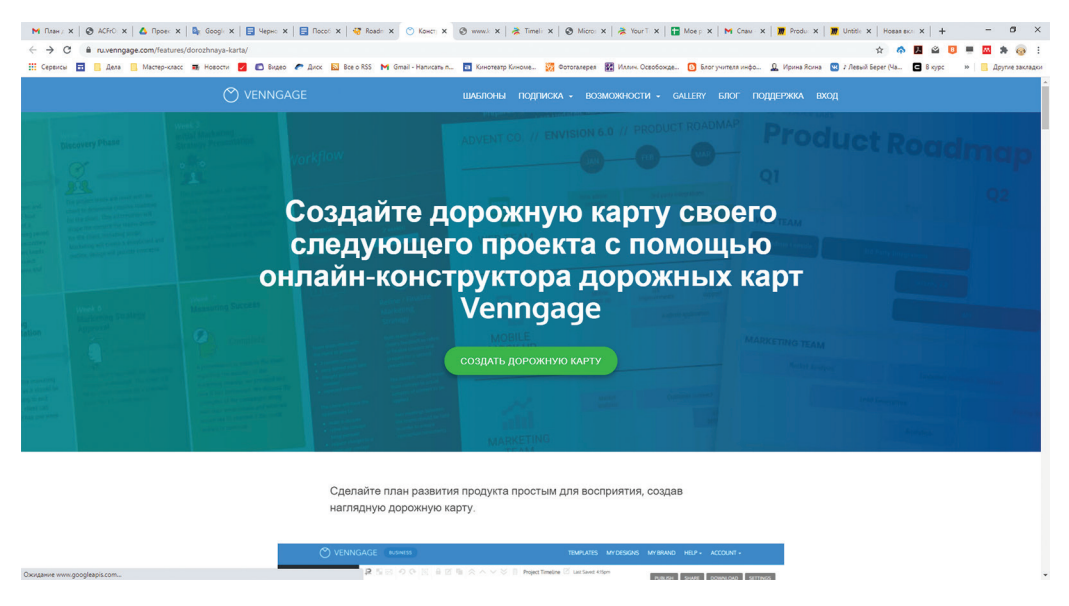

Рисунок 7.2. https://clck.ru/32LLNJ

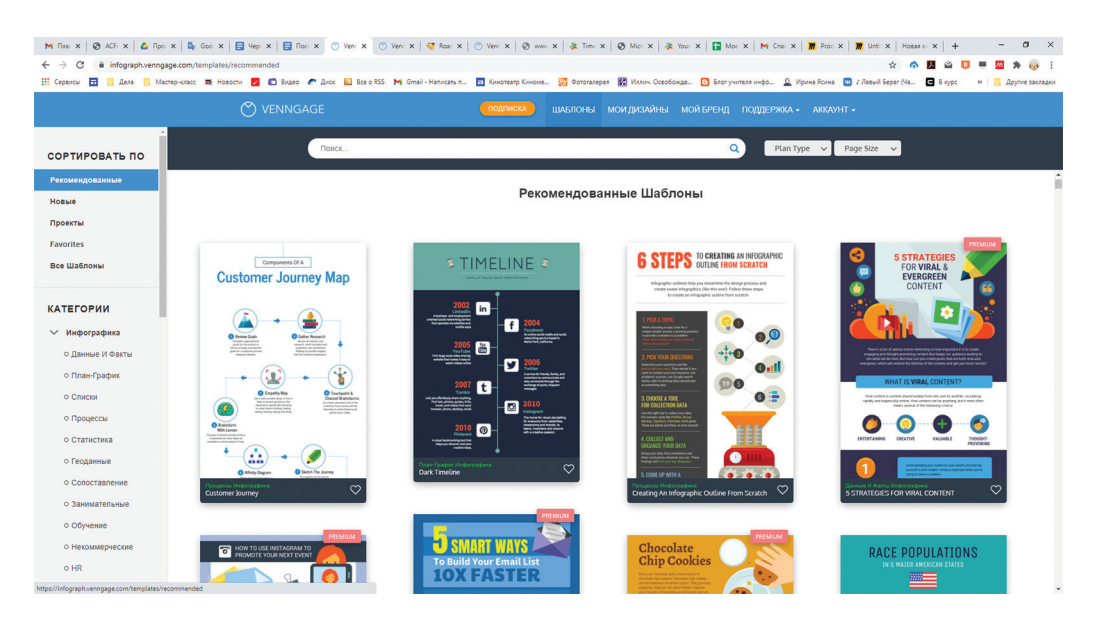

Рисунок 7.3

учреждения, а среди категорий пользователей - учащегося.

На основании данных о пользователе будут предложены соответствующие шаблоны (рис. 7.3).

Учащиеся могут выбрать дизайн шаблона, соответствующий идее продукта и специфике целевой аудитории.

### Примечание:

К недостаткам бесплатной версии можно отнести ограниченное количество шаблонов и дорожных карт, лимит на загрузку файлов и водяной знак сервиса на всех изображениях.

### Пример 2

Для построения дорожной карты можно использовать онлайн-инструмент для создания лент времени https://www.preceden.com/.

### Примечание:

В бесплатной версии можно создать одну ленту с десятью событиями к ней. Готовую работу можно встроить на страницу сайта или блога. Есть возможность коллективной работы.

При заполнении карточки события (Add Event) открывается окно, в которое вносится необходимая информация: дата начала и окончания этапа работы над продуктом (или события), текстовое описание содержания деятельности и/или специфики этапа (события) (рис. 7.4). Можно добавить соответствующую иллюстрацию и выбрать цвет, которым лента, соответствующая этому этапу (событию), будет закрашена на ленте времени.

### Примечание:

Иллюстрации и цвет могут нести и функциональное назначение: идентифицировать важность этапа (события), степень его проработанности, исполнителей и ответственных и т. п.

Дополнительная опция (возможность) «Добавить легенду» (Add Legend) (рис. 7.5) позволяет описать значения цветов (соответствие важности этапа, степени проработанности задач на этом этапе или, например, распределение исполнителей). Допустимо перемещение слоев.

Кнопкой Add Layer можно добавлять слои на ленту времени. Слои позволяют группировать параллельные события на одной временной шкале (например, соответствующие разным видам деятельности или исполнителям).

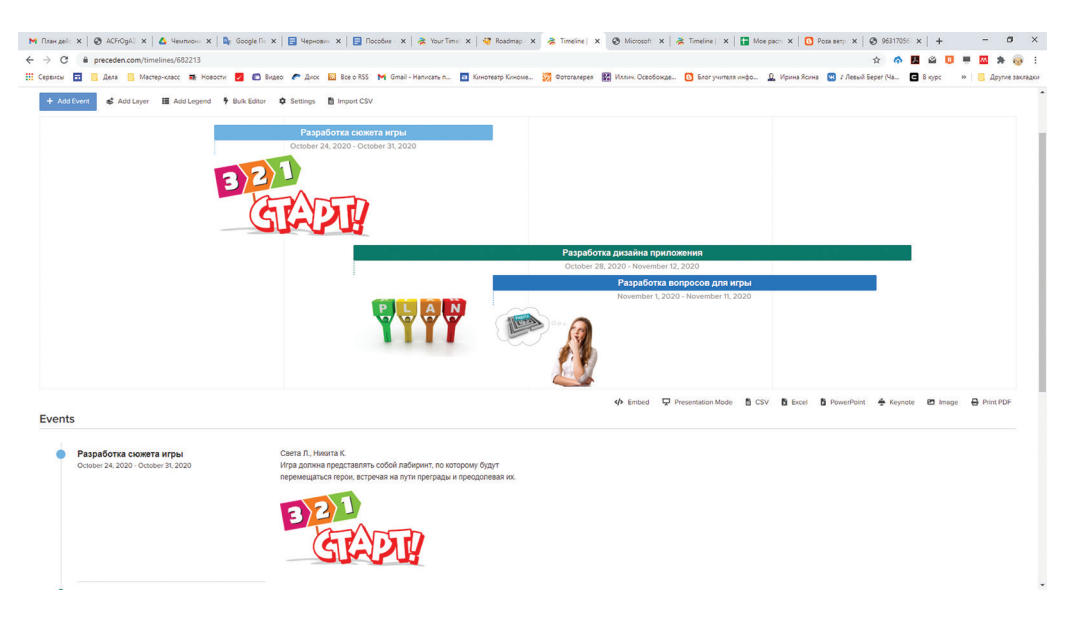

*Рисунок 7.4. https://www.preceden.com/*

 $\pmb{\times}$ 

# **Add Legend**

Specify meanings for colors by including a legend on your timeline. You can drag the colors up and down to re-order the legend.

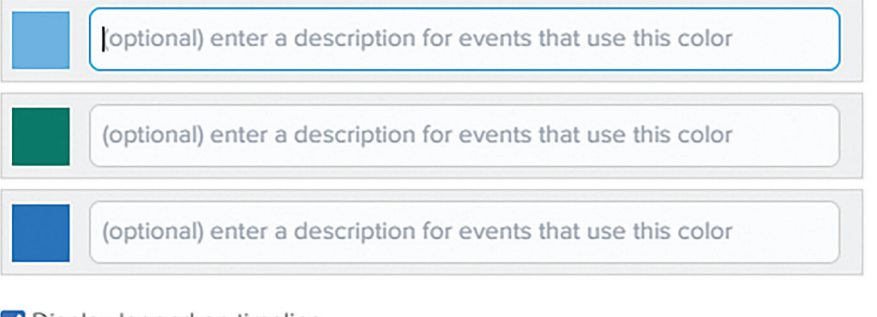

Oisplay legend on timeline

**Update Legend** 

*Рисунок 7.5. https://www.preceden.com/*

# € Э̀ Как провести рефлексию?

Теория, не проверенная опытом, при всей красоте концепции теряет вес, не признается; практика, не опирающаяся на взвешенную теорию, оказывается в проигрыше и убытке.

Д.И. Менделеев

На этапе рефлексии для оценивания результативности работы команды на протяжении нескольких занятий учащимся можно предложить сформулировать концепцию продукта (ее первичный вариант), используя шаблон, предложенный в теоретической справке:

- Для (ключевой пользователь)
- Который (обозначение проблемы или возможности)
- (Название продукта) **это** (категория продукта)
- Который (ключевое преимущество, убедительная причина для покупки)
- В отличие от (ключевой прямой конкурент)
- Наш продукт (обозначение ключевого отличия)

| Что я знаю о продукте нашей команды?                           |                                             |                       |                   |
|----------------------------------------------------------------|---------------------------------------------|-----------------------|-------------------|
|                                                                | Знаю                                        | Имею<br>представление | Плохо представляю |
| Кто является<br>ключевым<br>пользователем<br>продукта?         | $\left(\begin{array}{c} \end{array}\right)$ |                       |                   |
| В чем заключается<br>ключевая<br>решаемая<br>проблема?         | ◯                                           |                       |                   |
| Какое название<br>имеет продукт?                               | ∩                                           | ∩                     |                   |
| К какой категории<br>наш продукт<br>относится?                 | ∩                                           |                       |                   |
| В чем состоит<br>ключевое<br>преимущество<br>нашего продукта?  | $\left(\begin{array}{c} \end{array}\right)$ |                       |                   |
| Почему<br>пользователи<br>предпочтут наш<br>продукт?           |                                             |                       |                   |
| Кто наш ключевой<br>конкурент?                                 | ∩                                           | ∩                     | ∩                 |
| В чем отличия<br>нашего продукта от<br>продукта<br>конкурента? |                                             |                       |                   |

Рисунок 7.6. https://docs.google.com/forms/d/e/1FAIpQLSdzuUMdQt86sg TuNU5qpntzszRhFY3z\_MvLd89y\_eRqPqyffg/viewform

### Примечание:

Желательно организовать представление командами формулировок концепций и их перекрестное оценивание по критериям:

- определен ключевой пользователь продукта;
- четко сформулирована решаемая проблема;
- продукт имеет название;
- определена категория продукта;
- выявлено ключевое преимущество продукта;
- названа причина, почему пользователи предпочтут этот продукт;
- назван ключевой конкурент;
- показаны отличия потенциального продукта от решений, к которым сейчас прибегают пользователи.

Для проведения объективной оценки уровня погружения учащихся в проблему и результативности работы команд можно

провести онлайн-опрос с помощью Googleформы (рис. 7.6), акцентируя внимание на понимании учащимися перечисленных выше критериев.

Отвечая на вопросы анкеты, учащиеся представляются членами определенной команды, но при этом фиксируют уровень собственного понимания видения и других аспектов концепции продукта. Это позволит педагогу составить объективную картину по классу в целом и, что особенно важно, оценить сложившуюся к данному моменту ситуацию в командах: на самом ли деле все члены команды понимают представленную ими концепцию продукта?

В случае, если члены какой-то команды высказали сомнение в понимании концепции, то педагог как владелец продукта может принять участие в дальнейшей работе с этой командой, осуществляя корректирующие поддерживающие действия и добиваясь понимания учащимися ключевых позиций.

# **THE Ресурсы**

- 1. Юлия Бажанова. Про Product Vision и Product Vision Board. [Электронный ресурс] Режим доступа: https://upravlenie-proektami.ru/pro-product-vision-i-product-vision-board
- 2. Андрей Минин. Концепция нового товара: 6 правил разработки. [Электронный ресурс] -Режим доступа: https://marketing-course.ru/koncepciya-novogo-tovara/
- 3. Anna Buldakova. Что такое Product vision?[Электронный ресурс] Режим доступа: https://medium.com/no-flame-no-game/вопросотчитателя-6а092а89с5а8
- 4. Кен Швабер, Джефф Сазерленд. Руководство по Скраму. [Электронный ресурс] Режим доcryna: https://www.scrumguides.org/docs/scrumguide/v2016/2016-Scrum-Guide-Russian.pdf
- 5. Roadmap своими руками: 7 сервисов для создания дорожных карт. [Электронный ресурс] -Режим доступа: https://www.unisender.com/ru/blog/idei/roadmap-svoimi-rukami/

# Тема 8

# Составляем маркетинговую стратегию по продвижению продукта и привлечению пользователей

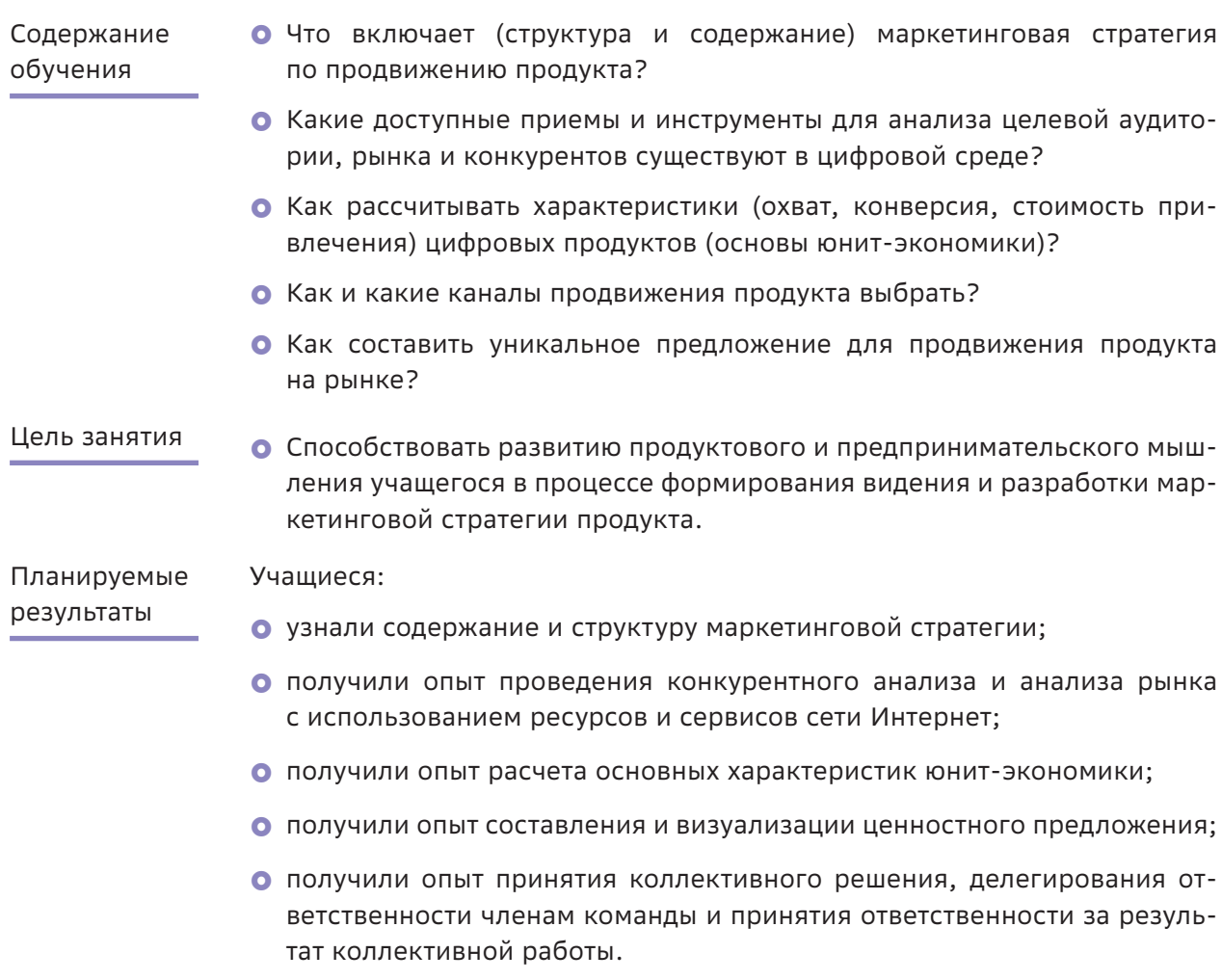

### Структура занятия

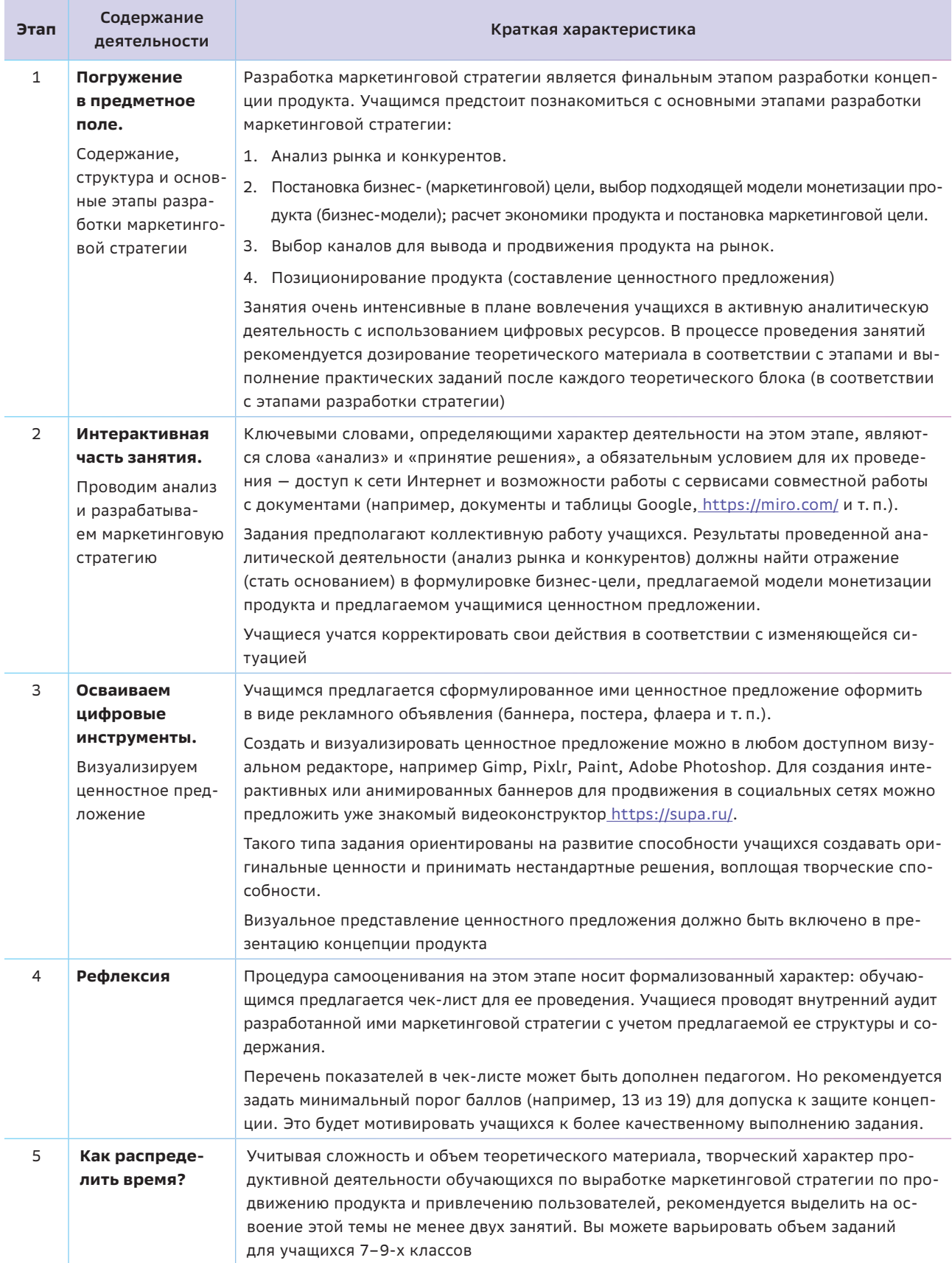

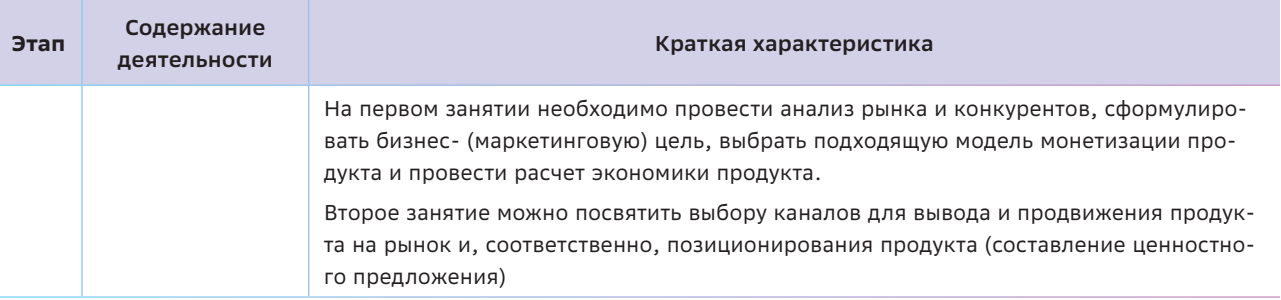

# 6- Краткая теоретическая справка: погружение в предметное поле

Каждый час в мире открывается около 11 тысяч стартапов - это более 100 миллионов в год. 90% из них ждет провал. Почему? По мнению Fortune, ключевая причина: «они создают продукты, которые никому не нужны».

Анна Булдакова

В рамках этой темы учащиеся практически завершают работу по разработке концепции своего продукта. Им предстоит построить некую умозрительную модель рынка, сфокусировать внимание на рыночных характеристиках продукта (т.е. посмотреть на него с позиции бизнеса) и найти конкретные ответы на уже поднимавшиеся ранее в обсуждениях вопросы.

- Является ли идея их продукта конкурентоспособной на рынке? Этот вопрос потребует уточнения, какую проблему(-ы) целевой аудитории решает продукт, насколько эта проблема актуальна для данной целевой аудитории и, соответственно, какова потребность рынка с учетом предложений конкурентов.
- Какие риски и ограничения препятствуют успешному выводу продукта на рынок и его продвижению и как их избежать?
- Как продукт попадет на рынок, какими способами планируется продвигать продукт и как о нем узнают потенциальные потребители?

Поиск ответов на эти вопросы фактически и составляет суть разработки маркетинговой стратегии, цель которой в реальной жизни обосновать, например для потенциального инвестора, наличие спроса на продукт и экономическую целесообразность (окупаемость) его разработки.

### Примечание:

Возможно, на этом этапе учащимся придется скорректировать некоторые принятые ими ранее решения. Важно, чтобы до начала работы над MVP они убедились в том, что их идея имеет рыночный потенциал (как минимум, соберет достаточную аудиторию пользователей).

Существуют многочисленные ПОДХОДЫ к определению понятий маркетинг и маркетинговая стратегия [1], [2]. Предложенное ниже определение маркетинга составлено авторами на основе анализа этих подходов.

### Примечание:

Обсуждение этих понятий целесообразно начать с анализа определения продукта, акцентируя еще раз внимание на том, что понятие продукта не существует вне рынка (среды по обмену товарами или услугами).

Продукт - это все, что может быть предложено на рынке с целью удовлетворения чьих-либо желаний и потребностей.

**Маркетинг** — это деятельность, направленная на **продвижение и реализацию продукта или компании на рынке**. Общая цель маркетинга — помощь бизнесу в продаже товаров и услуг (вывод их на рынок), достижение устойчивого конкурентного преимущества и получение прибыли.

Основными задачами маркетинга являются:

- поиск и сегментирование целевой аудитории продукта, анализ ее потребностей, покупательной способности, поведения, образа жизни и т. п.;
- информирование и привлечение потенциальной аудитории продукта;
- побуждение клиентов к целевому действию (купить, зарегистрироваться на сайте, подписаться на рассылку, страницу в социальных сетях или программу лояльности, поставить лайк и т. п.);
- } лояльность клиентов (узнаваемость и позитивное отношения к бренду компании или продукту;
- удержание или возвращение клиентов (повторная покупка или использование продукта) и т. п.

Всемирно признанный гуру маркетинга Филипп Котлер описывает структуру маркетинга в виде четырех основных элементов, которыми управляет маркетолог: продукт, цена, продвижение и место/поставка (путь продукта от производителя к потребителю). В современном маркетинге принято дополнять данную структуру еще четырьмя элементами: клиент, затраты клиента (время, энергия, деньги), коммуникация, удобство. Таким образом, структуру маркетинга можно представить следующим образом (рис. 8.1).

**Маркетинговая стратегия — представление об общем плане действий по достижению бизнес-целей**: запуске, продвижении и получении конкурентного преимущества продукта на рынке.

Характеризуя этапы разработки маркетинговой стратегии, необходимо отметить следующие (как наиболее важные):

- 1. Анализ рынка и конкурентов.
- 2. Постановка бизнес- (маркетинговой) цели, выбор подходящей модели монетизации продукта (бизнес-модели); расчет экономики продукта и постановка маркетинговой цели.
- 3. Выбор каналов для вывода и продвижения продукта на рынок.
- 4. Позиционирование продукта (составление ценностного предложения).

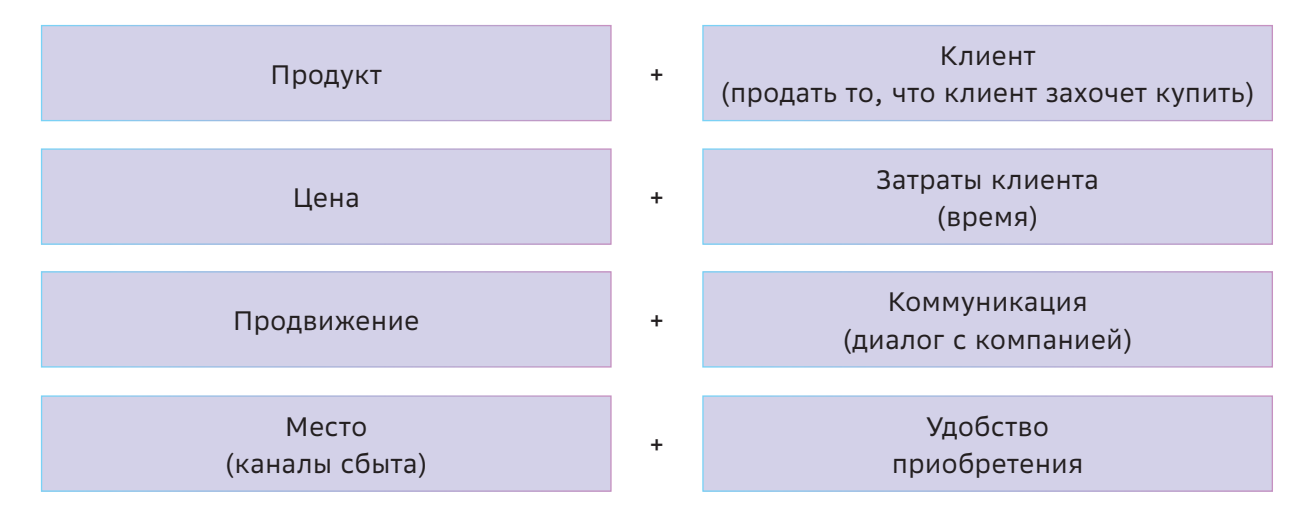

*Рисунок 8.1*

### Этап 1. Анализ рынка и конкурентов

Цель этапа - собрать детальную информацию об объеме рынка и основных сегментах целевой аудитории (возможных групп или категорий пользователей/покупателей продукта); сделать выводы о наличии спроса на продукт (спроса на решение обозначенной проблемы пользователей и ее масштаба); определить и изучить маркетинговые стратегии и продукты основных конкурентов.

### Для справки:

Объем рынка - это количество денег, которые люди тратят или готовы потратить на удовлетворение своих потребностей или решение проблем.

Для расчета объема рынка необходимо выяснить и перемножить средний чек (цену на продукт или услугу) и количество людей (целевой аудитории, пользующихся или заинтересованных в использовании данной услуги или продукта в мире/стране/регионе/гоpode).

Подробно с принципами и методиками оценки рынка рекомендуется ознакомиться в [3, 4]. Кроме того, учащимся предлагается выполнить Задание 1 в разделе «Как сделать занятие интерактивным?».

Самым доступным и быстрым способом получить представление об объеме рынка является поиск информации в сети Интернет.

Оценив объем целевой аудитории и рынка, необходимо получить и детализировать первоначальные представления о спросе на продукт. Это можно сделать, изучая аналитические обзоры, находящиеся в открытом доступе в сети Интернет, а также при помощи бесплатных сервисов Google trends или Яндекс WordStat [5], которые анализируют и показывают число и популярность поисковых запросов в этих системах по ключевым словам и фразам.

### Примечание:

Алгоритм поиска в этом случае заключается в подборе и тестировании разных ключевых слов, соответствующих задачам и проблемам, которые решает продукт, так как один запрос может не дать нужного результата. Например, ниже, на графике (рис. 8.2), можно увидеть, что из трех похожих запросов «Купить полку для обуви», «Купить обувницу» или «Купить подставку для обуви» большинство людей обычно вводят «Купить обувницу».

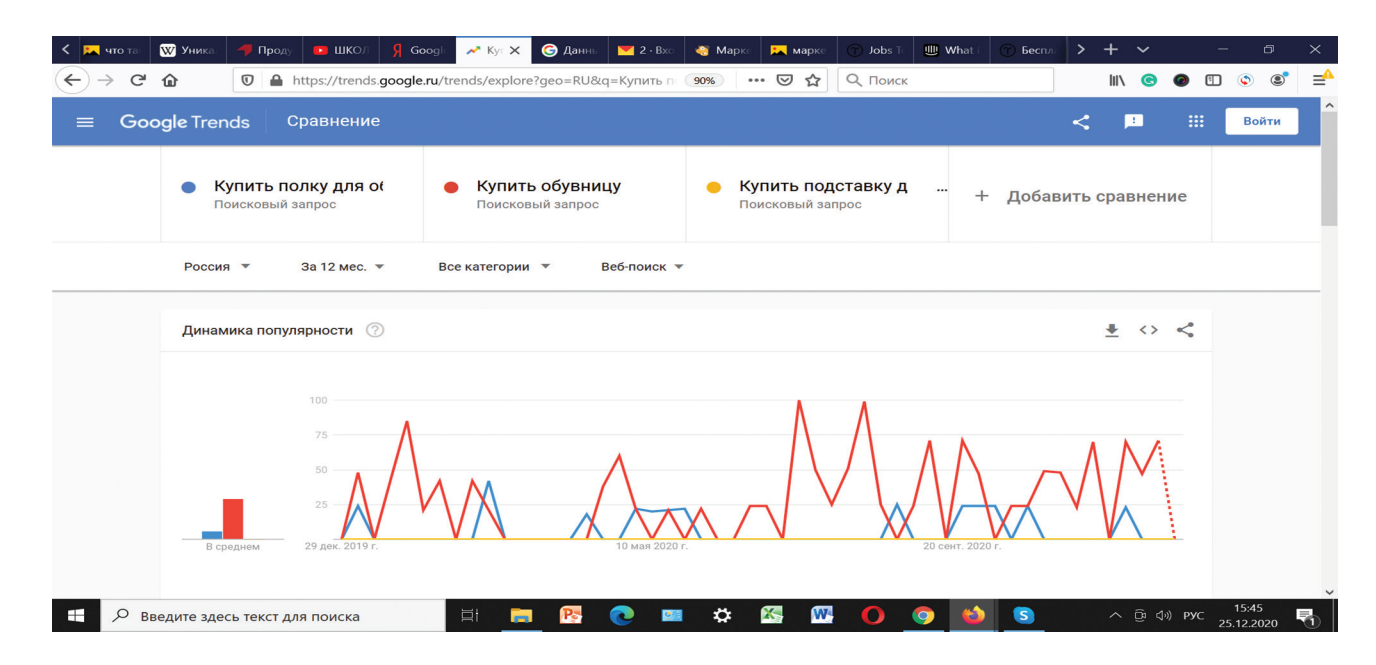

Рисунок 8.2

Это значит, что, если бы был введен только один запрос: «Купить полку для обуви», можно было бы сделать ошибочный вывод о том, что люди совсем не интересуются покупкой подобных товаров в Интернете. Кроме того, исследование запросов по теме продукта поможет в дальнейшем выбрать и использовать релевантные слова (термины) для описания продукта, его рекламы, тегирования и продвижения, чтобы поисковые системы чаще показывали сайт или рекламу продукта заинтересованным потребителям.

Оптимизация сайтов и рекламы под определенные поисковые запросы пользователей с целью поднятия позиции сайта / показа рекламы на топовые места в поисковых системах называется SEO-продвижением (от англ. search engine optimization, SEO) и является одним из основных инструментов и стратегий современного маркетинга.

Анализируя в предложенном примере статистику в Google trends, можно увидеть, что обувницы ищут и покупают в Интернете в основном в Москве и Санкт-Петербурге, а значит, реклама и продвижение данного продукта должны быть нацелены на сегменты покупателей из этих регионов.

Вторым индикатором спроса является наличие на рынке продуктов конкурентов. Как правило, конкуренты есть всегда, поскольку пользователи уже каким-то способом решают свои задачи и проблемы, на которые нацелен тот или иной продукт.

Какие бывают конкуренты?

- О Прямые конкуренты предлагают на рынке продукт, который решает проблему потребителя тем же способом. Например, кинотеатры А и Б, расположенные в разных торговых центрах города, «борются» за количество зрителей.
- Косвенные конкуренты предлагают решение той же проблемы потребителя, но другим способом. Например, альтернативу кинотеатру в торговом центре может

составить онлайн-кинотеатр, предлагая просмотр дома за меньшую цену.

**• Скрытые конкуренты** - решают другую проблему, конкурируя с вашим продуктом за целевую аудиторию. Например, социальные сети, компьютерные игры, музеи, театры и т.п. не конкурируют с кинотеатрами и онлайн-кинотеатрами за показ фильма, однако соревнуются за свободное время людей, предлагая им потратить его иным способом, чем просмотр фильма.

Выявить главных конкурентов можно, обратившись к ответам участников глубинных интервью или анкетирования (каким образом и при помощи каких сервисов и продуктов они сейчас решают свои проблемы или задачи), а также используя поиск по ключевым словам в Интернете, связанным с проблемой или задачей того или иного продукта.

### Примечание

Более подробно с алгоритмами работы и различными практиками конкурентного анализа с использованием данных сервисов, а также их основными возможностями и функционалом можно познакомиться в [6, 7, 8, 9]. Учащимся предлагается выполнить Зада-

ние 2 в разделе «Как сделать занятие интерактивным?».

# Этап 2. Постановка бизнес-цели, выбор подходящей модели монетизации продукта (бизнес-модели). Анализ имеющихся ресурсов расчет экономики продукта

Убедившись в наличии спроса и зная объем рынка, логично перейти к этапу постановки бизнес-цели - определению размера прибыли, которую планируется получить в результате вывода и продвижения продукта.

Важно помнить, что бизнес-цель, как и любая другая цель в жизни, должна быть сформулирована по методике **SMART**, то есть быть конкретной, измеримой, достижимой, значимой и ограниченной по времени.

### Пример 1

Анализ бизнес-цели и построение модели можно рассмотреть с учашимися на конкретном примере в процессе коллективного обсуждения.

Допустим, бизнес-цель сформулирована следующим образом:

Получение 100000 рублей прибыли через два месяца в результате вывода и продвижения продукта на рынке.

На последующих этапах цель, скорее всего, будет скорректирована, однако, не имея ее, невозможно планировать и производить любые дальнейшие действия по разработке и продвижению продукта.

Первым шагом после постановки бизнес-цели является выбор бизнес-модели или модели монетизации продукта. Говоря об основных бизнес-моделях цифровых продуктов, можно выделить следующие:

- прямая или разовая продажа;
- подписка на использование продукта или услуги в течение какого-то времени;
- бесплатное использование продукта, но с показом встроенной рекламы;
- бесплатное использование ограниченного функционала продукта, но с оплатой дополнительных фич и возможностей, то есть платный расширенный функционал или встроенные покупки новых опций;
- совмещение нескольких вышеперечисленных моделей монетизации.

Выбор бизнес-модели рекомендуется сделать, опираясь на модели монетизации конкурентов, при этом учитывая особенности собственного продукта.

Например, получить прибыль по бизнесмодели от продажи и показов встроенной рекламы на сайте, в приложении или в мобильной игре возможно только при условии большого числа пользователей данного продукта.

Очевидно, что новый и никому не известный продукт вряд ли наберет такую популярность и охват пользователей для продажи встроенной рекламы, чтобы достигнуть поставленной выше бизнес-цели в 100 000 рублей за два месяца.

Но в будущем, если предположить, что продукт соберет за три года достаточно большую аудиторию пользователей (например, за счет модели бесплатной версии + встроенных покупок), рекламную бизнес-модель можно будет рассматривать как дополнительный источник прибыли.

Подробнее с рекомендациями и примерами по данной теме можно ознакомиться в [12].

Следующим шагом после выбора модели монетизации продукта должен стать предварительный расчет экономики продукта:

- определение количества платящих пользователей продукта, необходимого для достижения бизнес-цели (прибыли);
- определение стоимости привлечения платящих пользователей;
- определение времени окупаемости продукта.

В практике менеджмента цифровых продуктов и электронной торговли принято отталкиваться от расчета прибыли (дохода – расходов), приходящихся на одного платящего пользователя за время использования им продукта (Lifetime value (LTV). Такой подход называется **юнит-экономи**кой (Unit - единица).

Важно, что выбор бизнес-модели определяет как выбор цены продукта, так и ожидаемое среднее число платежей с каждого пользователя. Например, предлагая модель встроенных покупок дополнительных фич, контента или функционала продукта, мы можем предположить, что в среднем пользователь совершит больше одной покупки.

Основную часть расходов на привлечение пользователей, оплачивающих цифровые продукты, составляют средства, потраченные на рекламу в выбранных каналах продвижения.

Для определения необходимого количества платящих пользователей можно воспользоваться следующей формулой:

$$
X=\frac{A}{B\times N-C-D}
$$

где *Х* — необходимое количествово платящих клиентов для достижения бизнес-цели;

*А* — желаемая прибыль;

*В* — цена продукта;

*N* — среднее количество покупок одним клиентом за время использования продукта;

*С* — расходы на одну продажу;

*D* — расходы на привлечение одного клиента.

### *Пример 2.*

*Предположим, что:*

- } *выбрана бизнес-модель «подписка на пользование онлайн-сервисом помощи в подготовке к ЕГЭ на сайте» (фиксированные ежемесячные платежи);*
- } *бизнес-цель (желаемая прибыль) = 100000 рублей;*
- } *цена продукта (стоимость подписки в месяц) равна 500 рублей;*
- } *среднее время подписки одного клиента на сервис (LTV) будет два месяца;*
- } *расход и издержки на одну продажу (комиссии банка, налоги) равны 100 рублям;*
- **стоимость привлечения одного платя***щего клиента через рекламу составит 200 рублей.*

*Подставляя имеющиеся данные в формулу, получим следующий результат:*

*100000 / ((500×2) — 100–200)) = Х 100000 / 700 = X Х = 142,8*

*Округляя результат, получаем, что для достижения заявленной бизнес-цели потре‑ буется, чтобы подписку на два месяца* 

### *использования продуктом оформили при‑ мерно 143 человека.*

Посчитав юнит-экономику и определив необходимое число платящих клиентов для достижения бизнес-цели, необходимо сформулировать маркетинговую цель, которая в данном случае может выглядеть следующим образом: *«К \_\_ \_\_\_\_\_\_\_ 202\_ года привлечь 143 платящих пользовате‑ ля, оформивших двухмесячную подписку на продукт».*

*Важно отметить, что для достижения большей прибыли в данном примере команде продукта необходимо стремиться к увеличению времени подписки, т. е. времени использования сервиса клиентом. В этом случае прибыль увеличится за счет увеличения доходов при сохранении уровня расходов, потраченных на привлечение пользователя.*

*Для расчета стоимости привлечения одного платящего пользователя необходимо планируемые затраты или расходы на рекламу поделить на количество пользователей, совершивших покупку.*

Если при расчетах юнит-экономики результат прибыли получается в виде отрицательного числа, то экономика продукта терпит убытки, а значит выбранная ранее бизнес-модель, цена продукта, LTV, издержки или расходы на продвижение требуют дополнительного анализа и пересмотра. Если ожидаемые доходы от платящего пользователя превышают расходы и издержки команды продукта на его привлечение, то экономика продукта является прибыльной.

### *Примечание:*

*Как правило, для комплексного расчета юнит-экономики цифровых продуктов используется большее число метрик и показателей. С основным списком показателей, понятий, формул и примерами расчета юнит-экономики рекомендуется ознакомиться в ресурсах [13, 14]. Таблица с показателями и формулами расчета юнит-экономики каналов продвижения продукта доступна по следующей ссылке:*

### https://docs.google.com/spreadsheets/ d/1d21crffWzqBRWmHVtlZd-7TZiEV9q hks1Nt9AMX97a/edit#aid=0

Чтобы понять, за какое время продукт окупится и начнет приносить чистую прибыль, необходимо проанализировать, учесть и спрогнозировать все издержки или расходы, которые понесет команда продукта или компания на этапе разработки и продвижения продукта. Как правило, на начальной стадии создания прототипа продукта расходы могут включать в себя:

• Регулярные (ежемесячные) расходы. Например, расходы на зарплату членов команды продукта, налоги с продаж, комиссии платежной системы, банка и/или магазина приложений за каждую покупку, стоимость услуг по аренде сервера или облачного хранилища и т. п.

### Примечание

Даже если вся команда работает первое время на энтузиазме, по дружбе и бесплатно, рекомендуется узнать стоимость часа или месяца работы программиста, дизайнера, тестировщика, продакт-менеджера, маркетолога, консультантов, менеджера по продажам и т. п. Это косвенно поможет учашимся сориентироваться на рынке рабочей силы и прогнозировать в дальнейшем свои регулярные расходы в случае успешного вывода продукта на рынок.

- Разовые расходы. Например, покупка программного обеспечения, техники, расходных материалов или комплектующих (бумаги и канцтоваров, покупка шрифта и др. элементов дизайна для оформления сайта, и т. п.).
- Расходы на продвижение продукта. Например, покупка рекламы, печать листовок, подготовка и размещение материалов в сети, создание промостраницы, и т. п.)
- Дополнительные расходы. Например, покупка и регистрация домена для промосайта.

• Непредвиденные расходы. Они, как правило, составляют 10-50% от суммы других статей расходов.

Определив сумму расходов на разработку и продвижение продукта, можно спрогнозировать время окупаемости или выхода в точку безубыточности.

### Пример 3

Например, если сумма расходов или инвестиций для разработки и продвижения продукта равна 300 000 рублей (с учетом ежемесячных регулярных расходов) то, имея прибыль в 100000 рублей в месяц, продукт станет прибыльным через четыре месяца.

Таким образом, юнит-экономика и подобная логика расчетов позволяют продуктовой команде на первоначальном этапе увидеть потенциал и экономическую целесообразность создания и выпуска продукта, а также сформулировать маркетинговые цели. При правильной оценке расходов и прогнозировании среднего числа покупок или платежей с одного клиента (LTV) данный подход позволяет избежать возможных убытков и их масштабирование в будущем, а значит, с большей вероятностью выпустить коммерчески успешный продукт и вести успешный бизнес в цифровом мире.

Только имея бизнес-цель, бизнес-модель и маркетинговую цель, можно переходить к этапу выбора каналов продвижения и рекламы продукта, пройдя который, необходимо вернуться и проверить расчеты юнит-экономики.

### Этап 3. Выбор каналов для вывода и продвижения продукта на рынок

Существуют сотни каналов и инструментов продвижения продукта на рынке: реклама в СМИ, наружная и печатная реклама (баннеры, плакаты, листовки), реклама в Интернете (например, в социальных сетях), промомероприятия, выставки, презентации и т.д. Очевидно, что чем больше каналов задействовано при продвижении продукта, тем больший будет охват целевой аудитории.

Как правило, крупные компании имеют огромные рекламные бюджеты и покупают рекламу на различных площадках: от поисковиков и соцсетей до рекламных щитов на улицах городов. Соревноваться с ними по числу показов и охвату целевой аудитории практически бесполезно, однако любой продуктовой команде (и даже подросткам) доступны бесплатные и эффективные каналы продвижения своих продуктов.

- **Локальная наружная реклама.** Например, раздача листовок или объявление в школе с приглашением зайти на страницу или группу социальной сети, посвященную продукту или проблеме.
- **Бартер и привлечение лидеров мнений.** Предоставление бесплатной возможности воспользоваться продуктом популярным сверстникам, блогерам и другим известным людям в обмен на отзыв или рекламу/сообщение в своих соцсетях. Раскрученные блогеры попросят деньги за рекламу, а начинающие, но уже собравшие аудиторию в несколько сотен или тысяч человек, будут рады сделать рекламу полезного продукта бесплатно. Лидерами мнений могут оказаться педагоги, родители, их коллеги.
- **Событийный маркетинг**. Например, организация и проведение мероприятия/соревнования в школе, где будет рассказано о продукте.
- **Контент-маркетинг и продвижение продукта в социальных сетях** (англ. Social media marketing, SMM) [18]. Например, выступление с презентацией по проблемам, связанным с продуктом, на конференциях, клубах и сообществах по интересам; ведение блогов и коммуникация в социальных сетях, мессенджерах с публикацией полезных материалов и ответов на вопросы и помощи по проблематике продукта и демонстрации его

возможностей, публикация рекламных объявлений. Помимо популярных социальных сетей можно рекомендовать размещать информацию в онлайн-сервисах вопросов-ответов, которые часто появляются в результатах поиска, например, Яндекс.Кью, Ответы Mail. К контентмаркетингу можно также отнести создание викторин, мемов, комиксов, вирусных видео, статей по тематике продукта.

- **SEO-маркетинг.** Подбор и использование часто встречающихся поисковых запросов в описании продукта на сайте, странице в соц. сети, форумах, блогах и других интернет-ресурсов.
- **Партнерский маркетинг.** Объединение с другими компаниями (не конкурентами) и взаимная реклама своих продуктов. Подключение к программам лояльности других магазинов и компаний. Например, местный зоомагазин может раздавать покупателям на кассе листовки и дарить скидку на использование вашего мобильного приложения по составлению рациона и отслеживанию показателей здоровья питомцев, а взамен вы будете показывать пользователям приложения рекламу зоомагазина.
- **«Подкормка» СМИ**. Например, подготовить материал, пресс-релиз по проблеме или просто обзор возможностей своего продукта для городских/районных газет, телеканалов, радио. Многие из них будут рады рассказать о полезном приложении, созданном, например, командой талантливых учеников, особенно в небольших городах и регионах, испытывающих большую потребность в поиске интересной информации и местных событий.

При поиске и выборе каналов продвижения важно учитывать:

- места обитания целевой аудитории;
- } ситуации и обстоятельства, в которых целевая аудитория сталкивается с пробле-

мами или задачами, которые призван решить продукт;

- каналы продвижения, которые успешно работают у конкурентов, равно как и те, которыми они не пользуются;
- наличие ресурсов для продвижения через выбранный канал;
- охват и конверсию каналов продвижения.

### Примечание

ных каналах.

Знакомство с теорией целесообразно сочетать с практической работой. Так, учащимся может быть предложено Задание 3 из раздела «Как сделать занятие интерактивным».

### Этап 4. Позиционирование собственного продукта

### Определив основные каналы продвижения, необходимо разработать контент или рекламные объявления (сообщения) для каждого сегмента целевой аудитории, которые

Данный этап называется позиционированием продукта заключается в формулировке ценностного предложения или уникального торгового предложения (УТП) для потенциального клиента, призванного побудить его к использованию или покупке продукта.

будут опубликованы или размещены в дан-

Ценностное предложение - это краткое простое изложение преимуществ, которые предлагает компания/продукт своим клиентам. Оно используется при продвижении продукта при первом контакте с клиентом, например, текст и изображение на главном экране промосайта, в рекламе или презентации для инвестора, сообщение в социальных сетях и т. п. Например:

- «Яндекс. Такси вызывающе быстро».
- «Okko 20000 фильмов и сериалов по подписке. Попробуйте первые семь дней бесплатно».

### Идеальное ценностное предложение должно:

- объяснить потенциальному клиенту или инвестору, зачем покупать/скачивать/ использовать продукт;
- подтолкнуть к покупке, использованию или изучению продукта;
- объяснить, чем занимается компания.

Как правило, ценностное предложение состоит из короткой фразы и/или текста из одного-трех предложений, описывающих суть или ценность продукта. Фраза или текст должны отвечать на три ключевых вопроса клиента или пользователя:

- Что делает продукт?
- Как он это делает?
- Какую выгоду получит клиент, воспользовавшись продуктом?

Помимо текста оно обычно дополняется визуальным образом (тематической картинкой, фотографией продукта или интерфейса продукта), усиливающим эмоции и впечатление от текста или помогающим визуализировать суть или выгоды предложения.

### Пример:

Возвращаясь к примеру продукта, которым является сайт или чат-бот для подготовки к ЕГЭ, ценностное предложение для школьников 11-х классов может звучать и выглядеть следующим образом:

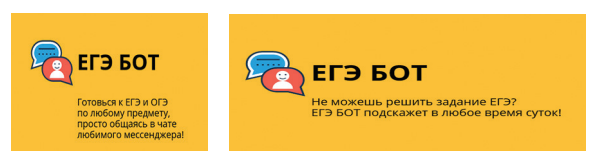

При кажущейся простоте составить сильное ценностное предложение и уместить все желания клиентов в одной-двух фразах не так просто. Частыми ошибками ЯВЛЯЮТСЯ:

• Составление ценностного предложения только вокруг собственного понимания

потребностей клиентов (важно четко понимать, почему их не устраивают существующие способы удовлетворения потребностей, и опираться на результаты качественных исследований, например, глубинных интервью).

• Попытка составить единое ценностное предложение для всех сегментов целевой аудитории.

### Примечание:

Более подробно с алгоритмами работы и различными практиками конкурентного анализа рекламы с использованием веб-сервисов, а также их основными возможностями и функционалом рекомендуется познакомиться в [15, 16, 17].

Вооружившись знаниями и принципами, можно составить формулу составления ценностного предложения:

### Клиент + Проблема + Решение + Выгода = Ценностное предложение

Решение проблемы и выгоды в собственном ценностном предложении продукта должны быть привлекательнее, чем у конкурентов: дешевле, удобнее, быстрее, больше возможностей, оригинальные фичи и т. п.

Подводя итоги, важно отметить, что результаты прохождения всех четырех этапов должны объединиться в едином документе маркетинговой стратегии собственного продукта, в которой необходимо отразить видение об успешности и экономической целесообразности вывода и продвижения продукта на рынке:

• общий объем рынка (если известно) или количество потенциальных покупателей продукта в каждом сегменте целевой аудитории;

- бизнес-цель и маркетинговые цели;
- краткое описание позиционирования продукта (ценностное предложение для каждого сегмента целевой аудитории, цена продукта и конкурентное преимущество);
- планируемые каналы продвижения для достижения бизнес-цели;
- расчет юнит-экономики для каналов продвижения;
- предполагаемый срок окупаемости продукта;
- ресурсы команды, имеющиеся и/или необходимые для вывода и продвижения продукта на рынок;
- краткое описание видимых командой рисков и возможностей вывода продукта на рынок.

Результатом составления, презентации и защиты маркетинговой стратегии, входящей в концепцию продукта, должно стать решение команды о переходе к этапу разработки прототипа продукта или минимальной жизнеспособной версии продукта (MVP), необходимых для проверки гипотез о ценности и спросе на продукт и выбранного решения по донесению ценности до конечного клиента (каналов продвижения, цены, ценностного предложения).

### Примечание:

Для тестирования гипотез MVP вовсе не обязательно должен быть законченным цифровым продуктом со всеми функциями, фичами, контентом, а может вначале представлять собой простой одностраничный сайт, содержащий описание продукта и ценностное предложение с призывом купить продукт, внести предоплату, подписаться или оставить контактные данные для связи.

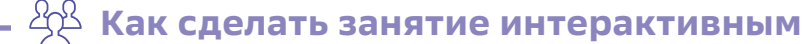

Мы должны либо найти путь, либо проложить его. Ганнибал

Итак, самым доступным и быстрым способом получить представление об объеме рынка является поиск информации в сети Интернет.

Например, если продуктом является онлайн-курс, чат-бот или иной цифровой сервис помощи в подготовке и сдаче ЕГЭ, а его основными пользователями станут школьники 9-11-х классов в конкретном городе, то найти официальные данные об их количестве можно на сайте Росстата, сайтах городских властей (губернатора/мэрии) в разделах, посвященных образованию, а также в открытых отчетах аналитических агентств, институтов, социологических служб и СМИ. Кроме того, можно просмотреть количество пользователей, лайков, перепостов в сообществах, группах в соцсетях и каналах блогеров, соответствующих теме или проблеме продукта.

Очевидно, что, помимо учащихся, в успешной подготовке и сдаче экзаменов будут заинтересованы и другие сегменты целевой аудитории: родители, педагоги, директора школ, органы управления образованием региона. Важно, что именно они зачастую принимают решения, могут платить за использование продукта, а также способствовать его продвижению. Поэтому для полной картины необходимо найти информацию об объеме рынка и в этих сегментах.

### Задание 1

Часть 1. На основе анализа ресурсов сети Интернет определите (на уровне прогноза) количество потенциальных пользователей для разных сегментов целевой аудитории. Результаты представьте в таблице 8.1.

На следующем этапе разработки маркетинговой стратегии учащимся предстоит ответить на вопрос «Как современные специалисты по маркетингу получают информацию и данные для анализа конкурентов?».

Таблица 8.1

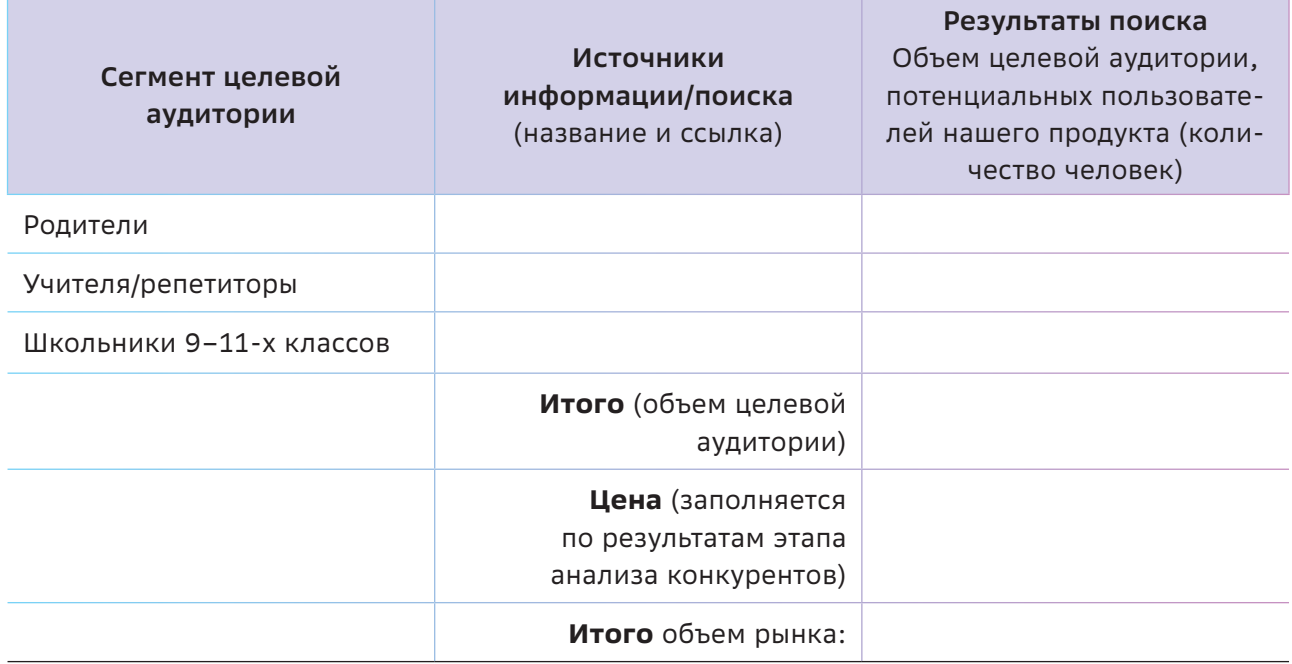

Часть 2. Найдите и опишите компании или продукты конкурентов (табл. 8.2)

Существует большое число практик, цифровых инструментов и онлайн-сервисов для поиска, сравнения и анализа конкурентов. Большинство из этих сервисов имеют бесплатные или пробные версии, которых вполне достаточно для первоначального стратегического анализа.

Например, для сбора данных и анализа посещаемости сайта конкурента можно рекомендовать сервисы:

- **o** https://www.similarweb.com/;
- o https://be1.ru/;
- o https://pr-cy.ru/;
- **o** http://spymetrics.ru/ru.

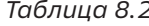

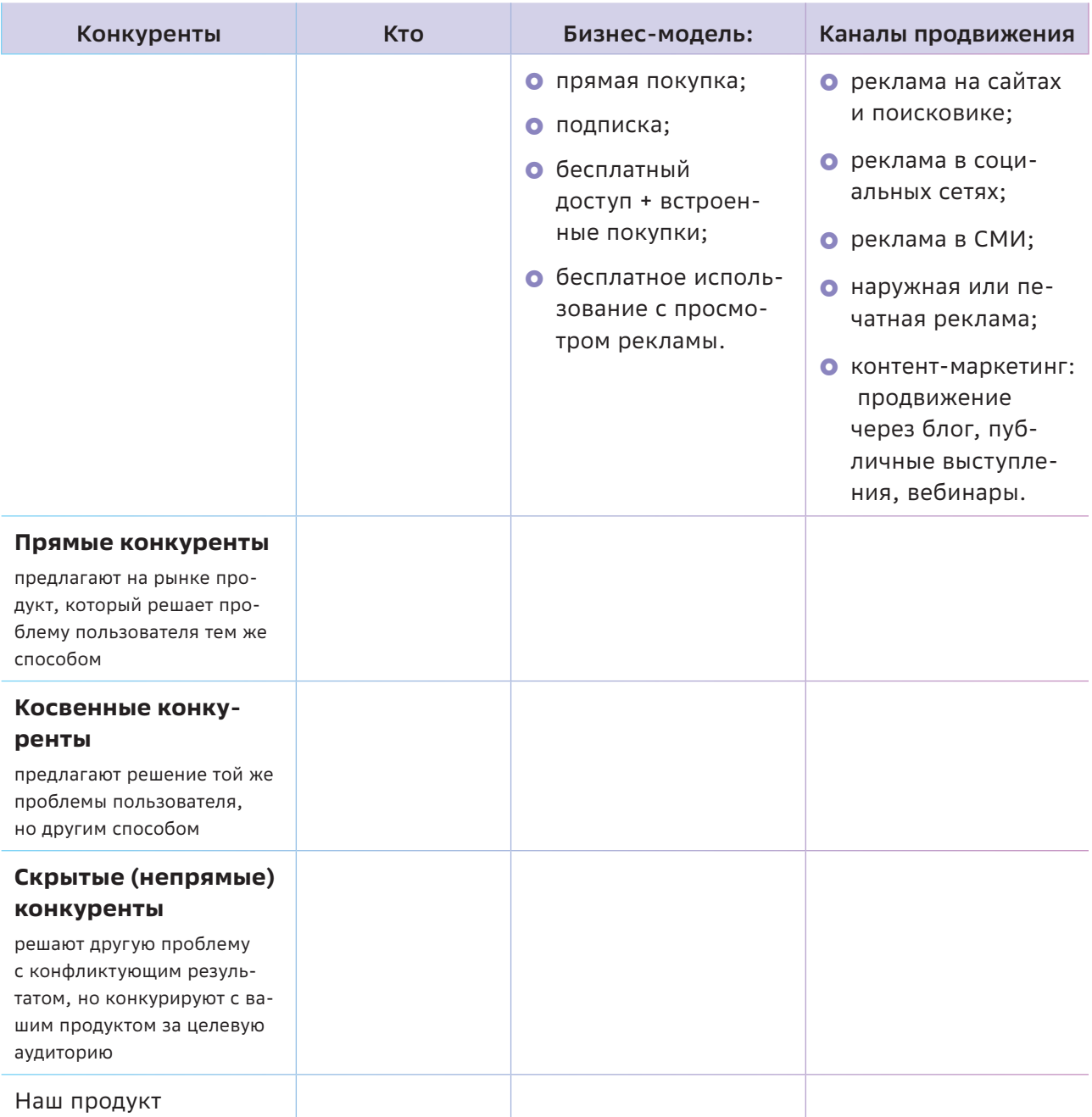

Принцип работы во всех подобных сервисах одинаковый: необходимо ввести ссылку на страницу продукта (сайта) конкурента, чтобы получить подробную статистику и информацию о:

- каналах Интернет-трафика и продвижения (с каких страниц и ресурсов сети приходят пользователи);
- лояльности аудитории (количество времени, проведенного на сайте);
- количестве отказов (уходов со страницы);
- количестве просмотров страниц за сеанс;
- демографических данных (географии и интересов аудитории сайта);
- ключевых слов, по которым пользователи конкурента приходят на сайт;
- наличии сайтов-конкурентов.

Целесообразно проверять одну и ту же страницу конкурента в нескольких сервисах, так как набор данных и выдача могут отличаться.

### Задание 2

Часть 1. Определив круг основных конкурентов, изучите их сайты, страницы/группы в социальных сетях и рекламу и зафиксируйте следующую информацию, необходимую для дальнейшей разработки собственной маркетинговой стратегии:

- Как и на чем зарабатывают конкуренты? Какова их бизнес-модель?
- Сколько стоит продукт или услуга у конкурентов?
- Какие каналы продвижения используют конкуренты? Где они размещают рекламу? Есть ли у них отдельные промостраницы продукта, группы в соцсетях? Используют ли они SEO-продвижение, чтобы появляться в топовых строках поисковых систем? Проводят ли они акции и мероприятия? Есть ли у них наружная/печатная реклама?

### Примечание:

Кроме того, профессионалы в области маркетинга всегда пытаются получить информацию об охвате каналов продвижения / рекламных кампаний и стоимости продвижения своих конкурентов.

- Как выглядит и звучит ценностное предложение конкурентов? Что они предлагают и пишут в рекламных сообщениях, на своих сайтах и социальных сетях для своих потенциальных клиентов? Как рассказывают о себе и о продукте?
- Каков путь потребителя до необходимого действия (покупки, загрузки, установки)? Как пытаются возвращать своих клиентов/ пользователей?
- Как отзываются о них пользователи, что пишут в комментариях? На что жалуются?

Чем больше конкурентов будет проанализировано, тем лучше будут представление о рынке, идеи для продвижения и позиционирование собственного продукта. Все данные о конкурентах, которые удалось собрать, нужно свести в единую таблицу (табл. 8.3), что упростит работу и поиск информации на последующих этапах разработки маркетинговой стратегии.

Часть 2. На сайте конкурента пройдите «путь потребителя», воспользовавшись тактикой «тайного покупателя», то есть пройдите самостоятельно все шаги от поиска или клика по рекламе до покупки (при этом саму покупку можно не совершать).

### Примечание:

Также можно, например, позвонить конкуренту, выдавая себя за покупателя, и оценить, насколько удобен и хорош его сервис, что говорят его продавцы или менеджеры, как работают с возражениями и отказами, что предлагают, как мотивируют к приобретению их продукта.

При этом необходимо на каждом этапе фиксировать сильные и слабые места конкурентов с позиции клиента: ситуации и особенно-

### Таблица 8.3

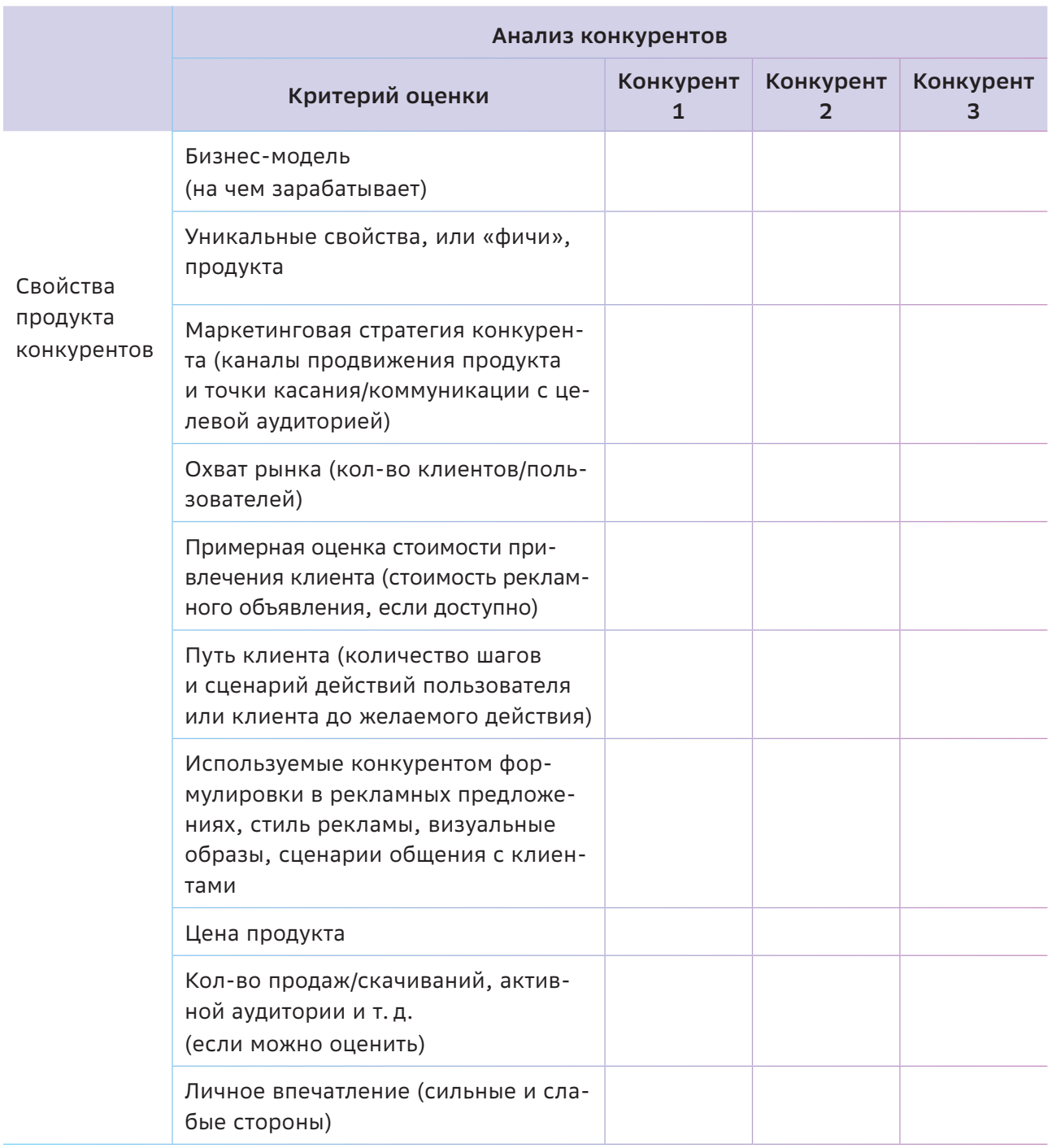

сти, которые создают комфорт или неудобство или усложняют/упрощают путь к приобретению продукта. Представьте полученную информацию в виде ментальной карты, электронной таблицы или в шаблоне «карта клиентского пути» (Customer Journey Мар или СЈМ) в сервисе miro.com.

### Для справки:

СЈМ - это путь взаимодействия клиента с компанией с момента осознания потребности в продукте или первого знакомства с ним до его покупки, а также повторных коммуникаций и покупок. Как правило, СЈМ представляет из себя горизонтальную временную шкалу, на которой точками последовательно отмечаются все шаги пользователя на пути к целевому действию. При построении СЈМ каждый шаг оценивается с позиции клиента с учетом его целей, чувств, эмоций, страхов, ценностей. Под каждым шагом на пути к покупке отмечаются сильные и слабые стороны, проблемы, сложности, ограничения, например «сложная и длинная форма регистрации на сайте», «сайт долго загружается», «грубый, навязчивый консультант», «письмо подтверждения регистрации на сайте попало в спам», «не перезвонили», «долго ждал ответа консультанта», «неверная информация на сайте» и т. п.

Подробнее с рекомендациями и примерами по составлению СЈМ можно познакомиться в [10], [11].

Посмотреть результат и визуализацию составления СЈМ реальных компаний в тіго можно по следующим ссылкам.

- O https://miro.com/app/board/o9J\_kyvdHe4=/
- O https://miro.com/app/board/o9J kyw8YEI=/

Таким образом, анализируя ресурсы и действия успешных и главных конкурентов, можно:

- подтвердить свои догадки о наличии рынка и спроса на разрабатываемый продукт;
- выявить слабые и сильные стороны конкурентов (что они делают не так, чем недовольны их пользователи, какие каналы продвижения используют);
- уточнить сегменты целевой аудитории продукта;
- получить данные для определения бизнесмодели своего продукта, ориентируясь на успешные практики конкурентов;
- получить представление о ценах на подобные продукты и услуги, а также оценить охват конкурентами выбранной целевой аудитории;
- получить данные для составления собственного уникального и ценностного

предложения (позиционирования продукта), выбора каналов продвижения и расчета экономики своего продукта.

Подобная практика позволяет избежать в дальнейшем многих проблем при проектировании дизайна клиентского пути собственного продукта, найти потенциальные способы взаимодействия с клиентами в системе, опираясь на опыт конкурентов.

### Задание З

Сформируйте список каналов продвижения своего продукта, спрогнозируйте охват целевой аудитории рассчитайте конверсию.

### Для справки:

Конверсия - отношение платящих клиентов к потоку пользователей, откликнувшихся на рекламу, которое обозначается в процентах. Например, если из 50 человек, увидевших рекламное объявление продукта в Интернете, его приобрели 12 человек, то конверсия =  $(12/50)$  × 100% = 24%. Хорошим показателем конверсии рекламы в интернете считается от 0,5% до 1%.

Как правило, стоимость и условия размещения рекламы, а также возможную конверсию рекламных площадок можно узнать в рекламных разделах на сайтах социальных сетей, СМИ или обратившись напрямую к администрации площадки.

Результаты поиска сведите в таблицу (пример в табл. 8.4).

### Примечание:

Имея информацию о каналах продвижения и конверсии, можно оценить их эффективность и целесообразность относительно поставленной бизнес-цели. Для этого необходимо обратиться к таблице с расчетами юнит-экономики [19] продукта и ввести имеющиеся данные по каждому каналу. Если в строке прибыль с одного клиента является положительным числом, то юнит-экономика в канале продвижения сходится. Если число отрицательное, то выбранный канал продвижения принесет убытки.
Таблица 8.4

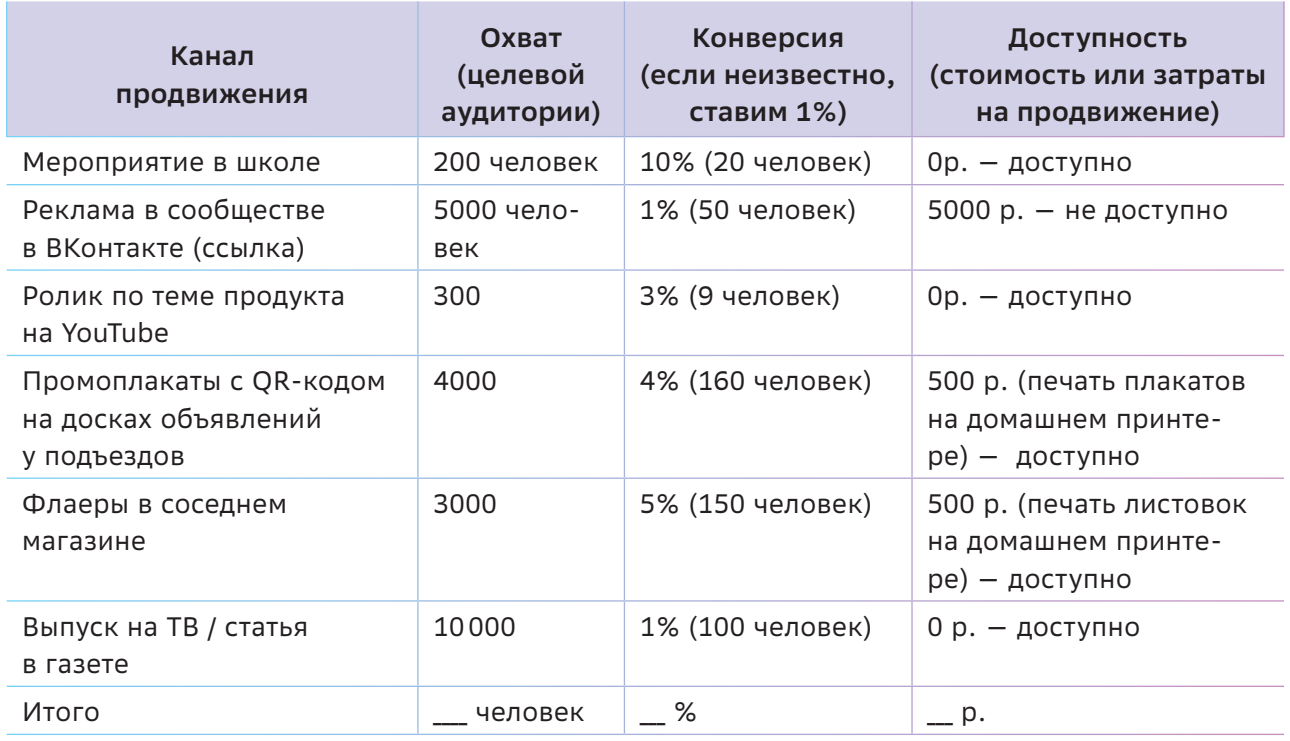

#### Задание 4

Ознакомьтесь с рекламой, сайтами, промостраницами продуктов конкурентов и составьте собственное ценностное предложение.

#### Примечание:

Потенциальные клиенты или потребители всегда каким-то образом уже решают имеющиеся у них проблемы. Таким образом, они не просто покупают новый (ваш!) продукт, который сулит им новые возможности, а должны переключиться на него с чего-то другого: изменить свои привычки, преодолеть

свои опасения и дискомфорт, связанный с необходимостью попробовать что-то другое, например, разбираться в интерфейсе и функционале нового мобильного приложения. При составлении собственного ценностного предложения необходимо следовать принципу «Все как у конкурентов, только лучше!». Поэтому, анализируя их рекламу, нужно зафиксировать основные моменты, с которыми предстоит работать. Например, найденное рекламное объявление по запросу «ЕГЭ» в сети Интернет можно структурировать в виде таблицы 8.5.

## √ Осваиваем цифровые инструменты

Анализируя ошибки вчерашнего дня, мы тем самым учимся избегать ошибок сегодня и завтра.

#### В.И. Ленин

На самом деле, практические занятия по этой теме невозможно представить без использования сети Интернет. И учащимся предстоит не только анализировать свои решения и исследовать объем и потребности целевой аудитории, но и исследовать риски, связанные с конкуренцией.

О Оценивание объема потенциальной целевой аудитории и рынка проводилось с по-

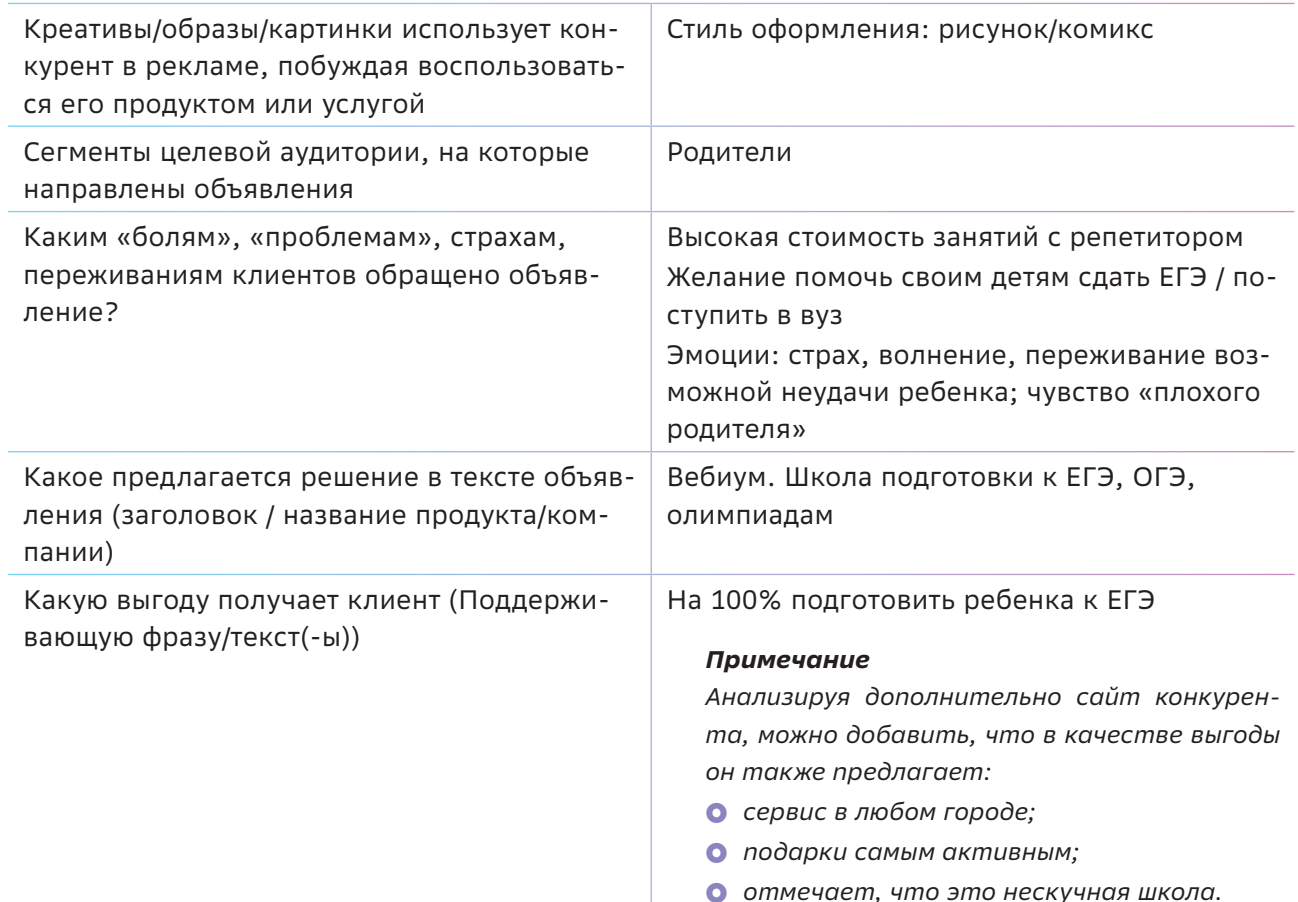

мощью бесплатных сервисов Google trends или Яндекс WordStat, которые анализируют популярность поисковых запросов.

- Для сбора данных и анализа посещаемости сайта конкурента были рекомендованы сервисы:
	- https://www.similarweb.com/
	- https://be1.ru/
	- https://pr-cy.ru/
	- http://spymetrics.ru/ru

Для размещения информации о продуктах можно использовать (помимо популярных социальных сетей) сервисы вопросов-ответов, которые часто появляются в результатах поиска, например, Яндекс. Кью, Ответы Mail.

В конце занятий по данной теме учащимся можно предложить сформулированные ими ценностные предложения оформить в виде рекламных объявлений и протестировать на выбранных представителях целевой аудитории из определенного сегмента на предмет отклика или конверсии.

#### Примечание:

Самое удачные объявления для каждого сегмента целевой аудитории выбираются для последующего улучшения и продвижения. Подобный метод маркетинга называется А/Б тестированием, когда сравниваются результаты конверсии объявления «А» и объявления «Б».

В процессе создания ценностного предложения важно понять мотивацию пользователей. Для расширения представлений учащихся о маркетинговой стратегии можно рекомендовать познакомиться со стратегией Jobs To Be Done (JTBD, англ. «работа должна быть выполнена»).

#### Таблица 8.5

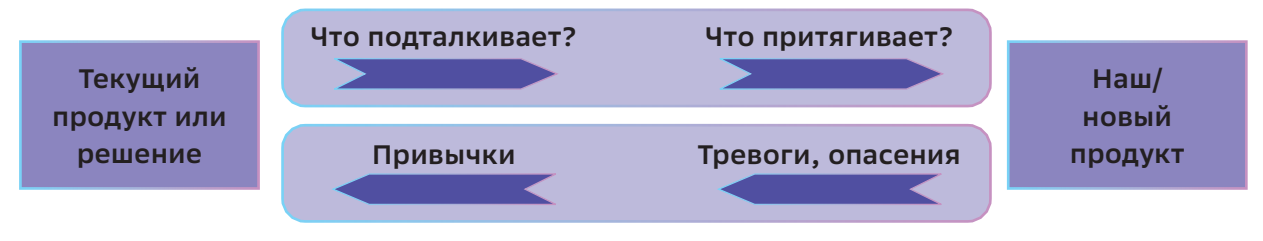

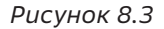

#### Для справки:

Jobs To Be Done (JTBD) - это подход к пониманию того, что стимулирует клиентов купить ваш продукт. Чарльз Ревсон, основатель Revlon, отлично описал концепцию JTBD в одной фразе: «На заводе мы производим косметику. В аптеке мы продаем надежду». Этими словами он показывает отличие между тем, что клиенты покупают, и зачем они это покупают [20].

В рамках методологии JTBD есть четыре силы, управляющие мотивацией пользователя перейти на использование нового продукma (puc. 8.3):

- **Что притягивает (PULL)** информация о «фичах» и возможностях и свойствах вашего продукта.
- **Что подталкивает (PUSH)** недовольство текущей ситуацией, текущим решением, которое использует потребитель (сгущаем краски, драматизируем).
- О Тревоги, опасения причины недоверия к вашему продукту.
- **Привычки** это так же легко, как и текущее решение.

Создать и визуализировать ценностное предложение или рекламный баннер можно в любом доступном визуальном редакторе, например Gimp, Pixlr, Paint, Adobe Photoshop. Для создания интерактивных или анимированных баннеров для продвижения в социальных сетях можно предложить уже знакомый видеоконструктор https://supa.ru/.

Таким образом, чтобы избежать рисков создания и выпуска нежизнеспособного продукта, на этапе подготовки концепции необходимо уделить время составлению и проработке маркетинговой стратегии - общего плана действий, отвечающего за достижение главной бизнес-цели - вывод продукта на рынок и получение прибыли.

Стратегия объясняет цели, которые необходимо достичь с помощью маркетинга, т.е. стратегия описывает, что и почему или для чего мы делаем.

#### Важные заметки

Результаты этого этапа работы обязательно должны найти свое отражение в концепции и в презентации разрабатываемого продукта!

## $\hat{B}$  Как провести рефлексию?

Учение без размышления вредно, размышление без учения опасно. Конфуций

На этапе рефлексии для оценивания результативности работы команды на протяжении нескольких занятий учащимся можно предложить описать и представить в виде презентации маркетинговую стратегию их продукта, используя структуру, предложенную в теоретической справке.

Для проведения объективной оценки уровня погружения учащихся в проблему и результативности работы команд можно предложить оценочный лист (табл. 8.5).

К защите допускаются команды, набравшие не менее 13 баллов.

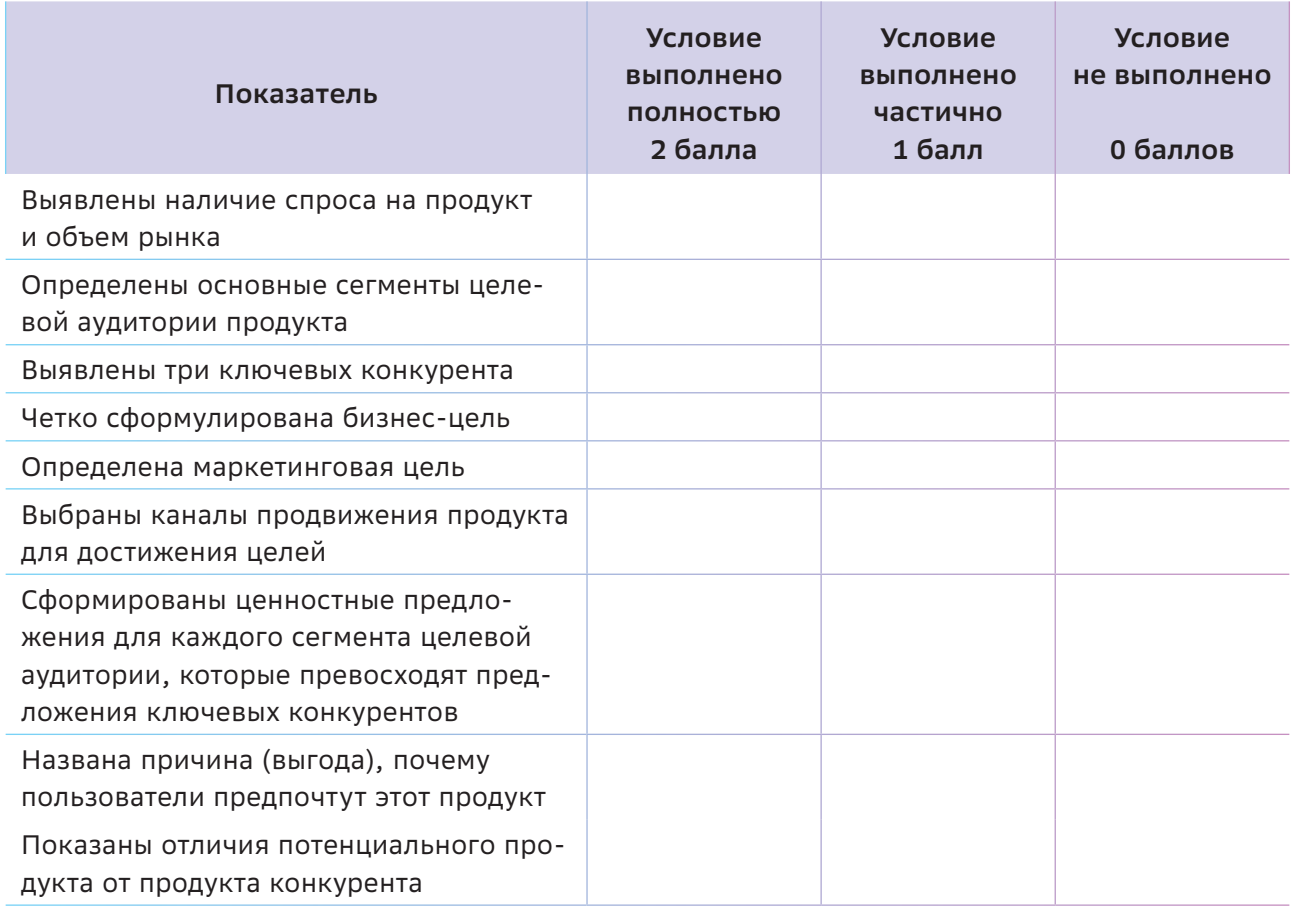

#### **Важные заметки**

*Понаблюдайте за эмоциональным состоянием участников, какое у них настроение и переживания, какие потребности вызывают данные эмоции. Для этого можно использовать методический прием «Эмоциональная рефлексия» [15]*

- } *Мое настроение в начале занятия цвет.*
- } *Мое настроение в конце занятия цвет.*
- **Мне кажется, настроение класса (группы)** *было — цвет.*

} *На настроение сегодня повлияло… (конкретные события и факты) — цвет.*

*Восторженное настроение — красный, теплое — оранжевый, светлое — желтый, спокойное — зеленый, грустное — синий, тревожное — фиолетовый, унылое — черный (можно добавить/изменить цвета и соответствующие им состояния, например, раздраженное, агрессивное, нервное, сонное, равнодушное и т. п.) [15].*

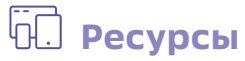

- 1. Маркетинг [Электронный ресурс] Режим доступа: https://ru.wikipedia.org/wiki/Маркетинг
- 2. Содержание понятия маркетинговая стратегия [Электронный ресурс] Режим доступа: https://moluch.ru/conf/econ/archive/12/1222/
- 3. Как оценить рынок стартапа? Объем рынка. Оценка объема рынка [Электронный ресурс] Режим доступа: https://youtu.be/c5aQ0WiShGM
- 4. Как оценить объем рынка по методике TAM / SAM / SOM<https://clck.ru/32natW>
- 5. Daria Tsvetkova. Яндекс Wordstat и Google Trends возможности для бизнеса <https://dostavista.ru/articles/yandeks-wordstat-i-google-trends>
- 6. Артем Сайгин. Бесплатно анализируем сайт конкурента через SimilarWeb. Пошаговая инструкция [Электронный ресурс] — Режим доступа: https://vc.ru/services/66600-besplatnoanaliziruem-sayt-konkurenta-cherez-similarweb-poshagovaya-instrukciya
- 7. Юрий Бошников. Анализ сайта конкурентов: живые примеры + 5 Бесплатных онлайнсервисов [Электронный ресурс] — Режим доступа: https://youtu.be/QLVuP3paoxA
- 8. Как провести конкурентный анализ стартапа [Электронный ресурс] Режим доступа: https://youtu.be/mtqye7Vj0ME
- 9. Анализ конкурентов: пошаговый алгоритм [Электронный ресурс] Режим доступа: https://youtu.be/UCZj0O4hYcg?t=380
- 10. Андрей Гусаров. Инструкция по составлению Customer Journey Map [Электронный ресурс] — Режим доступа: https://vc.ru/marketing/96029-instrukciya-po-sostavleniyucustomer-journey-map-cjm
- 11. А вы умеете строить CJM продукта? [Электронный ресурс] Режим доступа: https://youtu.be/3nGYS2fFFuo?t=788
- 12. Модели монетизации продукта [Электронный ресурс] Режим доступа: https://youtu.be/KONl6xKuK-4
- 13.Юнит-экономика и как ее посчитать. [Электронный ресурс] Режим доступа: https://1va.vc/webinars/yunitekonomika-i-kak-ee-poschitat.html
- 14.Юнит-экономика по-простому [Электронный ресурс] Режим доступа: https://youtu.be/YMYsFCUPWd0
- 15. 6 сервисов для отслеживания рекламы конкурентов, которые помогут сэкономить рекламный бюджет. [Электронный ресурс] — Режим доступа: https://vk.com/@cpa\_ partners-6-servisov-dlya-otslzhivaniya-reklamy-konkurentov-kotorye-p
- 16. Маркетинг в социальных сетях. [Электронный ресурс] Режим доступа: https://ru.wikipedia.org/wiki/Маркетинг в социальных сетях
- 17. Юнит-экономика в каналах продвижения.[Электронный ресурс] Режим доступа: https://docs.google.com/spreadsheets/d/1d21crffWzqBRWmHVtlZd-7TZiEV9q\_ hks1Nt9AMX97g/
- 18. Что такое концепция Jobs To Be Done? [Электронный ресурс] Режим доступа: <https://clck.ru/T4bpe>

## Тема 9

## Как представить концепцию продукта?

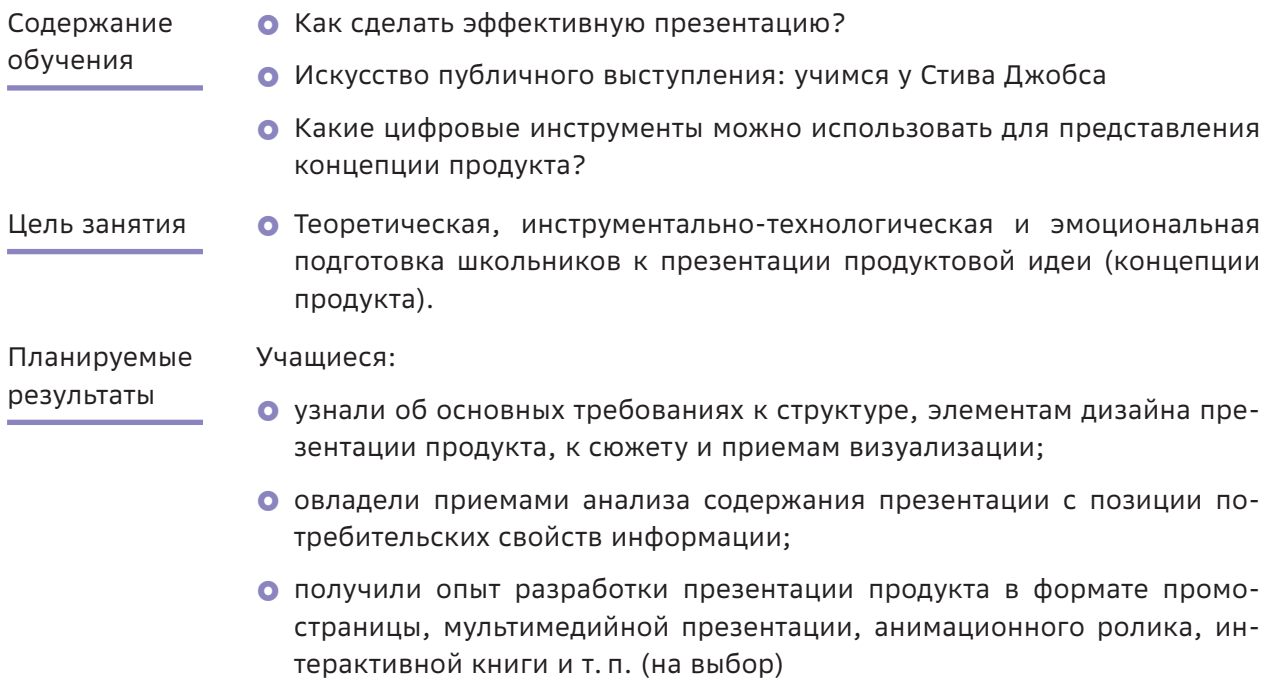

• получили опыт осознанного выбора задач по интересу.

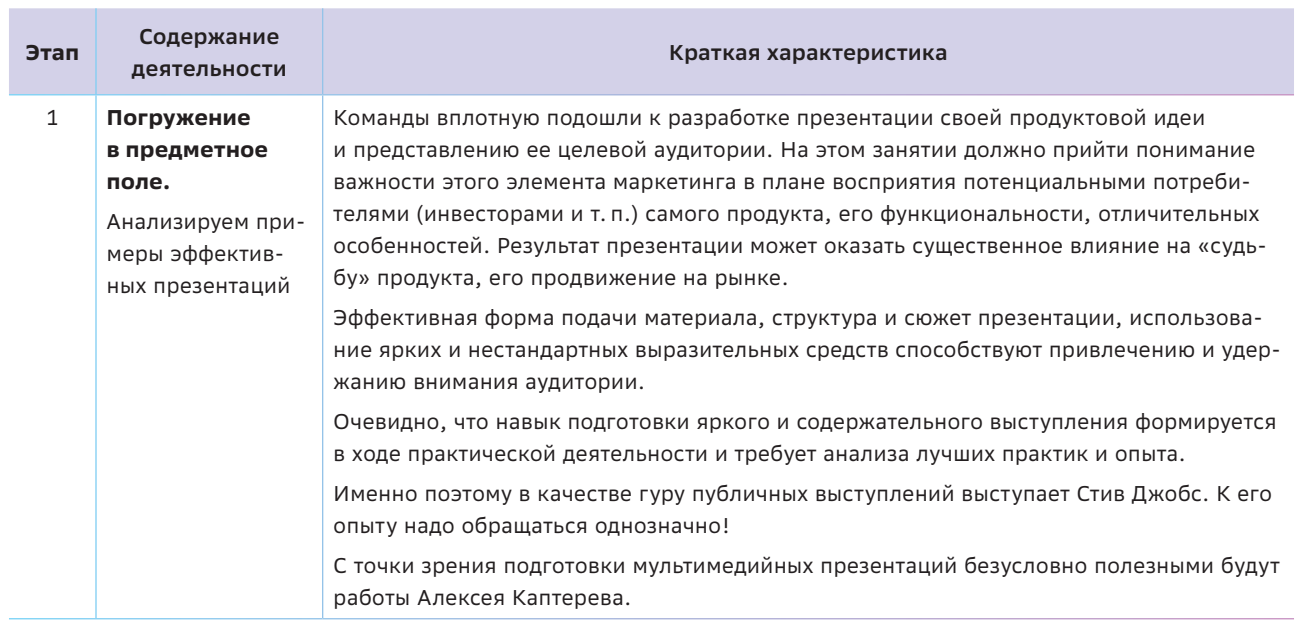

#### Структура занятия

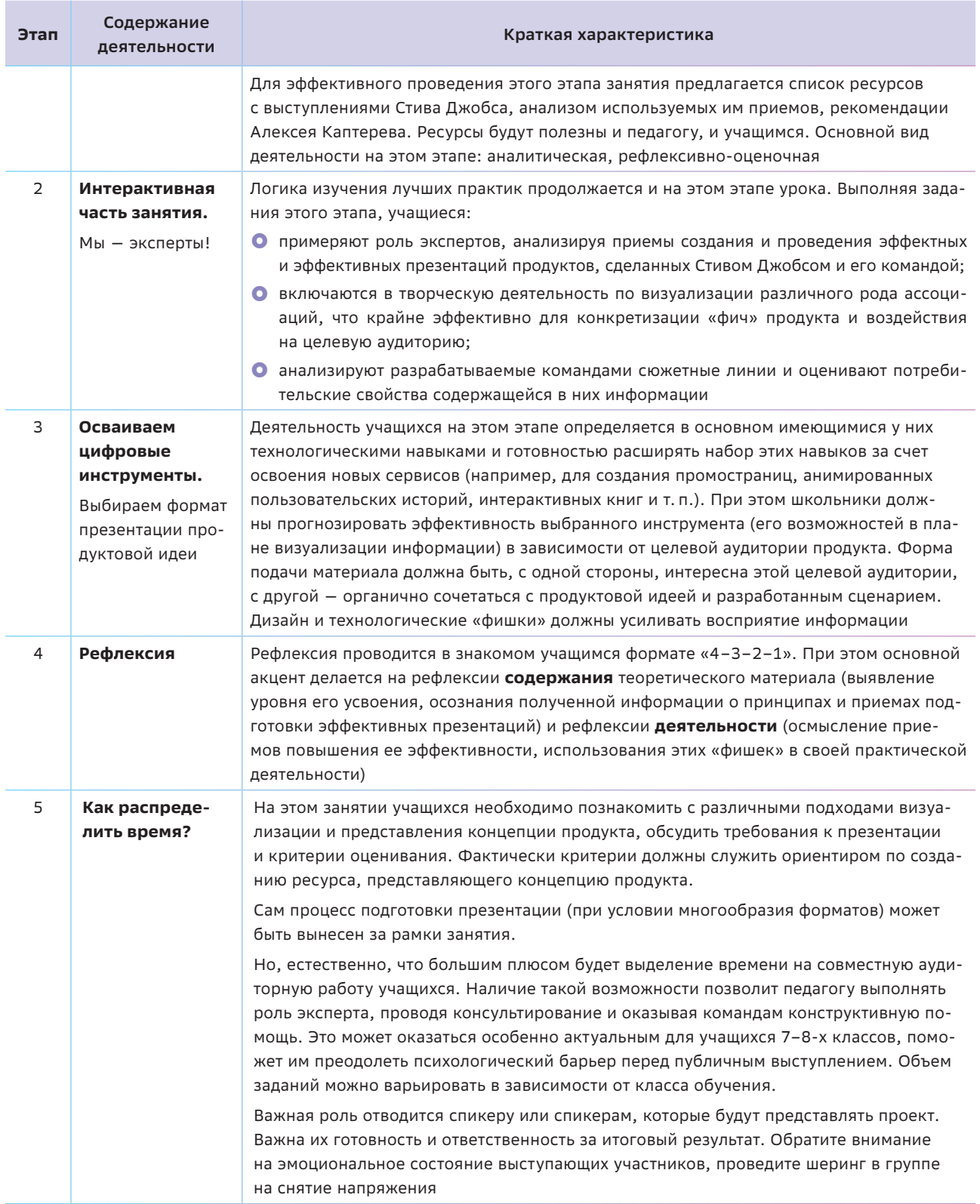

## **Краткая теоретическая справка:**

#### **погружение в предметное поле**

*Сегодня, если вы не уделяете внимания дизайну, это воспринимается как признак того, что вы не заботитесь о продаже ваших идей.*

*Алексей Каптерев*

В качестве эпиграфа к этому занятию не случайно взяты слова Алексея Каптерева — автора книги «Мастерство презентации» [1]. На этом занятии будет говориться о визуализации и создании презентации концепции продукта, донесении ключевой продуктовой идеи до потенциальных пользователей, а Алексей — один из ведущих мировых экспертов в области презентаций, преподает в Высшей школе бизнеса МГУ им. М.В. Ломоносова, выступает с лекциями в Московской школе управления Сколково, Почетный член британской гильдии спичрайтеров.

Но есть еще одна причина сослаться на Алексея — это случай из его практики. В 2007 году Алексей опубликовал в Интернете презентацию под названием «Смерть через PowerPoint», которая собрала более 2 млн просмотров, и все это без какой-либо рекламы и продвижения! Вот что значит понять запросы пользователей и создать востребованный цифровой продукт.

#### *Примечание:*

*С презентацией «Смерть через PowerPoint» можно познакомиться на сайте Российского экономического университета им. В.Г. Плеханова [2].*

И, конечно, мультимедийные презентации все еще остаются одним из эффективных способов установления контакта с целевой аудиторией для информирования ее о свойствах нового продукта.

Очевидно только одно: делать эффективные презентации надо УЧИТЬСЯ! Учиться у кого? И вот тут (если произносить эту фразу вслух) должна быть пауза. Поскольку учиться лучше всего у Стива Джобса!

#### *Для справки:*

*Шесть самых знаменитых презентаций Стива Джобса: iPod 2001, iTunes 2003, Stanford Speech 2005, iPhone 2007, MacBook Air 2008, iPad 2010 [4]. Рекомендуемые приемы для анализа:*

- } *Структура выступления. Емкие заголовки. Погружение в контекст.*
- } *Наглядная демонстрация продукта. Контраст: жизненные истории, проблема решение, плохой — хороший продукт.*
- **•** Эмоциональное вовлечение аудитории. *Призывы к действию. Открытый и честный рассказ. Простота. Юмор и т. п.*
- Анализ ресурсов и личный опыт подготовки презентаций (даже ученики начальных классов имеют опыт выступления с презентациями!) показывает, что этапы подготовки эффективной презентации можно **условно** разделить на:
- подготовительный (концептуальнопроектировочный: уточняем, ЧТО именно необходимо донести до потребителя);
- содержательный (разработка сценария, сюжета: уточняется, КАК, в каком формате информация будет подана пользователям);
- проектировочно-оформительский (выбираются инструменты для создания презентации, дизайн и прочие приемы визуализации);
- непосредственно презентационный (выступление перед аудиторией).

Действительно, выделение этапов весьма условно и в большей степени нужно для того, чтобы акцент сделать на полифункциональности процесса. Для подготовки эффективной презентации важно объединение усилий команды, ее кросс-функциональность: востребованы идеи каждого члена команды на разных этапах.

Эти этапы могут пересекаться во временном плане. Так, например, на этапе **написания сюжета** могут быть внесены изменения, например, в концепцию публичного выступления или придуманы интересные подходы визуализации.

При **подготовке концепции выступления и отборе содержания** ориентироваться, бесспорно, нужно на потребности потенциальных пользователей продукта, на его главных свойствах: «Начните с ощущений ваших клиентов и только потом приступайте к технологии…», «Создайте мессианское чувство предназначения…» [6].

Что касается непосредственно **проектировочного этапа и технологии подготовки презентации**, то большинство лучших дизайнеров презентаций рекомендуют начать с бумажного листа и записать три ключевые идеи, которые необходимо донести до аудитории. Причем они должны быть такими, чтобы люди могли их вспомнить сами, не заглядывая в записи или не пересматривая ролик (презентацию).

Важны интересные находки и в процессе **оформления идеи**: «твитероподобный заголовок», введение «антагониста и героя», визуализация данных [9], использование ассоциативного ряда (так, Стив Джобс сказал: «1000 песен у вас в кармане», «30 ГБ памяти достаточно для хранения 7500 песен, 25000 фотографий или 75 часов видео» [6]).

Дизайн презентации — это отдельная тема. На слайдах не должно быть ничего лишнего: «Там, где большинство выступающих втискивают в слайд все что только можно, Стив Джобс удаляет, удаляет и удаляет» [6]. Интересны следующие выводы Алексея Каптерева относительно дизайна [3]:

• «Люди в принципе воспринимают эстетику как индикатор понятности системы».

- «При разработке дизайна слайдов самоограничение гораздо важнее креативности».
- «Дизайн не имеет ничего общего с украшательством. Он не связан с добавлением каких-то красивых бессмысленных штучек. Дизайн предполагает следование простым правилам и безжалостное удаление всего, что этому не соответствует» и др.

**Презентационный** этап связан с мастерством публичного выступления перед аудиторией. Идея публичного представления должна проходить через все этапы: это может быть отражено в самом сюжете («В 2009 году Джобс презентовал очередной Mac, и компьютер на этом представлении синтетическим цифровым голосом рассказал о себе сам. Люди в зале вскочили с мест и аплодировали стоя» [6]) или, например, повлиять на технику речи («Джобс на сцене… управляет темпом, громкостью речи и делает паузы. Какие-то предложения он произносит быстрее, а какие-то медленнее. Пользуясь обычной скоростью речи, он заметно замедляет ее, когда преподносит главную новость или важную идею, которую слушатели должны запомнить» [6]). Кроме того, на презентацию продукта можно пригласить, например, партнеров (у Джобса это были Мадонна, Пол Отеллини и даже Билл Гейтс) или потенциальных клиентов, которые могут подтвердить необходимость выпуска продукта. А может быть, придет идея использовать какой-то реквизит? И это тоже должно быть отражено в сценарии.

В процессе публичного выступления важно все: поза, громкость и темп речи, жесты и тон голоса. Поиск приемов выразительности непосредственно связан с анализом специфики целевой аудитории.

Таким образом, процесс создания презентации очень творческий и, безусловно, требует коллегиального принятия решения (возможно, организации голосования по отдельным предложениям с помощью покера планирования).

### <sup>2</sup> Как сделать занятие интерактивным

Даже в обшестве двух человек я непременно найду, чему у них поучиться. Достоинствам их я постараюсь подражать, а на их недостатках сам буду учиться.

Конфуций (Кун-цзы)

Эпиграф к этому этапу занятия продолжает ключевую идею теоретического блока. Можно его дополнить высказыванием Демокрита: «Ни искусство, ни мудрость не могут быть достигнуты, если им не учиться». И поскольку учащиеся, возможно, впервые выступают в роли разработчиков концепции продукта (продуктовой идеи), то, конечно, им предстоит многому научиться. И в этом плане очень важно и знакомство с предлагаемыми ресурсами, включая и презентации продуктов компании Apple Стивом Джобсом, и рекомендации Алексея Каптерева.

Конечно, творчество невозможно ограничить какими-то рамками. Почему Стиву Джобсу аплодировали стоя? Почему верили? Как сделать презентацию эффективной? Можно предложить различные форматы обсуждения этих вопросов, но неоспоримым преимуществом является протоколирование ключевых идей (мнений) при обсуждении в группах. Фиксация мыслей на бумаге, структурирование идей способствует повышению концентрации и улучшает долговременную память за счет визуализации информации. Такой подход является условием выработки еще большего количества идей. Именно поэтому учащимся предлагается протоколирование результатов обсуждений.

#### Задание 1

Просмотрите одно из шести самых знаменитых выступлений Стива Джобса [6]. Выделите приемы, которые в нем присутствуют явно, и прокомментируйте их (табл. 9.1).

Таблица 9.1

URL-адрес:

Тема выступления:

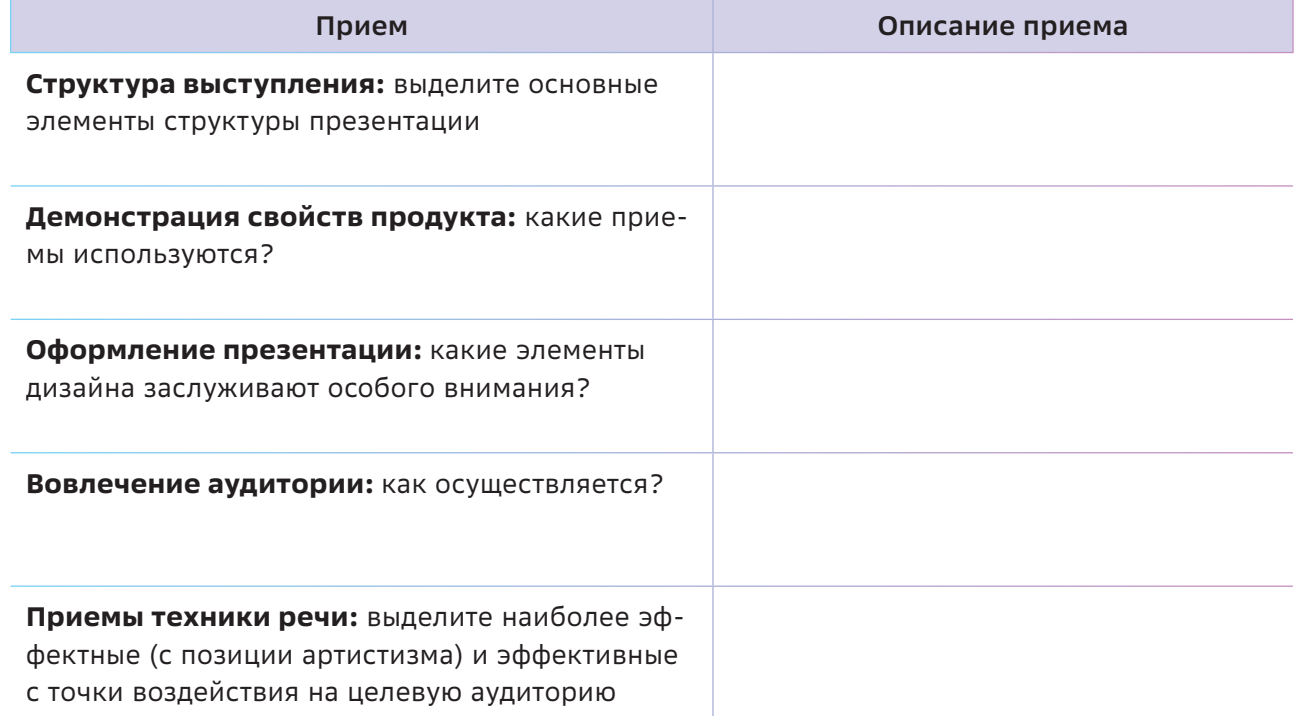

#### Примечание:

Каждая команда делится своими выводами. В качестве обобшения желательно выделить те приемы, которые учащиеся могут использовать в своей учебной и научно-исследовательской, проектной дея $m$  $n$  $n$  $n$  $n$ 

Не менее значимым аспектом подготовки учащихся к созданию презентаций продуктовых идей является уровень их визуальной грамотности. При подготовке к выполнению следующего задания можно предложить учащимся прокомментировать следующие высказывания экспертов о визуальной грамотности и критическом мышлении [9]:

- Изображения могут быть очень мощным средством коммуникации. Однако для понимания того, о чем говорят с помощью изображений, и для осмысленной реакции на это необходимо развивать определенные навыки. (Элисон Рейд, заместитель директора музея искусств Нового Орлеана.)
- Визуально грамотный человек способен принимать множество интерпретаций одного и того же. Понимать, что другие могут видеть явление по-своему. И прощать других, если они видят мир по-своему. (Адам Левин, помощник директора музея искусств Толедо.)
- Быть визуально грамотным в поразительно визуальном мире важно. Но еще важнее быть критичным к окружающим явлениям, видеть ложь, видеть, когда вас пытаются ввести в заблуждение с помощью фото или других изображений. (Шазна Несса, руководитель отдела журналистики Knight Foundation.)
- Способность к интерпретации одного и того же изображения в одно и то же время - вот что я называю критическим мышлением. (Адам Левин, помощник директора музея искусств Толедо.)

Возможно, учащимся удастся проиллюстрировать высказывания примерами из личного опыта.

#### Задание 2

**Bo** МНОГИХ презентациях специалисты для представления определенных свойств продукта используют ассоциации или даже ассоциативные ряды, чтобы информация лучше запоминалась.

#### Примечание:

Ассоциация (лат. associatio - соединение, взаимосвязь), в психологии и философии закономерно возникающая связь между отдельными событиями, фактами, предметами или явлениями, отраженными в сознании индивида и закрепленными в его памяти. По типу образования различают:

- ассоциации по сходству (оба явления имеют сходные признаки: лампочка – груша, Земля — шар);
- ассоциации по контрасту (оба явления имеют противоположные признаки: черный – белый, добро – зло);
- ассоциации по смежности в пространстве или во времени (оба явления связаны близостью расположения в пространстве или по времени: стол - стул, зима - снег);
- причинно-следственные ассоциации (оба явления связаны как причина и следствие: гром – молния, лампочка – свет).

https://clck.ru/32nazd

Попробуйте к каким-либо предметам (товарам, услугам или отдельным их качествам) подобрать различного типа изображенияассоциации (табл. 9.2).

#### Примечание:

В качестве примера визуализации ассоциативного мышления можно привести инфографику «Отличие китайского менталитета от западного: наглядные иллюстрации Ян Лиу» [13].

После выполнения задания можно предложить другим командам отгадать те предметы (товары, услуги и т.п.), ассоциативный ряд для которых был построен.

Таблица 9.2

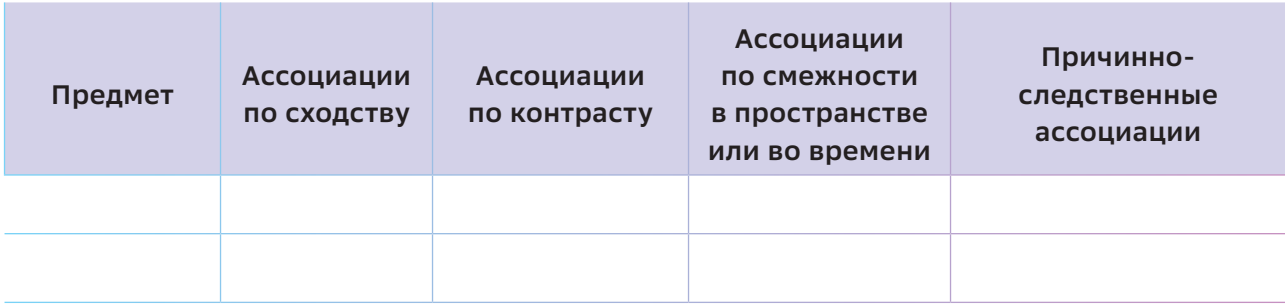

#### Задание 3

Оцените с позиции потребительских свойств информации содержание презентации концепции создаваемого продукта (табл. 9.3).

#### Примечание:

Поскольку пока мы хотим донести до потребителей не сам продукт, а только информацию о нем, то важно акцент сделать на потребительских свойствах информации, к которым относят следующие качественные параметры: актуальность, достоверность, полноту, глубину, доказательность, удобство формы представления и др. Именно с позиций этих потребительских свойств формируются требования к информационному продукту, каковой и является презентация.

Таблица 9.3

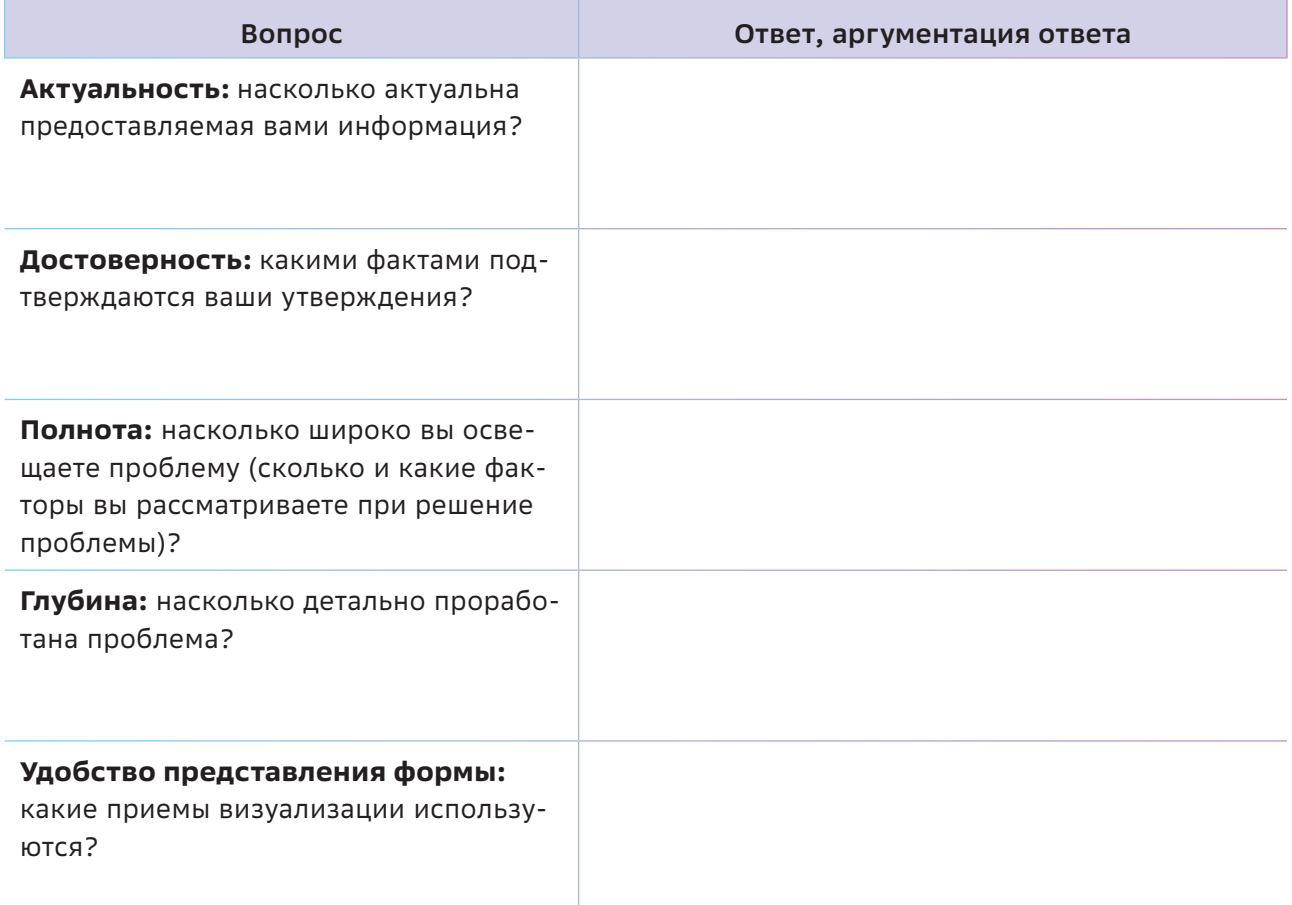

## <sup>(</sup>↑) Осваиваем цифровые инструменты

Итак, после тренинговых упражнений по обсуждению приемов эффективной презентации: опыта публичного выступления, визуализации информации, выстраивания ассоциаций, оценивания потребительских свойств информации и т.п., можно переходить к непосредственному созданию продукта.

Какую форму представления продукта выбрать?

 $\Omega$ **МУЛЬТИМ**едийных презентациях. Сегодня выбор цифровых инструментов не ограничивается только мультимедийными презентациями, хотя и в этом сегменте цифровых инструментов выбор достаточно большой. Есть признанные лидеры. Среди них:

- O Microsoft PowerPoint программа, которая входит в базовый пакет Microsoft Office на Windows, Активно применяется для создания презентаций разными пользователями: от школьников до профессиональных спикеров.
- **O Apple Keynote** бесплатный сервис для создания презентаций, работает на macOS и iOS. Имеет много готовых шаблонов и визуальных элементов: стандартные и необычные шрифты, разнообразные эффекты, в том числе анимированные.

**O Google Slides** - облачный сервис, который работает на всех платформах: Windows, macOS, Android, iOS и пр. Идеально подходит для коллективной работы; входит в пакет сервисов Google Drive, работать можно онлайн, сохраняя презентацию в облаке.

Все большую популярность приобретает сервис https://wilda.ru/, который работает онлайн, а презентации создавать можно прямо в окне браузера. Сервис включает полноценный графический редактор, который позволяет решать разные дизайнерские задачи. Преимущества сервиса: широкие возможности для создания уникального дизайна; множество готовых шаблонов; интуитивно понятный интерфейс: наличие приложения для смартфонов и планшетов.

Сегодня к лидирующим на рынке приложениям для создания презентаций можно отнести и Prezi (http://prezi.com). Интересна сама идея: все слайды располагаются на огромном рабочем столе и переключаются между собой при помощи zooming-эффекта, что позволяет создавать настоящий сценарий презентации, не отвлекаясь на разработку дополнительных способов привлечения внимания зрителя. Эффект zooming дает рассказчику возможность импровизировать с презентацией и двигаться по нелинейному сценарию, это сильно выделяет Prezi на фоне других инструментов [12].

Создание промостраницы продукта. Возможно, чтобы эффектно презентовать продукт, мультимедийной презентации мало. В таких случаях можно рекомендовать создать веб-страницу(-ы), цель которой(-ых) - привлечь внимание клиента и представить продукт. Такие страницы называют промосайта-**МИ**, ОТ СЛОВА «Промоушн», которое означает продвижение, стимулирование [14].

При разработке промосайтов основной упор делается на визуальное представление продукта и использование различных интерактивных элементов. Презентация услуги или продукта выходят на первый план. Создавая промосайт, важно понимать чем проще информация, тем легче пользователю воспринимать контент. Для промостраницы важно представить данные о продукте кратко и четко, без использования больших текстов и пространных описаний [14].

С помощью каких инструментов можно создать промостраницу?

• Если у учащихся есть аккаунт Google, то они могут воспользоваться сервисом Google Sites [15]. Он позволяет создавать веб-ресурсы без особых ИТ-навыков. При этом сайт автоматически сохраняется на Google-диске в виде файлов. Над сайтом можно работать совместно и видеть изменения в режиме реального времени. Сайты, созданные с помощью Google Sites, адаптируются к экранам любого размера, поэтому их можно просматривать как на планшетах, так и на смартфонах.

• Удобным инструментом для создания промостраниц может служить конструктор сайтов Tilda (https://clck.ru/UAAhZ). Создатели платформы придумали новый способ сделать сайт: его можно собирать из блоков. Можно не иметь навыки программиста и дизайнера, ошибиться сложно. Сайт получается красивым. При этом есть подробное описание функциональных возможностей конструктора, включая использование шаблонов, форм обратной связи, встроенной статистики и аналитики; подключение своего домена и т.п.  $\lceil 16 \rceil$ .

Это может быть интересный ОПЫТ для школьников, поскольку такой способ представления продукта позволяет активно использовать ресурс социальных сетей.

О визуальном сторителлинге. В современном мире значительно возрастает роль визуальной информации. И это имеет научное обоснование: 90% информации человек воспринимает через зрение; 70% сенсорных рецепторов находятся в глазах; около половины нейронов головного мозга человека задействованы в обработке визуальной информации [8].

Поэтому торговым компаниям, компаниям-производителям уже недостаточно поддерживать аккаунты в социальных сетях, иметь адаптивный сайт и вкладываться в PR-акции. Чтобы взрастить лояльность текущих клиентов и заинтересовать новых, нужно генерировать контент, который буквально отправляет пользователя в user journey (путешествие пользователя). Таким контентом могут стать визуальные истории. Именно поэтому лидирующие социальные сети (YouTube, Pinterest и др.) делают ставку на визуальный контент [17].

#### Для справки:

Визуальный сторителлинг (visual storytelling) - это способ рассказать историю. используя картинки. Они могут быть статичными, анимированными или представлять собой гибридную форму контента (к примеру, AR-фильтры).

Для маркетинговых отделов визуальный сторителлинг - это двойной удар по целевой аудитории. С одной стороны, изображение может вмещать больше информации, легче преодолевать культурные барьеры и быстро считываться. С другой стороны, сторителлинг вовлекает аудиторию и помогает ей запоминать выданную вами информацию за счет связности [17].

Учащиеся могут попробовать себя в создании визуальных историй с использованием различных сервисов. Например:

- Для создания видеопрезентаций можно рекомендовать сервис POWTOON (https:// www.powtoon.com/). Главный плюс этого сервиса в том, что он содержит разнообразное количество уже готовых роликов, оформленных для разных целей: представление проектов; подведение итогов; публикация объявлений; знакомство с командой; видео для краудфандинговых акций, цель которых привлечь средства на какой-то проект с помощью специальных интернет-площадок; анонсы, объяснения и т. п.
- Разработчики сервиса Renderforest предлагают [18]:
	- создать профессиональные интро и аутро для своего канала YouTube; профессиональную анимацию логотипов, трейлеры и т. п.;
	- использовать шаблоны, чтобы создавать анимационные истории, образовательные презентации и видеоролики, рекламные материалы для продуктов или услуг и т. п.;
	- создать слайд-шоу в формате онлайнвидео.

#### Примечание:

Интро (ударение на «и») - это сокращенный вариант слова «Introduction», в переводе на русский язык означающего «вступление». Этим словом обычно называют самый первый, вводный трек на альбоме или первые аккорды отдельно взятой песни.

**Aympo** (ударение на «а») - это заключительный трек альбома либо заключительная часть песни. Английское слово «outro» образовано по аналогии с «intro» (вступление). Здесь имеет место небольшая игра слов. основанная на противопоставлении «in-out» (внутрь-наружу).

#### https://chto-eto-takoe.ru/

#### Рекомендации для педагога:

Для создания анимированных историй можно воспользоваться инструкцией [19].

• Для представления пользовательских историй можно рекомендовать сервис https://www.storyjumper.com/, помогающий создавать многостраничные иллюстрированные интерактивные КНИГИ (рис. 9.1). Сервис имеет интуитивно понятный интерфейс, большой набор встроен-

ных инструментов; позволяет использовать имеющиеся фотографии и графический арт из базы данных StoryJumper или загружать собственные снимки в качестве фона для сцены или внедрения в саму историю для большей ее индивидуализации.

#### Рекомендации для педагога:

Не стоит ограничивать учащихся в выборе инструментов. Предоставьте им свободу выбора и творчества. Но при этом важно, чтобы сценарий презентации (будет ли это именно презентация, промостраница, анимированная книга или видеосюжет) отражал основные положения концепции продукта:

- представление команды продукта и ее структуры;
- описание проблемы, ее масштаба и сегментов целевой аудитории + описание ситуаций, в которых аудитория с ней сталкивается, и текущих действий, направленных на ее решение;
- описание предлагаемого командой способа решения проблемы (гипотеза + сценарий или схема работы продукта);

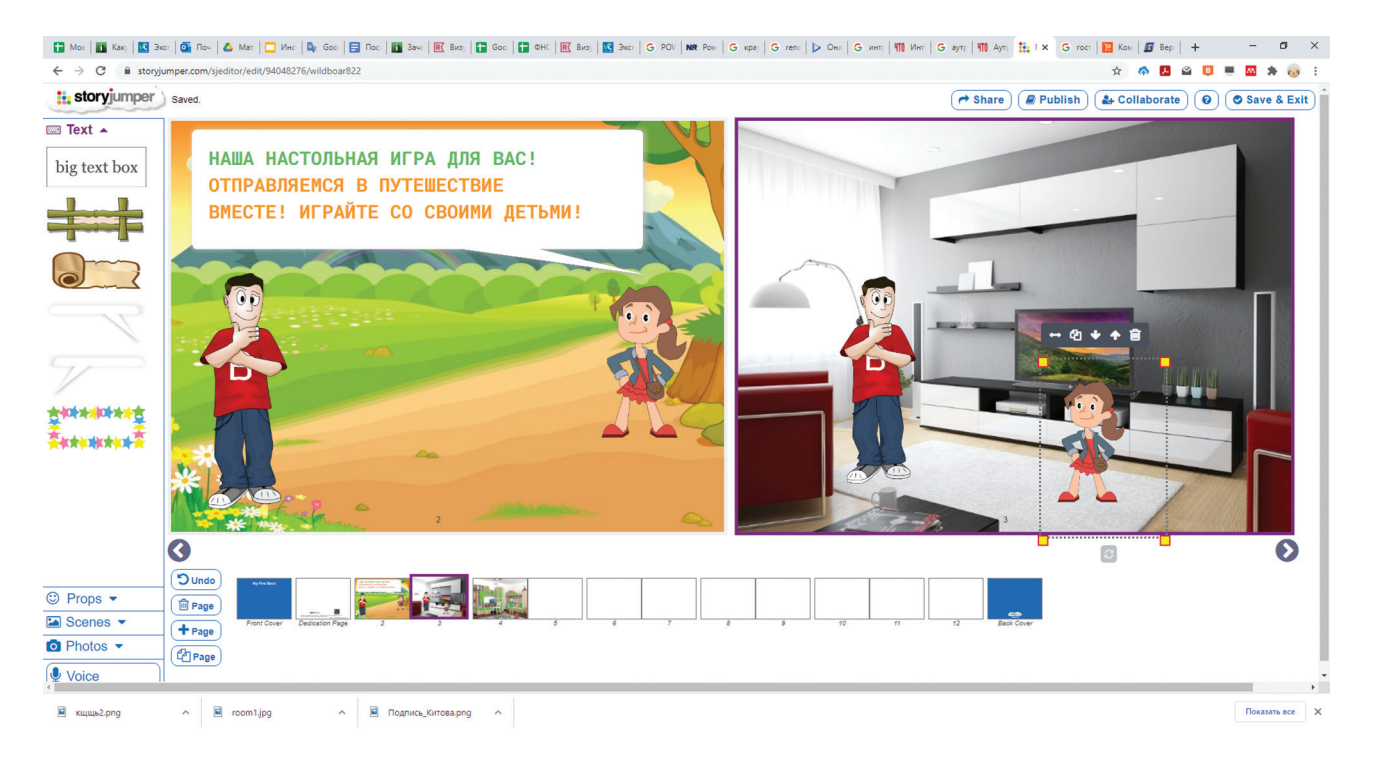

Рисунок 9.1

- результаты анализа рынка и конкурентов и принципиальное отличие продукта от продуктов конкурентов:
- уникальность (ценностное предложение) продукта или эффективность его отдельных «фич»;
- возможности монетизации (бизнесмодель) и маркетинговую стратегию продвижения продукта.
- необходимые/имеющиеся ресурсы для создания и тестирования первой жизнеспо-

собной версии продукта (быстро, дешево и с минимальными усилиями);

- дорожную карту реализации продукта (план работы по созданию и тестированию продукта).
- критерии оценки / метрики целесообразности предлагаемого решения (наша гипотеза подтвердится, и мы продолжим развивать продукт, если получим следующие результаты при выводе продукта на рынок: )

## ( े} Как провести рефлексию?

Человеческий разум, который познал новую идею, больше никогда не вернется в свое старое состояние.

Оливер Венделлл Холмс - мл.

Итак, занятие по этой теме должно быть весьма насыщенным и с точки зрения получения теоретических знаний в области проектирования эффективной презентации, и с точки зрения анализа цифровых инструментов.

Именно поэтому в качестве ситуативной рефлексии рекомендуется:

- рефлексия содержания теоретического материала, которая должна быть направлена на выявления уровня усвоения материала, осознания учащимися полученной информации о принципах и приемах подготовки эффективных презентаций;
- рефлексия деятельности, которая осуществляется с целью осмысления приемов и способов работы, которые могут оказаться полезными для учащихся в процессе подготовки презентации идеи собственного продукта.

Исходя из этого для осознания полученных знаний и опыта может быть предложен уже знакомый формат рефлексии «4-3-2-1». Задание может быть примерно сформулировано так.

Назовите:

- 4 способа представления продукта\*;
- 3 правила публичного выступления, которые я возьму на вооружение\*\*;
- 2 самых действенных приема транслирования информации\*;
- 1 заповедь, которую нарушать нельзя в процессе представления продукта\*\*.

#### Примечание:

Позиции, отмеченные знаком «\*», можно отнести к рефлексии содержания (учащиеся фиксируют, какие технологии могут быть использованы для представления продукта и какие приемы транслирования информации существуют), а «\*\*» – к рефлексии деятельности (как себя вести во время публичного выступления для установления контакта с аудиторией и что надо делать, о чем помнить обязательно).

## **Ресурсы**

- 1. Каптерев А. Мастерство презентации. Как создавать презентации, которые могут изменить мир / Алексей Каптерев; пер. с англ. С. Кировой. — М.: Манн, Иванов и Фербер, Эксмо,  $2012. - 336$  c.
- 2. Смерть через PowerPoint. [Электронный ресурс] Режим доступа:<https://clck.ru/32nb6B>
- 3. Блог о визуальной грамотности. [Электронный ресурс] Режим доступа: <https://vizual.club/2017/08/09/citaty-o-storitellinge-dizayne-kapterev/>
- 4. Шесть самых знаменитых презентаций Стива Джобса. [Электронный ресурс] Режим доступа: https://like.esprezo.ru/steve-jobs
- 5. Гениальные презентации как у Стива Джобса: три лайфхака. Электронный ресурс] Режим доступа: https://vc.ru/marketing/87328-genialnye-prezentacii-kak-u-stiva-dzhobsa-trilayfhaka
- 6. 15 правил подготовки презентаций Стива Джобса. [Электронный ресурс] Режим доступа: <https://infogra.ru/design/15-pravil-podgotovki-prezentatsij-stiva-dzhobsa>
- 7. 9 советов от Стива Джобса: как сделать лучшую презентацию. [Электронный ресурс] Режим доступа: [https://vk.com/video-164911099\\_456239038](https://vk.com/video-164911099_456239038)
- 8. Зачем и как использовать визуализацию данных? [Электронный ресурс] Режим доступа: <https://infogra.ru/infographics/zachem-i-kak-ispolzovat-vizualizatsiyu-dannyh>
- 9. Эксперты говорят о визуальной грамотности и критическом мышлении. [Электронный ресурс] — Режим доступа:<https://clck.ru/32nbAY>
- 10. Какую графику я должен использовать? [Электронный ресурс] Режим доступа: <https://infogra.ru/lessons/kakuyu-grafiku-ya-dolzhen-ispolzovat>
- 11. Jobs To Be Done. Бесплатный курс на Tilda Education. [Электронный ресурс] Режим доступа: https://tilda.education/jobs-to-be-done-course#tlection=203300246\_6
- 12. 9 удобных сервисов для создания презентаций. [Электронный ресурс] Режим доступа: <https://clck.ru/32nbBc>
- 13. Отличие китайского менталитета от западного: наглядные иллюстрации Ян Лиу. [Электронный ресурс] — Режим доступа: <https://anashina.com/otlichie-kitajskogo-mentaliteta-ot-zapadnogo/>
- 14. Что нужно знать дизайнеру для создания промосайтов. [Электронный ресурс] Режим доступа: <https://idbi.ru/blogs/blog/sozdanie-promo-saytov>
- 15. Возможности Google Сайтов/ [Электронный ресурс] Режим доступа: https://support.google.com/a/users/answer/9314941?hl=ru
- 16. Обзор и отзывы о конструкторе сайтов Tilda. [Электронный ресурс] Режим доступа: <https://tilda.education/konstructor-saitov-tilda>
- 17. Визуальный сторителлинг: как завоевать любовь клиентов с помощью наглядных историй. [Электронный ресурс] — Режим доступа: https://rb.ru/opinion/visual-storytelling/
- 18. Создатель онлайн-видео и анимации в вашем браузере. [Электронный ресурс] Режим доступа: <https://www.renderforest.com/ru/video-animation>
- 19. Инструкция по работе в сервисе Renderforest. [Электронный ресурс] Режим доступа: <https://clck.ru/32nbGu>

Тема 10

# Как провести публичную защиту?

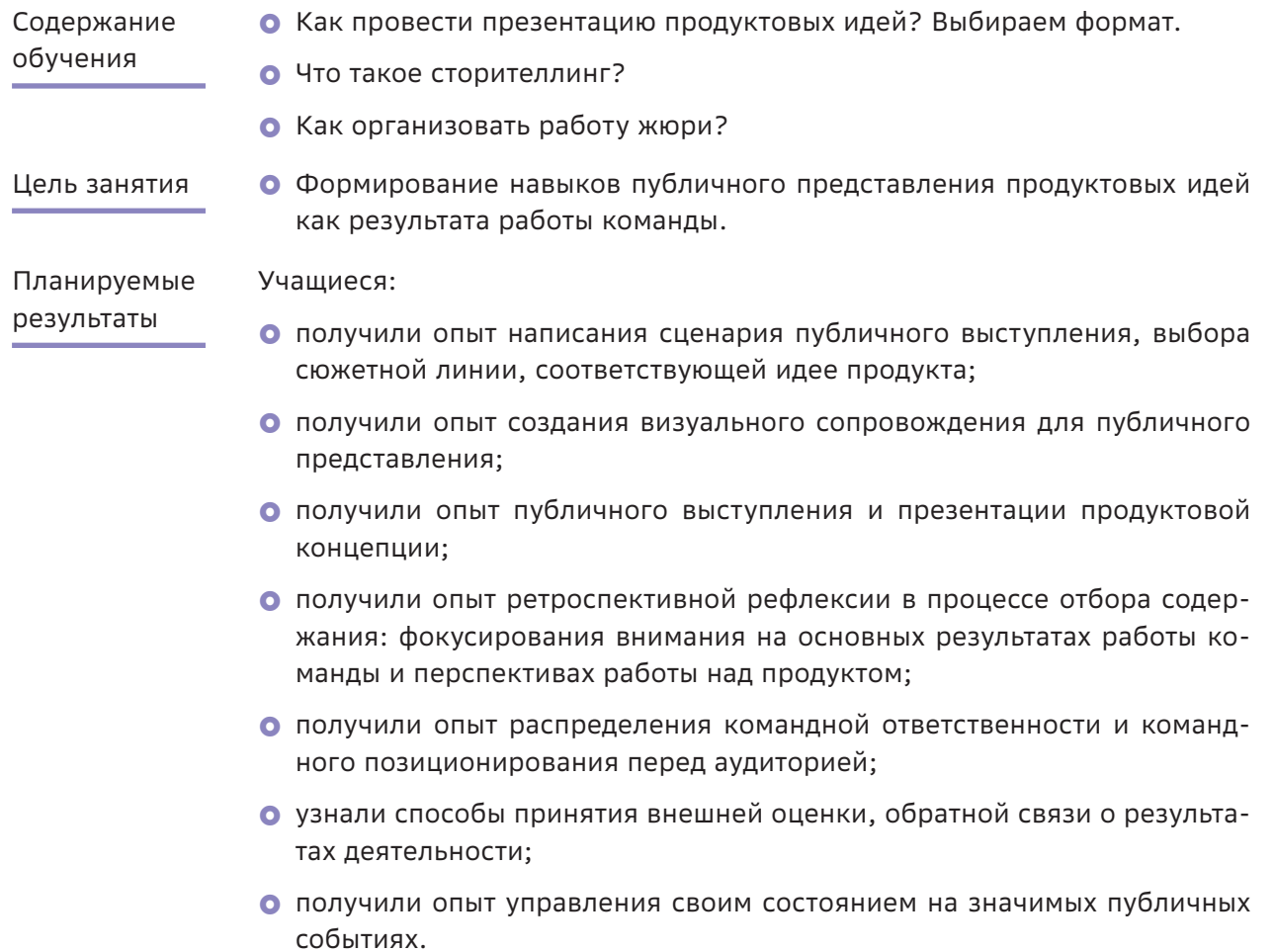

#### Структура занятия

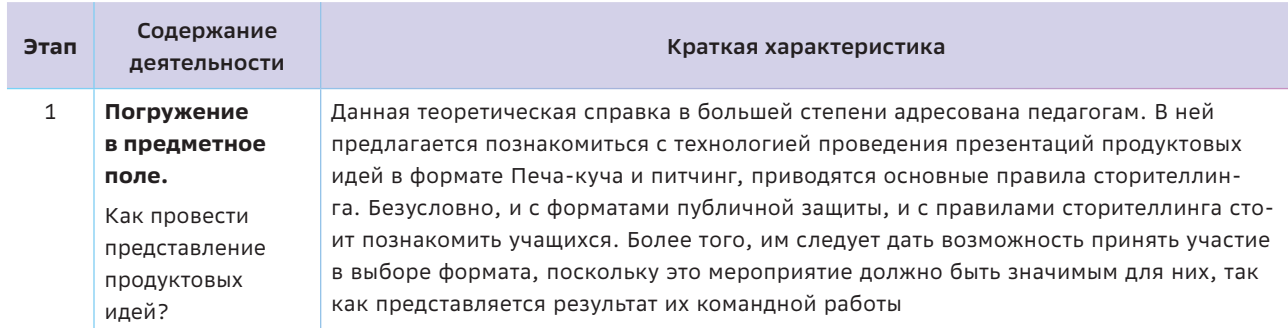

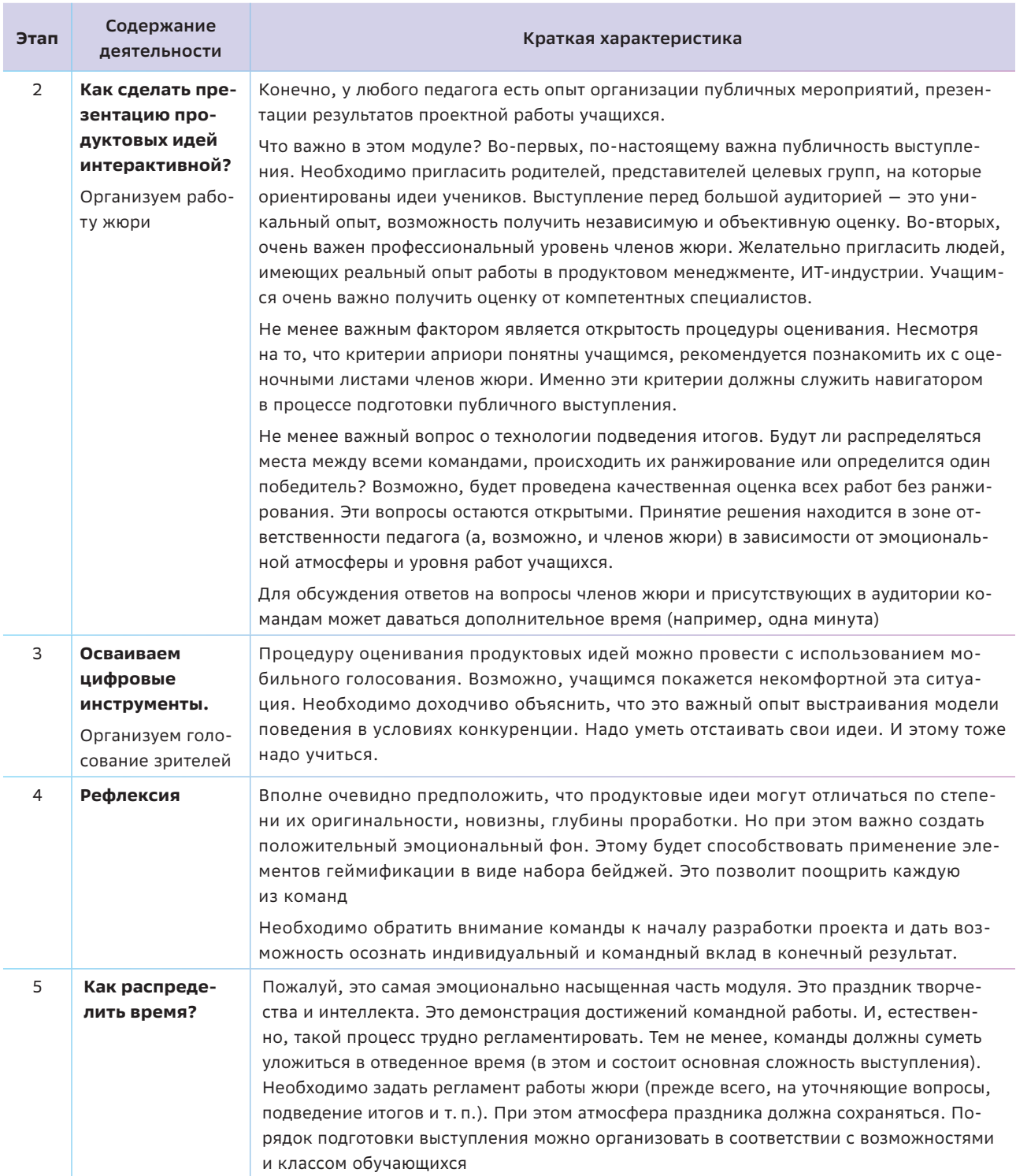

 $\mathbb{R}^d$  Краткая теоретическая справка:

#### погружение в предметное поле

Искусство оратора прежде всего заключается в том, чтобы никто не замечал искус $cm$ <sub>R $\alpha$ </sub>

#### KRUHMUNUOH

Какие форматы, техники, модели можно предложить для проведения презентаций продуктовых идей? Какими приемами должны овладеть учащиеся? Ведь проведение публичных презентаций - это неотъемлемая часть деятельности, например, по поиску инвесторов при запуске стартапов, требующих материальных ресурсов для реализации и развития, или представления продукта потенциальным пользователям.

Что Печа-куча? такое Печа-куча (PechaKucha, в переводе с японского, где и появился этот арт-проект, слово означает «блабла-бла» - болтовня, шум беседы) - один из эффективных форматов проведения докладов и презентаций, специально ограниченных по форме и продолжительности за счет автоматической смены слайдов (спикеры не контролируют продвижение слайдов!). Выступающий представляет презентацию из 20 слайдов, каждый слайд демонстрируется 20 секунд. Поэтому продолжительность выступления ограничена 6 минутами 40 секундами.

#### Рекомендации для педагога:

Следуя общей концепции формата Печа-куча, можно уменьшить количество слайдов, не изменяя при этом время его демонстрации - 20 секунд.

Формат Печа-кучи требует включать в презентацию только самое важное, выделив самую суть передаваемого содержания. Такой процесс называется генерализацией информации и позволяет сохранить смысл передаваемой информации даже при уменьшении объема данных.

Есть общие рекомендации по подготовке презентаций в формате Печа-куча. Следуя этому формату, необходимо:

- выделить главную тему выступления и выстроить презентацию вокруг нее;
- использовать релевантные изображения, которые усилят восприятие главной мысли;
- дистиллировать информацию на слайдах («очистить» ее от «примесей», избыточных фактов, перегруженных слайдов и отвлекающих от ключевой идеи);
- ВЫСТРОИТЬ ВЫСТУПЛЕНИЕ В СТИЛЕ СТОРИтеллинга, в котором есть завязка, кульминация и развязка или вывод;
- О тщательно готовиться к выступлению, репетируя и неоднократно «прогоняя» презентацию, чтобы обеспечить требуемую форматом лаконичность и темп, снять волнение во время выступления, и т. п.

О сторителлинге. Особое внимание, конечно, надо уделить сторителлингу как формату построения сопроводительного текста. Этот термин активно входит в наш тезаурус. Почему? Это дань моде использовать заимствованную лексику? Или мы хотим таким образом бросить вызов и покончить со скучными монологичными выступлениями?

И что такое сторителлинг? Есть заслуживающее внимания мнение, что буквальный перевод (англ. storytelling - рассказывание историй) не отражает значение, которое имеет этот термин в современном мире. Сторителлинг - это «комплекс знаний о том, КАК донести до аудитории нужную информацию с помощью рассказа историй» [2], то есть это наука (поскольку речь идет о комплексе знаний).

Есть и более узкие, профессионально ориентированные определения сторителлинга. Так, очень часто сторителлинг определя**ют как вид маркетинга**. Впервые широкой аудитории сторителлинг как метод маркетинга представил руководитель Armstrong International Дэвид Армстронг. Он использовал сторителлинг для того, чтобы формировать корпоративные ценности у сотрудников. Результаты были настолько великолепными, что Армстронг решил поделиться ими, написав книгу «Managing by Storying Around», в которой показал собственный опыт использования сторителлинга [3].

Заслуживает внимания и сторителлинг как **новый стандарт подачи информации в сети Интернет с обязательным использованием современных визуальных средств**: инфографики, фото, видео и т. д. У дизайнеров и издателей новой эпохи (речь, конечно, идет об интернет-публикациях) сформировались свои стандарты, объединенные общим названием Digital Storytelling. Цифровой сторителлинг часто используется для передачи личного опыта (например, блогерами), создания виртуальных туров (как элемент маркетинга в туристическом бизнесе), презентаций (для публичных выступлений), проведения дебатов и т. п.

Есть несколько рекомендаций для использования сторителлинга в маркетинге, которые будут полезны учащимся в процессе подготовки выступления.

- История должна иметь свою структуру (интрига — во вступлении, развитие темы — в основной части, выводы — в заключении).
- Для удержания интереса возможны неожиданные повороты в сюжетной линии.
- История должна быть краткой.
- Не нужно навязывать свое мнение: после окончания истории у слушателя должна появиться мысль: «Я хочу», «Мне это интересно» и т. п. (фразы типа «Ты должен!», как правило, вызывают сопротивление).
- } Рассказ должен быть адаптирован под конкретную аудиторию с учетом ее интересов, запросов, возрастных особенностей и т. п.
- Важно не оставлять аудиторию равнодушной: желательно влиять на эмоции, вызывать радость, сочувствие, смех, страх и т.п.
- В рассказе должны присутствовать метафоры, речь должна быть образной, но это не должно мешать донесению основной идеи истории.
- История будет более убедительной, если будут названы конкретные имена, факты и т. п.

**А если попробовать питчинг?** Этот формат активно используется в киноиндустрии. Pitch является сокращением от англ. sales pitch (торговая презентация), что является одной из техник продаж.

#### *Для справки:*

*Питчинг (англ. pitch — выставлять на продажу) — устная или визуальная презентация кинопроекта с целью нахождения инвесторов, готовых финансировать этот проект. Идею фильма или сериала обычно защищает сценарист, режиссер, продюсер или представитель студии.*

*Питчинг используется на разных стадиях кинопроизводства от кастинга до дистрибуции. Для потенциального инвестора собирается пакет с информацией о проекте, такой как синопсис сценария и бюджет. Кроме этого могут сниматься независимые питчинг-трейлеры, чтобы лучше визуализировать задумку авторов и показать серьезность их намерений.*

*https://ru.wikipedia.org/wiki/Питчинг*

Есть общие правила питчинга, которые полезно донести до учащихся [5]:

- **Грамотная подача проекта.** Выступление должно отвечать на три главных вопроса: «Что, как и зачем?».
- **Грамотная подача себя**. Необходимо четко, логично и лаконично излагать мысли, уметь расположить аудиторию, уверенно и вдохновенно описать идеи и произвести впечатление человека, идущего к своей цели.
- Реальность и возможности. Следует не просто рассказывать, какая идея классная, необходимо понимать и показывать. что требуется для ее успешной реализации, какие ресурсы необходимы.
- Время. Во время выступления нужно соблюдать ограничение по времени: рассказывать максимально емко, не упускать важное и не перегружать рассказ лишней информацией. Это действительно важно. Хорошая подача проекта должна быть яркой, но короткой.
- Визуальный материал. Обязательно используйте возможность проиллюстрировать ваше выступление.
- Команда. Нужно сделать так, чтобы аудитория поняла, какая у вас команда. Какая бы хорошая идея ни была, доверие

аудитории в большей степени строится на доверии к тем, кто делает проект.

- Умение держать себя в руках. Слушатели могут задавать вопросы, высказывать сомнения в проекте или в команде, но необходимо уметь защитить свою идею.
- Вера в свой продукт. Вашу уверенность и желание очень важно донести до аудитории.

#### Рекомендации для педагога:

Очень многие правила, описывающие форматы Печа-куча и питчинг и характерные для сторителлинга, по сути совпадают. Можно предложить учащимся провести их сравнительный анализ и выделить инвариантные.

## $\mathbf{u} = \frac{\partial \mathbf{u}}{\partial \mathbf{v}}$  Как сделать презентацию продуктовых идей интерактивной?

Пожалуйста, не надо их Гслушателей] просто информировать. Вовлекайте их, возбуждайте, потрясайте, завлекайте, только не заваливайте пустой информацией. Алексей Каптерев

Этот этап, с одной стороны, является этапом обучения (подростки получают первый опыт публичной презентации продуктовой идеи), с другой - своеобразной «точкой возврата», т.е. поводом для осмысления деятельности команды на протяжении нескольких занятий, поводом для ретроспективной рефлексии, которая, очевидно, будет носить эмоционально-рациональный характер. Чему научились? Какие идеи генерировали? Какие и как проводили исследования? Какой опыт приобрели?

Независимо от выбранного формата представления продуктовых идей, рекомендуется сделать это мероприятие открытым. На него могут быть приглашены, прежде всего, родители. Демонстрация учащимися полученного опыта - это важная имиджевая составляющая, которая может позитивно повлиять на отношение подростков с родителями, значительно повысить самооценку учащихся через оценку их достижений родителями.

На мероприятие могут быть приглашены педагоги, работающие в этом классе, специалисты-эксперты (ИТ-специалисты, менеджеры, маркетологи и т.п.), представители целевых групп, на которые ориентированы продукты обучающихся (например, бабушки и дедушки, учащиеся младших классов, представители определенных профессий и т. п.).

Как правило, из специалистов и представителей целевых групп и формируется экспертное жюри, которое в этом случае может сыграть роль потенциальных инвесторов. Результатом работы жюри в этом случае будет вердикт: «инвестировать» в данную разработку средства или вернуть на доработку.

Таблица 10.1

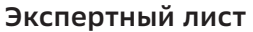

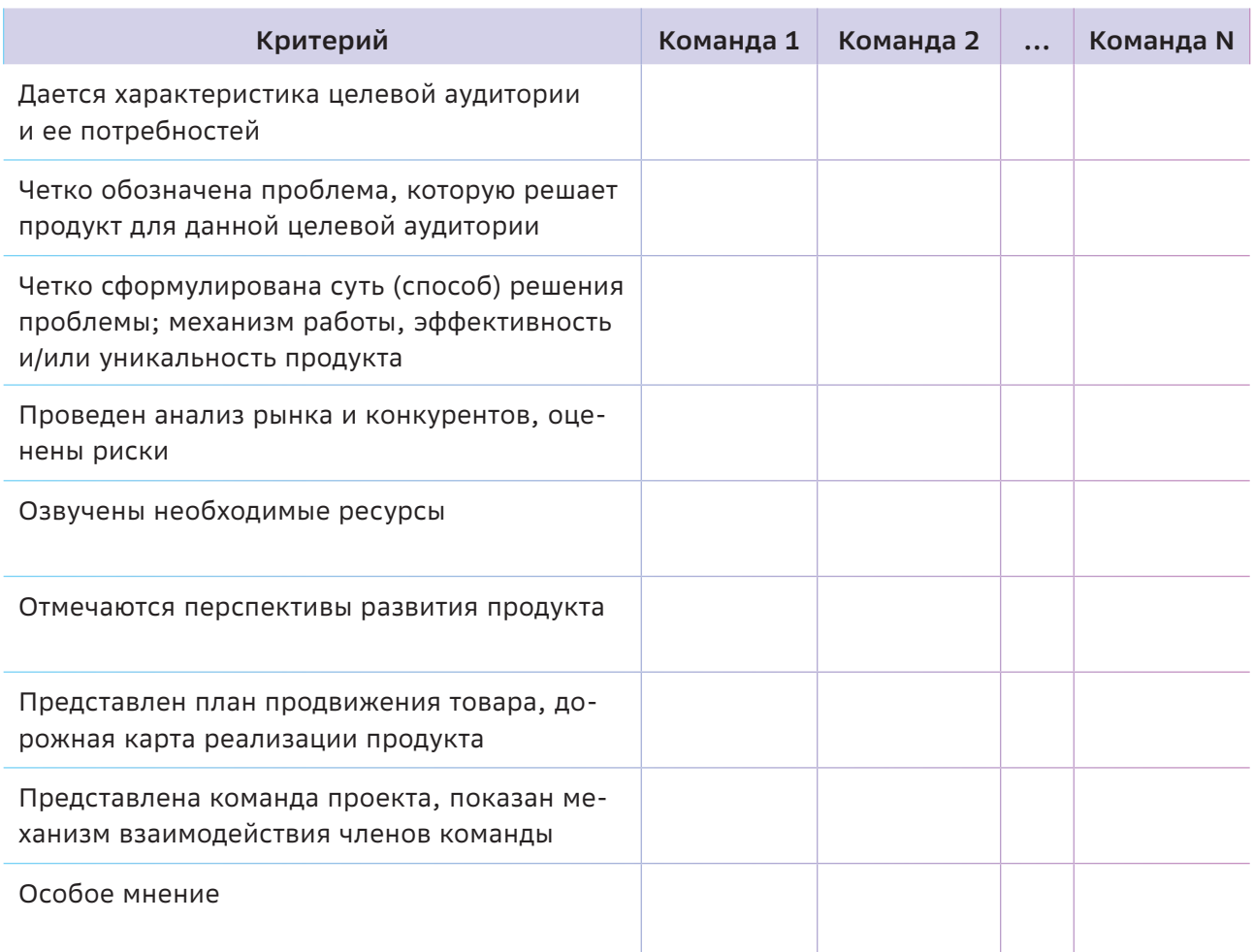

Для оценки презентаций членам жюри могут быть предложены следующие экспертные листы (табл. 10.1).

Каждый критерий оценивается членами жюри по шкале от 0 до 3 баллов.

 $\mathsf{3}$ представленная работа полностью соответствует данному критерию;

 $\overline{2}$ представленная соответствует данному критерию с небольшими замечаниями (рекомендациями);

представленная работа лишь частич- $\mathbf{1}$ но соответствует данному критерию (требуется доработка);

0 представленная работа не соответствует данному критерию.

#### Рекомендации для педагога:

К формированию жюри можно привлечь учащихся, что повысит степень доверия и ответственности. Они сами могут приглашать специалистов на презентацию продуктовых идей. Критерии оценивания априори должны быть известны командам учащихся.

Можно предложить, например, следующий прием геймификации. Членам жюри, выступающим в роли инвесторов, выдается набор из жетонов по количеству команд.

Они вправе разделить эти жетоны на свое усмотрение между командами (например, отдать все одной команде или каждой команде по одному).

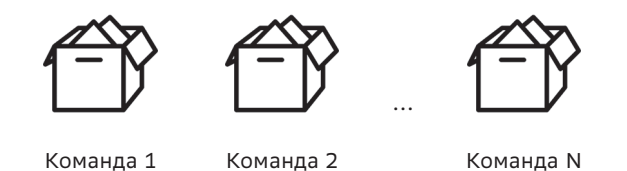

В процессе защиты у членов жюри и присутствующих в аудитории могут возникнуть вопросы. Учитывая специфику ответственности в процессе командной работы, желательно

предоставить учащимся время для обсуждения ответов на вопросы в ходе презентации. После ответов команд члены жюри могут выставить им дополнительные баллы.

Процедуру голосования можно провести тайно, используя, например, короба. Команда, набравшая наибольшее количество жетонов, условно получает «финансирование» на производство продукта.

## $\widehat{\mathbb{C}}$  Осваиваем цифровые инструменты

Публика - зеркало выступающего, в каждое мгновение она отражает его настроение. Хотите знать, как у вас идут дела? Взгляните на публику.

Рон Хофф

Для обеспечения интерактивности и включения всех зрителей в процесс оценивания продуктовых идей можно использовать знакомые инструменты. В этом случае можно воспользоваться инструментом «Рейтинг» сервиса Wooclap (рис. 10.1) или выбрать, например, тип слайда Рейтинг в сервиce https://www.wooclap.com/. В этом случае зритель может оценить каждую команду, выставив ей соответствующие баллы (рис. 10.2). Иитоговое распределение мест будет выглядеть как на рисунке 10.3.

#### Рекомендации для педагога:

Процедура оценивания работ зрителями обсуждается и проводится по согласованию с учащимися.

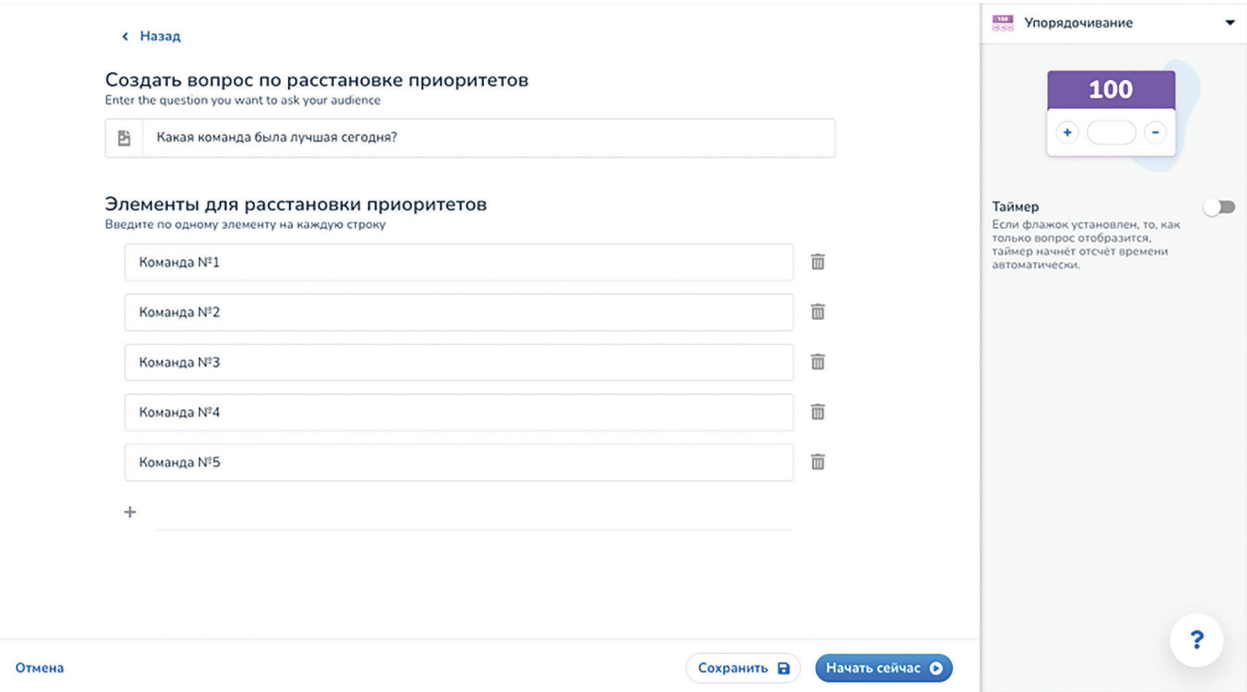

Рисунок 10.1

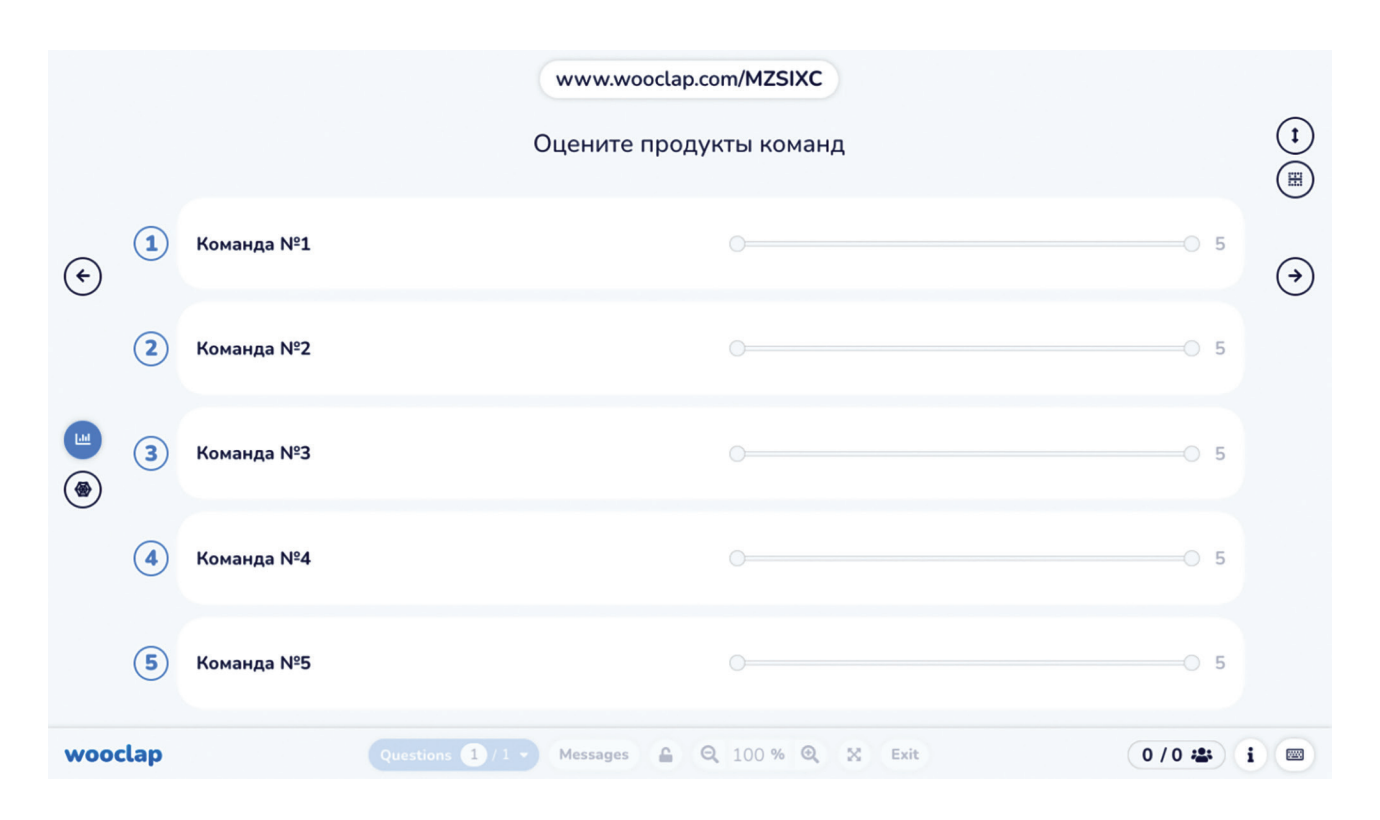

*Рисунок 10.2*

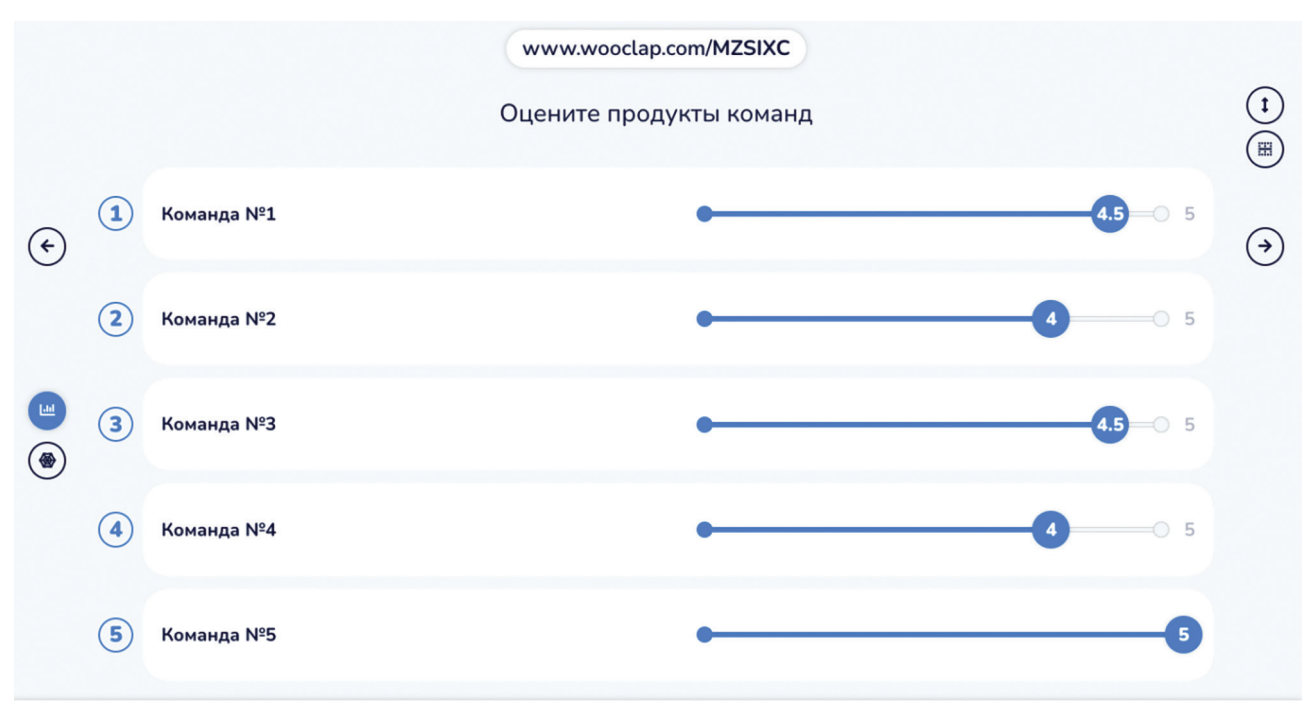

*Рисунок 10.3*

## **Как провести рефлексию?**

*Не успех, а усилие заслуживает награды.*

*Джон Рескин*

Чтобы обеспечить позитивный эмоциональный фон рефлексии, можно рекомендовать использовать **систему бейджей** для поощрения участников. Например:

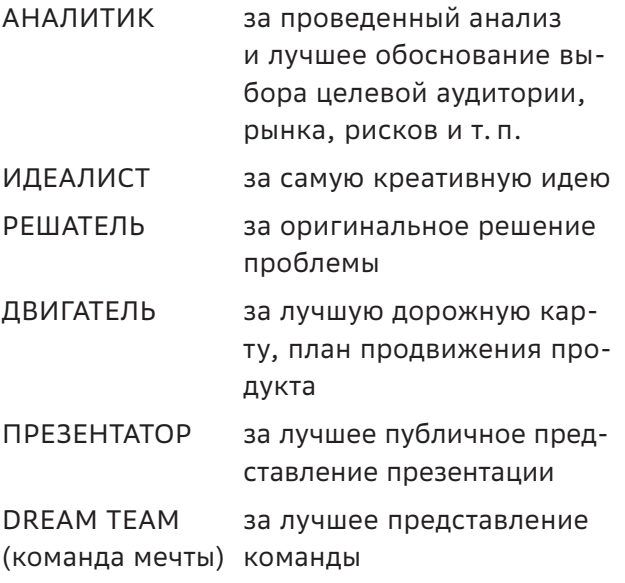

#### **Важные заметки**

Количество каждого из бейджей должно быть равно количеству команд. Это позволит провести подведение итогов на позитивном эмоциональном уровне, поощрить все команды, выделив сильные стороны каждой.

Рефлексия командной работы непосредственно связана и с рефлексией личностных результатов, самоэффективностью. Описывая работу друг с другом в команде, учащиеся выделяют успешные действия и роли, что помогает их самоопределению.

В итоговой рефлексии обратите внимание подростков на то, как полученный командный опыт может быть использован в дальнейшем отдельными членами команды.

 **Ресурсы** 

- 1. Презентация проектов: как сделать выступление в формате «Печа-Куча». [Электронный ресурс] — Режим доступа:<https://l2l.bar/84Z8a7>
- 2. Захватывающий сторителлинг: четыре стратегических совета. [Электронный ресурс] Режим доступа: <https://newtonew.com/lifehack/engaging-storytelling-tips>
- 3. Сторителлинг метод донесения нужной информации. [Электронный ресурс] Режим доступа:<https://clck.ru/32nbGu>
- 4. Брыксина О.Ф., Шарикова Е.И. Мобильный сторителлинг как образовательная технология. Информатика в школе. 2019. № 10 (153). С. 16–19. ISSN2221–1993
- 5. 10 правил успешного питчинга: советы киностудии «Лендок». [Электронный ресурс] Режим доступа: [https://tvkinoradio.ru/practice/article10292-10-pravil-uspeshnogo-pitchinga](https://tvkinoradio.ru/practice/article10292-10-pravil-uspeshnogo-pitchinga-soveti-kinostudii-lendok/)[soveti-kinostudii-lendok/](https://tvkinoradio.ru/practice/article10292-10-pravil-uspeshnogo-pitchinga-soveti-kinostudii-lendok/)

## **Разработка MVP и тестирование. Подведение итогов**

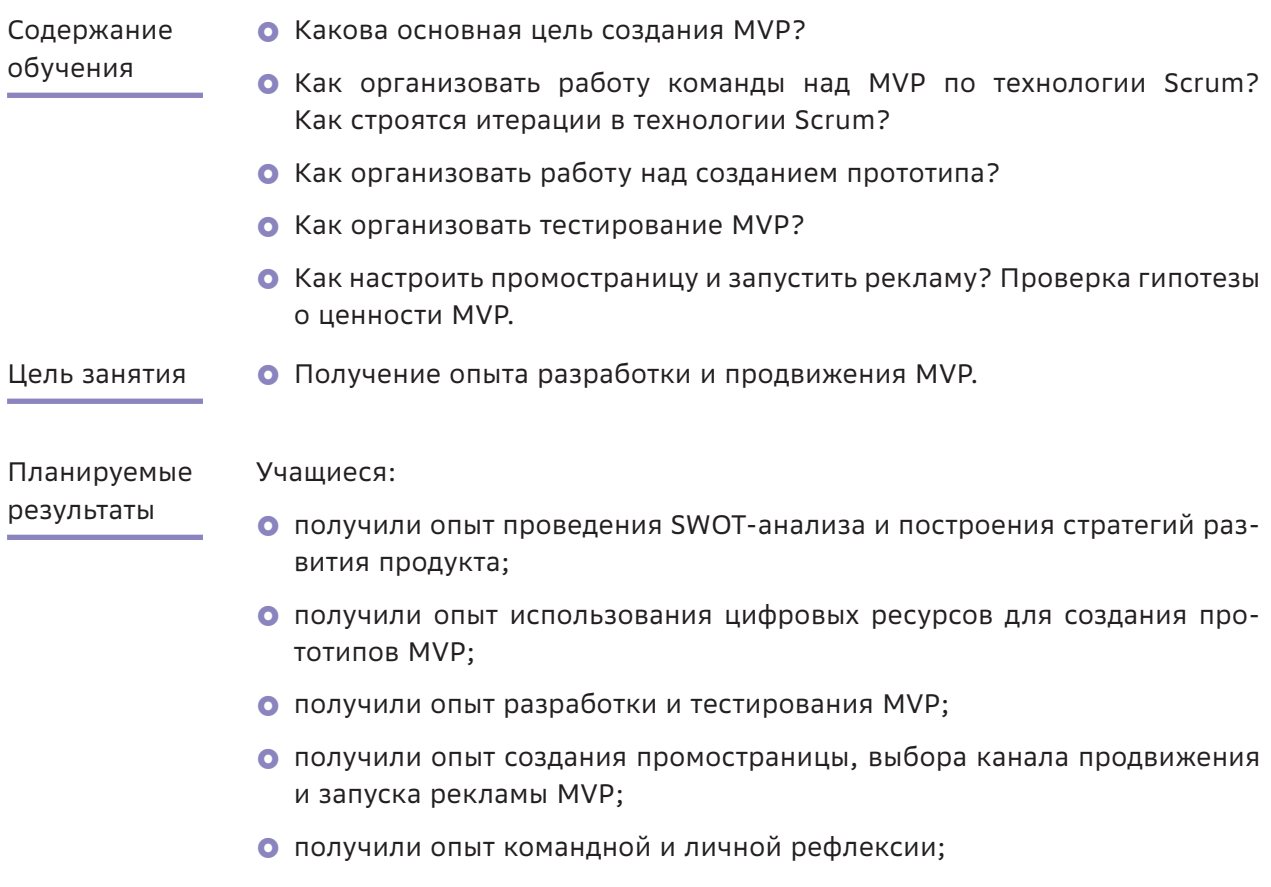

• научились видеть сильные и слабые стороны, проявлять свое отношение к обсуждению и делать выводы.

#### Структура занятий

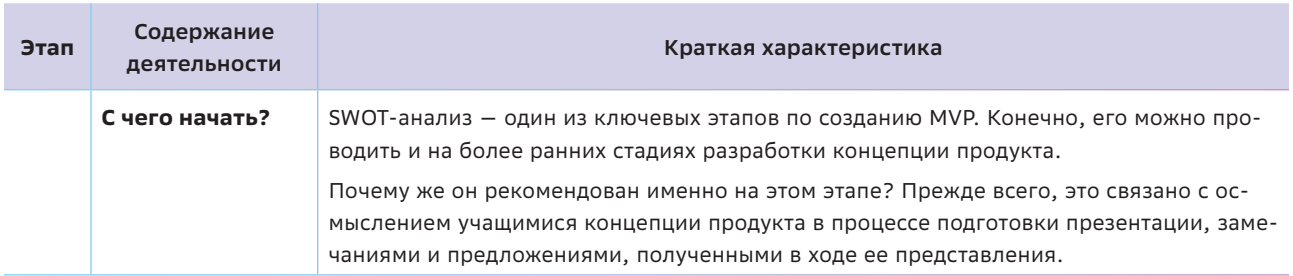

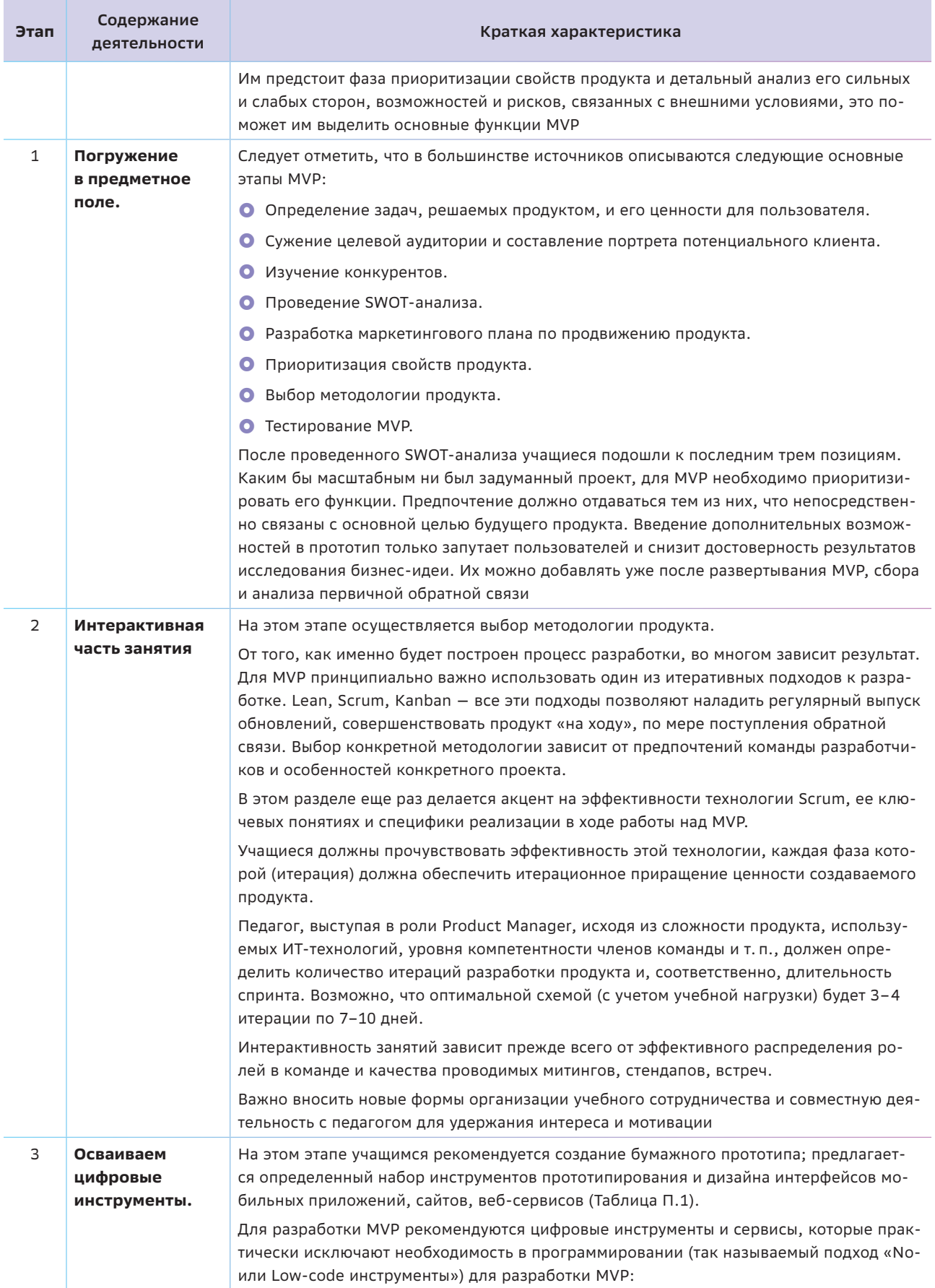

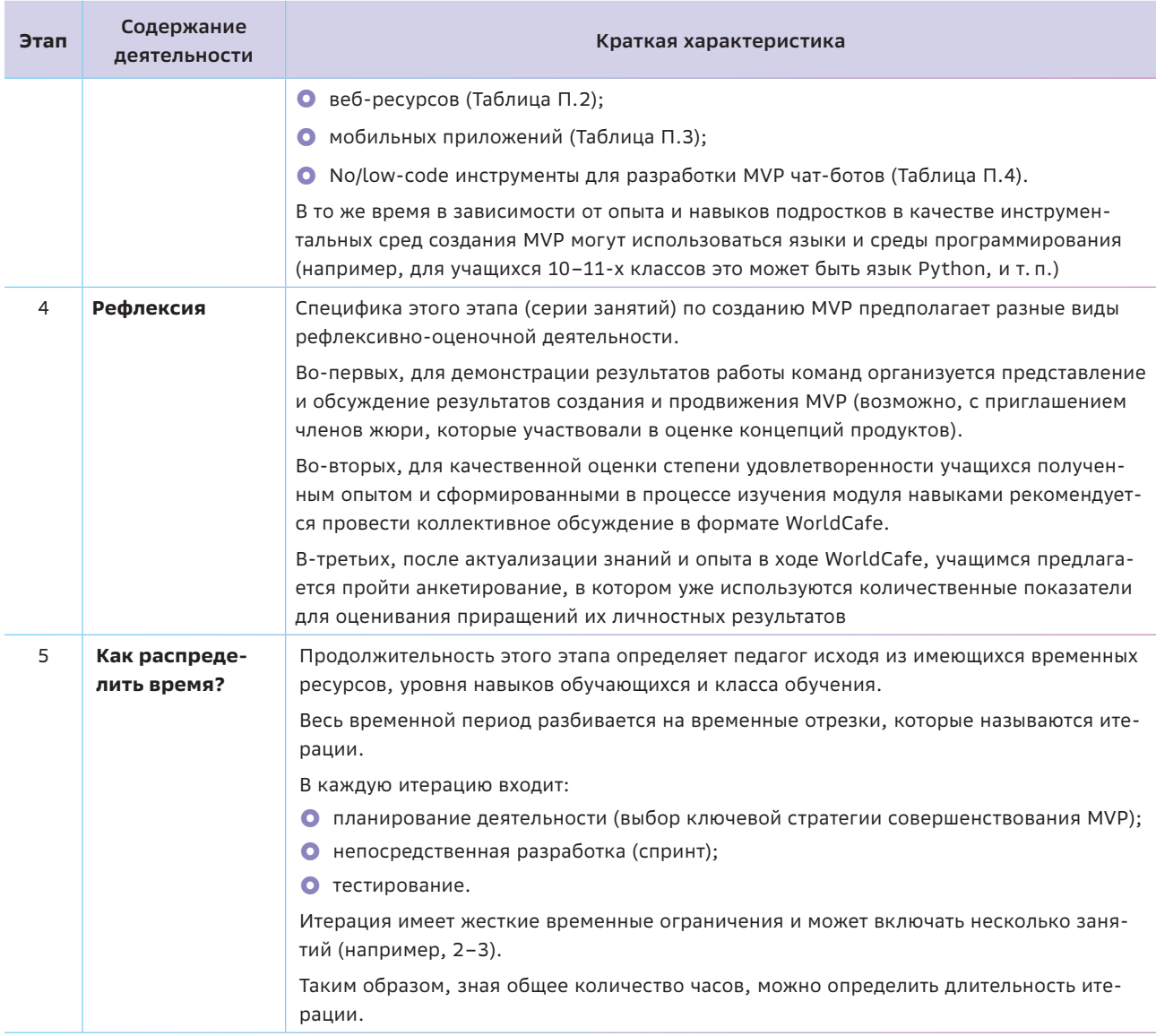

많 С чего начать?

Порой люди ошибаются в анализе событий, потому что ограничиваются единственной точкой зрения, которая кажется очевидной.

#### Бернар Вербер

Прошла защита концепций продуктов. Учащиеся получили обратную связь от экспертов и представителей целевой аудитории, и, скорее всего, возникнет потребность провести некие корректирующие действия, связанные с концепцией продукта, до начала создания MVP.

На этом этапе есть смысл упомянуть о модели известного в менеджменте цикла Шухарта-Деминга PDCA - «Plan -**Do** - Check - Act» («Планирование - Выполнение - Проверка - Корректирующие действия»), определяющего эффективность и качество процесса управления (рис. П.1).

Основоположники системы менеджмента качества Эдвард Деминг и Уолтер Шухарт выделяли четыре фазы процесса управления, которые можно интерпретировать в контек-

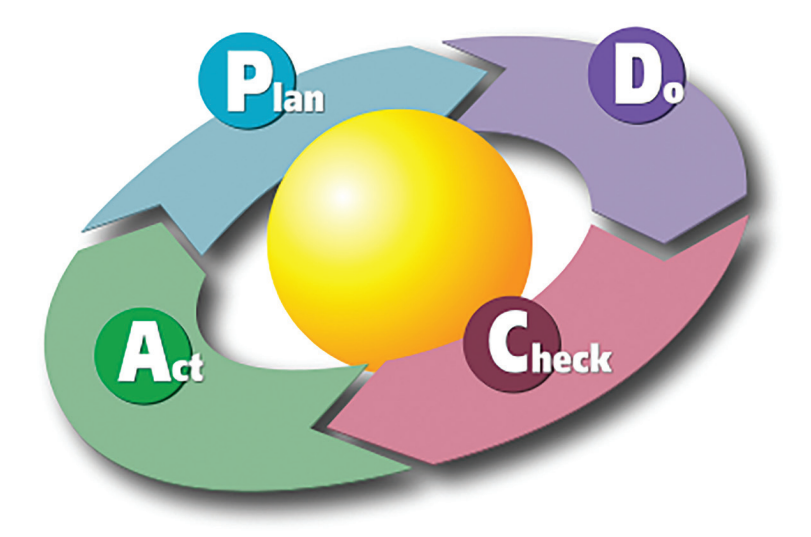

Рисунок П.1. https://ru.wikipedia.org/wiki/Цикл\_Деминга

сте управления продуктовой деятельностью школьников следующим образом.

Так, на этапе планирования (Plan) учашиеся установили конкретные цели и задачи, смоделировали результаты на основе выявленных потребностей представителей целевой аудитории, определили необходимые внешние и внутренние ресурсы. На следующем этапе (Do) решаются конкретные практические задачи реализации запланированного, выстраивается определенная концепция продукта, прорабатываются его характеристические свойства, маркетинговая стратегия, и т. п.

Особое значение с точки зрения эффективности деятельности по разработке MVP имеет следующая фаза цикла, предполагающая, что в определенных (контрольных) точках «запускаются» соответствующие механизмы определения результативности деятельности (Check), что в первую очередь сопряжено со сбором информации и данных, положенных в основу разработки концепции продукта. Это крайне необходимо для установления обратной связи и планирования корректирующих действий (Act), если текущие достижения не соответствуют запланированным.

Именно такой контрольной точкой (Check), обеспечивающей объективную и конструктивную обратную связь, должен стать этап защиты концепций продукта. И корректирующие действия (Act) должны быть проведены до начала работы над MVP.

С целью выработки корректирующих действий учащимся может быть предложено в качестве эффективного приема ситуативной рефлексии провести SWOT-анализ продукта - анализ сильных и слабых его сторон, а также возможностей и угроз внешней среды (Strengths - сильные стороны, Weakness слабые стороны, Opportunities - возможности, Threats - угрозы). Это позволит еще раз акцентировать внимание на полезных «фичах» продукта при создании МVP.

#### Примечание:

Акроним SWOT был впервые введен в 1963 году в Гарварде на конференции по проблемам бизнес-политики профессором Кеннетом Эндрюсом (англ. Kenneth Andrews).

#### https://ru.wikipedia.org/wiki/SWOT-анализ

Первый этап SWOT-анализа заключается в выделении наиболее важных свойств продукта (как сильных, так и слабых), которые заносятся в таблицу (матрицу SWOTанализа) (рис. П.2). В перечень сильных (Strengths) сторон нужно внести конкурентные преимущества, которые обусловлены качеством продукта, маркетинговой поли-

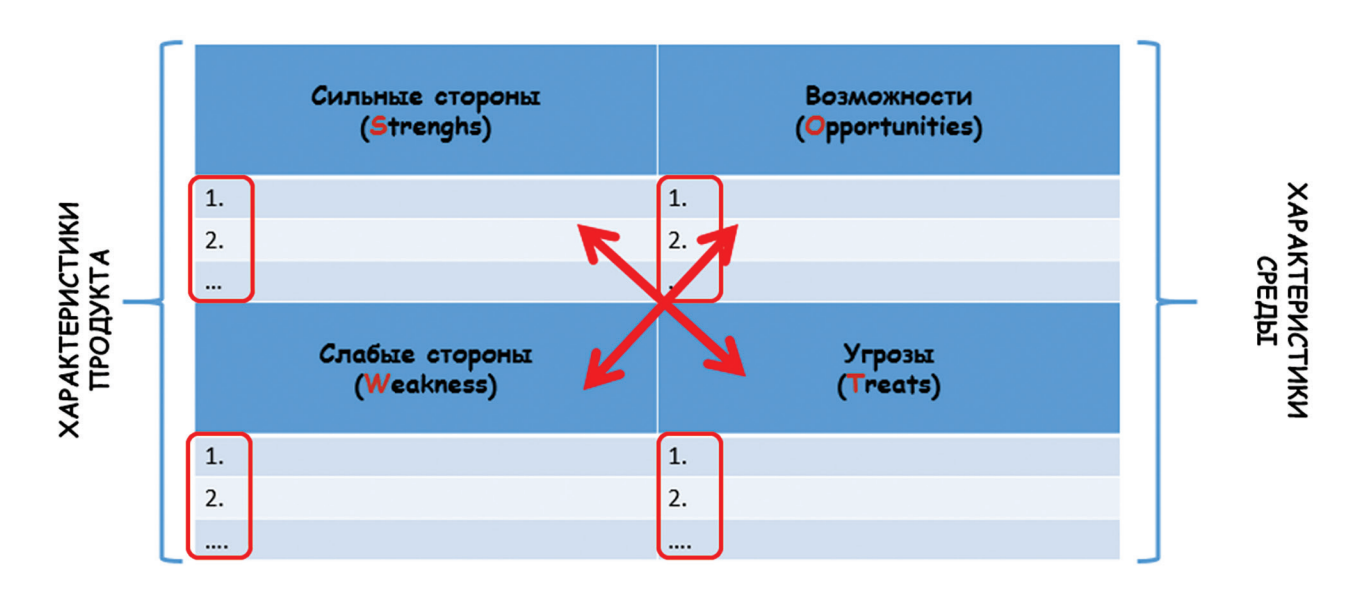

Рисунок П.2. Матрица SWOT-анализа

тикой и т. д. К слабым (Weakness) сторонам можно, например, отнести недостатки продукта (и, возможно, продуктовой команды). Например, если ориентироваться на онлайнраспространение продукта, то низкая популярность официальных каналов в соцсетях будет, безусловно, слабой стороной. Таким образом заполняется первый столбец.

Затем проводится анализ окружающей среды. В категорию Opportunities следует внести все аспекты, связанные с развитием потребительского рынка или с действиями конкурентов. Это те условия, на которые напрямую нельзя повлиять, но из которых можно извлечь определенную выгоду.

Угрозы (Threats) - это то, что зависит от мнения целевой аудитории или от действий клиентов и прямых конкурентов. Например, изменение моды, сезонные колебания спроса, появление товаров - заменителей продукта и т. п.

Размещенные элементы маркированного списка в каждой ячейке учащиеся должны ранжировать - упорядочить по значимости, весу каждого элемента.

На следующем этапе SWOT-анализа необходимо установить соответствие между «слабыми» сторонами продукта и теми возможностями, которые представляются извне. При этом важно показать, как за счет «сильных» сторон продукт может противостоять угрозам извне, а слабые стороны нивелировать за счет возможностей среды. В этом случае более наглядным может быть формат матрицы, изображенный на рисунке П.З.

Систематизация параметров в матрице, их визуальное ранжирование дает возможность вносить необходимые корректировки в концепцию продукта.

#### Примечание:

Для построения SWOT-анализа учащимся можно рекомендовать различные сервисы и мобильные приложения. Например, знакомая им среда\_https://miro.com/ содержит шаблон матрицы SWOT-анализа. Кроме того, можно рекомендовать мобильные приложения SWOT Canvas [1] и [2].

Наиболее показательным и прозрачным с точки зрения реализации методики построения SWOT-анализа является сервис https://www.masterplans.ru/swot/, описание которого приводится в [3].

При заполнении матрицы с использованием этого сервиса надо ввести все факторы SWOT («сильные» и «слабые» стороны, возможности и угрозы среды), присваивая им количественные значения (оценка и степень важности).

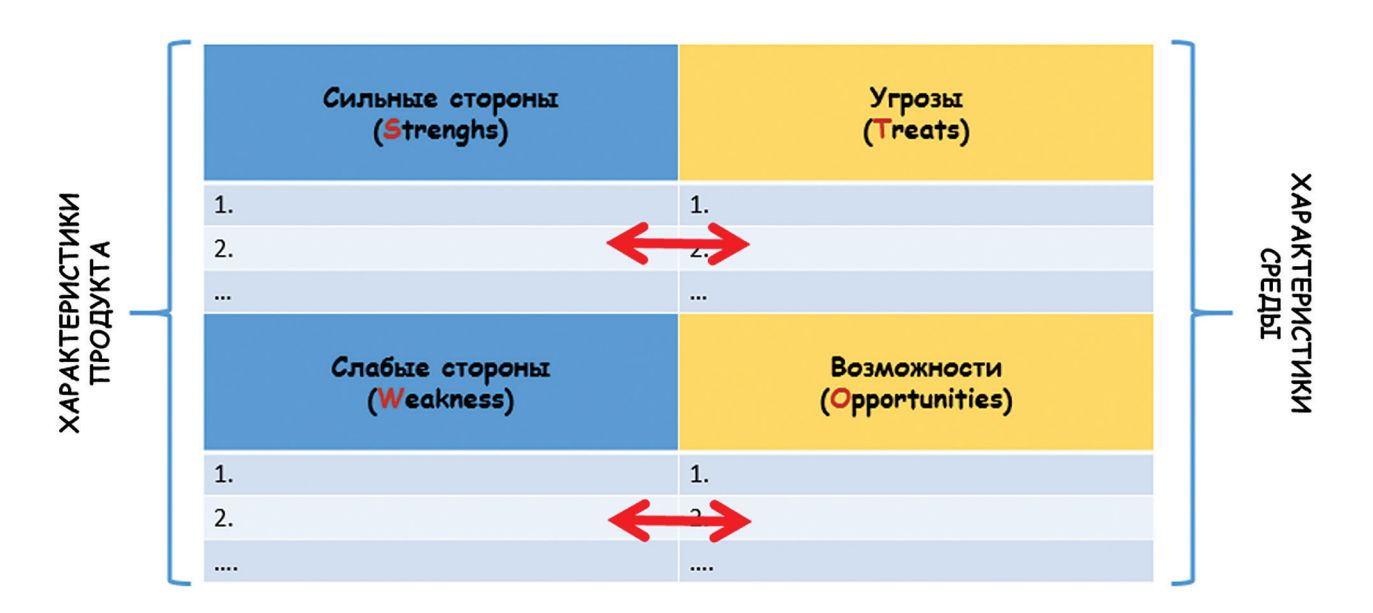

Рисунок П.З. Матрица SWOT-анализа

Так, например, в качестве «сильных» сторон продукта может выступать:

- S1: Адаптация содержания к запросам конкретных учащихся (по результатам анкетирования). Степень важности оценивается максимальным баллом - 10, уровень реализации получает только оценку 8.
- S2: Важность экспертизы (наличие и уровень) учащиеся оценивают в 10 баллов (педагог, например, выступая заказчиком продукта, проводит экспертизу материалов, используемых в продукте), но при этом не все материалы прошли экспертизу, поэтому оценка снижена до 8 (рис. П.4).

Предположим, что в ходе презентации концепции продукта эксперты высказали замечания, которые следует отнести к слабым сторонам:

- W1: Нет обратной связи (возможности задать вопрос). Степень важности - 8, но степень реализации позволяет поставить только оценку в 1 балл.
- W1: Нет элементов самоконтроля (возможности самостоятельной проверки правильности выполнения заданий). Степень важности в ходе мозгового штурма определена как максимальная - 10, а степень реализации получает 2 балла (рис. П.5).

|   | Ø<br>Адаптация содержания к запросам<br>Содержание адаптировано к запросам конкретных школьников (по<br>результатам анкетирования) |                       |       |  |  |
|---|----------------------------------------------------------------------------------------------------|-----------------------|-------|--|--|
|   |                                                                                                    |                       |       |  |  |
|   | Z: 8                                                                                                    | P: 10                 | V: 80 |  |  |
|   | Ø                                                                                                    | Экспертиза материалов |       |  |  |
| 2 | Учитель, выступая заказчиком продукта, проводит экспертизу материалов,<br>публикуемых на сайте                                     |                       |       |  |  |
|   | Z: 8                                                                                                    | P: 10                 | V: 80 |  |  |

Рисунок П.4

В качестве очевидных возможностей внешней среды следует отметить наличие цифровых образовательных ресурсов по различным темам. Допустим, что эта возможность была использована учащимися при разработке сайта, на котором создана страница с аннотируемым каталогом таких ЦОР.

• О1: Важность коллекции по результатам анкетирования и степень проработанности этого аспекта получили 7 из 10 баллов (рис. П.6).

Естественно, какой-то процент учащихся отдаст предпочтение внешним ресурсам. Эта «угроза» объективно существует. При этом многие альтернативные ресурсы подобной тематики (преимущественно, авторские) не проходят никакой содержательной экспертизы. Достоверность некоторых материалов, их актуальность вызывает настороженность. И это тоже риски.

• Т1: Наличие тематических сайтов приводит к оттоку целевой аудитории (оценка этих ресурсов и степень важности получили по 7 баллов)

• Т2: отсутствие содержательной экспертизы внешних ресурсов (важность -8 баллов, их оценка - 7) (рис. П.7).

В результате проведения SWOT-анализа учащиеся должны получить ответы на следующие вопросы:

- Какие возможности выбрать?
- На чем сосредоточить усилия?
- Какие компетенции развивать?
- Чего избегать?

Факторы SWOT, вписанные в клетки матрицы, - это основа для синтеза стратегии. И для того, чтобы принять какое-то решение, нужно собрать как можно больше доступных данных (рис. П.8).

На основе анализа показателей каждой из вышеприведенных пар разрабатывается набор стратегий. Стратегии называют-

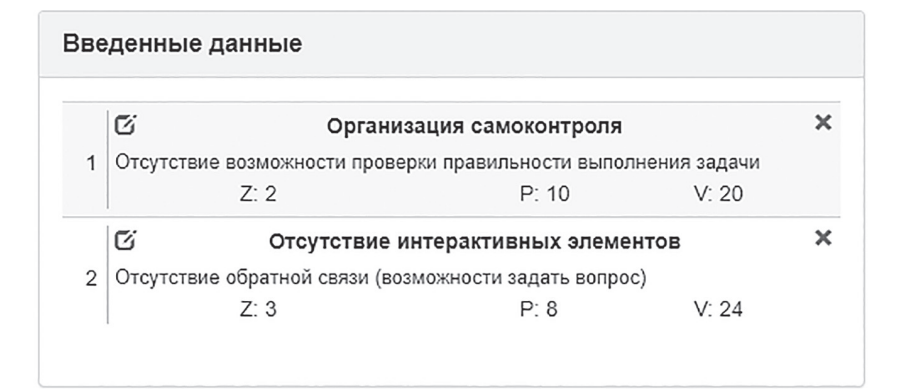

Рисунок П.5

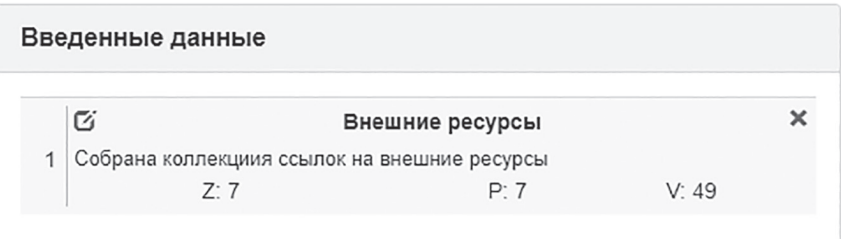

|   | Введенные данные                                                                                                    |      |       |  |  |
|---|----------------------------------------------------------------------------------------------------|------|-------|--|--|
|   | Ø<br>Наличие альтернативных ресурсов<br>Наличие сайтов типа "Решу ОГЭ" приводит к уменьшению потенциальной<br>целевой аудитории |      |       |  |  |
| 1 |                                                                                                    |      |       |  |  |
|   | $7 - 7$                                                                                                    | P. 7 | V: 49 |  |  |
|   | r.<br>Отсутствие экспертизы ресурсов                                                                                            |      |       |  |  |
| 2 | Наличие различных персональных внешних ресурсов подобной тематики.<br>Возникает вопрос об экспертизе этих ресурсов.             |      |       |  |  |
|   | 7.7                                                                                                    | P: 8 | V: 56 |  |  |

*Рисунок П.7*

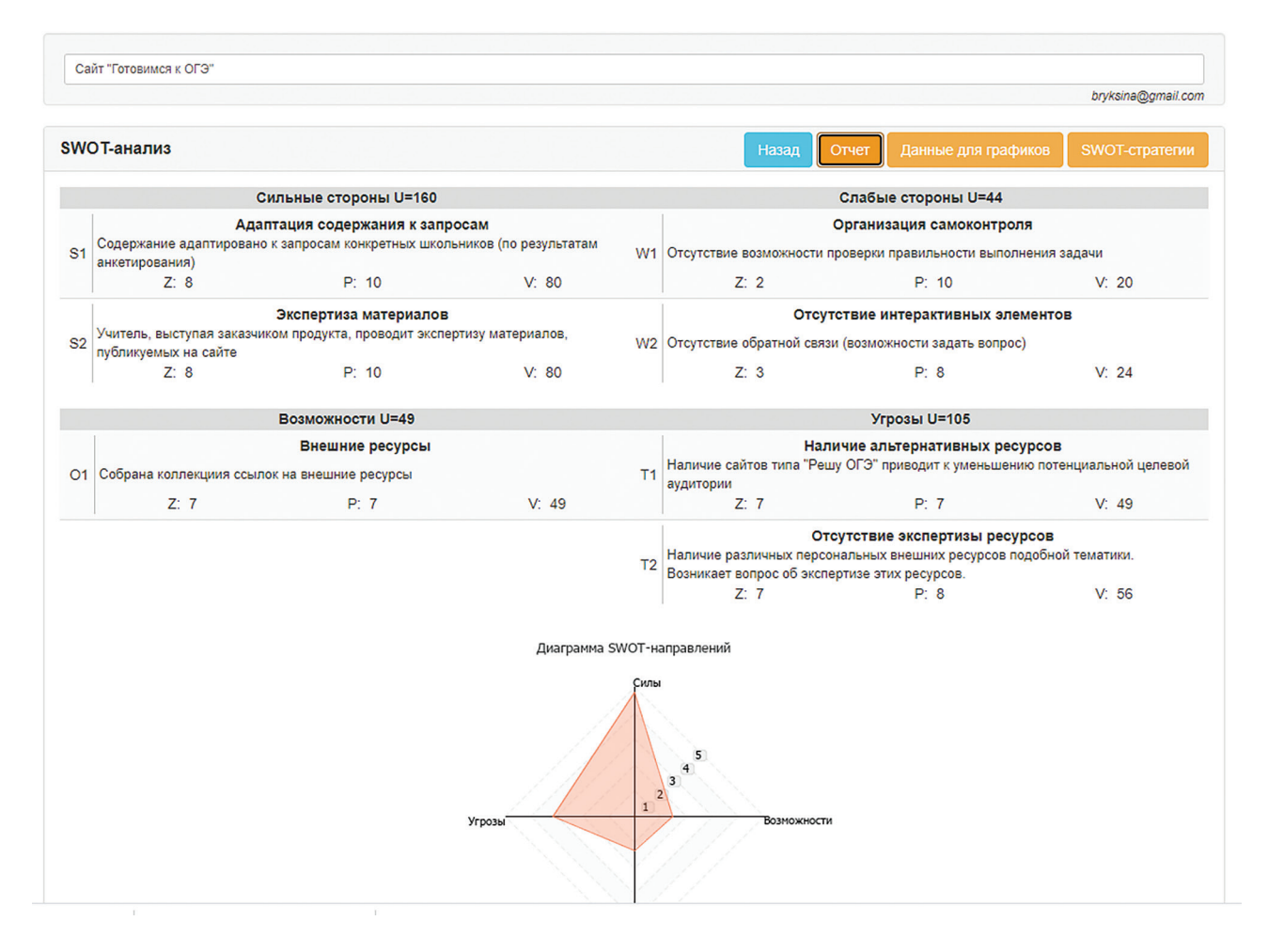

*Рисунок П.8. Итоговая матрица SWOT-анализа*

*ся в соответствии с названиями анализируемых внутренних и внешних факторов. Так, совместно анализируются следующие пары показателей:*

- } *Силы Возможности (S-O).*
- } *Силы Угрозы (S-T).*
- } *Слабости Возможности (W-O).*
- } *Слабости Угрозы (W-T).*

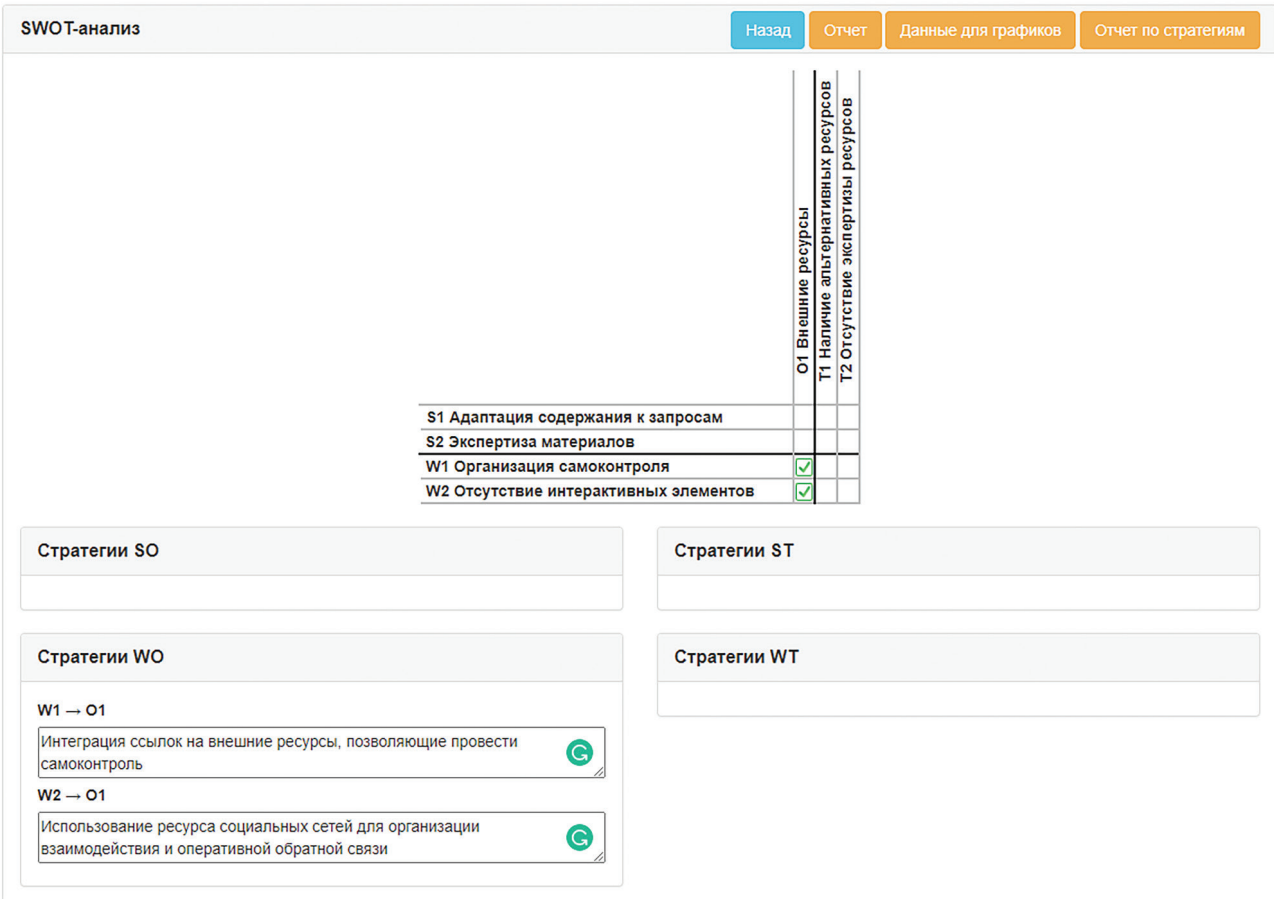

*Рисунок П.9. Выработка стратегий W-O*

*В качестве примера стратегий W-O можно привести следующие:*

- } *W1 O1: Интеграция ссылок на внешние ресурсы, позволяющие провести самоконтроль.*
- } *W2 O2: Использование ресурса социальных сетей для организации взаимодействия и оперативной обратной связи.*

*Проведенный анализ позволил наметить корректирующие действия, улучшающие качества продукта (рис. П.9).*

**После проведенного SWOT-анализа и выработки корректирующих решений учащиеся могут попробовать свои силы в создании MVP и апробации технологии Scrum.**

## **Краткая теоретическая справка:**

**погружение в предметное поле**

Разработка продукта в его «совершенном виде» стоит дорого. Кроме того, разработчики не могут быть до конца уверены в том, что это именно то, в чем нуждается клиент. Создание MVP позволяет снизить риски и начать быстрее получать обратную связь от заказчика, проверить идею и гипотезы продукта.

#### *Примечание:*

*Термин MVP (от англ. Minimum Viable Product — минимально жизнеспособный продукт) был придуман Фрэнком Робинсом в 2001 г. и популяризирован Эриком Рисом, который в 2009м в деталях описал его в своем бестселлере Lean Startup (на русский его перевели как «Бизнес с нуля») [4].*
Очень многие успешные стартапы начинают свой путь к успеху именно с минимально жизнеспособного продукта. Это самая ранняя версия продукта, которая обладает только необходимыми функциями, достаточными для того, чтобы донести основополагающие ценности до аудитории и проверить их на первых пользователях.

#### Для справки [4, 6]:

С простой версии MVP, которая позволила протестировать рынок, набрать базу клиентов, освоиться, доказать инвесторам свою идею, а потом - начать добавлять в продукт новые функции и продолжить развивать успех, начинали:

- **Uber.** В изначальной версии приложение могло только соединять клиентов с водителями. Эта его простота и привлекла клиентов. А когда MVP продукта доказало свою состоятельность, появились все остальные функции, вплоть до семейного профиля, планирования поездок и возможности разделения тарифа.
- **Yahoo!** Минимальным продуктом здесь была простая страничка со списком ссылок на популярные сайты.
- Мессенджер WhatsApp в момент публикации в 2009 г. не имел функций для отправки сообщений. Создатели WhatsApp - Ян Кум (Jan Koum) и Брайан Эктон (Brian Acton) исходили из простой идеи - создать мобильную телефонную книгу, которая бы показывала статус контакта: доступен, занят, на совещании, за рулем, в спортзале и так далее. Когда пользователи указывали статус, их контакты получали всплывающее уведомление. Вскоре Кум и Эктон заметили, что пользователи стали использовать статусы для общения, и они выпустили новую версию WhatsApp, в которой было больше функций, связанных с отправкой сообщений.

Основная идея MVP - сокращение времени и ресурсов, необходимых для проверки бизнес-идеи продукта. Согласно исследованию CB Insights [6], в 42% случаев причиной провала стартапов становится отсутствие рыночного спроса. Почти в половине случаев предприниматели тратят месяцы и даже годы работы лишь затем, чтобы осознать, что гипотеза была ошибочной, а на самом деле никто не заинтересован в их продукте. Таким образом, MVP призван проверить потребность рынка, а если ее нет - попробовать ее создать.

### Примечание:

MVP часто путают с РоС (от англ. Proof of Concept - доказательство правильности концепции). Эти понятия взаимосвязаны, но не равнозначны. В качестве РоС выступают: реакция потенциальных клиентов на анонс, число предзаказов, маркетинговые и социологические исследования и другие теоретические свидетельства того, что будуший продукт интересен рынку.

MVP - больше, чем доказательство, это работоспособный продукт, даже если он выполняет всего одну простую функцию.

Минимально жизнеспособному продукту требуется регулярное тестирование на всем протяжении разработки. Альфа-тестирование проводится внутри команды силами тестировщиков, но для бета-тестирования потребуется помощь посторонних. Основной задачей тестирования будет техническое совершенствование MVP. Перед выпуском продукт должен работать без ошибок, чтобы проблемы технического характера не помешали пользователям оценить его функциональность.

С момента запуска необходимо собирать, сохранять и анализировать обратную связь, начиная со статистики и заканчивая данными о поведении и отзывами пользователей. Эта информация - то, ради чего все затевалось.

Данные, собранные при помощи MVP, позволят понять, есть ли у проекта перспективы, помогут генерировать новые идеи и разработать стратегию развития про-

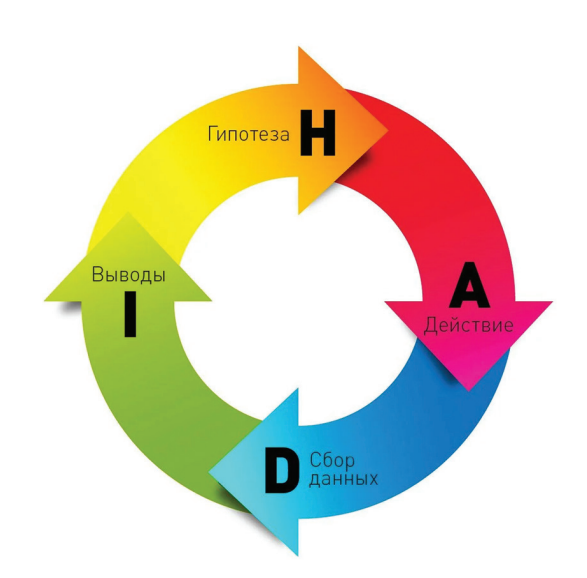

Рисунок П.10. НАDI-цикл

дукта, основанную не на предположениях, а на фактах. Таким образом MVP-тестирование полностью себя оправдает.

#### Важные заметки

Команде на этапе тестирования необходимо проявлять гибкость, быть готовым к изменениям, неопределенности и обманутым ожиданиям. Роль педагога - настроить учащихся на разный исход тестирования продукта, извлекая положительный опыт из любого результата.

Этой простой и естественной последовательности действий дали название HADIцикл [8] (рис. П.10).

Этот метод улучшает продукт с помощью экспресс-проверки существующих гипотез. Гипотезы, в свою очередь, строятся на показателях одной конкретной метрики, которую

необходимо усовершенствовать: например, повысить посещаемость сайта или число загрузок мобильного приложения.

Такой подход полностью соответствует концепции, сформулированной Уинстоном Черчиллем: «Как бы хороша ни была стратегия, иногда стоит взглянуть на результаты». Очевидно, что за действиями должна стоять какая-то стратегия, план действий, но зачастую несовпадение реальности и стратегии игнорируется. Поэтому всегда нужно отслеживать соответствие стратегии реальности. Ценность при управлении проектом имеет не реализация принятой стратегии, а результат проекта.

Именно поэтому важен итеративный подход к созданию MVP, который соответствует рекомендуемой в этом модуле методике Scrum.

# Д<sup>О</sup> Как сделать занятия интерактивными:<br>еще раз о Scrum-технологии

Каждое завершенное действие создает условия и рамки для следующего. Louis Fried

Определив объем, порядок и направление работ, можно приступить к разработке минимального жизнеспособного продукта. От того, как именно будет построен процесс разработки, во многом зависит результат. Для MVP принципиально важно использовать один из итеративных подходов к разработке.

Lean, Scrum, Kanban - все они позволяют наладить регулярный выпуск обновлений, совершенствовать продукт «на ходу», по мере поступления обратной связи. Выбор конкретной методологии зависит от предпочтений команды разработчиков и особенностей конкретного проекта.

#### Для справки:

Lean-cucmema (от англ. Lean - стройный, постный) - производство или логистика «бережливого» производства. В соответствии с этой концепцией всю деятельность предприятия или команды можно классифицировать так: операции и процессы, добавляющие ценность для потребителя, и операции и процессы, не добавляющие ценности для потребителя. Следовательно, все, что не добавляет ценности для потребителя, с точки зрения бережливого производства классифицируется как потери и должно быть устранено. Таким образом, объемы продукции на каждом производственном этапе определяются исключительно потребностями последующих этапов (в итоге - потребностями заказчика) [9].

Канбан - метод управления разработкой, реализующий принцип «точно в срок» и способствующий равномерному распределению нагрузки между работниками.

Рекомендованная в этом пособии технология Scrum является одной из разновидностей гибких методологий и позволяет быстро реагировать на изменяющиеся внешние требования. Scrum как методология управления

проектами активно применяется при создании информационных систем, сайтов, в разработке программного обеспечения и т. п.

R SCILIM OCHOBHHIMU DOHATUAMU ABRAHOTCA итерация и спринт. Весь рабочий процесс разбивается на временные отрезки, которые называются итерации.

В итерацию входит:

- планирование;
- непосредственная разработка (спринт);
- тестирование.

Итерация имеет жесткие временные ограничения. Таким образом, Scrum ориентирован в первую очередь на сроки выполнения задач.

Основное изменение, которое принес Scrum в проектную работу, - переход от последовательного выполнения фаз проекта к итерационному созданию ценности продукта, когда по результатам каждой итерации появляется его улучшенная версия (рис. П.11).

Каждая итерация - стандартный временной интервал фиксированной длины, за который команда увеличивает ценность продукта (реализует какой-либо отдельный функционал, важный для пользователя).

На момент перехода к созданию MVP у команды должен быть общий список задач, которые следует выполнить для достижения цели, - Product Backlog, и задачи там упорядочены по важности и приоритетам.

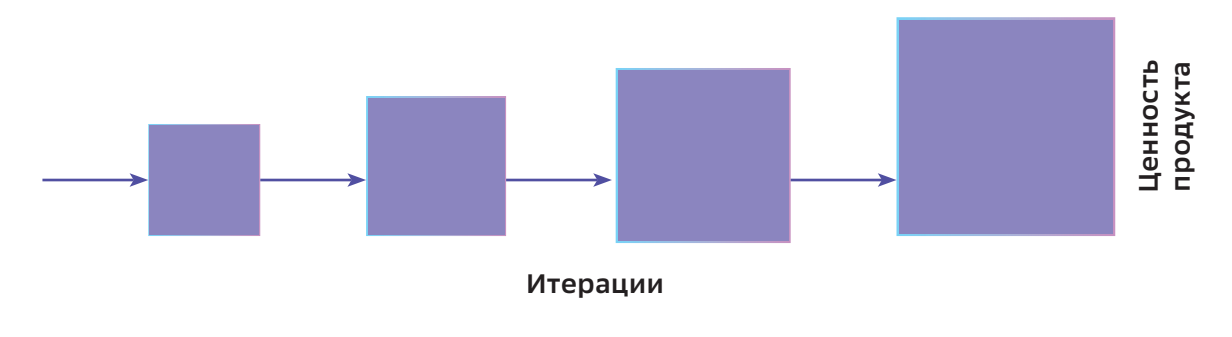

Рисунок П.11

Перед стартом каждой итерации из этого списка выбираются задачи (этап планирования спринта), которые необходимо выполнить в Sprint Backlog, т.е. перед началом спринта команда сама определяет ключевой функционал своего продукта, который должен быть реализован за отведенное время, и формирует список «фич» на итерацию, далее запускается спринт.

## Важные заметки

На что необходимо обратить внимание команд: нужно не просто выбрать некоторое количество задач, например, из начала списка. Самое важное, что в конце итерации должен получиться целостный результат или приращение к продукту, несущие ценность потребителю и пригодные к использованию.

В этом принципиальное отличие гибких методов управления проектами. При традиционном проектном подходе команда в понятном для потребителя и пригодном для использования виде формирует продукт только в самом конце. Пригодность для потребителя промежуточных сборок и проверка их работоспособности не предполагается.

Итак, как организовать работу учащихся на этом, пожалуй, самом продолжительном этапе? Следует отметить несколько моментов.

Во-первых, исходя из временного ресурса, педагог, выступая в роли владельца продукта (Product owner), должен определить количество итераций и, соответственно, длительность спринта. Возможно, что оптимальной схемой (с учетом учебной нагрузки) будут 3-4 итерации по 7-10 дней.

Дополнительными критериями в ходе определения длительности и количества итераций могут выступать: уровень сложности продукта, используемые для его создания ИТ-технологии, уровень компетентности членов команды и т. п.

Во-вторых, к началу этого этапа владелец продукта имеет список задач, созданный

командой на основе целей и концепции продукта. Из этого списка он должен выбрать первоочередные и предоставить их команде для оценивания актуальности в плане создания ценности для потребителя. Команде необходимо оценить важность каждой задачи и по итоговым оценкам понять, что войдет в предстоящий спринт. Для этого можно использовать покер планирования.

После того как все задачи оценены, команда выбирает задачи по приоритету, которые укладываются в длину спринта, распределяет их между собой (например, используя метод «5W2H») и начинает процесс разработки. В этот момент педагог уже не имеет права добавлять ничего нового в список задач до окончания итерации.

В-третьих, необходимо выбрать инструмент для визуализации представления того, где находится задача на отрезке спринта и кто отвечает за ее выполнение, а также общее цифровое пространство для хранения файлов, контроля версий и дистанционной коммуникации команды.

#### Примечание:

Планирование деятельности команды в рамках спринта целесообразно вести с помошью доски задач (например, с использованием сервиса https://trello.com/).

В качестве единого информационного пространства хранения файлов и материалов продукта целесообразно использовать облачные сервисы, например, завести папку проекта на Облако Мэйл.ру - https://cloud.mail.ru, Basecamp, Яндекс. Диск или Google. Диск, а также использовать набор приложений Google (Документы, Таблицы, Чаты, Календари, Видеовстречи и т. п.).

В ходе спринта педагог и вся команда следят за продвижением и выполнением задач. Если какая-то из задач не двигается, то необходимо обсудить причину с исполнителем и совместно найти решение проблемы.

Какие задачи решаются во время спринта? Прежде всего, те, которые ориентированы на реализацию ценной для пользователя функциональности - конкретной «фичи» продукта. Очевидно, что в них могут войти задачи по разработке дизайна интерфейса продукта; программированию работы функционала; подбору и созданию контента и текстов; подготовке и проведения тестирования MVP с пользователями.

Помимо этих задач, начиная со второго спринта, обычно находятся задачи, связанные со срочными доработками или с устранением замечаний по ранее реализованному функционалу (на предыдущих спринтах). Если их относительно немного, то они могут быть включены в спринт вместе с основными. Если срочных («внеочередных») задач накопилось действительно много, целесообразно сделать отдельный спринт, целью которого будет как раз устранение замечаний

Особая категория задач, которые должны попасть в спринт, - это задачи для подготовки к последующим спринтам.

Кроме того, в поле зрения необходимо держать задачи, направленные на повышение эффективности самого процесса работы команды.

В-четвертых, в ходе спринта необходимо проводить пятиминутки и прочие митинги по необходимости. Каждое такое собрание команды обеспечивает принцип прозрачности ее работы. Важно не создавать видимость полезного эффекта и не проводить собрания ради «галочки»!

#### Примечание:

Очень популярен формат Stand-up митингов, когда члены команды встают в круг и каждый рассказывает, что он сделал за время с последней встречи и что планирует делать в ближайшее время.

Целью таких встреч является синхронизация задач между участниками команды и выявление возникших проблем. Помимо этого, присутствует еще и психологический момент, который можно выразить слоганом: «дал слово - держи!».

В-пятых, по завершении спринта проводится его **обзор** (Sprint Review), в котором принимает участие вся команда и лица, заинтересованные в продукте. Часто эту встречу воспринимают как формальный отчет команды перед заказчиками. На самом деле обзор спринта имеет скорее неформальный характер и нацелен на развитие доверия, сотрудничества и коллаборации между сторонами. Встреча помогает команде понять, в правильном ли направлении она движется. Проводит встречу владелец продукта (Product Owner) при поддержке команды. Scrum-мастер следит за тем, чтобы мероприятие состоялось и его цель была достигнута.

В-шестых, после завершения итерации проводится митинг с целью выявить текущие проблемы и улучшить процесс на будущее. который получил название ретроспектива (Sprint Retrospective).

Ретроспектива спринта командо- $\sim$ образующая встреча, весьма непростая для проведения. Поэтому ее обычно фасилитирует Scrum-мастер. Типичная ретроспектива включает ответы участников Scrum-команды на следующие вопросы:

- Что удалось достичь каждому члену команды в ходе спринта? Чем он гордится?
- Что в текущем спринте было хорошо и помогало работать?
- Что мешало работать?
- Что или кто может помочь работать луч $we?$

Эти ответы так или иначе визуализируются (например, при помощи сервиса miro. com), а далее служат основой для генерации новых практик и правил, влияющих на процесс работы команды.

Таким образом, организация работы команды по технологии Scrum создает следующие преимущества:

- возможность быстрого запуска продукта с наиболее приоритетными функциями;
- ежедневный контроль над ходом работ;
- частые демонстрации проекта: применение данной методологии предполагает регулярную демонстрацию разработок заказчику, что позволяет в будущем избежать провала работы команды и разочарований клиентов;
- возможность вносить коррективы в техническое задание по ходу реализации проекта, что является несомненным преимуществом для заказчика.

Интерактивность занятий во многом определяется распределением ролей в команде и, соответственно, загруженностью членов команды во время итераций, качеством проводимых митингов (готовностью к анализу и, прежде всего, самоанализу членов команды).

Включаясь в деятельность по технологии Scrum, учащиеся получают уникальный практический опыт командного взаимодействия, планирования коллективной деятельности, принятия ответственности на себя и делегирования ответственности членам команды.

## √ Осваиваем цифровые инструменты

Дизайн - это не то, как предмет выглядит, а то, как он работает. Стив Джобс

Семь раз отмерь, один раз отрежь.

Пословица

Почему эпиграфом к этому разделу взяты слова Стива Джобса и русская пословица? Во-первых, есть опасение, что при создании **МVP учащиеся слишком много времени будут** уделять дизайну, а функциональность продукта окажется на втором плане.

#### Примечание

Дизайн - это деятельность по проектированию эстетических свойств промышленных изделий, а также результат этой деятельности.

## https://ru.wikipedia.ora/wiki/Дизайн

Безусловно, важно, КАК продукт выглядит, но на этапе создания MVP необходимо делать акцент на тех характеристиках продукта, которые решают проблемы целевой аудитории.

Во-вторых, русская народная пословица «Семь раз отмерь, один раз отрежь» ориентирует на использование технологии Scrum, на итерационное создание ценности продукта, когда по результатам каждой итерации появляется его улучшенная версия.

Итак, весь процесс разработки и выпуска МVР можно условно разделить на пять этапов, на каждом из которых учащимся предстоит работа с теми или иными цифровыми инструментами:

- 1. Создание прототипа будущего цифрового продукта.
- 2. Разработка MVP.
- 3. Тестирование MVP.
- 4. Настройка промостраницы и запуск рекламы. Проверка гипотезы о ценности MVP.
- 5. Презентация и обсуждение результатов MVP.

## Важные заметки

Специфика и ключевое отличие работы с рекомендуемыми далее цифровыми инструментами при разработке MVP заключается в том, что учащимся предстоит выбрать и, возможно, самостоятельно освоить тот или иной сервис/программу для создания MVP; не прибегая к помощи педагога искать способы решения задач, поставленных в начале спринта.

Данный формат работы обусловлен, прежде всего, тремя причинами.

Во-первых, важно понимать, что в связи с возможной вариативностью выбранных учащимися ИТ-решений для своих продуктов (мобильные приложения, сайты, чат-боты, онлайн-курс, компьютерная игра, веб-сервис и т. п.) педагог не сможет одновременно освоить сразу несколько новых сервисов/ программ за короткий интервал времени.

Во-вторых, очевидно, что педагог просто не будет владеть на должном уровне ВСЕМ функционалом ВСЕХ выбранных учащимися инструментов, чтобы помочь командам при разработке MVP.

В-третьих, при столкновении с проблемными вопросами и открытыми задачами только в режиме самообразования и самоорганизации учащиеся смогут развить навыки планирования, декомпозиции задач, выбора способов и инструментов их решения, преодоления сложностей, самодисциплины и т. п.

Задача педагога - предложить учащимся возможные инструменты создания MVP и ресурсы для самообразования, мотивировать к самостоятельному освоению инструментов, а также (находясь в роли владельца продукта) следить за тем, чтобы освоение предложенных инструментов привело к выполнению поставленных в спринте задач (в итоге - к созданию MVP, доступного для тестирования функционала и представления его пользователям).

#### Примечание

Контроль за самостоятельной деятельностью учащихся удобнее всего осуществлять с помощью доски задач (например, https:// trello.com/), пополняя соответствующие карточки ресурсами для самостоятельного изучения и заданиями, ориентированными

на освоение функционала выбранных для разработки MVP сервисов/программ.

## Этап 1. Создание прототипа будущего цифрового продукта

На этом этапе учащимся рекомендуется создание бумажного прототипа. Он поможет им продумать архитектуру продукта и возможные сценарии деятельности пользователя (навигацию и элементы интерфейса).

#### Для справки

Прототип - это макет будущего продукта. При создании бумажного прототипа команда реализует максимально простой схематичный образ интерфейса продукта, обсуждает его, вносит изменения и только затем превращает его в функционирующий цифровой продукт. В сфере дизайна подобный макет интерфейса продукта называется «вайр**фрейм**» (англ. wireframe – каркас). Классический вайрфрейм - это макет страницы с элементами интерфейса (логотип, меню, кнопки, форма для ввода информации и т. п.) [10, 11] (puc.  $\Pi$ .12).

Командная работа по созданию прототипа в начале каждого спринта может быть построена следующим образом.

- 1. Команды при участии менеджера продукта проводят митинг-обсуждение по выбору гипотезы и функционала, которые должны быть проверены и реализованы в первую очередь; описывают ключевые сценарии пользователя в соответствии с функционалом (например, используя метод User story mapping [12]).
- 2. На бумаге команда должна схематично зарисовать и представить последовательность экранов (свой концепт интерфейса) в соответствии с реализуемым функционалом, а также графически показать взаимосвязь экранов, соединив экраны стрелками согласно предполагаемому пользовательскому сценарию (эта процедура напоминает построение блок-схем).

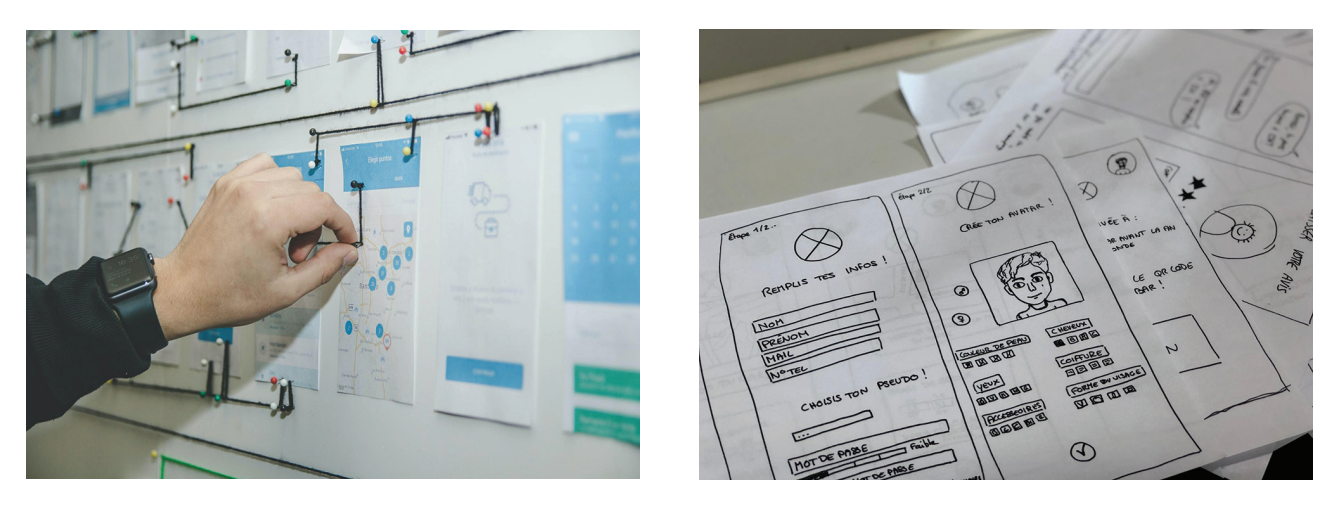

*Рисунок П.12. Примеры бумажных прототипов. Фото Amélie Mourichon on Unsplash*

## *Примечание*

*При обсуждении каждого экрана члены команды отвечают последовательно на вопросы (рис. П.13):*

- } *Что пользователь видит на первом экране при начале использования продукта? Какие разделы и какие элементы (списки, меню, кнопки, картинки, рисунки и т.п.) интерфейса должны быть на этом экране? Действительно ли они необходимы? Где и почему они должны быть расположены?*
- } *Какое действие должен сделать пользователь на этом экране? Как должен изме-*

*ниться его вид после всех возможных действий пользователя?*

- } *Как вернуть пользователя к основному сценарию?*
- **Можно ли реализовать данный функцио***нал/сценарий пользователя меньшим количеством переходов? Каким образом?*
- 3. Сделав начальный набросок серии экранов для определенного сценария пользователя, команда переходит к созданию бумажных «вайрфреймов» — макетов каждого экрана во всех его состояни-

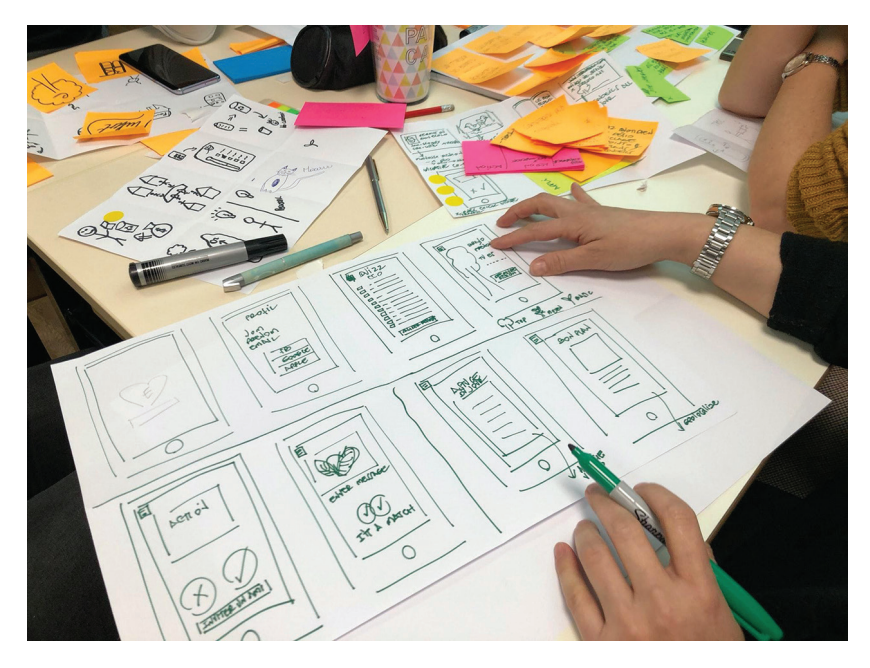

*Рисунок П.13. Фото Amélie Mourichon on Unsplash*

ях (например, экран 1 - главная страница «меню раскрыто»; экран 2 - главная страница приложения «меню свернуто», и т. д.) (рис. П.14).

4. Для упрощения процесса прорисовки экранов каждый элемент дизайна интерфейса (плейсхолдер) можно вырезать из бумаги и помещать в отведенное ему место на бумажном макете экрана.

## Для справки:

Подобный макет с прототипом интерфейса, демонстрирующий его на объекте реального мира (смартфоне, мониторе), в дизайне интерфейсов называется мокап (англ. Mock-up).

5. Спроектировав таким образом все возможные пользовательские сценарии и собрав все экраны, входящие в них, учащиеся могут перейти к отрисовке прототипа при помощи цифровых инструментов.

На этом шаге педагог может рекомендовать бесплатное мобильное приложение **POP** (https://marvelapp.com/pop), позволяющее быстро перевести бумажный прототип в цифровой.

### Для справки

Приложение РОР доступно для смартфонов на iOS и Android. При его запуске на главном экране появляется видеоинструкция по работе с приложением. Алгоритм работы с приложением предельно прост:

- сфотографировать или загрузить нарисованные на бумаге экраны мобильного приложения;
- выбрать на снимках области с элементами интерфейса (например, кнопки, пункты меню и т.п.) для взаимодействия с пользователем;
- настроить переходы по гиперссылкам и таким образом связать все экраны согласно различным пользовательским сценариям.

Созданный прототип может быть протестирован на экране этого же устройства. Кроме того, приложение генерирует ссылку, которую рекомендуется отправить представителям целевой группы для тестирования. При желании можно создать кликабельный прототип - сценарий работы мобильного приложения, игры-викторины,

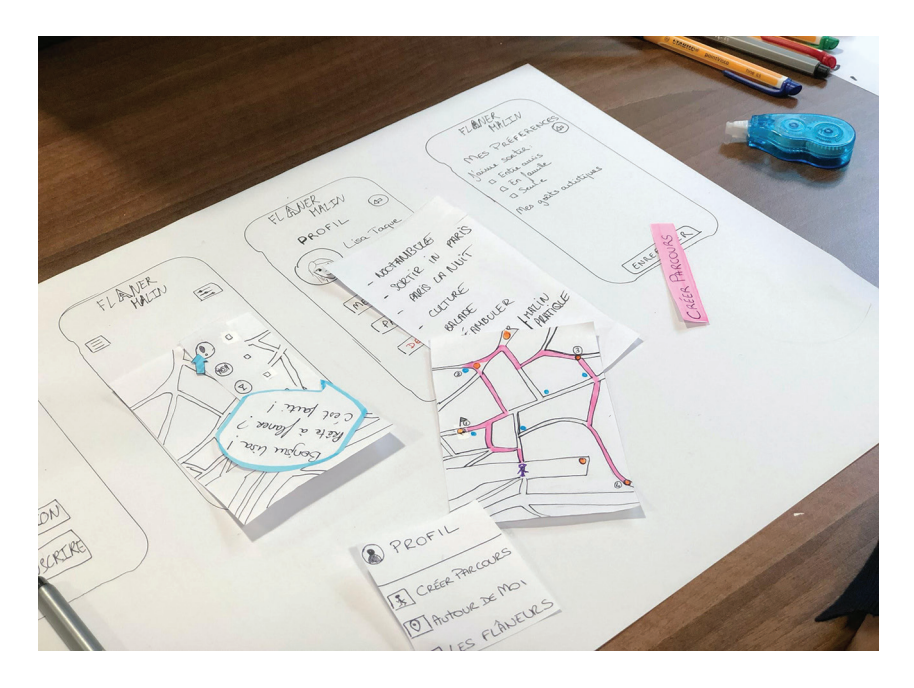

Рисунок П.14. Фото Amélie Mourichon on Unsplash

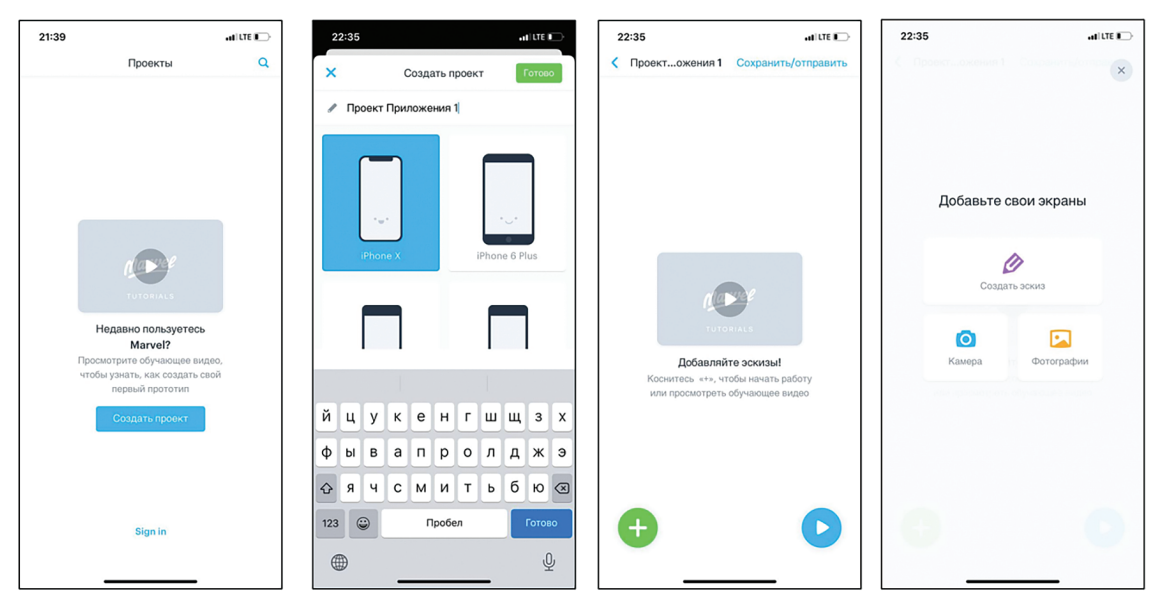

*Рисунок П.15. Пример работы c мобильным приложением POP*

## *чат-бота или мобильной версии сайта. Но данный инструмент не подходит в ка‑ честве прототипа или MVP компьютер‑ ной игры, а также сайтов и приложений с очень сложным функционалом (рис. П.15).*

Говоря о профессиональных цифровых инструментах разработки дизайна интерфейсов и прототипирования цифровых продуктов, педагог может рекомендовать следующие ресурсы и веб-сервисы для самостоятельного освоения дома и в классе(табл. П.1).

## **Этап 2. Разработка MVP**

На этом этапе все вайрфреймы и концепты дизайна интерфейсов передаются группе разработчиков-программистов, которые на их основе пишут программный код для управления всеми элементами видимой пользователю части цифрового продукта (фронтенд-разработка) и разрабатывают невидимую для пользователя программно-аппаратную часть цифрового продукта (бэкенд-разработка). Бэкенд отвечает за логику хранения, обработки и использования данных, размещаемых на локальных и/или облачных серверах.

Подобный подход к разработке может занять слишком много времени и затянуть создание MVP, а значит, и проверку продуктовых гипотез. Для ускорения разработки на помощь начинающим продуктовым командам, не обладающим большим штатом программистов, приходят цифровые инструменты и сервисы, которые практически исключают необходимость в программировании. Данный подход называется **«No/Low-code разработкой»**. С позиции продуктового менеджмента это оптимальный вариант, так как значительно экономит ресурсы команды.

## *Примечание*

*Важно отметить, что к No/Low-code разработке прибегают не только начинающие и малые команды разработчиков, но и команды крупных ИТ-компаний по всему миру, как никто другой понимающих ценность быстрой разработки MVP. Кроме того, вакансии no-code разработчиков уже можно встретить в онлайн-сервисах по поиску работы, и с каждым годом их становится все больше! Более подробно с многообразием и идеями, инструментами и движением разработчиков No-code можно познакомиться в статье Александра Олссена «Ноукод-инструменты и зачем они дизайнеру?» [13].*

Педагог может порекомендовать учащимся следующие инструменты и ресурсы для самообразования при работе над MVP своих продуктов (табл. П.2, табл. П.3, табл. П.4)

## Инструменты прототипирования и дизайна интерфейсов мобильных приложений, сайтов, веб-сервисов

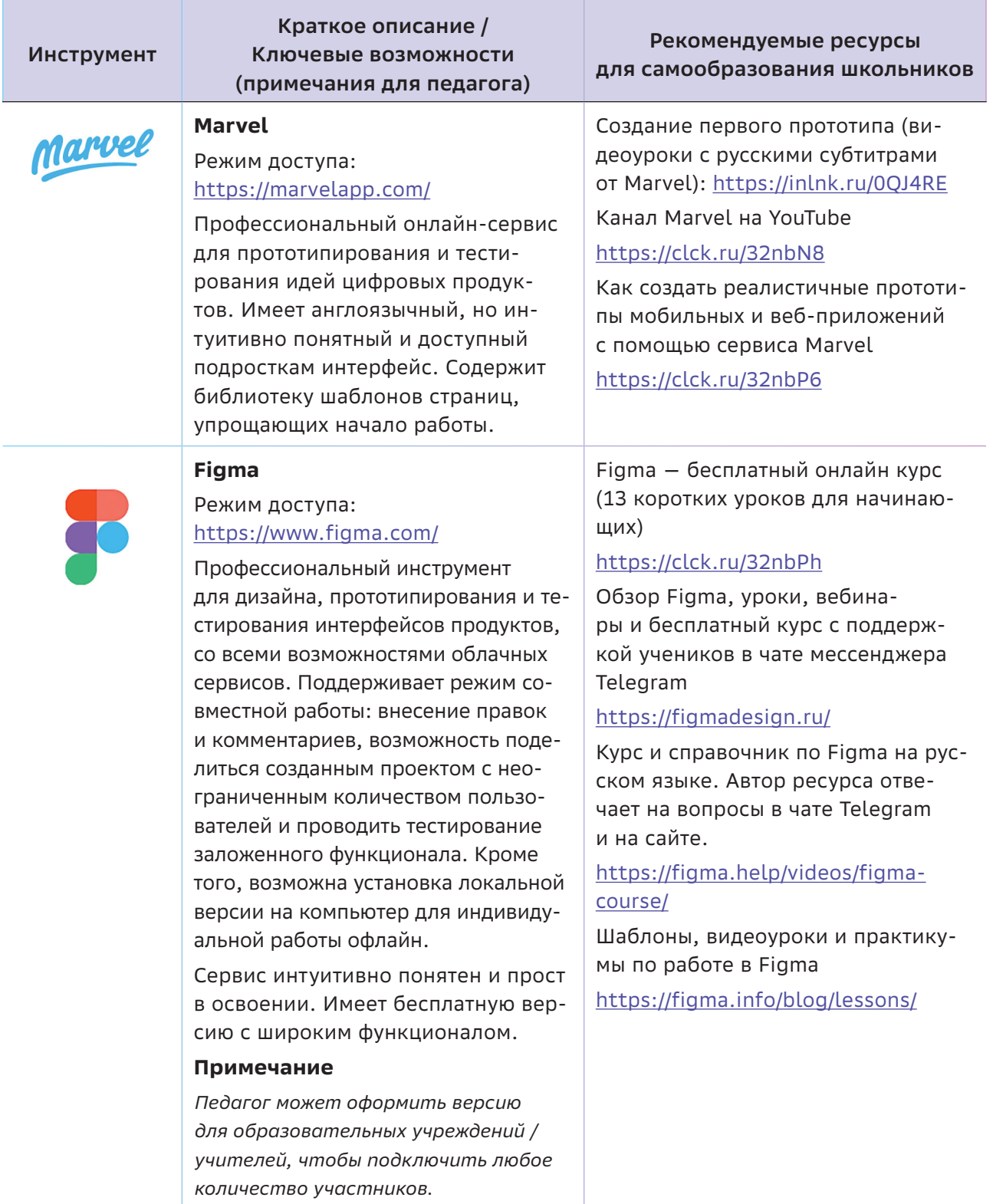

*Таблица П.2*

## **No/low-code инструменты для разработки MVP веб-ресурсов**

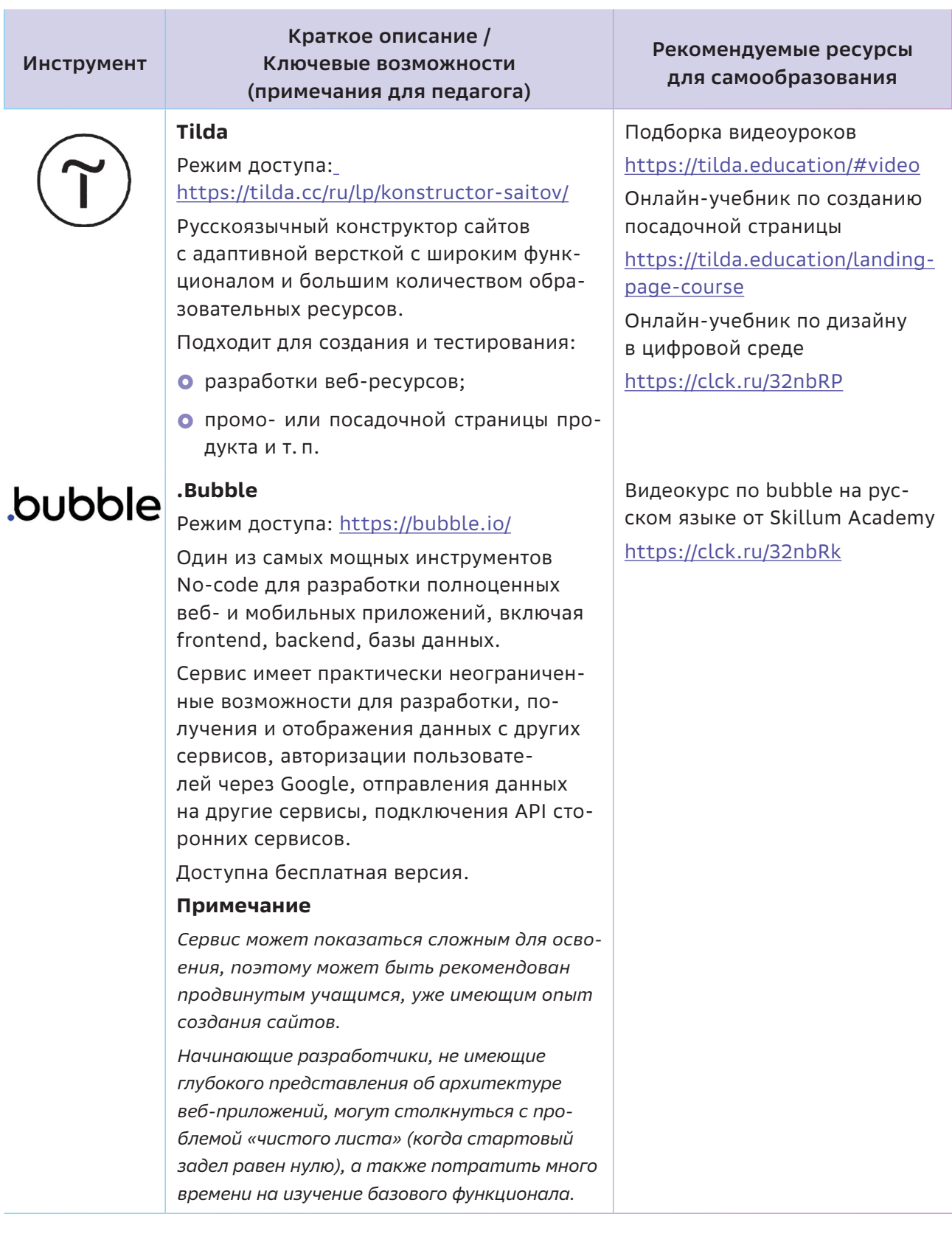

## No/low-code инструменты для разработки MVP мобильных приложений

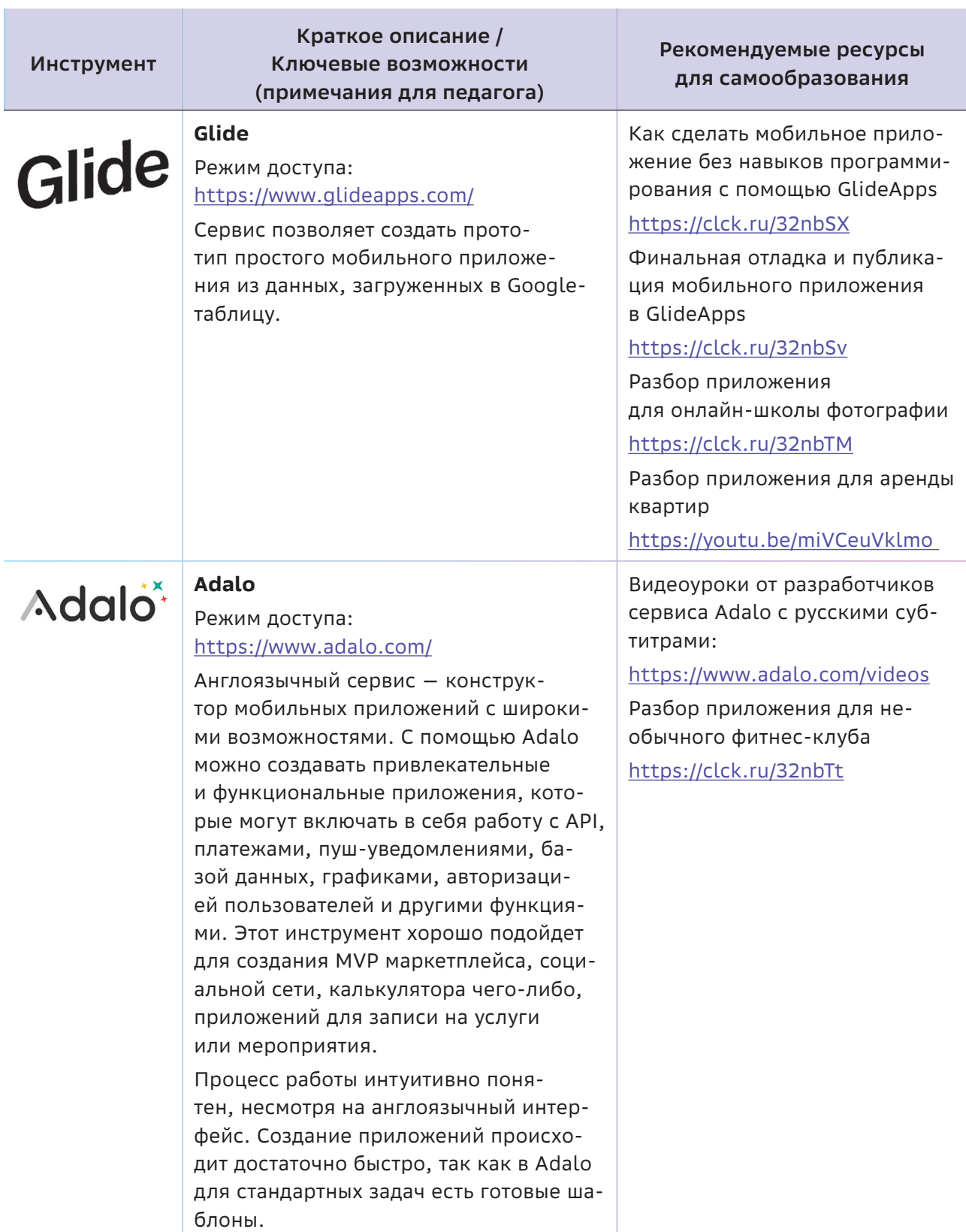

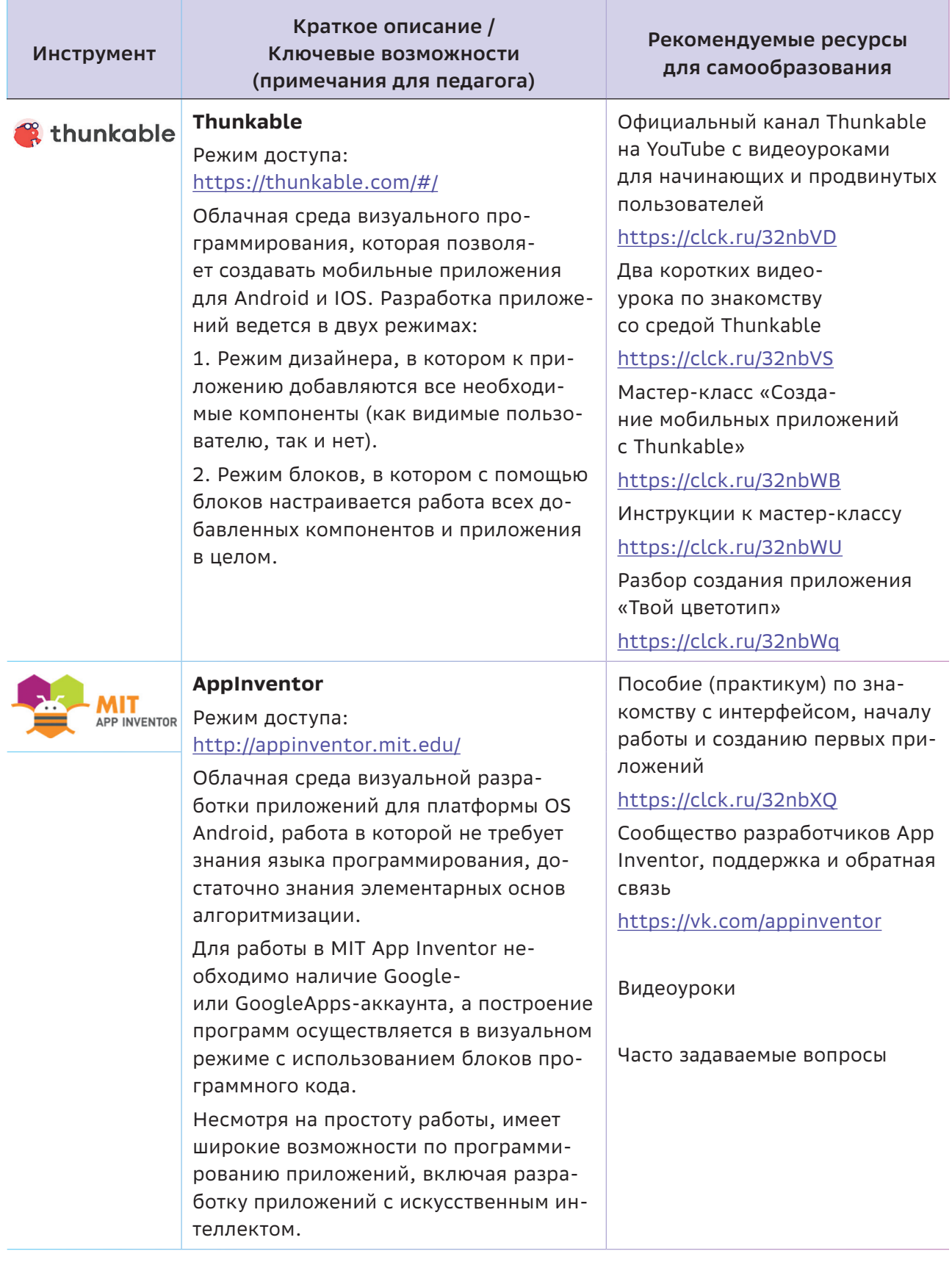

## **No/low-code инструменты для разработки MVP чатботов**

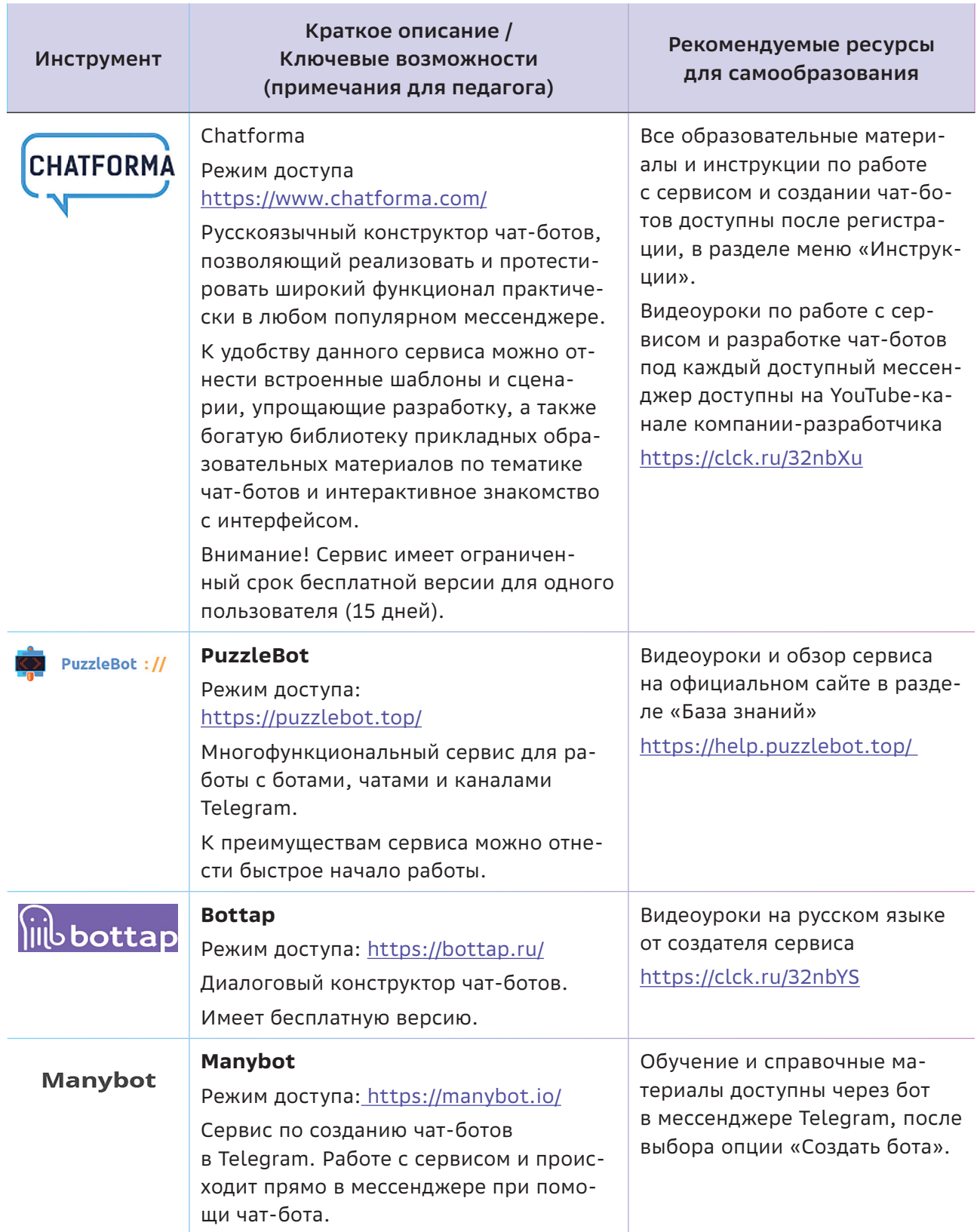

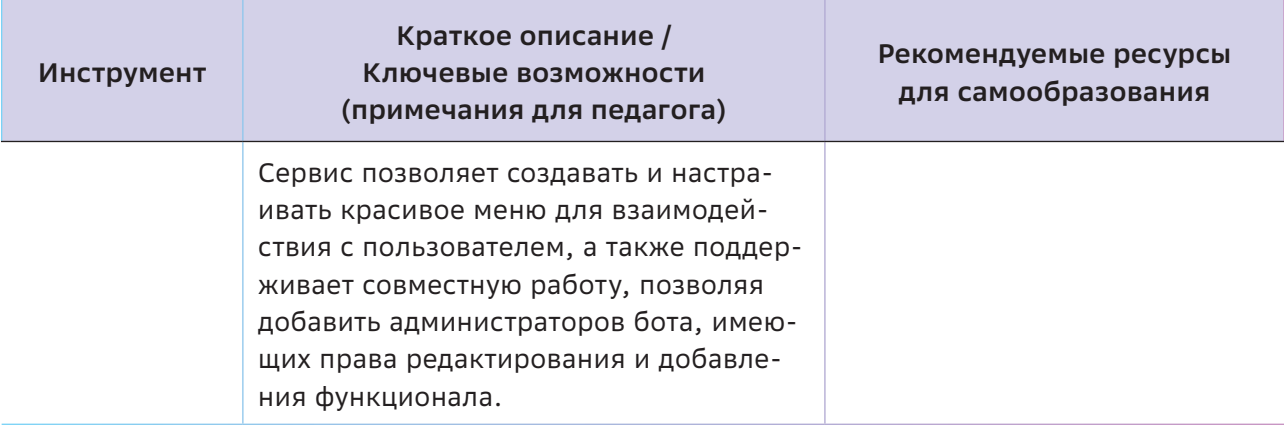

По результатам второго этапа педагог в роли владельца продукта проводит обсуждение созданного учащимися образца. Прежде всего, он должен обратить внимание команды на доску задач Trello: все ли поставленные задачи данного этапа были решены? Далее в ходе обсуждения важно обратить внимание учащихся на соответствие представленного MVP поставленной в начале спринта общей задаче, а также декларируемой проблемы пользователя.

Целесообразно задать учащимся следующие уточняющие вопросы:

- Можно ли назвать получившийся продукт **МVP? Почему?**
- Решает ли получившийся MVP продукта задачу/проблему пользователя?
- Устраивает ли всех членов команды получившийся результат? Можно ли оптимизировать навигацию в приложении, например, сократив число шагов (экранов) в сценарии пользователя? Если да, то как?
- Какие умения и навыки оказались наиболее полезными при создании MVP?
- Какой этап работы вызвал наибольшее затруднения? Почему? Как можно избежать появление подобных проблем или затруднений в будущем?
- Была ли необходимость в разработке бумажного прототипа? Пригодился ли этот опыт при работе над созданием

MVP? В чем вы видите пользу данного этапа?

Только при полной уверенности всех членов команды в том, что представленный ими образец продукта не требует улучшений на данном этапе и является MVP, можно предлагать им переходить к тестированию данной версии продукта, привлекая для этого потенциальных пользователей. В противном случае необходимо зафиксировать все сомнения, вопросы и предложения команды по улучшению МVР и разрешить их на следующей итерации.

## Этап 3. Тестирование МУР

В ходе данного этапа учащимся предлагается представить свой MVP первым пользователям, чтобы выявить возможные ошибки в работе разработанного функционала и интерфейса продукта. Подобная практика называется «юзабилити-тестированием» (от англ. usability - удобство использования).

Для тестирования корректности пользовательских сценариев и удобства интерфейса продукта можно воспользоваться методикой «коридорный тест».

## Для справки

Коридорный тест - это метод быстрого тестирования разрабатываемого интерфейса, цель которого - убедиться, что пользователи воспринимают его так, как задумано разработчиками, и выявить возникающие при его использовании проблемы [12].

Суть методики в том, чтобы показать MVP нескольким сторонним пользователям и дать им задание выполнить то или иное действие. заложенное в сценарий использования продукта. Общий шаблон обращения и постановки задачи пользователю может быть представлен следующим образом:

- вами приложение/сайт/сервис  $\Omega$  Перед ДЛЯ ...
- Пожалуйста, сделайте/зарегистрируйтесь/ оформите/подключите/удалите/добавьте следующее...

Также допускается поставить тестируемого пользователя в некую ситуацию, связанную с использованием продукта, озвучив ему легенду, которая может иметь следующий формат:

• Представьте, что вы (вписывается роль) и вам нужно / вы хотите (опредепяется цель). Для этого вам необходимо (указывается, какое действие надо выполнить). Вы (прогнозируется результат, по которому можно судить о достижении цели, например: зашли на сайт / установили наше приложение и увидели следующую страницу).

При подготовке к проведению интервью учащимся предлагается ознакомиться с инструкцией и следовать правилам проведения тестирования, разработанного командой проекта «Школа IT-решений» [14]. Фиксация результатов тестирования может происходить как на распечатанном бланке, так и в облачных сервисах, например таблице Google.

## Примечание:

Педагог должен также ознакомиться с данной инструкцией и способствовать созданию условий для проведения коридорных тестов и интервью на базе школы.

Коридорный тест для одного пользователя и интервью может занять от 5 до 15 минут. Желательно провести его не менее чем с пятью людьми. Кроме того, помимо школь-

ного класса, рекомендуется провести дополнительные коридорные тесты в предполагаемых ситуациях использования конкретного продукта (например, в очереди, на остановке, в лифте, в общественном транспорте, в магазине и т. п.).

Роль потенциальных потребителей в ходе коридорного теста могут выполнить учащиеся из другой команды (не задействованные в разработке продукта), родители, родственники, друзья, учителя и т. п.

После завершения тестирования проводится общая встреча для обработки результатов, выработки гипотез по улучшению интерфейса и функционала продукта, а также постановки задач на следующий спринт.

#### Рекомендации для педагога:

Желательно провести не менее двух итераций с повторением этапов 1-2-3. Каждая итерация должна приводить к улучшению продукта. Критериями улучшения могут служить сокращение времени или этапов при прохождении пользовательских сценариев; повышение стабильности работы продукта; улучшение дизайна и восприятия интерфейса; появление новой «фичи», необходимость которой была выявлена на этапе тестирования и обшения с пользователями. При этом педагог должен следить за тем, чтобы команда не отклонялась от решения ключевой проблемы пользователя и реализации основного необходимого ему функционала.

## Этап 4. Настройка промостраницы и запуск рекламы. Проверка **ГИПОТЕЗЫ О ЦЕННОСТИ МVP**

На данном этапе учащимся предстоит представить MVP более широкому кругу целевой аудитории, чтобы подтвердить гипотезу о ценности разрабатываемого продукта; доказать эффективность имеющегося ценностного предложения и каналов продвижения согласно имеющейся маркетинговой стратегии. Кроме того, данный этап позволит получить первые реальные данные по своему продукту для расчета конверсии и внесения изменений в юнит-экономику.

Принимая во внимание, что целью создания MVP является прежде всего быстрая проверка продуктовых гипотез, при выборе цифровых инструментов на данном этапе педагогу целесообразно предложить учащимся те, работа с которыми им будет знакома, интуитивно понятна и займет наименьшее количество времени.

Так, например, педагог может рекомендовать создать промостраницу (лендинг) с описанием продукта в социальной сети (выбор социальной сети остается за учащимися), а рекламу или объявление с ссылкой на продукт или страницу можно сделать в одном из уже знакомых сервисов или приложений (например, www.supa.ru).

Таким образом, на этом этапе учащиеся должны:

- 1. Создать и оформить страницу своего продукта в социальной сети (например, ВКонтакте). На странице разместить:
	- название продукта;
	- обложку/логотип продукта;
	- ценностное предложение;
	- краткое описание ключевого функционала продукта + снимки экранов или видео, иллюстрирующие работу продукта (соответствующие MVP и решению ключевой проблеме пользователя);
	- ссылку на МVР (при возможности);
	- средство для сбора обратной связи (опрос, анкета, поле или раздел для комментариев или отзывов пользователями).
- 2. Обсудить в команде и выбрать для доказательства гипотезы о наличии ценности продукта один доступный канал с наибольшим охватом целевой аудитории.
- 3. Выбрать показатель для конверсии, который будет измерен в соответствии с маркетинго-

вой целью (то, что пользователь должен сделать, откликнувшись на рекламу). Например, показателем может быть: количество посещений страницы продукта в социальной сети; количество скачиваний/установок продукта; количество подписок на страницу / лайков / комментариев / заполнений анкеты / ответов в опросе на странице / заявок на получение промокода или скидки, просмотров видео о продукте и т. п.

4. Запустить рекламу продукта (баннер, видео, объявление, пост и т. п.), используя выбранный канал продвижения. Реклама должна содержать указание на целевое действие, необходимое для расчета выбранного показателя конверсии, и ссылку на промо страницу продукта в социальной сети.

#### Примечание

В случае выбора для продвижения продукта рекламы в виде печатной продукции (листовки, плаката и т.п.), целесообразно разместить на ней ссылку на промо страницу продукта в виде **QR-кода** (создать QRкод можно, например, при помощи сервиса http://grcoder.ru/).

5. Проанализировать данные по выбранному для расчета конверсии показателю канала продвижения и мнения пользователей о продукте за N дней и рассчитать конверсию выбранного канала продвижения.

#### Примечание:

Например, на странице (компании/продукта/ сообщества) ВКонтакте в разделе со статистикой страницы (помимо общей информации о количестве просмотров за определенный период) можно получить сведения о целевой аудитории (пол, возраст, географию, источник переходов, используемые устройства), смотревшей страницу. Кроме того, вы можете посмотреть упоминания страницы пользователями в постах, историях, сообщениях аудитории социальной сети.

Для установления обратной связи целесообразно создать и поместить ссылку на онлайн-анкету, воспользовавшись одним из облачных сервисов, например, Google(https://www.google.com/forms/) или Яндексформой (https://cloud.yandex.ru/services/forms). Кроме того, например, в социальной сети ВКонтакте помимо использования комментариев и лайков, при создании сообщения на стене страницы своего продукта можно добавить опрос для выявления свойств продукта. Вопросы, которые могут быть в анкете:

- Почему вы решили воспользоваться нашим продуктом?
- В решении каких задач и в каких ситуациях пригодился наш продукт?
- Как часто вы планируете пользоваться нашим продуктом?
- Какие еще задачи вы хотели бы решить из той области, в которой полезен наш продукт?
- О Оцените функционал сервиса по 10-балльной шкале.
- Оцените дизайн сервиса по 10-балльной шкале.
- В чем вы видите основные преимущества и недостатки продукта?
- Изменяет ли наш продукт вашу работу/ учебу? Если да, то как?
- Что бы вы хотели изменить или дополнить в продукте?
- Рекомендовали ли вы наш продукт своим знакомым? Почему?
- Кому из ваших знакомых мог бы быть полезен наш продукт?

## Этап 5. Представление МУР и обсуждение результатов проверки продуктовых гипотез

Для презентации MVP каждая команда готовит:

• презентацию с выводами на основе измеряемых показателей и полученных данных по результатам проверки продуктовых гипотез:

- портрет (состав) целевой аудитории пользователей, откликнувшейся на рекламу продукта, и ее соответствие первоначальной гипотезе:
- наличие и масштаб проблемы целевой аудитории, ее соответствие первоначальной гипотезе;
- наличие ценности продукта в решении проблемы целевой аудитории;
- выводы об эффективности канала продвижения и ценностного предложения;
- целесообразность дальнейшей разработки и продвижения продукта;
- улучшению/доработке - гипотезы по функционала продукта и ценностного предложения на основании полученной обратной связи и данных;
- демонстрацию работы основного функционала продукта с комментариями о проблемах пользователей, которые удалось разрешить в MVP.

Очевидно, что при подготовке презентации команды могут использовать уже знакомые им цифровые инструменты. Демонстрацию же основного функционала продукта целесообразно провести на большом экране, а не на самих устройствах.

Поэтому каждой команде необходимо заранее подготовить видеоролик (скринкаст) с реализованными пользовательскими сценариями, заложенными в MVP.

Говоря о выборе цифровых инструментов для создания подобного видео, учащимся можно рекомендовать самостоятельно освоить те или иные программы и сервисы для записи действий на экране устройства:

- Возможности для записи видео с экрана на iOS: https://clck.ru/P4MW9
- Возможности для записи видео с экрана на Android: https://clck.ru/32nbbP
- Информация по записи видео с экрана на компьютере: https://clck.ru/32nbbc

Для подведения итогов педагог может организовать демонстрацию результатов работы команд с приглашением членов жюри. которые участвовали в оценке концепций продуктов. На этом этапе они могут выступить в роли экспертов, вынося решение о необходимости доработки MVP (дополнительных итераций, уточняющих результаты проверки гипотез), либо решение о выводе продукта на рынок и дальнейшем его продвижении согласно маркетинговой стратегии.

# .<br>€ > Как провести рефлексию?

Постановка «я могу» приводит к положительному результату, постановка «я не могу» не приводит ни к какому результату.

Подведение итогов всего модуля традиционно сводится к рефлексивно-оценочной деятельности, но при этом должно быть ориентировано на выявление не только качественных (хорошо, понравилось, научился чему-то и т. п.), но и количественных показателей оценивания результативности работы обучающихся (могут использоваться те же критерии, но с количественными индикаторами).

## Этап 1. Коллективная рефлексия

Что касается качественной оценки степени удовлетворенности учащимися полученным опытом и сформированными в процессе изучения модуля навыками, то рефлексию можно провести в формате **WorldCafe**, технология проведения которого описана в Теме 6 «Какой бывает анализ? Генерируем и уточняем гипотезу». Метод применяется для [15]:

- решения комплексных проблем;
- получения ответа на несколько вопросов;
- принятия нестандартных решений;
- объединения нескольких точек зрения;
- планирования групповой работы;
- подведения итогов проекта, конференции, обучения, года и т. п.;
- обмена опытом и т. п.

Неформальная дружественная атмосфера WorldCafe априори способствует расслаблению, снятию тревожности и скованности,

#### Жан-Поль Сартр

открытости участников и их готовности к полилогу, что гарантирует объективность собранной информации.

Итак, для проведения WorldCafe готовятся четыре стола, на которые раскладываются листы ватмана, стикеры, маркеры и таблички с темами для обсуждения:

- Как мы работали в команде? Опыт, который мы получили.
- Цифровые навыки: чему мы научились? Что было важно?
- Продуктовый менеджмент: ключевые понятия, которые мы узнали.
- Где, как и чем будет полезен полученный нами опыт?

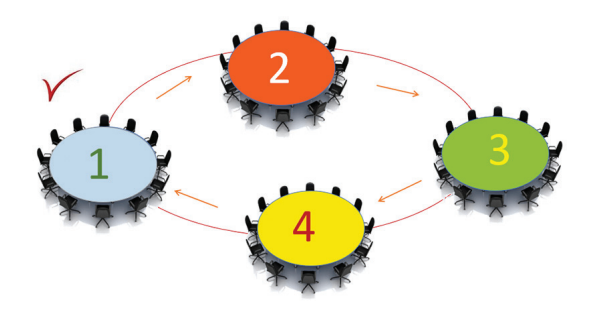

За каждым столом назначается «хозяин кафе». Его задача - фиксировать мнения учащихся (предпочтительно с использованием разных техник визуализации) и информировать каждую последующую команду о результатах работы предыдущих, поощрять высказывание мнений, мотивировать к полилогу участников обсуждения.

Остальные участники, соответственно, делятся на четыре команды. Оптимальное время обсуждения — 20 минут, после чего организуется переход. Время обсуждения можно постепенно сокращать, например, до 10 минут.

Задача ведущего, роль которого исполняет педагог, — соблюдать тайминг и инструктировать участников.

После прохождения командами всех столов, они возвращаются за те столы, за которыми начинали обсуждение, и с помощью «хозяина кафе» структурируют информацию, выделяют ключевые моменты, ранжируя их по степени важности. Затем каждая команда представляет результаты обсуждения всей группе (классу), используя те визуальные образы и приемы структуризации информации, которые предложили участники.

Таким образом, каждый участник обсуждения имеет возможность выразить свое мнение, в то время как во время фронтальной работы не каждый подросток осмелится это сделать публично под пристальным вниманием одноклассников.

## **Этап 2. Индивидуальная рефлексия**

После актуализации знаний и опыта в ходе WorldCafe учащимся может быть предложено пройти анкетирование, в котором уже используются **количественные** показатели для оценивания приращений их личностных результатов (табл. П.5).

Это может быть, например, бланковое или онлайн-тестирование. Представляется целесообразным включить в опросник четыре блока вопросов (в соответствии с темами WorldCafe).

*Таблица П.5* 

### **Пример анкеты**

## Дорогие друзья!

Вы подошли к финишной черте с уникальными результатами. Вы прожили небольшой отрезок своей жизни в своей замечательной команде. Это были конструктивные обсуждения, иногда споры, вы вместе исследовали, изучали что-то новое и, конечно, созидали!

Помогите нам сделать этот модуль интереснее, полезнее для тех, кто придет учиться после вас.

Отвечая на вопросы анкеты, вы можете поставить оценки:

- 0 нового опыта (знаний, умений, навыков) я не получил;
- 1 есть небольшое приращение опыта (знаний, умений, навыков);
- 2 я приобрел важный для меня опыт (знания, умения, навыки).

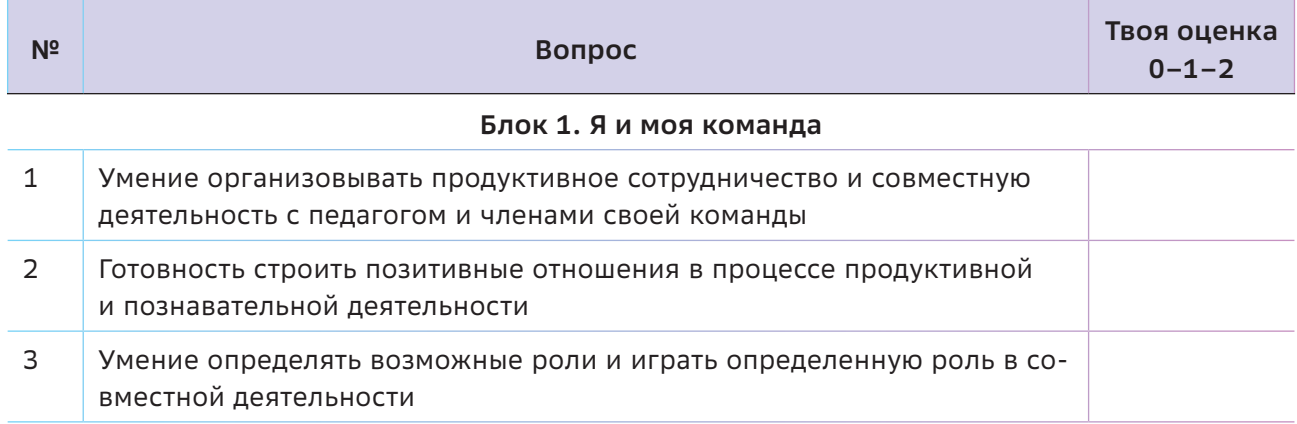

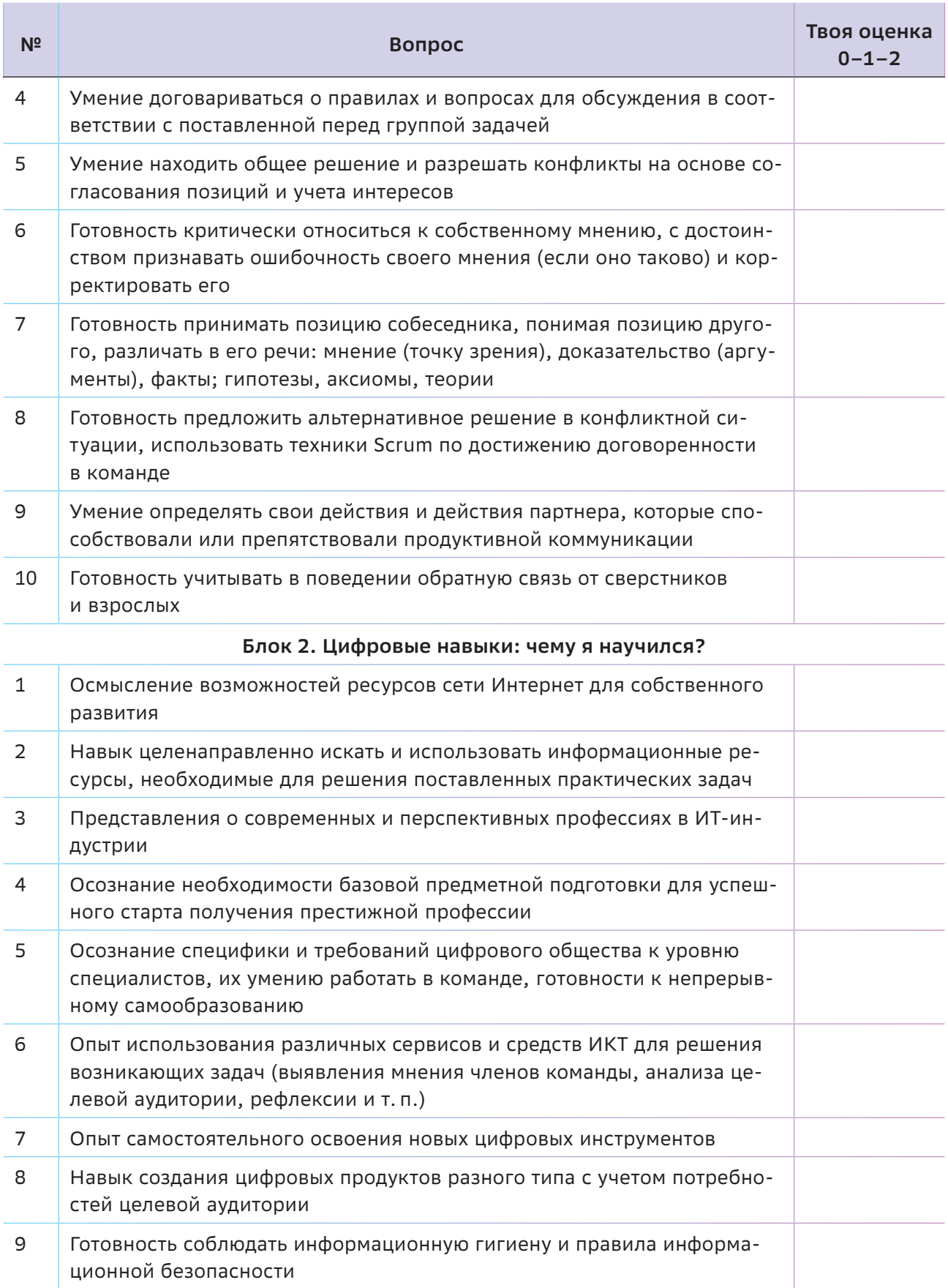

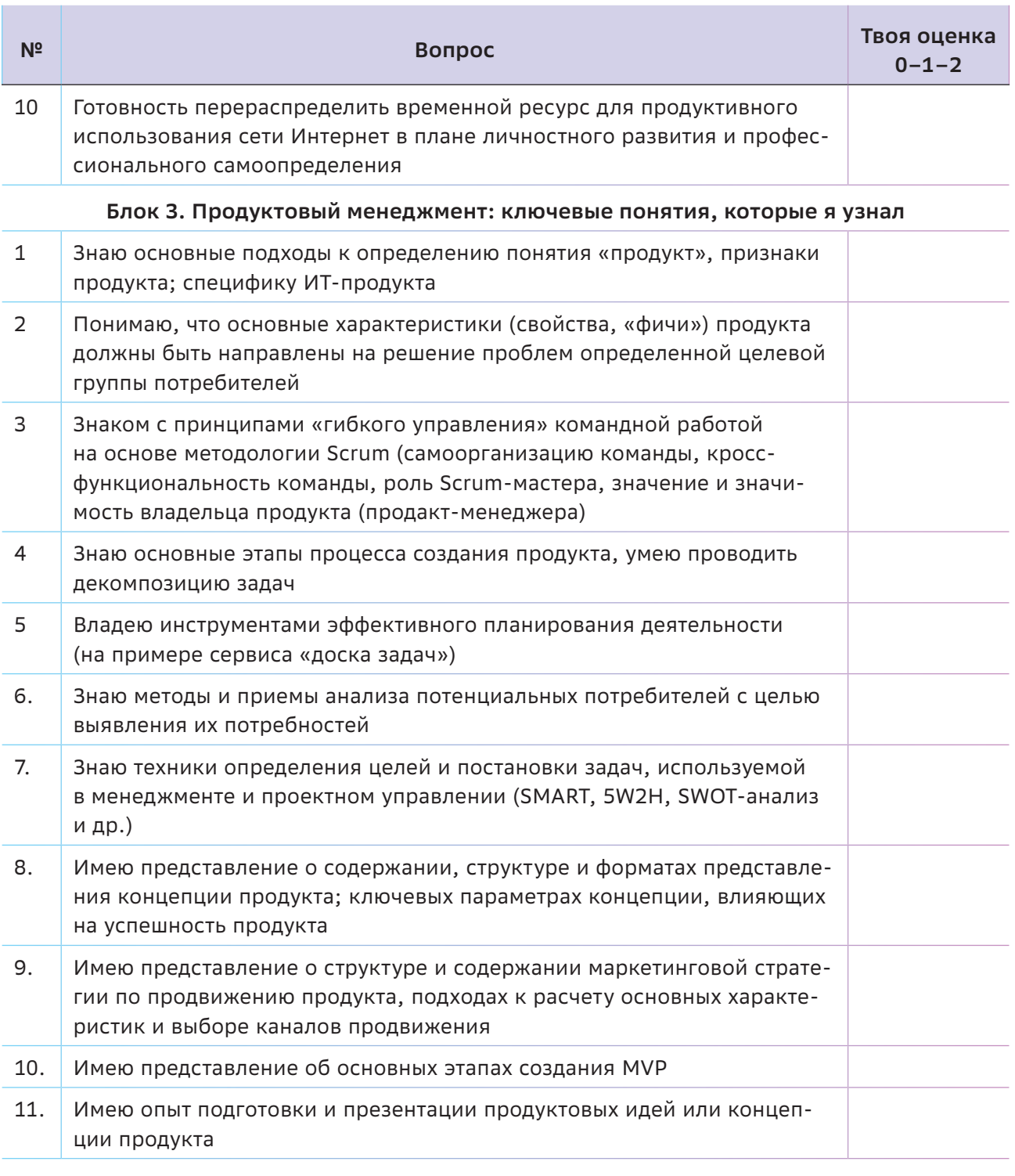

## Блок 4. Где, как и чем будет полезен полученный опыт?

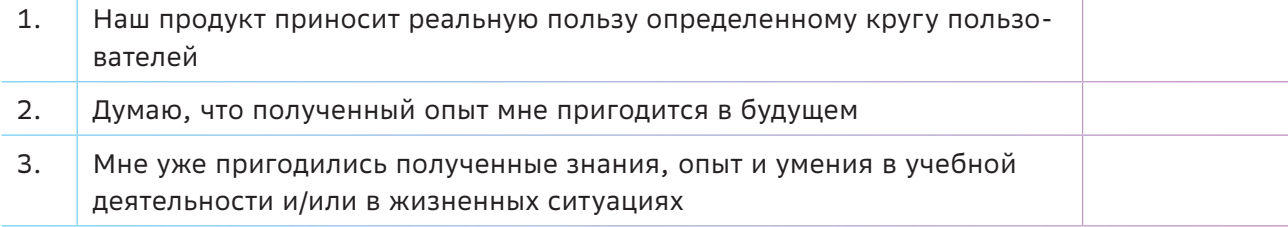

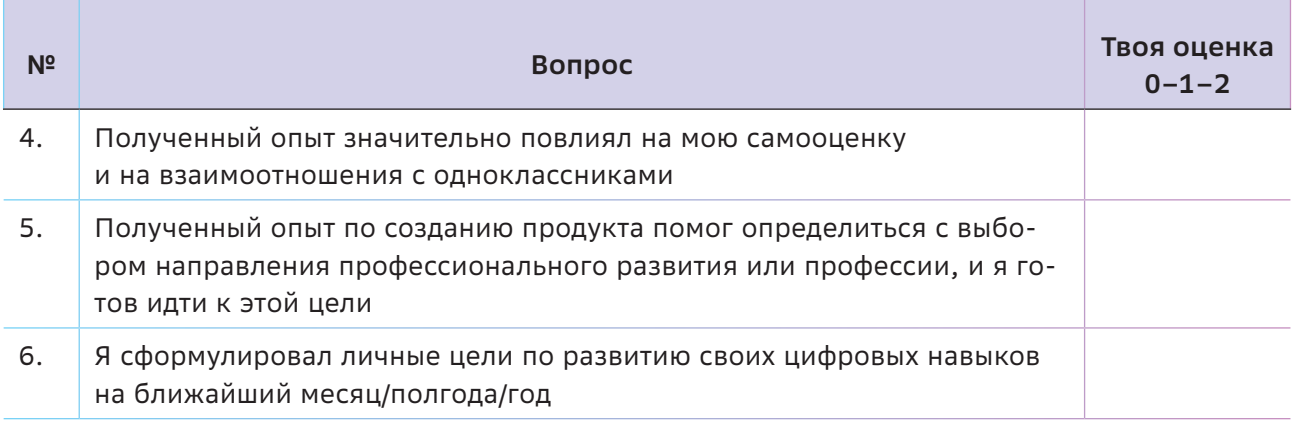

Что касается содержания обучения в соответствии с целями и задачами модуля вопросы из третьего блока являются основными. Но создать эмоциональный настрой во время тестирования помогут вопросы, связанные с анализом опыта командной работы [16] и цифровых навыков.

Вопросы четвертого блока направлены на осмысление учащимся значимости полученных результатов (перспективную рефлексию).

Для упрощения анализа данных можно воспользоваться Google-формой (рис. П.16). https://clck.ru/32nbc7

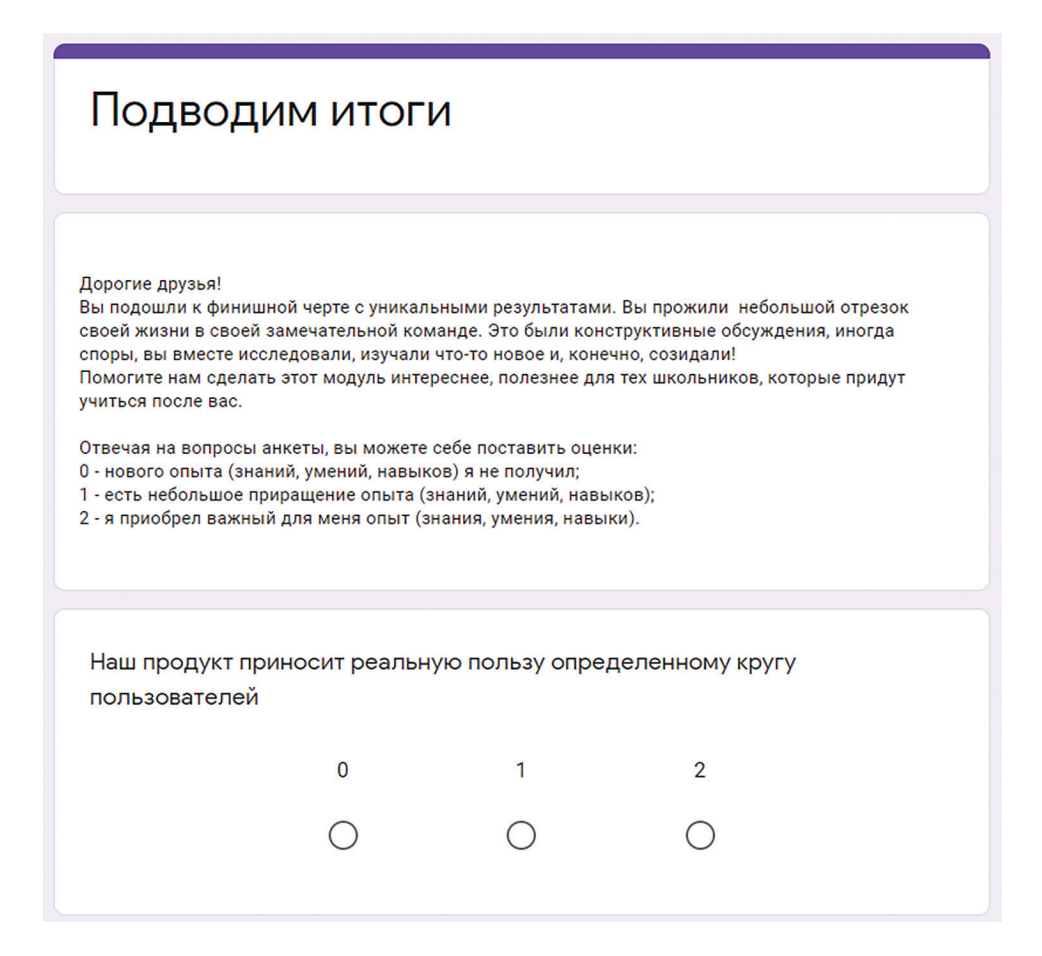

Рисунок П.16

## **Ресурсы**

- 1. SWOT Canvas. [Электронный ресурс] Режим доступа:<https://clck.ru/32nbg3>
- 2. Business Model Canvas & SWOT. [Электронный ресурс] Режим доступа: <https://clck.ru/32nbde>
- 3. Эксперты бизнес-планирования. SWOT-анализ. [Электронный ресурс] Режим доступа: https://www.masterplans.ru/swot.html
- 4. Секрет успешных стартапов. Minimum Viable Product: что это, и как его создают. [Электронный ресурс] - Режим доступа: https://vc.ru/marketing/139040-sekret-uspeshnyhstartapov-minimum-viable-product-chto-eto-i-kak-ego-sozdayut
- 5. Минимально жизнеспособный продукт: типы, методы, этапы построения. [Электронный ресурс] — Режим доступа:<https://www.uplab.ru/blog/minimum-viable-product/>
- 6. Что такое MVP, и как создать минимально жизнеспособный продукт. [Электронный ресурс] — Режим доступа:<https://inlnk.ru/dn6XyK>
- 7. Руководство по созданию MVP или минимально жизнеспособного продукта. [Электронный ресурс] — Режим доступа:<https://clck.ru/NY6gy>
- 8. HADI-циклы в интернет-маркетинге. [Электронный ресурс] Режим доступа: <https://clck.ru/32nbhj>
- 9. Lean-система (Бережливое производство. [Электронный ресурс] Режим доступа: https:// www.src-master.ru/article25952.html
- 10. Как использовать бумажные прототипы при создании дизайна интерфейсов в 2021 году. [Электронный ресурс] — Режим доступа:<https://idbi.ru/blogs/blog/bumazhnye-prototipy>
- 11. Что такое вайрфреймы и как их использовать в дизайне интерфейсов. [Электронный ресурс] — Режим доступа: https://idbi.ru/blogs/blog/wireframe-v-veb-dizayne
- 12. User Story mapping инструкция по применению. [Электронный ресурс] Режим доступа: https://scrumtrek.ru/blog/product-management/3498/user-story-mapping-guide/
- 13. Ноукод-инструменты и зачем они дизайнеру? [Электронный ресурс] Режим доступа: https://teletype.in/@serebrennikov/fL2c4cwv9
- 14. Как проводить тестирование. Подсказки проектным командам Школы IT-решений. https://vk.com/doc-104215498\_530008972
- 15. World cafe (Мировое кафе) метод сфокусированного неформального обсуждения. [Электронный ресурс] — Режим доступа:<https://clck.ru/32nbki>
- 16. Примерная основная образовательная программа основного общего образования. [Электронный ресурс] — Режим доступа: https://fgosreestr.ru/

# А что потом? (Вместо заключения)

## Уважаемые коллеги!

Вместе со своими учениками вы прошли непростой путь, многому научились (ведь наверняка многие вопросы из области проектного менеджмента были на слуху, но теоретических знаний не хватало), освоили новые способы организации командного взаимодействия, техники и приемы развития мышления, повышения эффективности прогностической, ситуационной и ретроспективной рефлексии. Возможно, вам удалось создать «сообщество неравнодушных», и этот модуль повлиял и на взаимоотношения родителей и детей. Это было не простое, но эффективное время сотворчества.

Очевидно, что останавливаться не стоит. Где же учащимся применить эти навыки?

Конечно, это проектная деятельность. Хотя данная технология имеет практически вековой опыт апробации, сегодня мы вновь говорим о проектной технологии как технологии деятельностного типа. Но отличительной особенностью проектной технологии в XXI веке является расширение границ образовательного пространства. Это и было реализовано в модуле.

Кроме того, сегодня очевидно, что инструментальную основу проектной деятельности составляют средства и сервисы информационно-коммуникационных технологий и, прежде всего, сетевые технологии. И в модуле очень мощная инструментальная технологическая поддержка, начиная с планирования деятельности и завершая созданием цифровых продуктов.

Так, в Примерной основной образовательной программе среднего общего образования отмечается, что основной процедурой итоговой оценки достижения метапредметных результатов является защита индивидуального итогового проекта [1]. Более того, в основной школе реализуется междисциплинарная Программа развития универсальных учебных действий, включающая формирование компетенций обучающихся в области использования информационно-коммуникационных технологий, учебно-исследовательской и проектной деятельности [2], а в средней - Программа развития универсальных учебных действий при получении среднего общего образования, включающая формирование компетенций обучающихся в области учебно-исследовательской и проектной деятельности [1].

Итоговая отметка как по предметам, так и по междисциплинарным программам фиксируется в документе об уровне образования установленного образца - аттестате о среднем общем образовании [1].

Поэтому сегодня, как никогда ранее, педагогу необходимы проектировочные умения и навыки, связанные с разработкой содержания и методики реализации проектной деятельности. И продуктовый подход, ориентированный на создание востребованного продукта, ориентированного на определенную целевую аудиторию, командную интеллектуальную и творческую работу, очень востребован в современной школе.

Это подтверждается высоким уровнем корреляции образовательных результатов, формируемых в процессе изучения модуля, и образовательных результатов, обозначенных в качестве целевых ориентиров реализуемой проектной деятельности в Примерной основной образовательной программе среднего общего образования [1]:

- «сформированность познавательных УУД в части способности к самостоятельному приобретению знаний и решению проблем, проявляющаяся в умении поставить проблему и сформулировать основной вопрос исследования, выбрать адекватные способы ее решения, включая поиск и обработку информации, формулировку выводов и/или обоснование и реализацию/ апробацию принятого решения, обоснование и создание модели, прогноза, макета, объекта, творческого решения и т. п.
- сформированность регулятивных действий, проявляющаяся в умении самостоятельно планировать и управлять своей познавательной деятельностью во времени; использовать ресурсные возможности

для достижения целей; осуществлять выбор конструктивных стратегий в трудных ситуациях:

• сформированность коммуникативных действий, проявляющаяся в умении ясно изложить и оформить выполненную работу, представить ее результаты, аргументированно ответить на вопросы».

Эта цитата - убедительное доказательство того, что, познакомившись с содержанием модуля, педагог может вывести проектную деятельность на качественно новый уровень. И тогда учащийся найдет применение знаниям и опыту, полученным в этом модуле, работая над новыми проектами.

Успехов в сотворчестве!

**ПП** Ресурсы

1. Примерная основная образовательная программа основного общего образования. [Электронный ресурс] - Режим доступа: https://fgosreestr.ru/

# **Материалы к занятиям и дополнительные ресурсы к модулю**

## **Список рекомендованной литературы о развитии личностного потенциала**

- 1. Асмолов А.Г. Донкихоты против роботов: Непредсказуемость как Дар?! // Вести образования, 22.05.2019. URL:<https://clck.ru/TLQDj>
- 2. Личностный потенциал: структура и диагностика / Под ред. Д.А. Леонтьева. М.: Смысл. 2011. — 679 с. URL: <https://clck.ru/32pwo6>
- 3. Леонтьев Д.А. Три мишени: личностный потенциал зачем, что и как? [\(edpolicy.ru](http://edpolicy.ru)) [Эл. ресурс]. — Режим доступа: <https://clck.ru/32pwn8>
- 4. Доклад «Универсальные компетентности и новая грамотность»<https://clck.ru/32nbpU>
- 5. Авторский коллектив: Е. Лошкарева, П. Лукша, И. Ниненко, И. Смагин, Д. Судаков. «Навыки будущего». — [Эл. ресурс]. — Режим доступа:<https://clck.ru/32nbpn>
- 6. Гордеева Т.О. Психология мотивации достижения. М.: Смысл; Издательский центр «Академия», 2006. — 336 с.
- 7. Гордеева Т.О. Мотивы учебной деятельности учащихся средних и старших классов современной массовой школы // Психология обучения. 2010а. № 6. С. 17–32.
- 8. Завада Г.В., Матушанский Г.У., Орлова Л.Н. Специфика организации групповой рефлексии обучающихся при реализации «программы по развитию личностного потенциала». // Педагогические технологии. № 4. 2020 г. 172с.
- 9. Мобильное приложение по саморазвитию «Мой Выбор».<https://clck.ru/32nZT4>
- 10. Опросник «Дифференциальный тип рефлексии» (Д.А. Леонтьев, Е.М. Лаптева, Е.Н. Осин, А.Ж. Салихова). — [Эл. ресурс]. — Режим доступа: https://clck.ru/YEbeb
- 11. 30 фактов о современной молодежи: исследование Сбербанка и Validata. [Эл. ресурс]. — Режим доступа:<https://clck.ru/32nZXa>
- 12. Доклад BCG «Массовая уникальность. Глобальный вызов в борьбе за таланты». [Эл. ресурс]. — Режим доступа:<https://clck.ru/32nbrM>
- 13. Пинская М.А. Формирующее оценивание: оценивание в классе: учеб. пособие. М.: Логос. — 2010. — 264 с.
- 14. Компетенции «4К»: средовые решения для школы. Практические рекомендации: учебнометодическое пособие / сост. М.А. Пинская, А.М. Михайлова. — М.: Российский учебник. — 2020. — 95 c. URL: [https://vbudushee.ru/upload/lib/Kompetentsii\\_4K.pdf](https://vbudushee.ru/upload/lib/Kompetentsii_4K.pdf)
- 15. Развитие личностного потенциала на занятиях. Учебное пособие / Иоффе А.Н., Бычкова Л.В. М.: - 1-е изд., 2021. 280 с.<https://clck.ru/32nbru>
- 16. Гордеева Т.О. Базовые типы мотивации деятельности: потребностная модель. Вестн. Моск. Ун-та. Сер. 14. Психология. 2014. № 3. — [Эл. ресурс]. — Режим доступа: <https://clck.ru/32nbsL>